<span id="page-0-0"></span>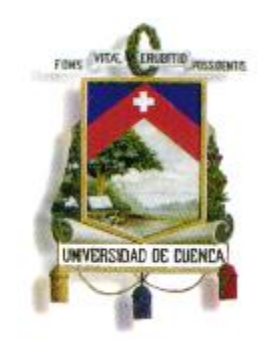

# **FACULTAD DE FILOSOFÍA, LETRAS Y CIENCIAS DE LA EDUCACIÓN**

**Tesis previa a la obtención del Título de Magister en Docencia de las Matemáticas.**

**TEMA: "Implementación de Estrategias Innovadoras apoyadas en las TIC´S para el Aprendizaje de las Matemáticas del Bloque Número Uno del Segundo Año de Bachillerato General Unificado en la Unidad Educativa Zoila Esperanza Palacios"**

**AUTOR:** Lic. Darío Javier Chogllo Bravo

**DIRECTOR:** Ing. Lourdes Eugenia Illescas Peña

## **CUENCA – ECUADOR**

**2015**

<span id="page-1-0"></span>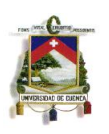

# **RESUMEN**

Este trabajo consistió en el diseño, la implementación, validación y verificación de estrategias innovadoras para el proceso enseñanza-aprendizaje de los contenidos matemáticos del bloque número 1 del 2do año de bachillerato de la U. E. Zoila Esperanza Palacios, mediante el uso de las TIC´s.

Se trabajó con dos paralelos para posteriormente poder hacer la comparación respectiva de los logros alcanzados, en las clases se implementaron estrategias previamente diseñadas, utilizando recursos informáticos como: Sitios web con animaciones de formato ¨swf¨, plataforma online THATQUIZ, Algebrator, GeoGebra, videos y Microsoft: Power Point.

Lo anterior se logró mediante la propuesta de una ¨Guía Didáctica Para el Docente¨, que incluye las estrategias diseñadas, además a esto se elaboró la planificación micro curricular del bloque número 1. También se elaboraron y aplicaron encuestas para realizar una contextualización del grupo con el que se trabajó, y una segunda encuesta para determinar el nivel de satisfacción de software utilizado.

La verificación del impacto de la aplicación de las estrategias propuestas se realizó de la siguiente manera:

- 1. Obtención y análisis de las notas obtenidas por los 2 paralelos en el primer bloque el año lectivo 2013-2014.
- 2. Obtención y análisis de las notas obtenidas por los dos paralelos en el primer bloque el año lectivo (2014-2015)
- 3. Comparación de los análisis obtenidos.
- 4. Aplicación y análisis de resultados de encuestas de contextualización y satisfacción de software al paralelo intervenido.

**Palabras Claves:** Estrategias innovadoras, Guía Didáctica para el Docente, TIC´S, enseñanza-aprendizaje, aprendizaje significativo, geogebra, algebrator, thatquiz.

<span id="page-2-0"></span>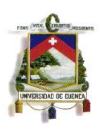

# **ABSTRACT**

This work included the design, implementation, validation and verification of innovative strategies for teaching and learning of the mathematical contents of block No. 1 of the 2nd year of high school EU Zoila Esperanza Palacios process through the use of ICTs .

We worked with two parallel later to make the respective comparison of achievements in class strategies previously designed were implemented using computer resources such as web sites with animations in SWF format, online THATQUIZ platform Algebrator, GeoGebra, videos and Microsoft: Power Point.

This was achieved by proposing a didactic teacher's guide that includes strategies designed, in addition to this the micro curricular block number 1. Also planning was drawn up and implemented surveys to make a background of group which worked, and a second survey to determine the level of satisfaction of software used.

Monitoring the impact of the implementation of the proposed strategies was performed as follows:

1. Collection and analysis of the marks obtained by the 2 parallel in the first block the 2013-2014 school year.

2. Collection and analysis of the marks obtained by the two parallel in the first block of the school year (2014-2015)

3. Comparison of the analysis obtained.

4. Application and analysis of survey results and satisfaction contextualization parallel software involved.

**Keywords:** Innovative Strategies, Teaching Guide for Teachers, TIC'S, teaching and learning, meaningful learning, geogebra, Algebrator, thatquiz.

<span id="page-3-0"></span>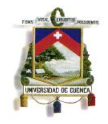

# ÍNDICE DE CONTENIDOS

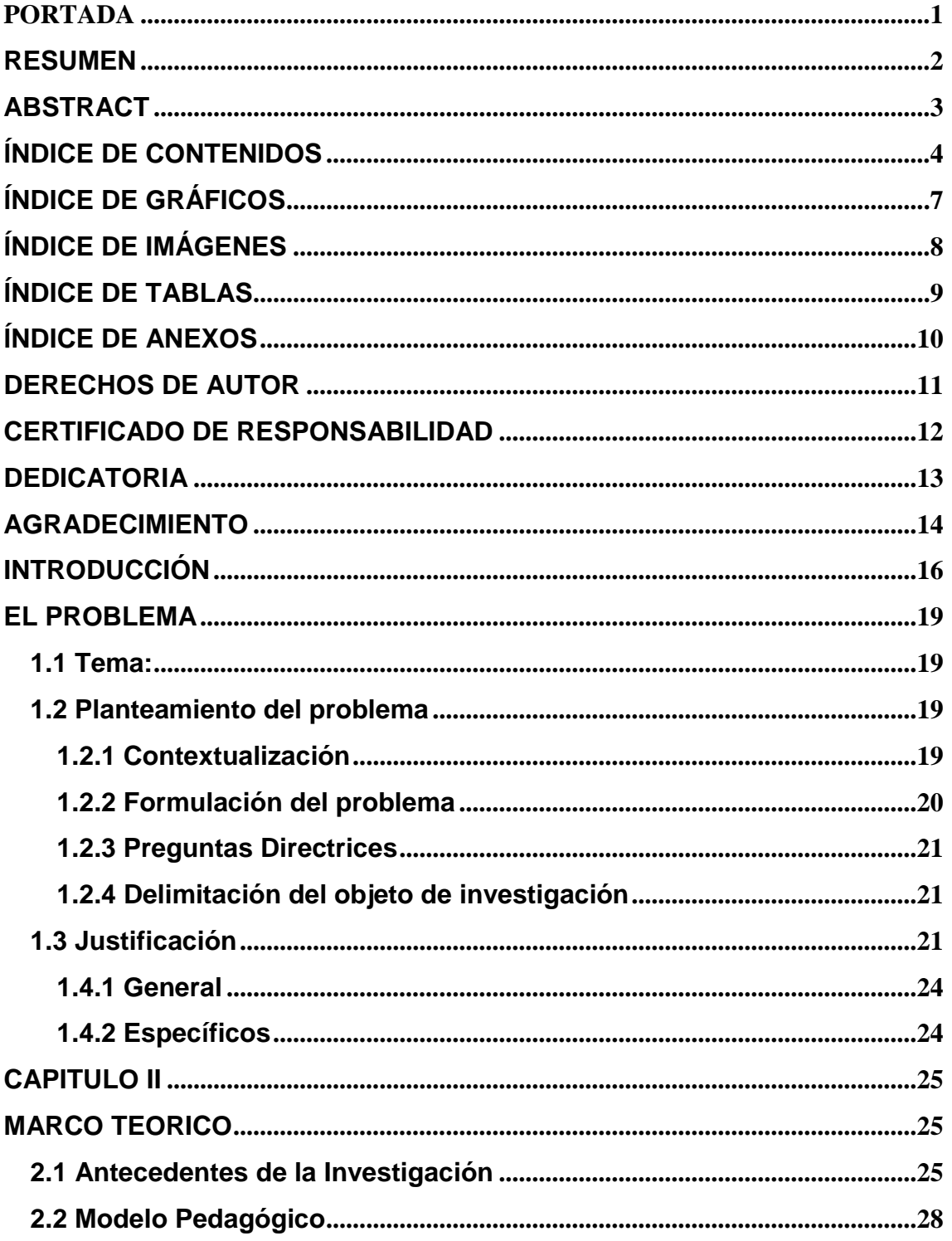

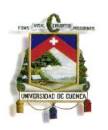

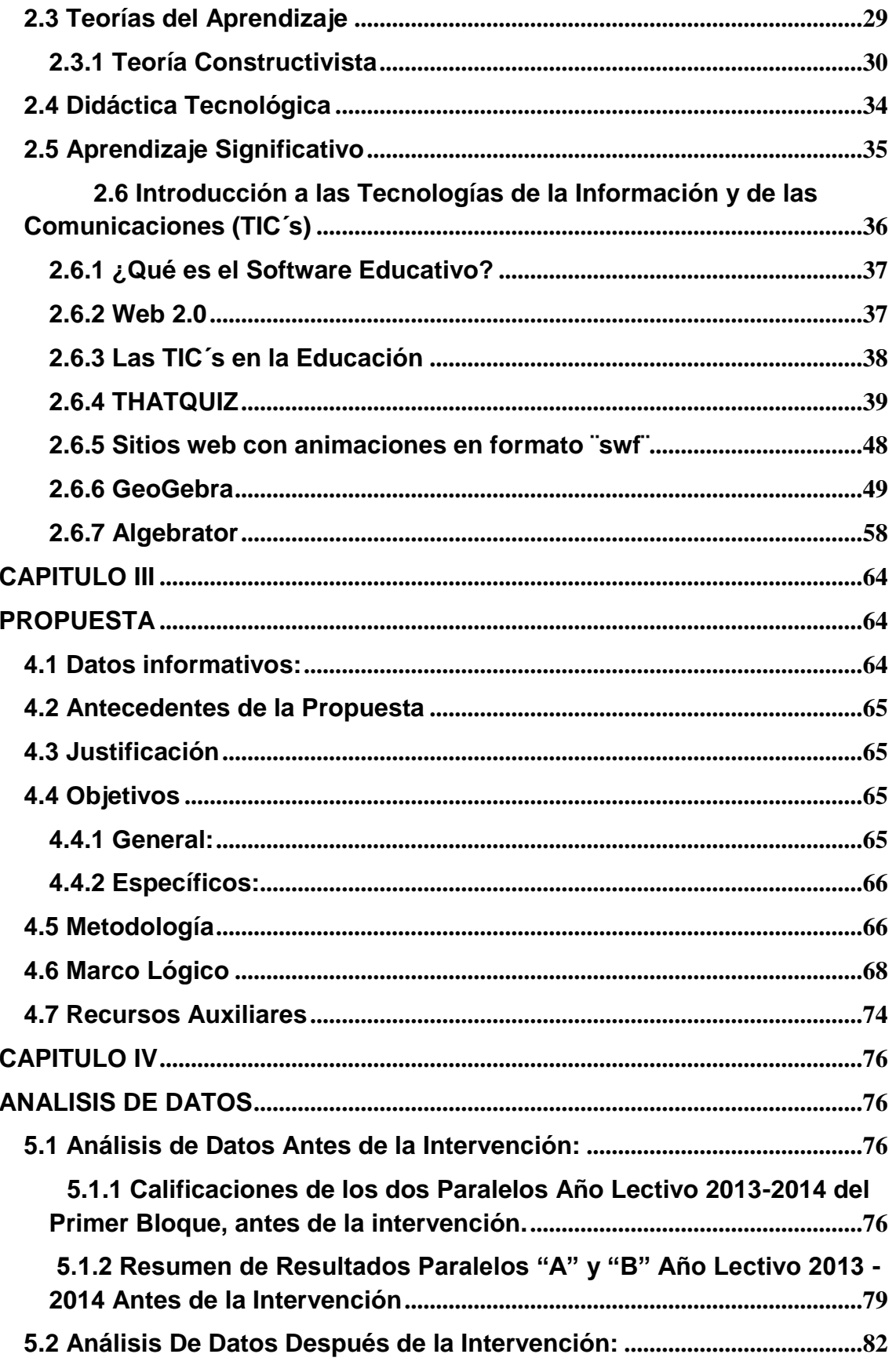

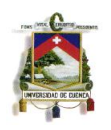

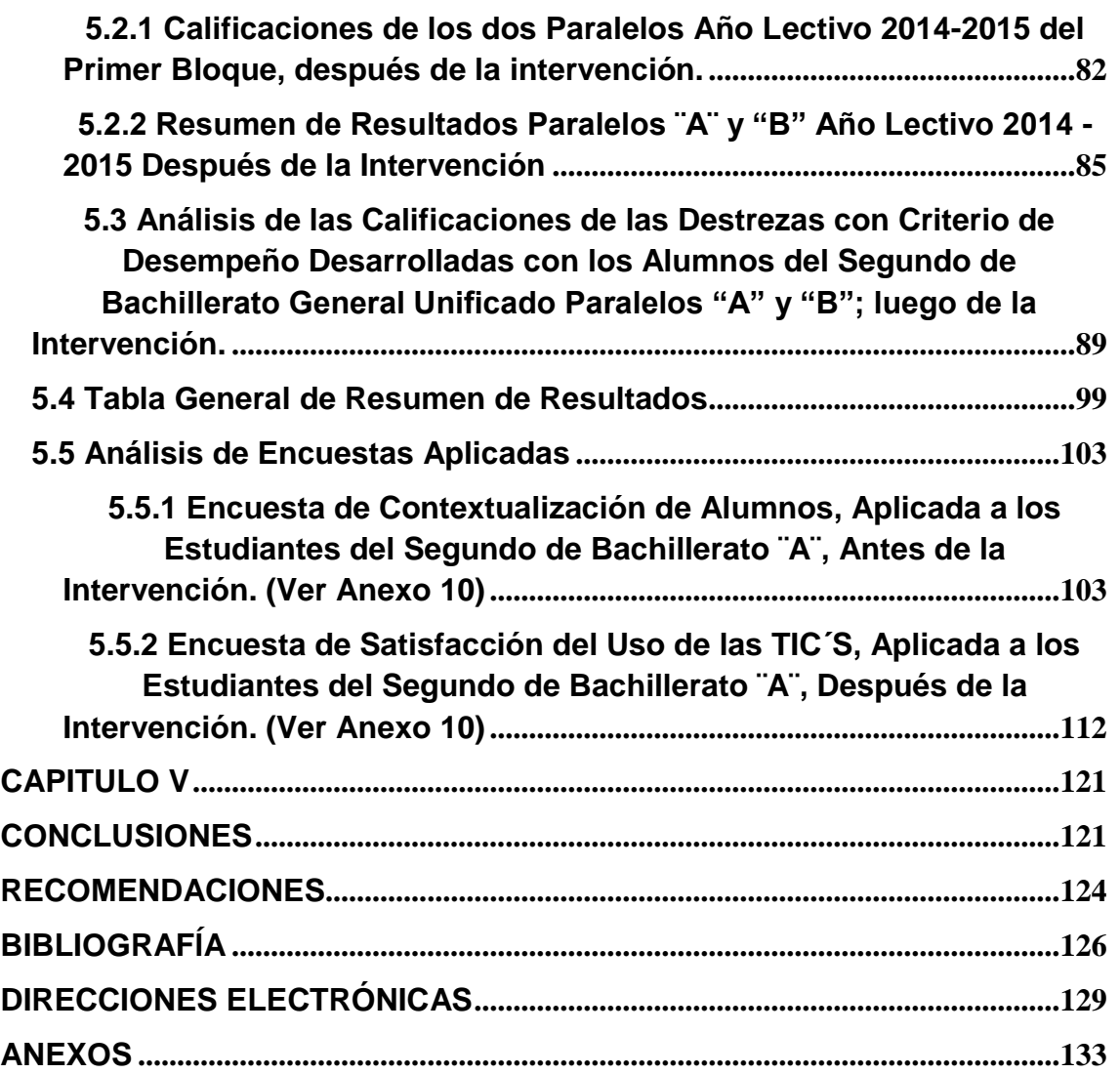

<span id="page-6-0"></span>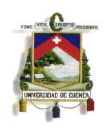

# **ÍNDICE DE GRÁFICOS**

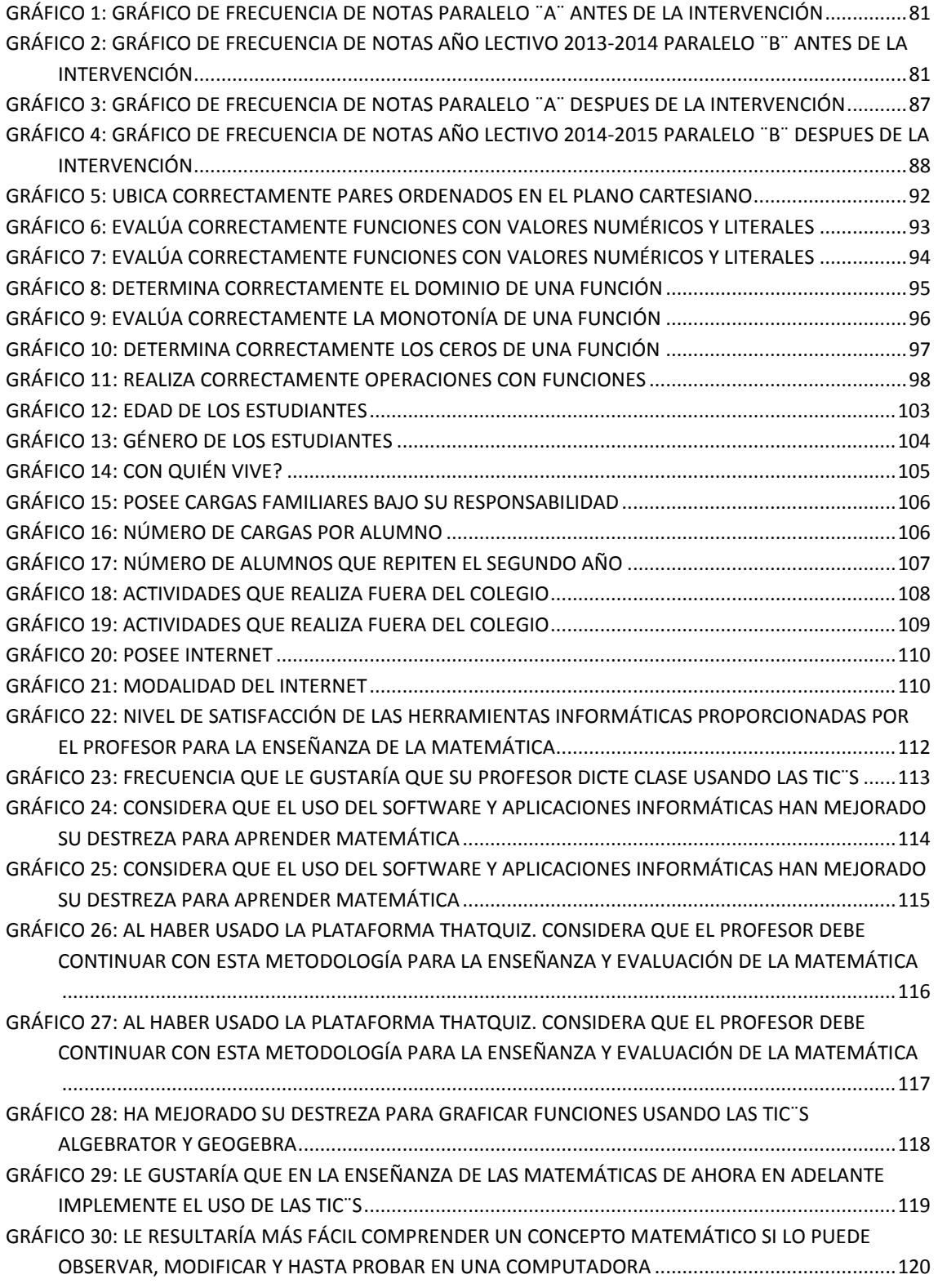

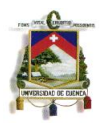

# **ÍNDICE DE IMÁGENES**

<span id="page-7-0"></span>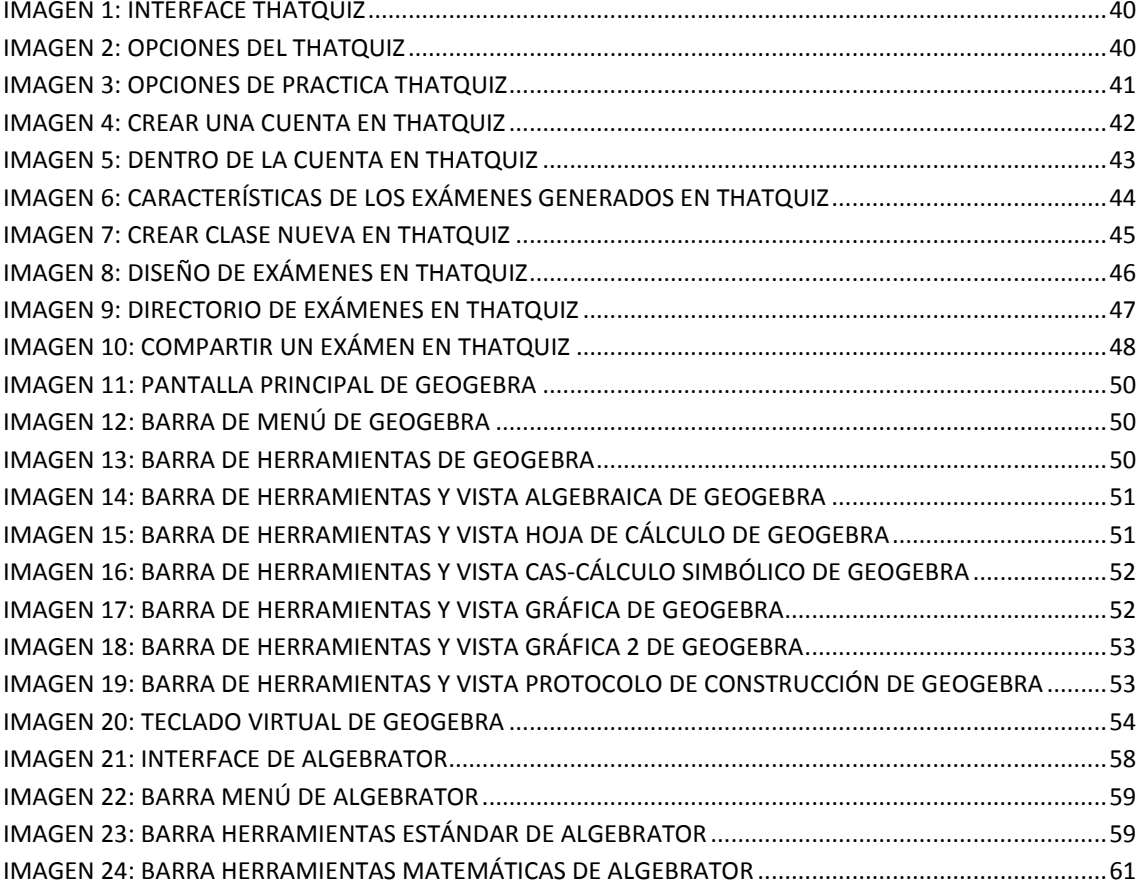

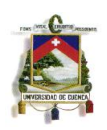

# **ÍNDICE DE TABLAS**

<span id="page-8-0"></span>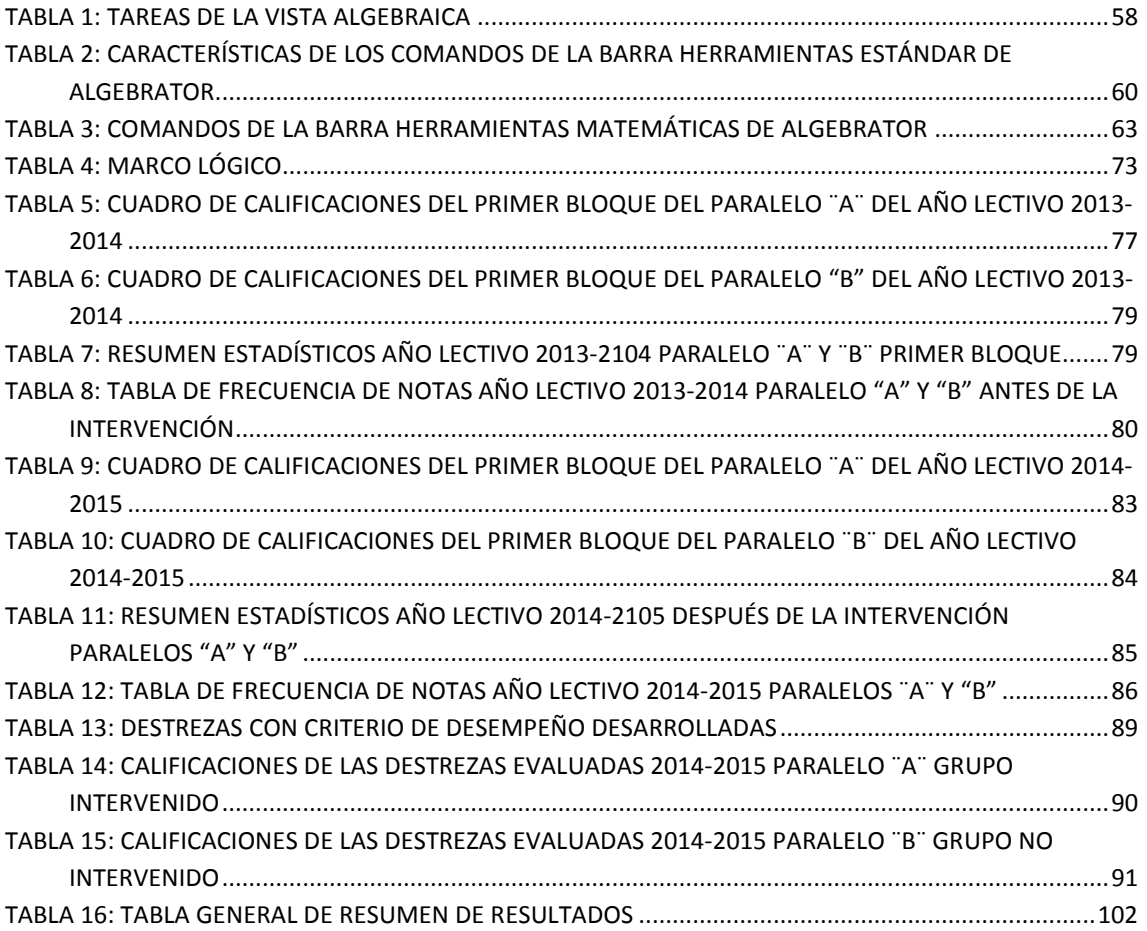

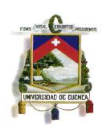

# **ÍNDICE DE ANEXOS**

<span id="page-9-0"></span>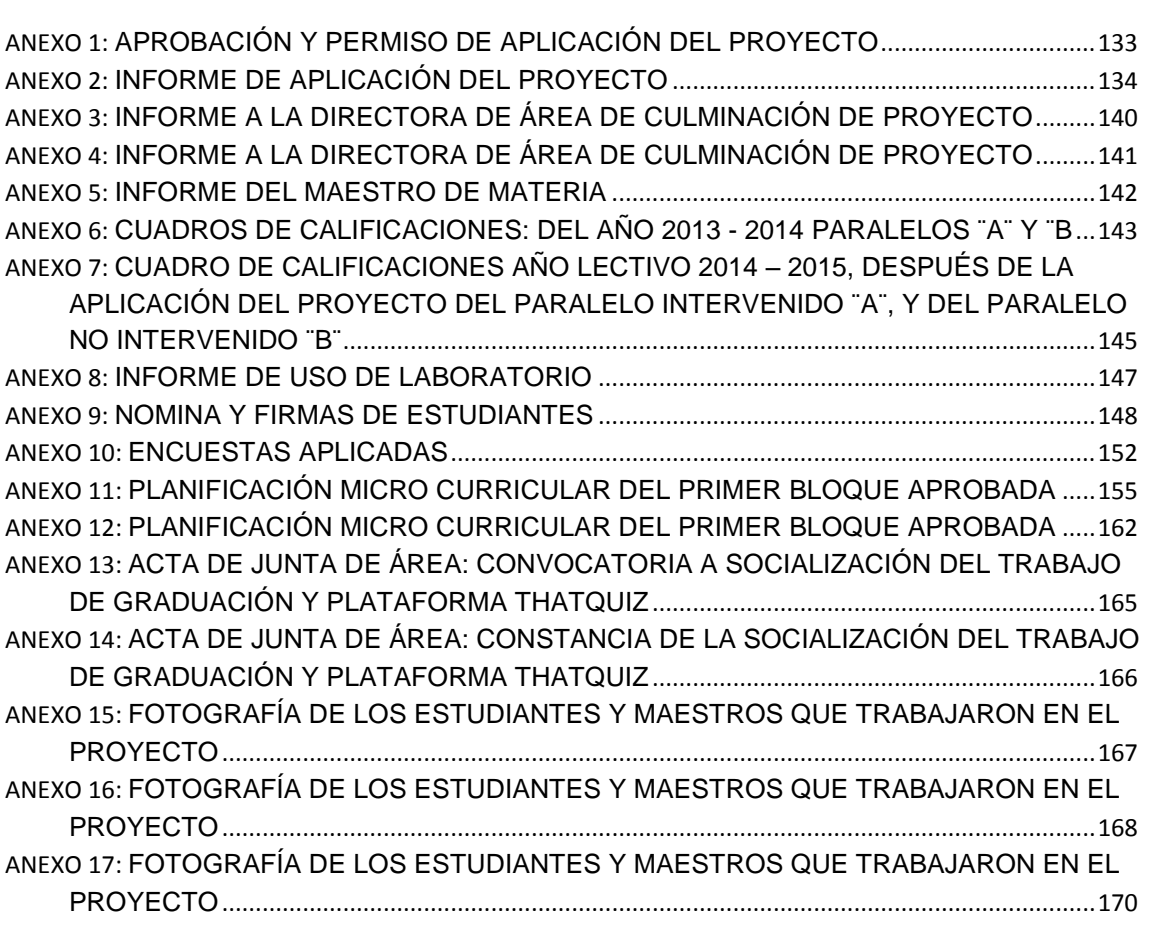

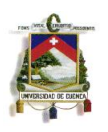

#### **UNIVERSIDAD DE CUENCA**

Fundada en 1867

<span id="page-10-0"></span>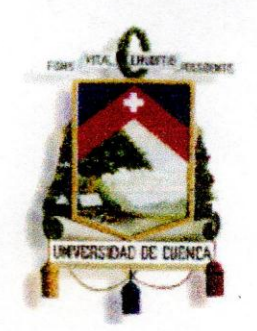

Yo, DARÍO JAVIER CHOGLLO BRAVO, autor de la tesis "IMPLEMENTACIÓN DE ESTRATEGIAS INNOVADORAS APOYADAS EN LAS TIC'S PARA EL APRENDIZAJE DE LAS MATEMÁTICAS DEL BLOQUE NÚMERO UNO DEL SEGUNDO AÑO DE BACHILLERATO GENERAL UNIFICADO EN LA UNIDAD EDUCATIVA ZOILA ESPERANZA PALACIOS", reconozco y acepto el derecho de la Universidad de Cuenca, en base al Art. 5 literal c) de su reglamento de Propiedad Intelectual, de publicar este trabajo por cualquier medio conocido o por conocer, al ser este requisito para la obtención de mi título de MAGISTER EN DOCENCIA DE LAS MATEMÁTICAS. El uso que la Universidad de Cuenca hiciere de este trabajo, no implicara afección alguna de mis derechos morales o patrimoniales como autor.

Cuenca, Marzo 2015

DARIO JAVIER CHOGLLO BRAVO 010453605-7

Cuenca Patrimonio Cultural de la Humanidad. Resolución de la UNESCO del 01 de diciembre del 1999

Av. 12 de Abril, Ciudadela Universitaria, Teléfono: 405 1000, Ext: 1311, 1312, 1316 e-mail cdjbv@ucuenca.edu.ec casilla No. 1113<br>Cuenca - Ecuador

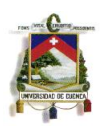

<span id="page-11-0"></span>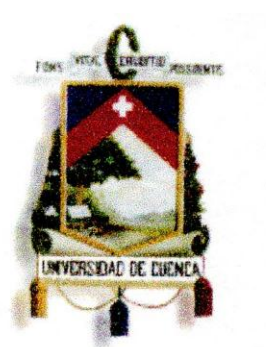

UNIVERSIDAD DE CUENCA

Fundada en 1867

Yo, DARÍO JAVIER CHOGLLO BRAVO, autor de la tesis "IMPLEMENTACIÓN DE ESTRATEGIAS INNOVADORAS APOYADAS EN LAS TIC'S PARA EL APRENDIZAJE DE LAS MATEMÁTICAS DEL BLOQUE NÚMERO UNO DEL SEGUNDO AÑO DE BACHILLERATO GENERAL UNIFICADO EN LA UNIDAD EDUCATIVA ZOILA ESPERANZA PALACIOS", certifico que todas las ideas, opiniones y contenidos expuestos en el presente trabajo son de exclusiva responsabilidad de su autor.

Cuenca, Marzo 2015

awi

DARIO JAVIER CHOGLLO BRAVO 010453605-7

Cuenca Patrimonio Cultural de la Humanidad. Resolución de la UNESCO dei 01 de diciembre del 1999

Av. 12 de Abril, Ciudadela Universitaria, Teléfono: 405 1000, Ext: 1311, 1312, 1316 e-mail cdjbv@ucuenca.edu.ec casilla No. 1113<br>Cuenca - Ecuador

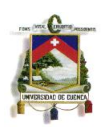

**Fundada en 1867**

### **DEDICATORIA**

<span id="page-12-0"></span>A mi Dios porque fue él quien me brindó la sabiduría y la virtud de aceptar mis errores y mis aciertos, a mi amada esposa Ing. Alexandra Altamirano, por el apoyo incondicional que recibí de su parte, porque en esos momentos difíciles fue ella quien me dio ese empujoncito que siempre me hacía falta y convirtiéndose así en el motivo de todas mis metas, a mis padres Wilson y Ma. Elena por el esfuerzo diario que me supieron brindar desde mi hogar, forjando así en mí las fuerzas para salir adelante y poder cumplir este objetivo tan importante como es la culminación de esta nueva meta.

DJCB

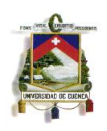

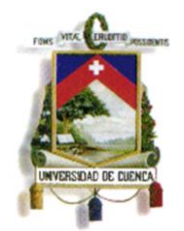

**Fundada en 1867**

## **AGRADECIMIENTO**

<span id="page-13-0"></span>A la Ing. Lourdes Illescas por el apoyo y la ayuda incondicional brindada para la realización de este trabajo, porque sin ella no hubiese sido posible la elaboración y culminación de este proyecto.

A la Universidad de Cuenca, Directora y Profesores de la Maestría en Docencia de las Matemáticas por brindarme esta oportunidad de superación en mi carrera profesional.

A mi Unidad Educativa Zoila Esperanza Palacios por brindarme todas las facilidades para realizar mi trabajo y a mis queridos estudiantes de los segundos años de bachillerato general unificado por la colaboración brindada

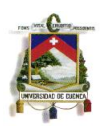

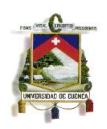

### **INTRODUCCIÓN**

<span id="page-15-0"></span>El aprendizaje es un proceso personal e involucra un cambio de conocimientos, conductas y experiencias. No se puede considerar que el aprendizaje es un mero recuerdo de hechos, principios o procedimientos correctos, sino más bien involucra la creatividad, el análisis, la síntesis, todos ellos para resolver problemas relacionados con un contexto. Aprender es por lo tanto una actividad tanto social como individual.

"Así pues las actividades que facilitan en los alumnos la realización de sus propias investigaciones o indagaciones ayudan a desarrollar la comprensión sobre la naturaleza de la ciencia y su reflexión sobre el propio aprendizaje personal" (citado por Chogllo, 2010 p.5).

La necesidad de tener un buen desarrollo profesional, en el cual se cuente con herramientas metodológicas apropiadas para abordar los desafíos de la docencia y el ánimo de poner en práctica una estrategia de enseñanza motivadora en el área matemática, generan los intereses por los cuales surgió la iniciativa de encontrar soluciones que disminuyan el rechazo y los bajos logros de aprendizaje de parte de los alumnos y alumnas en la asignatura de matemática. Esto conlleva a cuestionar las metodologías de enseñanza existentes hasta el momento, que si bien permiten el abordaje de contenidos, no generan disposición por parte de los alumnos y alumnas hacia estos. Es de suma importancia considerar que los educandos asimilen los contenidos de manera significativa, de tal forma que se desarrolle un aprendizaje contextualizado y acorde a sus capacidades y a su nivel cognitivo.

El presente trabajo se basó básicamente en el bajo rendimiento de los alumnos del segundo año de bachillerato general unificado de la Unidad Educativa Zoila Esperanza Palacio y se propusieron estrategias basadas en TICs como un medio alcanzar aprendizajes significativos que derivarían en mejores aprovechamientos, esperando lograr cambiar la aceptación de los estudiantes por esta propuesta.

En el capítulo uno, se plantea, describe y contextualiza la propuesta, y luego se exponen las preguntas directrices con los objetivos general y específicos.

En el capítulo dos, lo que concierne al marco teórico, se exponen algunas líneas pedagógicas, en las que aparecen varias características de las teorías de aprendizaje existentes, las cuales sustentan la propuesta planteada, mediante las citas de algunos pedagogos, además se incluyen informaciones y manuales de uso de las diferentes TIC´S trabajadas en la propuesta.

El presente trabajo, incluye una ¨GUIA DIDÁCTICA PARA EL DOCENTE¨, que es una herramienta que brinda al maestro un apoyo para el proceso de enseñanza-aprendizaje, la misma incluye:

- Estrategias diseñadas
- Cómo aplicar las estrategias
- Enlaces de las TIC´S utilizadas
- Tiempos Estimados
- Ejercicios modelos

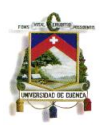

- Ejercicios propuestos: Tareas individuales y grupales.
- Lecciones
- Instrumento de evaluación final
- Valoraciones de las diferentes actividades
- Planificación Microauricular del Bloque 1

Dentro del capítulo tres se desarrolla las diferentes características de la propuesta, como: Datos Informativos, antecedentes, justificación, objetivos, mitología utilizada y los recursos requeridos.

En el capítulo cuatro se desarrolla el análisis de todos los datos obtenidos, mediante las diferentes herramientas de recolección y de estadística. Se realiza la comparación de los aprovechamientos del primer bloque del año lectivo anterior para determinar diferencias o semejanzas entre los dos paralelos con los que se trabajó, para luego llevar a cabo una comparación de los aprovechamientos del primer bloque luego de la intervención, aprovechamientos contenidos en los respectivos registros de calificaciones, que se obtuvieron de las diferentes actividades propuestas y de la evaluación final de bloque mediante el instrumento elaborado en la guía del docente, este instrumento se aplicó a los dos grupos para su posterior comparación.

Las conclusiones y recomendaciones son expuestas en el capítulo cinco y finalmente se muestran los anexos que son las evidencias de todo el trabajado realizado.

**18**

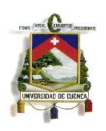

#### **EL PROBLEMA**

<span id="page-18-1"></span><span id="page-18-0"></span>**1.1 Tema:**

# **IMPLEMENTACIÓN DE ESTRATEGIAS INNOVADORAS APOYADAS EN LAS TIC´S PARA EL APRENDIZAJE DE LAS MATEMÁTICAS DEL BLOQUE NÚMERO UNO DEL SEGUNDO AÑO DE BACHILLERATO GENERAL UNIFICADO EN LA UNIDAD EDUCATIVA ZOILA ESPERANZA PALACIOS**

#### <span id="page-18-3"></span><span id="page-18-2"></span>**1.2 Planteamiento del problema 1.2.1 Contextualización**

En nuestro país y muchos de Latinoamérica no han tenido la suerte de estar a la vanguardia de los países de primer mundo, a lo que avances y desarrollo de propuestas educativas se refiere, casi siempre ha tocado implementar programas o sistemas de otros países, peor aún si se realiza un análisis de los avances tecnológicos a los que Ecuador tiene acceso, son muy limitados en el campo de la industria, no se diga en el campo educativo.

Los jóvenes de ahora nacieron y crecieron ya en una era digital, ellos con la gran herramienta que es el internet tienen toda la información del mundo en sus manos, y el campo educativo está quedando rezagado en cuanto a tecnología se refiere, frente a la constante actualización tecnológica de los jóvenes, es por esto que no se puede descuidar los métodos de enseñanza, no se puede mantener solo con el tradicional lápiz y papel, los docentes deben detectar todas las limitaciones como:

- Limitación en capacitaciones a docentes sobre nuevas actualizaciones metodológicas.
- Escasos accesos a recursos que faciliten la implementación de estrategias innovadoras

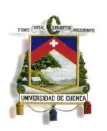

 Limitaciones de tiempo y espacio para la implementación de metodologías nuevas

Y establecer los caminos para romper con todas esas limitaciones y así llevar el proceso de enseñanza-aprendizaje a otro nivel.

"El conocimiento de las matemáticas básicas es un instrumento indispensable en nuestra sociedad, contar objetos, leer y escribir números, realizar cálculos y razonar con números, son aspectos de muchas de las tareas más sencillas con que se enfrentan cada día las personas". (Citado por Piña, 1997 p. 15). Por tal motivo la enseñanza de las matemáticas es tan relevante cuando se trata de la formación del individuo. La importancia de potenciar las competencias que engloba, va más allá de los saberes propios de la materia, es más, la inteligencia matemática es transversal en todos los aspectos de la vida.

"Mejorar la calidad de la educación sigue siendo el gran desafío de los sistemas educativos de América Latina y el Caribe. De esta forma, estados y gobiernos, cada vez con mayor claridad, ven la necesidad de unir esfuerzos y estrategias para diseñar e implementar acciones y políticas que permitan ofrecer y mantener una educación de calidad,…" (UNESCO, 2008 p. 13). Para alcanzar una educación superior demanda implementar nuevos procesos dentro de la enseñanza, diseñar e implementar estrategias metodológicas apoyadas principalmente en las tecnologías de la información y comunicación, ya que es el mundo hacia el cual tiende el planeta.

#### <span id="page-19-0"></span>**1.2.2 Formulación del problema**

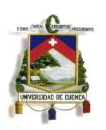

¿Cómo influyen las tecnologías de la información y la comunicación en el diseño de estrategias didácticas para la enseñanza de las matemáticas en el segundo año de bachillerato general unificado de la Unidad Educativa Zoila Esperanza Palacio?

# <span id="page-20-0"></span>**1.2.3 Preguntas Directrices**

- ¿Qué estrategias de enseñanza se han desarrollado?
- ¿Cuáles estrategias son las más factibles para implementar en la enseñanza de las matemáticas?
- ¿Cómo desarrollar un módulo de trabajo que contenga las mejores estrategias?
- ¿Cómo desarrollar ejercicios de matemáticas que se apeguen a la vida cotidiana del alumno?
- ¿Qué características le da importancia el alumno al momento de estudiar?
- ¿Cuáles TIC's se pueden implementar en la enseñanza de las matemáticas?

## <span id="page-20-1"></span>**1.2.4 Delimitación del objeto de investigación**

La población: Los alumnos del segundo año de bachillerato general unificado paralelo ¨A¨ de la Unidad Educativa ¨Zoila Esperanza Palacio¨ y el docente la asignatura de matemáticas del año lectivo 2014-2015.

## <span id="page-20-2"></span>**1.3 Justificación**

"La enseñanza y el aprendizaje de la matemática adquieren gran importancia en la formación de los individuos porque como ciencia deductiva

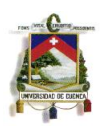

agiliza el razonamiento y forma la base estructural en que se apoyan las demás ciencias…" (Cofre y Tapia p. 19). Es por esto que el presente trabajo tiene como finalidad contribuir con el cambio de pensamiento sobre las planificaciones metodológicas que realizan los maestros, cambiar esas planificaciones tradicionalistas, que piensan que las únicas herramientas a utilizar son: la pizarra, marcadores, lápiz y papel. Los grandes avances en los países del primer mundo se dan porque, ellos son los primeros en romper esos paradigmas, ellos son los que no solo aplican el uso de la tecnología en sus grandes industrias sino también en el campo que prepara a las personas que manejan dichas industrias, que es el campo tan delicado de la educación. Actualmente con las nuevas reformas en nuestro sistema educativo, los equipamientos de las instituciones han tenido un gran cambio positivo, aprovisionamiento de recursos como: computadoras y servicios de internet están llegando a la mayoría de establecimientos educativos, y tal vez por falta de capacitación o por miedo a este nuevo mundo de la informática por parte de algunos docentes, esos recursos están siendo obsoletos, sin darse cuenta que están dejando a un lado una herramienta muy poderosa como es actualmente la tecnología, como lo dice Inés Gómez "A partir de sus dos grandes funciones, información y comunicación, la red Internet ofrece un eficiente y eficaz soporte didáctico tanto en el ámbito de la enseñanza presencial como en el de la enseñanza a distancia" (Gómez, Figueiras & Marín p. 32). No se puede ser ajeno a esa realidad y desaprovechar todos los beneficios que nos ofrece la red.

**22**

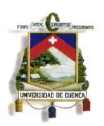

Por otro lado la matemática es uno de los pilares más fuertes del sistema educativo, pero una de las materias más abstractas, por ende una de las más difíciles para el razonamiento de los estudiantes, y la mejor ayuda, es algo que permita ver y manipular la mayoría de situaciones que se presentan en la materia, nos brinda la tecnología existente y que está a total disposición de la mayoría.

Por otro lado, el trabajo con diferentes textos de algunos autores durante las actividades docentes, ha puesto en evidencia la falta de un texto de apoyo efectivo, secuencial y práctico, que contengan metodologías vinculadas a recursos tecnológicos que logren un aprendizaje significativo en los estudiantes, por tal motivo se ha generado la iniciativa de pensar en el desarrollo de un módulo, que brinde todas las facilidades de aprendizaje para el alumno y de trabajo para el docente, que contenga estrategias que involucran el uso de la tecnología, evidenciando así que se puede lograr clases más dinámicas y participativas por parte de los estudiantes, y lograr aprendizajes significativos.

También en la autoevaluación institucional, el rendimiento de los estudiantes en los últimos 5 años en la asignatura de matemática, se ha evidenciado un rendimiento bajo., por esta razón se ha pedido elaborar planes y proyectos innovadores para mejorar los índices de aprovechamiento, por tal motivo en el área de Matemáticas de la EUZEP, precisando aportar al trabajo mancomunado que saque adelante a la institución y buscar soluciones a los problemas de aprovechamiento, se socializo el presente trabajo, que es la implementación de estrategias metodológicas mediante el uso de las TIC`S,

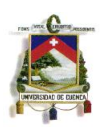

que será la iniciativa y el impulso para el diseño de nuevas estrategias en el campo educativo. **Objetivos**

### <span id="page-23-0"></span>**1.4.1 General**

 Elaborar e implementar un módulo que contenga estrategias metodológicas innovadoras y efectivas, apoyadas en las TIC´S para el aprendizaje del primer bloque de Matemáticas del segundo año de Bachillerato General Unificado en la Unidad Educativa Zoila Esperanza Palacios.

## <span id="page-23-1"></span>**1.4.2 Específicos**

- Revisar los textos de Matemáticas utilizados en el segundo año de bachillerato general unificado
- Diseñar metodologías innovadoras y efectivas para el aprendizaje de los temas del bloque número uno del segundo año de bachillerato general unificado
- Elaborar un módulo con las estrategias metodológicas diseñadas y apoyadas en las TIC´S para el desarrollo de los diferentes temas del primer bloque de Matemáticas del segundo año de bachillerato general unificado.
- Implementar la propuesta en el segundo año de bachillerato general unificado de la Unidad Educativa Zoila Esperanza Palacios
- Analizar los resultados obtenidos en el grupo de control y de prueba
- Elaborar el informe de resultados

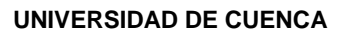

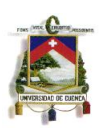

# **CAPITULO II**

## **MARCO TEORICO**

#### <span id="page-24-2"></span><span id="page-24-1"></span><span id="page-24-0"></span>**2.1 Antecedentes de la Investigación**

"Las teorías relacionadas con la innovación en la educación sugieren que las tecnologías actúan como catalizadoras del proceso de cambio. Tal efecto ayuda a producir una modificación en los métodos y procedimientos que utiliza un profesor, facilitando la adopción de estrategias pedagógicas diferentes que, eventualmente, son más efectivas.

1. Desde una perspectiva distinta, que alude a las acciones del profesor, es posible argumentar sobre el potencial de estas tecnologías para actuar como mediadoras en la actividad profesional. "Hay evidencia de su influencia en la forma como las personas estructuran su relación con el mundo que los rodea y de su consecuencia en la realidad que construyen." (citado por Castillo, 2009 p. 12).

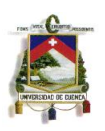

2. En cuanto al aprendizaje, las tendencias actuales coinciden en argumentar a favor de enfoques constructivistas del aprendizaje,…" (Castillo, 2009). De acuerdo con este trabajo, las TIC´S son el camino a nuevos pensamientos dentro de las metodólogas utilizadas para impartir clases, dichos pensamientos resultaran en diferentes procesos de enseñanza, los cuales tienen la posibilidad de ser más efectivos, además no solo basta con entregar a los alumnos un conjunto de contenidos, sino que hay que darles las herramientas para desarrollar actividades que den sentido a esos contenidos, se dice también, que la tecnología se convierte en un soporte para el proceso de enseñanza-aprendizaje, y esto servirá para mejorar dicho proceso.

"Las actividades desarrolladas para la concreción del presente trabajo, entre las que se encuentra el diseño y desarrollo de un software educativo, su implementación en las clases de Cálculo Numérico para la resolución de ecuaciones no lineales y el posterior análisis de los resultados obtenidos, demandaron la realización de actividades complementarias.

Entre estas actividades podemos mencionar el análisis de bibliografía relacionada con la elaboración de software educativo. Sin lugar a dudas, la elaboración de software educativo es un tema analizado por diversos autores que coinciden en la importancia del mismo y su rol determinante en el proceso de enseñanza - aprendizaje. Las diferentes teorías sobre la forma en que se logra el aprendizaje incluyen en su análisis el rol del software educativo y las distintas formas de incluirlo. Esto, sin lugar a dudas, aumenta el valor que

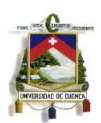

posee la inclusión de las computadoras en el proceso de enseñanza y aprendizaje.

Este mismo software educativo tendrá de cara al futuro mayor importancia aún si consideramos los avances tecnológicos que están modificando la forma de comunicarnos, de producir información y de acceder a la misma.

Es así que diferentes autores han desarrollado metodologías para el diseño, desarrollo y evaluación de software educativos, surgiendo una ingeniería de software especialmente desarrollada para cuando estos son de carácter educativos.

Las matemáticas fueron, en el ámbito educativo, la primera actividad que incorporó recursos tecnológicos que facilitaron significativamente las tareas que esta Ciencia desarrolla. También son muy amplios los estudios que analizan la forma en que se debe desarrollar la enseñanza y el aprendizaje de los contenidos de esta Ciencia. Es así que surgen trabajos destinados al estudio de la Didáctica de la Matemática, los que mencionan, entre otros aspectos, la importancia de la visualización. Para lograr este objetivo, los diferentes software educativos son herramientas muy valiosas ya que permiten representar gran cantidad de situaciones con diversas características con un mínimo esfuerzo y gran velocidad...." (Pizarro, 2009). De acuerdo con el presente trabajo, existe ya una ingeniería de software, desarrollada para todo lo que tiene que ver el campo de la educación, se manifiesta también que las matemáticas fueron, en el campo educativo, la primera ciencia en implementar recursos tecnológicos para la facilitación de algunas de sus tareas, se dice

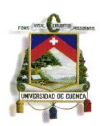

además que existen algunos trabajos destinados al análisis de las formas de enseñar esta ciencia y argumentan que lo mejor es la visualización y quien mejor que la tecnología para permitirnos visualizar y manipular muchas situaciones matemáticas, de esta manera se vuelve irrefutable la ventaja de la utilización de los software en el proceso de enseñanza-aprendizaje de las Matemáticas.

"Las tendencias actuales en la enseñanza de la matemática han destacado la importancia del uso de la tecnología como un medio que permite al estudiante obtener conclusiones y realizar observación que en otros ambientes, por ejemplo "lápiz y papel", sería difíciles de obtener" (Araya, 2007), el poder modificar cualquier características de un ejercicio y poder observar los cambios que presenta el nuevo resultado en tiempos extremadamente cortos y sin mayor esfuerzo, es una de las potencialidades de las herramientas tecnológicas que deben ser muy bien aprovechadas por los docentes.

#### <span id="page-27-0"></span>**2.2 Modelo Pedagógico**

"…se puede definir modelo pedagógico como la representación de las relaciones que predominan en el acto de enseñar, lo cual afina la concepción de hombre y de sociedad a partir de sus diferentes dimensiones (psicológicos, sociológicos y antropológicos) que ayudan a direccionar y dar respuestas a: ¿para qué? el ¿cuándo? y el ¿con que?" (Torres, 2008). Es decir los modelos pedagógicos expresan todas las características involucradas en el proceso de enseñanza-aprendizaje, sirven para dar las pautas o direccionar el sistema

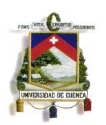

educativo en un contexto institucional, tomando en cuenta varios aspectos del ser humano, quien es el autor principal de dicho proceso.

"Un modelo pedagógico es una manera particular de interpretar la realidad escolar, el cual se sustenta en supuestos científicos e ideológicos sobre la forma cómo el hombre conoce la realidad y los métodos que se han de utilizar para facilitar el acceso al conocimiento" (Fajardo, 2004 p. 39). Describe cómo se desarrolla el proceso de enseñanza-aprendizaje, da a conocer la manera cómo el hombre se abre paso y llega a los diversos conocimientos.

"Un modelo pedagógico es un conjunto de principios, normas, estrategias y medios que dan unidad, coherencia y consistencia al conjunto de acciones y procedimientos que se utiliza en la actividad académica y educativa y que definen la misión institucional" (citado por Fajardo, 2004 p. 39). Es decir es quien da las directrices para el desarrollo del sistema educativo de la institución. Dentro de los diversos modelos pedagógicos existentes, el presente trabajo se basa en el modelo contemporáneo que según, Julián De Zubiría Samper, "Los modelos pedagógicos contemporáneos hacen referencia a un conjunto de modelos que se caracterizan por estar basados en las teorías cognitivas", ya que el alumno mediante las diferentes estrategias aplicadas, llega a adquirir, construir y utilizar los diferentes conocimientos de los contenidos programados.

#### <span id="page-28-0"></span>**2.3 Teorías del Aprendizaje**

La forma de enseñar matemáticas, para lograr un aprendizaje real en los estudiantes, ha sido un gran dolor de cabeza para muchos docentes, ya que a

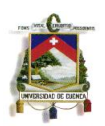

lo largo del tiempo se han desarrollado algunas teorías, como dice (Orton, 2003, p.182) "algunos profesores y educadores de matemáticas se han esforzado por buscar una teoría del aprendizaje que les ayudase a determinar la practica en el aula…", pero ahora que vivimos en un mundo tecnológicamente invadido por todos los medios, las formas de enseñar, no pueden quedarse al margen de esta clara realidad que viven nuestros alumnos. "La existencia de la computadora plantea a los educadores matemáticos el reto de diseñar actividades que tomen ventaja de aquellas características con potencial para apoyar nuevos caminos de aprendizaje" (citado por Gamboa, 2007 p. 15), y es en donde principalmente se basó este presente trabajo, ya que el docente debe aprovechar cada una de las herramientas informáticas que hoy en día tenemos a mano, y potencializar cada una de nuestras clases, haciéndoles altamente dinámicas y demostrativas, logrando así elevar el nivel de interés por parte de los estudiantes en cada clase.

"La tecnología electrónica puede llegar a ser un catalizador en los procesos de cambio en el aula de matemáticas. Sin embargo, los efectos de la utilización de la tecnología para la enseñanza y el aprendizaje de las matemáticas dependen de cómo el profesor diseñe y desarrolle el currículo, de tal forma que la tecnología contribuya a que los escolares vivan experiencias matemáticas que sean relevantes para su aprendizaje" (Gómez, 2005), es decir el maestro no solo con el hecho de utilizar las tecnologías dentro de la enseñanza logrará un aprendizaje significativo en los estudiantes, sino también tiene que saber cómo y cuándo aplicar cada una de la herramientas escogidas.

#### <span id="page-29-0"></span>**2.3.1 Teoría Constructivista**

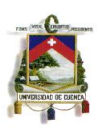

A lo largo del tiempo se han desarrollado diferentes teorías de aprendizaje, el presente trabajo se sustenta en la teoría constructivista, sus dos grandes exponentes son [Jean Piaget](http://es.wikipedia.org/wiki/Jean_Piaget) y a [Lev Vygotski.](http://es.wikipedia.org/wiki/Lev_Vygotski)

#### El constructivismo:

"puede decirse que es la idea que mantiene que el individuo-tanto en los aspectos cognitivos y sociales del comportamiento como en los afectivos-no es un mero producto del ambiente ni un simple resultado de sus disposiciones internas, sino una construcción propia que se va produciendo día a día como resultado de la interacción entre dos factores. En consecuencia, el conocimiento no es una copia fiel de la realidad, sino una construcción. Dicha construcción se realiza fundamentalmente con los esquemas que ya posee, es decir, con lo que construya en su relación con el medio que lo rodea" (citado por Díaz, Alvarino y Carrascal, 2011).

Por lo tanto esta teoría está centrada en el sujeto que aprende, que el aprendizaje se basa en los conocimientos con los que el estudiante llega a enfrentar los nuevos contenidos, con los que posteriormente los vinculara, logrando con esto tender hacia un aprendizaje significativo.

Según (Luna, 2008). La teoría constructivista se funda en tres nociones fundamentales:

*"1. El alumno es el responsable de su propio proceso de aprendizaje*. Es él quien construye el conocimiento, quien aprende. La enseñanza se centra en la

actividad mental constructiva del alumno, no es sólo activo cuando manipula, explora, descubre o inventa, sino también cuando lee o escucha.

*2. La actividad mental constructiva del alumno se aplica* a los *contenidos que ya posee* en un grado considerable de elaboración.

*3. El alumno, reconstruye objetos de conocimiento que ya están construidos*. Por ejemplo, los estudiantes construyen su proceso de aprendizaje del sistema de la lengua escrita, pero este sistema ya está elaborado; lo mismo sucede con las operaciones algebraicas, con el concepto de tiempo histórico, y con las normas de relación social"

Dentro de esta teoría el docente no es un ente pasivo que solo proporciona los conocimientos y crea las condiciones para que se dé el proceso enseñanza-aprendizaje, sino que, según (Luna, 2008) "El hecho de que la actividad constructiva del estudiante se aplique a unos contenidos de aprendizaje preexistente, condiciona el papel del profesor. Su función no puede limitarse únicamente a crear las condiciones óptimas para que el alumno despliegue una actividad mental constructiva rica y diversa; el profesor se convierte en un facilitador que debe orientar esta actividad con el fin de que la construcción del alumno se acerque de forma progresiva a lo que significan y representan los contenidos como "saberes culturales", basándose en el [aprendizaje significativo"](http://hadoc.azc.uam.mx/enfoques/significativo.htm).

"desde el punto de vista didáctico el constructivismo se basa en el hecho de que todo aprendizaje depende de procesos de construcción particulares a cada individuo, en sus encuentros y ajustes que establece con su entorno, de manera que el estudiante construye e interprete el conocimiento nuevo…"(Zubiría, 2004)

Cada estudiante es un mundo diferente, su proceso de aprendizaje depende de las interacciones con el entorno, construyendo e interpretando los nuevos conocimientos a él entregados.

# Según (Picado, 2006).

"El tipo de enseñanza que se propicia en una didáctica constructivista, coherente con un estilo de enseñanza indirecta, consiste en que el docente facilite situaciones instruccionales de manera sistemática, donde su participación este determinada por una estrategia cuya base sea la actividad física y mental. El maestro debe tratar de no "enseñar", sobre todo en forma directa, sino más bien propiciar situaciones o experiencias de aprendizaje para que sea "el mismo niño" con sus compañeros quienes descubran de modo natural y espontaneo el conocimiento", y es que con las estrategias diseñadas en este trabajo, mediante las tecnologías aplicadas, el docente proporcionará situaciones que permitan al alumno y a sus compañeros descubrir los nuevos conocimientos.

"La teoría constructivista es la que más se acerca a los modelos educativos que optan por el uso de recursos multimedia y de estrategias interactivas, ya que sugiere el trabajo de actividades basadas en la resolución de problemas y de casos reales, y fomentan actividades que requieren el trabajo en grupo y la interacción entre los diferentes actores que intervienen en la formación; es

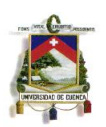

decir, aprendizaje por experiencias y en contextos reales" (Badia, 2006 p. 421), los alumnos dentro de las matemáticas gracias al uso de las TIC´s, ya no tiene que imaginarse situaciones, sino generarlas en tiempos muy cortos, ganando así la clase dinamismo y atracción.

"…se concibe al constructivismo como una propuesta epistemológica que surge en oposición al positivismo del conductismo y el procesamiento de la información; además, que se basa en la concepción que la realidad es una construcción interna, propia del individuo. Dicha forma de ver el constructivismo, indica Sánchez (2000), está justificada desde la perspectiva del uso de las tecnologías de información y comunicación para la construcción del conocimiento. " (Castillo, p. 173)

### <span id="page-33-0"></span>**2.4 Didáctica Tecnológica**

"En esencia, innovar es introducir una novedad que conduce a cambios visibles. En el ámbito educativo, la introducción de las TIC ha traído consigo nuevos recursos: el ordenador, los periféricos, las aplicaciones informáticas e Internet... He aquí la novedad. Por otro lado, a nadie se le escapa que estos recursos educativos han cambiado notablemente la forma de enseñar. La fisonomía del aula se ha transformado, incluso ha variado su denominación. Ahora los colegios tienen "clases digitales", en las que se pueden utilizar presentaciones multimedia, buscar información en la red o comunicarse con el otro extremo del mundo" (Sánchez, 2008). Es decir se trata de involucrar en la mayoría las herramientas tecnológicas dentro del proceso enseñanza-

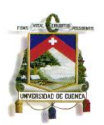

aprendizaje, crear ambientes acordes al avance tecnológico, para así poder captar todo el interés de los educandos.

Según (Alcocer, 2002) "La escuela, la clase no puede estar de espaldas a la sociedad, no puede estar minusdota tecnológicamente en comparación con lo que existe en la generalidad de los hogares. La escuela de hoy en día y la clase de cada profesor y maestro o responden a los intereses y motivaciones de su alumnado o fracasan en la consecución de sus objetivos porque no tienen nada que decir o porque lo que expresan lo hacen de una forma mecánica, monótona, arcaica, des innovadora y des motivante", por lo tanto el sistema educativo siempre debe estar en permanente actualización de procesos tecnológicos, y de esa manera estar a la vanguardia de los avances científicos.

#### <span id="page-34-0"></span>**2.5 Aprendizaje Significativo**

"El aprendizaje significativo se produce cuando se relaciona o asimila información nueva con algún concepto inculsor ya existente en la estructura cognitiva del individuo que resulte relevante para el nuevo material que se intenta aprender" (Pozo, 2006). El estudiante logra un aprendizaje significativo cuando logra relacionar conocimientos previamente adquiridos con los nuevos proporcionados por el docente.

Según (Hernández y Soriano, 1997), "El origen del término "Aprendizaje Significativo" hay que situarlo cuando Ausubel lo acuño para definir lo opuesto

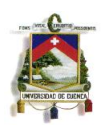

al aprendizaje repetitivo. Para Ausubel (1968) el aprendizaje es un proceso de consecución de significados. La significatividad del aprendizaje se refiera a la posibilidad de establecer vínculos sustantivos y no arbitrarios entre lo que hay que aprender y lo que se sabe, lo que se encuentra en la estructura cognitiva de la persona que aprende –sus conocimientos previos-.", es decir el aprendizaje significativo es lo opuesto al aprendizaje por memoria, el denominado aprendizaje mecánico en donde el alumno no razona, sino que simplemente sigue pasos, algoritmos repetitivos.

"…este aprendizaje es un proceso por medio del que se relaciona nueva información con algún aspecto ya existente en la estructura cognitiva del individuo y que sea relevante para el material que se intenta aprender. El aprendizaje debe tener necesariamente significado para el estudiante, si queremos que represente algo más que palabras o frases que repite de memoria en un examen. Por esto, su teoría se llama del aprendizaje significativo, ya que para este autor algo que carece de sentido no solo se olvidará muy rápidamente, sino que no se puede relacionar con otros datos estudiados previamente, ni aplicarse en la vida de todos los días".(Méndez, 2008). Cuando el aprendizaje que logra el estudiante es significativo, este tendrá una gran incidencia en él, de tal forma que los conocimientos adquiridos sean muy difíciles de olvidar, fáciles de relacionar con nuevos contenidos y aplicables en la vida cotidiana.

## <span id="page-35-0"></span>**2.6 Introducción a las Tecnologías de la Información y de las Comunicaciones (TIC´s)**
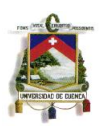

Las TIC´s son las herramientas multimedia que nos facilitan la transferencia de información y comunicación entre las personas.

### **2.6.1 ¿Qué es el Software Educativo?**

"El término software educativo se utiliza de manera genérica para designar a los programas informáticos que se crearon con la finalidad específica de ser utilizados como medios didácticos, es decir, como apoyo a los procesos de enseñanza aprendizaje…" (Caccuri, 2013 p.40), y hoy en día poseemos una inmensa cantidad de software educativos disponibles y de manera gratuitita.

"El uso de programas informáticos como apoyo en la enseñanza despierta el interés y la participación activa del alumno, lo que aumenta su motivación. También favorece la ejercitación de un modo atractivo y dinámico. " (Caccuri, 2013 p.41), enriqueciendo de esta manera cada una de las clases dictadas por el docente. Los software educativos se pueden clasificarse en: Ejercitadores, Tutoriales, Simuladores, Juegos Educativos y Solución de Problemas.

### **2.6.2 Web 2.0**

"…es una incipiente realidad de Internet que, con la ayuda de nuevas herramientas y tecnologías de corte informático, promueve que la organización y el flujo de información, cada vez más, dependan del comportamiento de las personas que acceden a ella, permitiéndose a estas no sólo un acceso mucho más fácil y centralizado a los contenidos, sino su propia participación tanto en la clasificación de los mismos como en su propia construcción, mediante

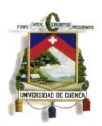

herramientas cada vez más fáciles e intuitivas de usar."(CDI Educación de Madrid, p. 3).

Las características de la web 2.0 son las siguientes: "Software sin necesidad de instalarlo en la computadora, Colaboración en línea a través de los distintos recursos disponibles, Nuevos procedimientos para trabajar, comunicarse y participar en la web." (CDI Educación de Madrid, p. 5).

### **2.6.3 Las TIC´s en la Educación**

"Cada vez hay más personas que pueden acceder a las Tecnologías de la Información y Comunicación en todos los ámbitos sociales. En concreto en la enseñanza, la incorporación de esas tecnologías debe promover un cambio en la didáctica de muchas materias, por ejemplo de las Matemáticas. La modificación de métodos de cálculo, las posibilidades gráficas y dinámicas, el planteamiento de retos más creativos que la mera repetición de algoritmos se ven impulsados por la gran cantidad de programas interesantes que existen. " (Domínguez y Santoja, 2007)

"Partiendo del supuesto de que tenemos equipos informáticos en el centro, vamos a hablar un poco de las formas de obtener rendimiento didáctico en nuestras clases de matemáticas con ellos. Si solo disponemos de un equipo cuya imagen puede proyectarse (a través de un cañón) podremos aprovechar las posibilidades de cálculo, pero sobretodo visuales que nos permiten afrontar aspectos gráficos y geométricos difícilmente reproducibles en la pizarra."(Domínguez y Santoja, 2007)

"Para las nuevas generaciones, las Tecnologías de la Información y la Comunicación (TICs) son, sencillamente, parte de su cotidianeidad, a tal punto

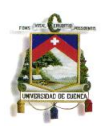

que mediatizan sus relaciones interpersonales con el mundo. Los adolescentes y jóvenes –que nacieron y crecieron en el marco de la llamada Sociedad de la Información– se han nutrido en la cultura de la interactividad, rompiendo con el modelo tradicional de comunicación lineal. Para los jóvenes, las nuevas tecnologías se han convertido en un medio de interacción y socialización, especialmente entre pares. Además, el fácil acceso a diferentes dispositivos de conectividad ha superado el mero uso de una computadora de escritorio. Desde edades cada vez más tempranas, las nuevas generaciones entran en contacto directo con teléfonos celulares, tablets o laptops que les permiten estar conectados en todo momento y en todo lugar. Este fenómeno ha dado lugar a una forma de comunicación hipertextual, donde todos estamos interconectados en una red casi infinita de múltiples diversificaciones. " (Educación y TICs, [www.reduser.com\)](http://www.reduser.com/)

### **2.6.4 THATQUIZ**

Thatquiz fue creado en República Dominicana, por un profesor del colegio Liceo Miguel Yangüela de Cabrera, que luego de pasar dos años como docente de informática y que por falta de fondos económicos no se podía realizar la adquisición de software, y observando que los recursos tecnológicos no eran aprovechados al máximo para fines educativos, sino más bien como distracción para los alumnos (internet), tuvo la brillante idea de desarrollar esta plataforma, que sirve tanto para estudiantes como para profesores, para los primeros como plataforma de práctica y para el docente como elemento de refuerzo y evaluación a los estudiantes. (thatquiz, 2009).

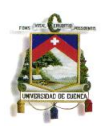

**La interface de la plataforma es la siguiente:**

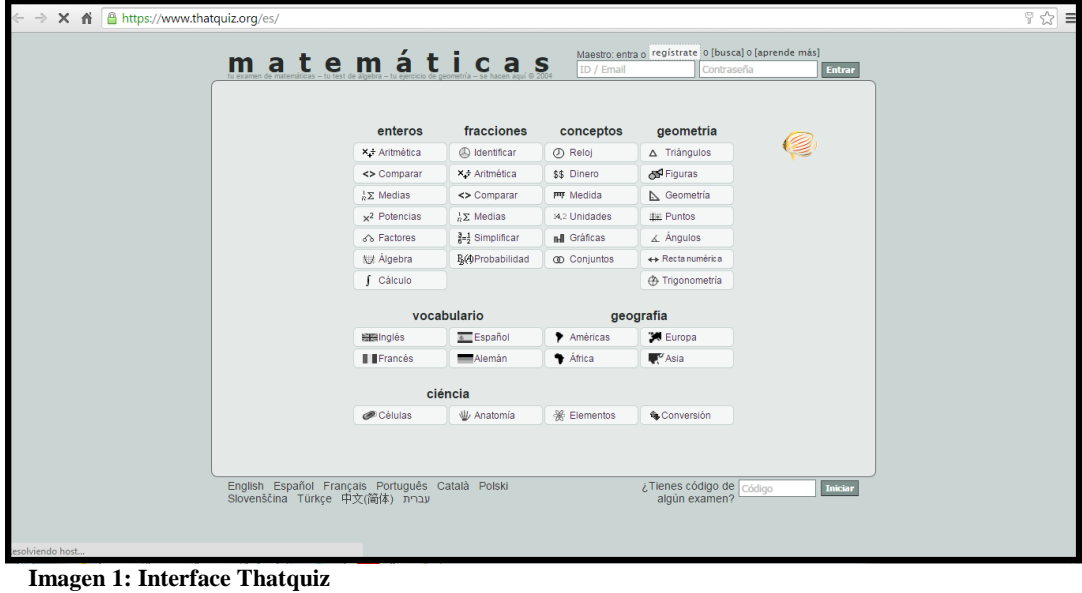

**Obtenido de:** <https://www.thatquiz.org/es/>

**En esta parte la plataforma nos ofrece algunas opciones que se describen a continuación:**

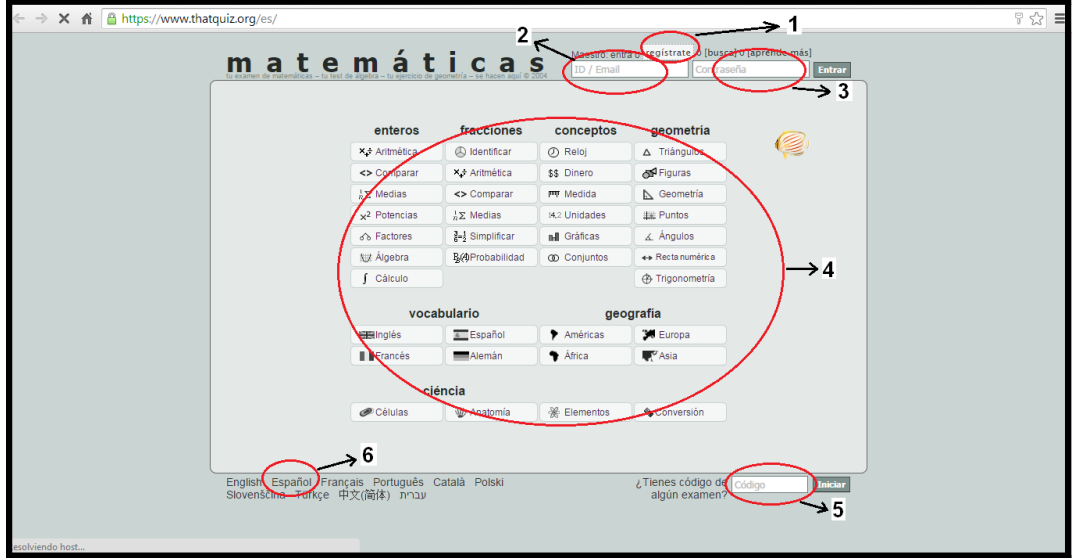

**Imagen 2:** Opciones del Thatquiz **Obtenido de:** <https://www.thatquiz.org/es/>

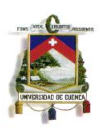

**1.** En esta zona es dirigida a los docentes, permite crearse una cuenta dentro de ThatQuiz.

**2.** El maestro que posea ya una cuenta, ingresa aquí su email de usuario.

**3.** Luego de ingresar el mail, en esta zona ingresara la contraseña para ingresar a las cuentas personales.

**4.** Esta amplia zona lo puede usar tanto el docente como el estudiante, aquí se ofrece un gran número de ejercicios de todos los tipos, que con solo un click nos llevara a cada uno de ellos.

**5.** Esta zona es dirigida netamente para los estudiantes, luego de que el docente cree un examen obtendrá un código de exámen el cual entregara a los estudiantes para que realicen dicho exámen.

**6.** Esta opción sirve para cambiar toda la plataforma al idioma español.

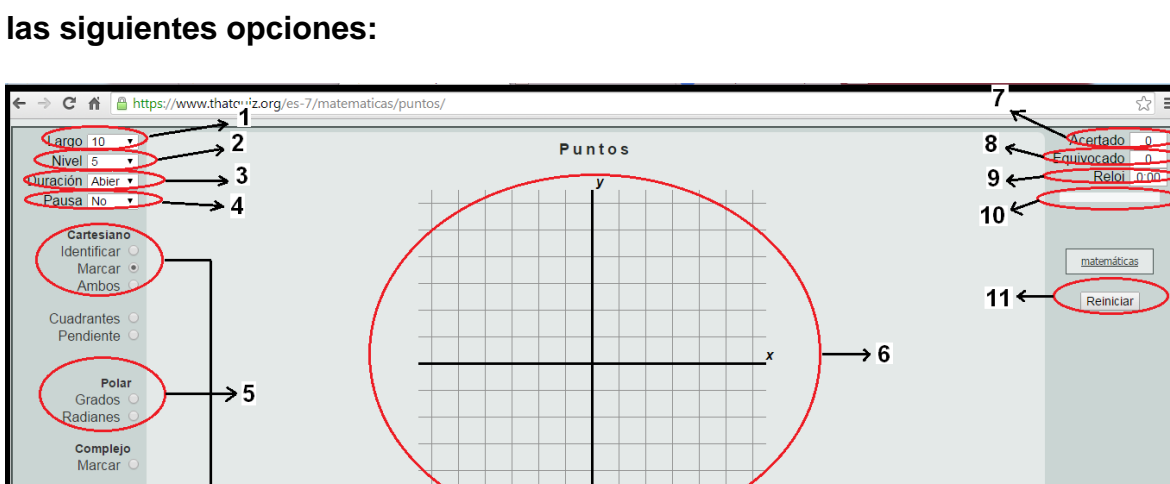

Haga clic sobre el punto

 $(5, -3)$ 

**Cuando el estudiante ingresa a realizar una práctica, se puede apreciar** 

**Imagen 3:** Opciones de Practica ThatQuiz

**Cuadrantes**  $1 - 11$ 

Hacer enlace

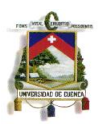

**Obtenido de:** <https://www.thatquiz.org/es/>

- **1.** Permite modificar el número de ejercicios a realizar.
- **2.** Permite modificar el nivel de complejidad de los ejercicios.
- **3.** Permite otorgar tiempo de duración de la práctica.

**4.** Permite modificar la opción de que el estudiante pueda detener momentáneamente la práctica.

**5.** Estas opciones dependen del tema de la práctica, y sirven para hacer diferentes modificaciones en las características de los ejercicios.

**6.** Zona donde se realiza cada uno de los ejercicios.

- **7.** Exhibe el número de aciertos.
- **8.** Exhibe el número de desaciertos.
- **9.** Muestra el avance del tiempo si se le asigno alguno.
- **10.** Enseña el progreso de la actividad.
- **11.** Permite reiniciar el ejercicio.

**Para crearse una cuenta:**

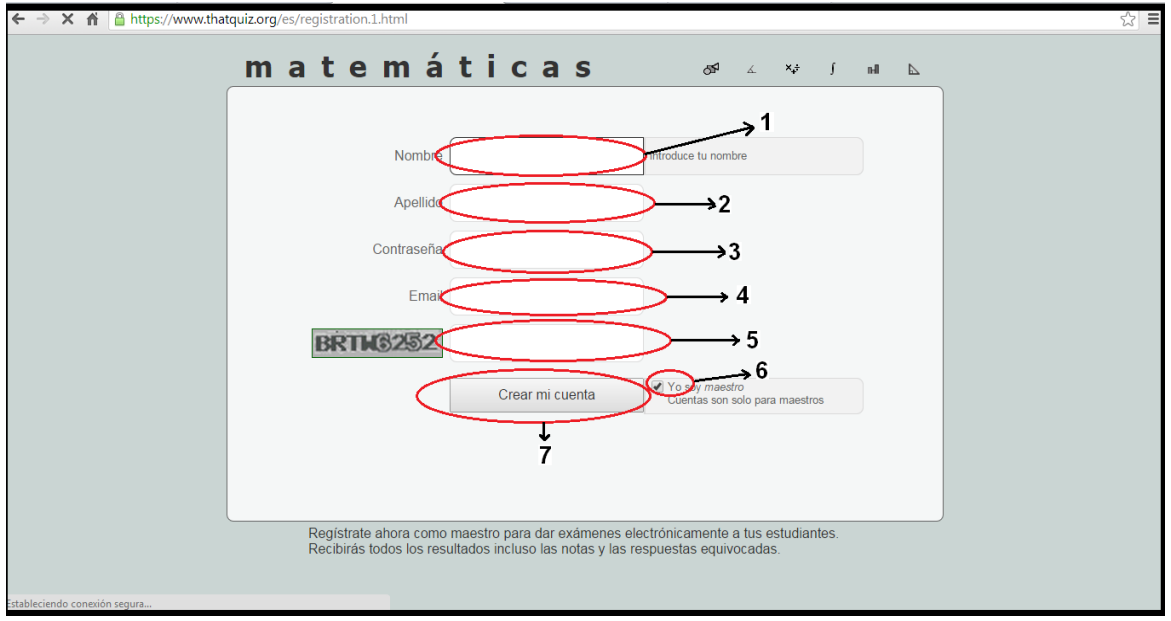

**Imagen 4:** Crear una Cuenta en ThatQuiz **Obtenido de:** <https://www.thatquiz.org/es/registration.1.html>

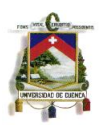

- **1.** Ingresar el nombre.
- **2.** Ingresar el apellido.
- **3.** Ingresar una contraseña
- **4.** Permite modificar la opción de que el estudiante pueda detener

momentáneamente la práctica.

- **5.** Repetir los símbolos para verificación
- **6.** Constatación de que eres docente
- **7.** Crea la cuenta.

# **Dentro de la cuenta como docente se observa:**

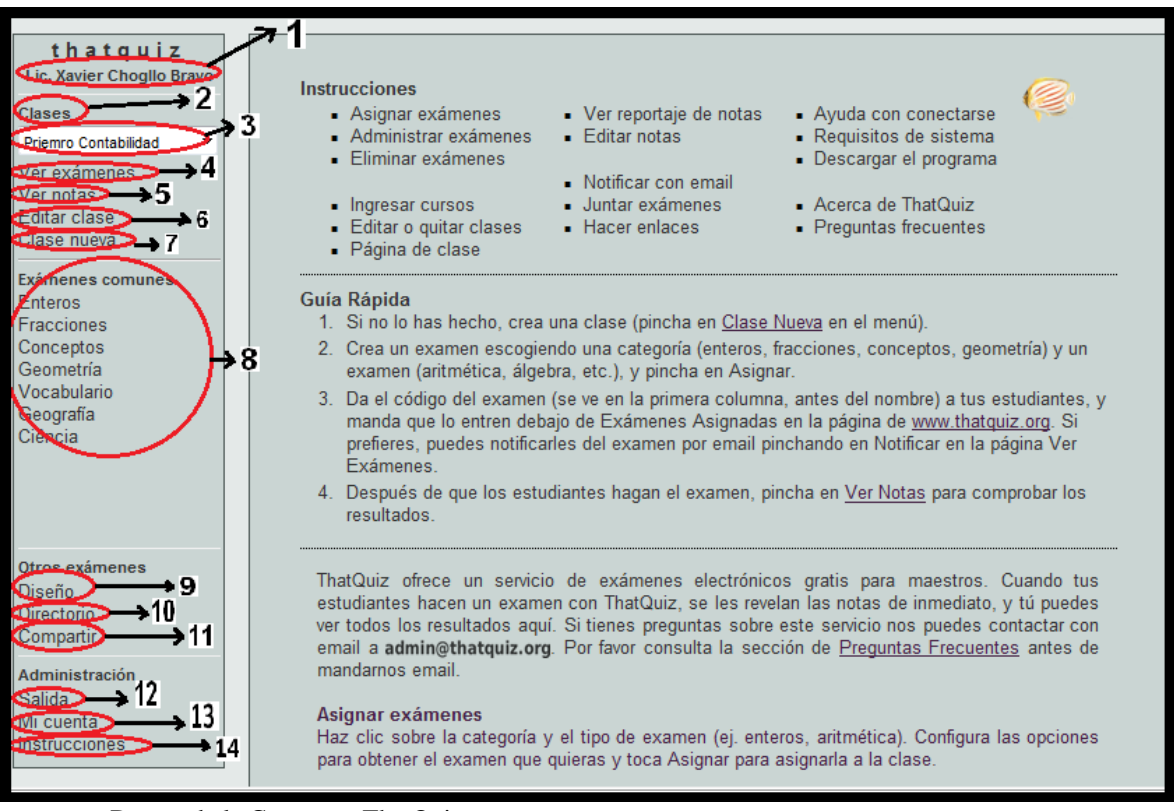

**Imagen 5:** Dentro de la Cuenta en ThatQuiz **Obtenido de:** <https://www.thatquiz.org/es/teacher.html>

- **1.** Se visualiza el nombre del docente.
- **2 y 3.** Se encuentran todas las clases creadas.

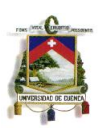

**4.** Permite visualizar los exámenes creados.

**5.** Permite revisar las notas obtenidas por los estudiantes en todas las actividades realizadas.

- **6.** Permite editar cualquier clase previamente creada.
- **7.** Permite crear una clase nueva.
- **8.** En esta zona están los exámenes utilizados más comunes.
- **9.** Permite diseñar un nuevo exámen.
- **10.** Dirige a un directorio o repositorio de exámenes previamente creados.
- **11.** Permite compartir con otros usuarios un examen creado.
- **12.** Opción para salir de la cuenta

**13.** Permite modificar datos de la cuenta como nombre de usuario y contraseña.

**14.** Nos brinda explicación de varios aspectos en general del ThatQuiz.

### **Características de los exámenes generados:**

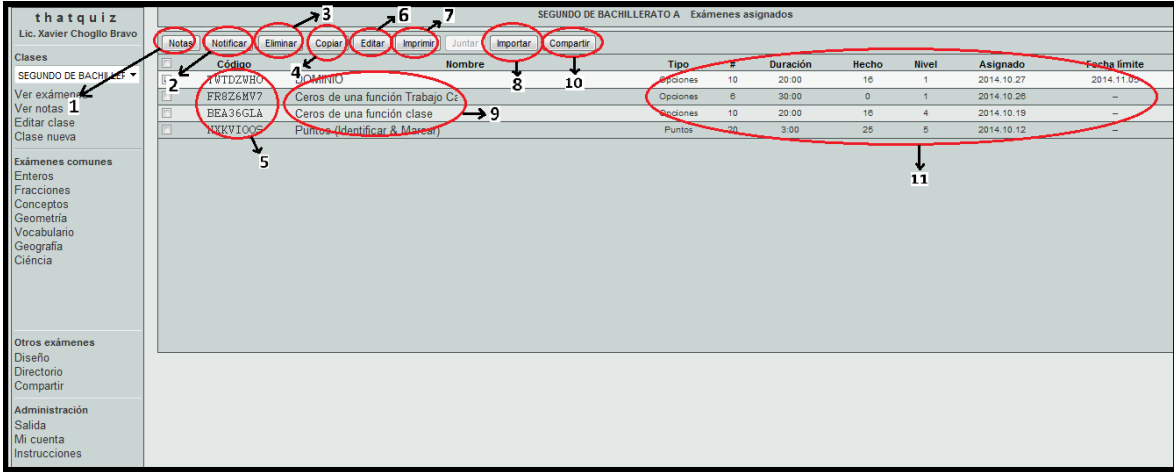

**Imagen 6:** Características de los Exámenes Generados en ThatQuiz **Obtenido de:** <https://www.thatquiz.org/es/teacher.html>

**1.** Permite asignar notas aclaratorias a los exámenes.

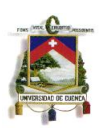

**2.** Permite notificar a los estudiantes la existencia de un nuevo exámen, vía mail.

**3.** Permite eliminar un exámen.

**4.** Permite copiar un exámen del directorio.

**5.** Códigos de los exámenes, se generan automáticamente y sirven para asignar a los estudiantes.

**6.** Permite editar un exámen, como fecha de asignación, fecha límite, nivel de dificultad, número de ejercicios, etc.

- **7.** Imprime un exámen.
- **8.** Permite importar exámenes del directorio u otras clases.

**9.** Nombres previamente asignados de los exámenes.

- **10.** Permite compartir un examen diseñado o recolectado por el usuario.
- **11.** Características principales de los exámenes.

# **Creando una clase nueva:**

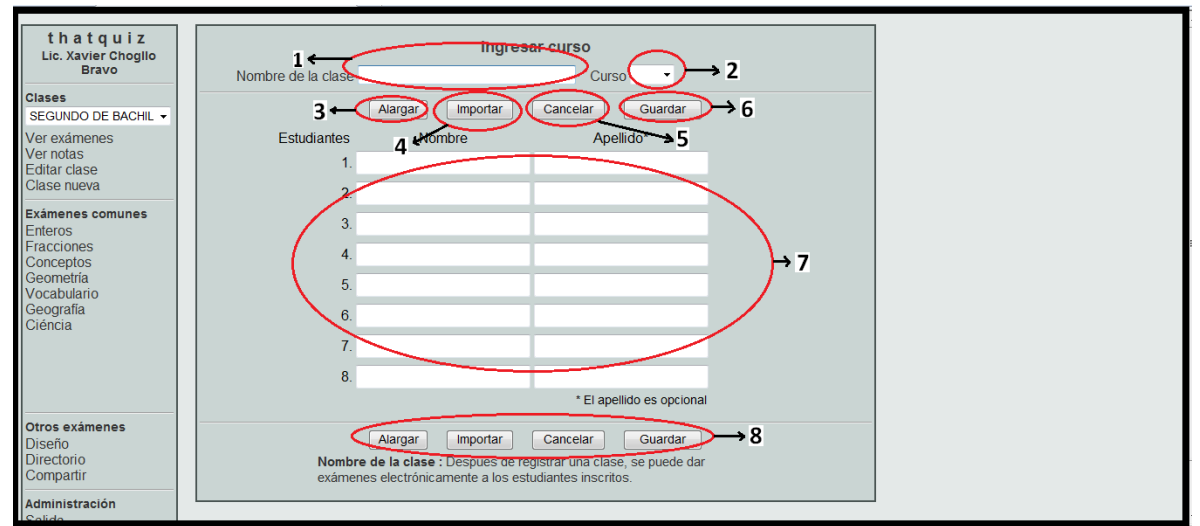

**Imagen 7:** Crear Clase Nueva en ThatQuiz **Obtenido de:** <https://www.thatquiz.org/es/teacher.html>

- **1.** Asignar nombre de la clase.
- **2.** Seleccionar nivel de la clase.

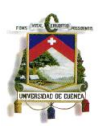

**3.** Permite aumentar número de estudiantes.

**4.** Permite importar listas de estudiantes de otros programas como Excel, cuando se importa listas, ofrece las opciones de ordenar por nombre y apellido o viceversa, y asignación de mail y contraseña que es lo más recomendable, las contraseñas se pueden modificar luego, permitiendo así personalizarlas conjuntamente con cada alumno.

- **5.** Cancela la creación de la clase.
- **6.** Permite guardar la clase generada.
- **7.** Lista de los estudiantes de la nueva clase.
- **8.** Las mismas opciones de la parte superior.

**Para diseñar un examen se muestran las siguientes opciones:**

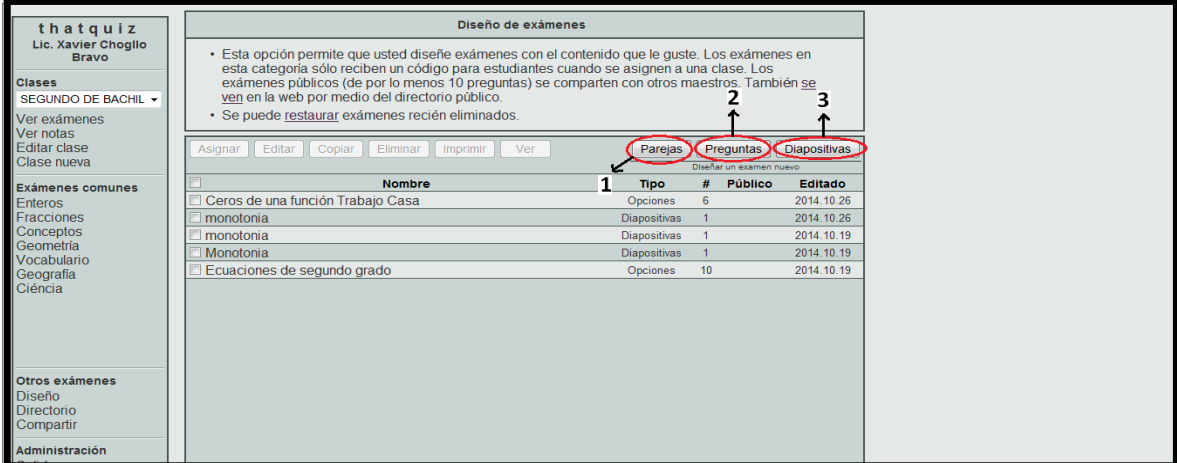

**Imagen 8:** Diseño de Exámenes en ThatQuiz **Obtenido de:** <https://www.thatquiz.org/es/teacher.html>

- **1.** Permite diseñar exámenes de unión de parejas.
- **2.** Permite diseñar exámenes de preguntas con opción múltiple.
- **3.** Permite diseñar exámenes con diapositivas utilizando gráficos o imágenes

previamente elaboradas o capturadas de la red.

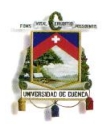

# **Directorio de exámenes:**

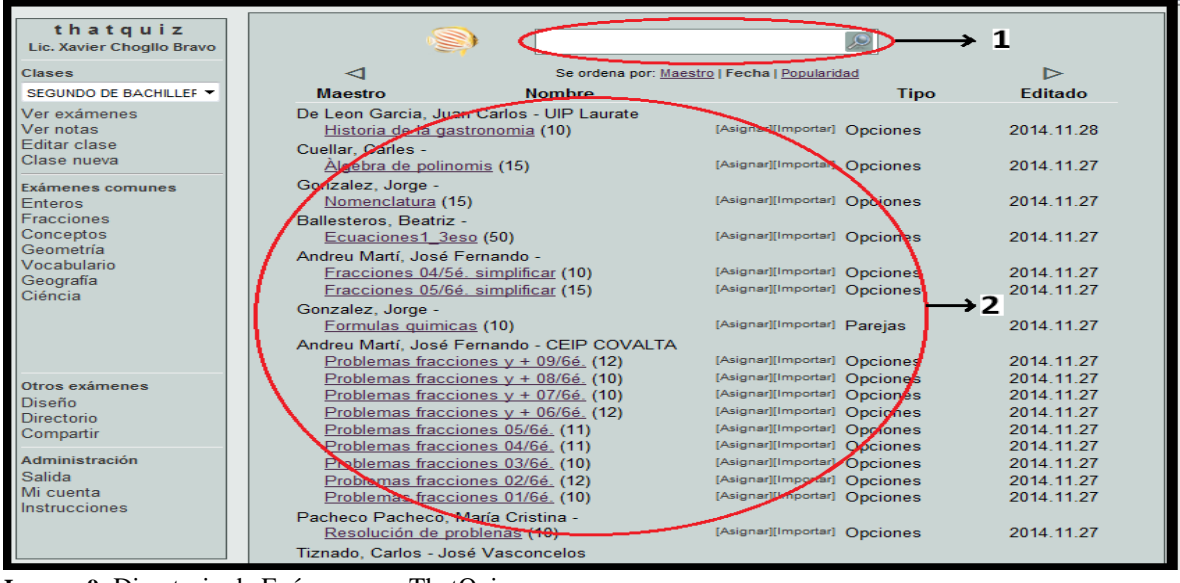

**Imagen 9:** Directorio de Exámenes en ThatQuiz **Obtenido de:** <https://www.thatquiz.org/es/teacher.html>

**1.** Zona del buscador, escribir el nombre del tema del exámen y si ya fue creado y compartido, por cualquier persona en cualquier lugar del mundo, aparecerá en la lista.

**2.** Listado de exámenes encontrados y sus características principales.

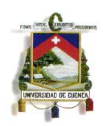

# **Compartir exámenes:**

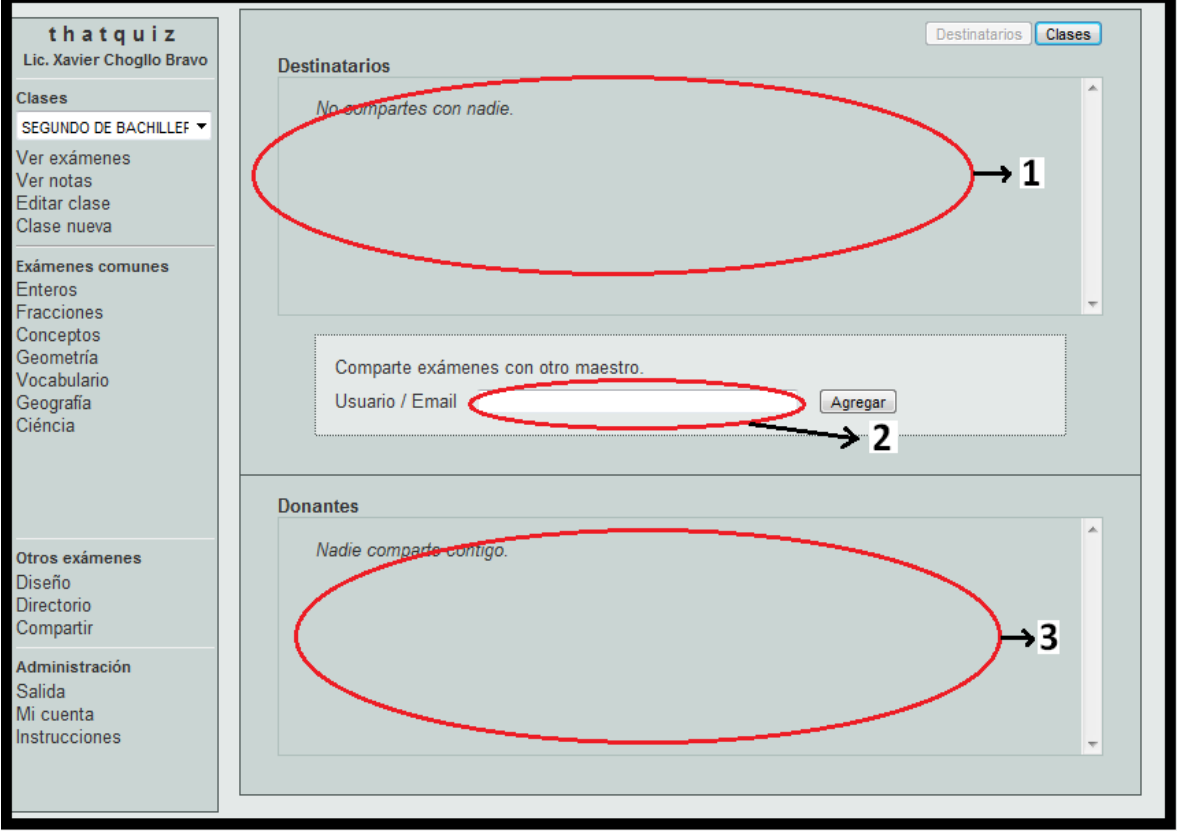

**Imagen 10:** Compartir un Exámen en ThatQuiz **Obtenido de:** <https://www.thatquiz.org/es/teacher.html>

- **1.** Nombre de los usuarios con quienes compartes tus exámenes.
- **2.** Ingresar nombre de usuario o mail con quien se desea compartir.
- **3.** Nombre de los usuarios que comparten contigo.

# **2.6.5 Sitios web con animaciones en formato ¨swf¨**

Proviene de las palabras Small Web Format que en español significa formato web pequeño, creado por la empresa Macromedia (Actualmente Adobe Systems).

El programa Adobe Flash Player permite crear archivos SWF, que al ser publicado en la Word Wide Web (WWW), muestra objetos que se basan en

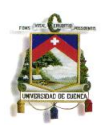

vectores, hipervínculos, imágenes e incluso audio y video, permitiendo que el usuario pueda apreciar elementos interactivos y manipularlos en el sitio web. El formato SWF en sus inicios no era completamente gratuito, aunque en la actualidad Adobe System eliminó las licencias sobre este formato. La utilización y las facilidades que presenta los sitios web con SWF tienen gran acogida, por lo que los usuarios pueden crearlos siguiendo tutoriales y manuales que están al alcance de todos en el sitio web oficial de la empresa Adobe. (Red Gráfica Latinoamérica, 2013)

### **2.6.6 GeoGebra**

Geogebra es un software dinámico e interactivo para la enseñanza de las matemáticas.

El software informático Geogebra es de licencia libre, es decir, no tiene costo, fue creado por Markus Hohenwarter en la Universidad de [Salzburgo](http://es.wikipedia.org/wiki/Salzburgo) en el año 2001.

Geogebra es un software muy potente y ampliamente utilizado, por lo que actualmente está disponible para PC´s (trabaja sobre sistemas operativos Windows, Linux y Mac OS), y Tablets (trabaja en plataformas Windows, IOS y Android), próximamente podremos encontrar una versión para dispositivos Móviles, los instaladores pueden ser descargados desde su sitio web oficial **[www.geogebra.org](http://www.geogebra.org/)**. (Hohenwarter, 2009)

A continuación se presenta la pantalla principal de Geogebra:

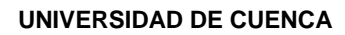

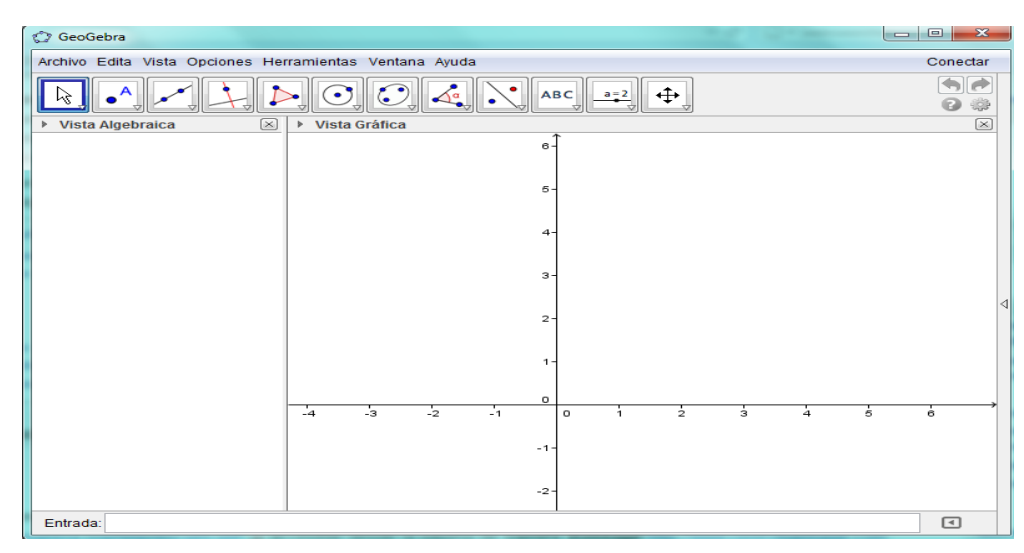

**Imagen 11:** Pantalla Principal de GeoGebra

Consta de una barra de menú como se muestra en la imagen:

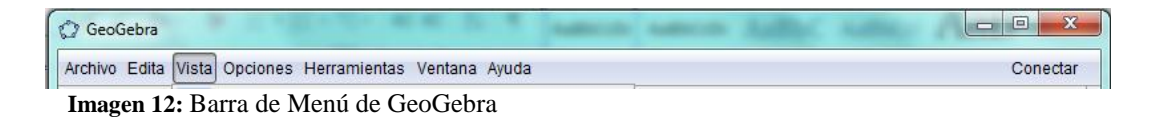

Debajo de la barra de menú se presenta la barra de herramientas que mostrará diferentes opciones dependiendo de la selección en vista:

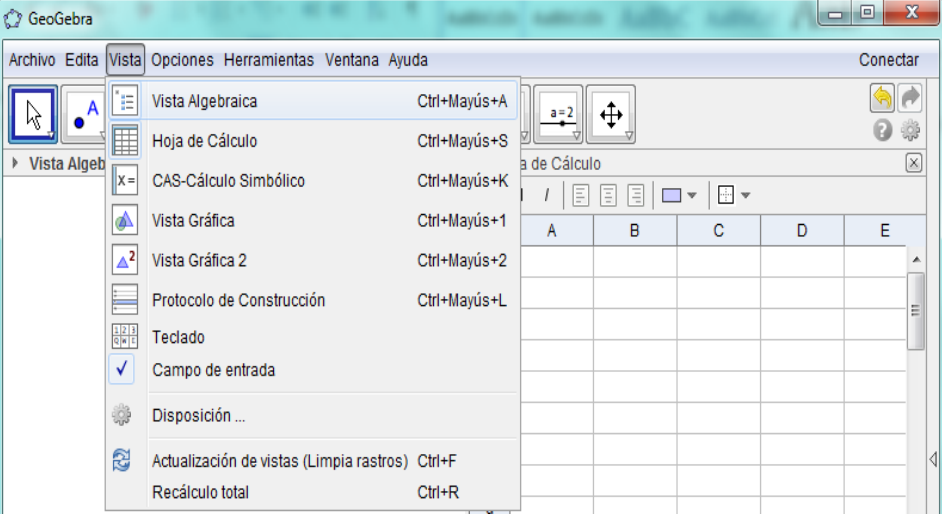

**Imagen 13:** Barra de herramientas de GeoGebra

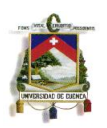

Al elegir Vista Algebraica se mostrará la siguiente barra de herramientas y ventana.

| $\mathbf{x}$<br><b>C</b> GeoGebra                                                                                                    |                                                   |              |              |   |   |   |             |   |              |              |                          |                 |
|----------------------------------------------------------------------------------------------------|---------------------------------------------------|--------------|--------------|---|---|---|-------------|---|--------------|--------------|--------------------------|-----------------|
| Archivo Edita Vista Opciones Herramientas Ventana Ayuda<br>Conectar                                                                   |                                                   |              |              |   |   |   |             |   |              |              |                          |                 |
| $\sqrt{\alpha}$<br>$\bullet$<br>€<br>$ABC$ $a=2$<br>$\oplus$<br>$\bullet$                                                             |                                                   |              |              |   |   |   |             |   |              |              |                          |                 |
| $\mathbf{v}$<br>$f_x$<br>$\boldsymbol{\mathsf{N}}$<br>Ξ<br>$\alpha_1^2\alpha_2$<br>Ξ<br>Ξ<br>$\mathbf{v}$<br>$\overline{\phantom{a}}$ |                                                   |              |              |   |   |   |             |   |              |              |                          |                 |
|                                                                                                    | $\overline{A}$                                    | $\mathbf{B}$ | $\mathbf C$  | D | Е | F | $\mathbf G$ | H | $\mathbf{I}$ | $\mathbf{J}$ |                          |                 |
| 1                                                                                                    |                                                   |              |              |   |   |   |             |   |              |              | ×                        |                 |
| $\overline{2}$                                                                                                    |                                                   |              |              |   |   |   |             |   |              |              |                          |                 |
| 3                                                                                                    |                                                   |              |              |   |   |   |             |   |              |              | Ξ                        |                 |
| 4                                                                                                    |                                                   |              |              |   |   |   |             |   |              |              |                          |                 |
| 5                                                                                                    |                                                   |              |              |   |   |   |             |   |              |              |                          |                 |
| 6                                                                                                    |                                                   |              |              |   |   |   |             |   |              |              |                          |                 |
| $\overline{7}$                                                                                                    |                                                   |              |              |   |   |   |             |   |              |              |                          |                 |
| 8                                                                                                    |                                                   |              |              |   |   |   |             |   |              |              |                          | $\triangleleft$ |
| 9                                                                                                    |                                                   |              |              |   |   |   |             |   |              |              |                          |                 |
| 10                                                                                                    |                                                   |              |              |   |   |   |             |   |              |              |                          |                 |
| 11                                                                                                    |                                                   |              |              |   |   |   |             |   |              |              |                          |                 |
| 12                                                                                                    |                                                   |              |              |   |   |   |             |   |              |              |                          |                 |
| 13                                                                                                    |                                                   |              |              |   |   |   |             |   |              |              |                          |                 |
| 14                                                                                                    |                                                   |              |              |   |   |   |             |   |              |              |                          |                 |
| 15                                                                                                    |                                                   |              |              |   |   |   |             |   |              |              |                          |                 |
| 16                                                                                                    |                                                   |              |              |   |   |   |             |   |              |              |                          |                 |
| 17                                                                                                    |                                                   |              |              |   |   |   |             |   |              |              |                          |                 |
| 18                                                                                                    |                                                   |              |              |   |   |   |             |   |              |              | $\overline{\phantom{a}}$ |                 |
|                                                                                                    | $\epsilon$                                        |              | $\mathbf{H}$ |   |   |   |             |   |              |              | ٠                        |                 |
|                                                                                                    | $\begin{array}{c} \hline \end{array}$<br>Entrada: |              |              |   |   |   |             |   |              |              |                          |                 |

**Imagen 14:** Barra de Herramientas y Vista Algebraica de GeoGebra

Al elegir la vista Hoja de Cálculo se mostrará la siguiente barra de herramientas

y ventana.

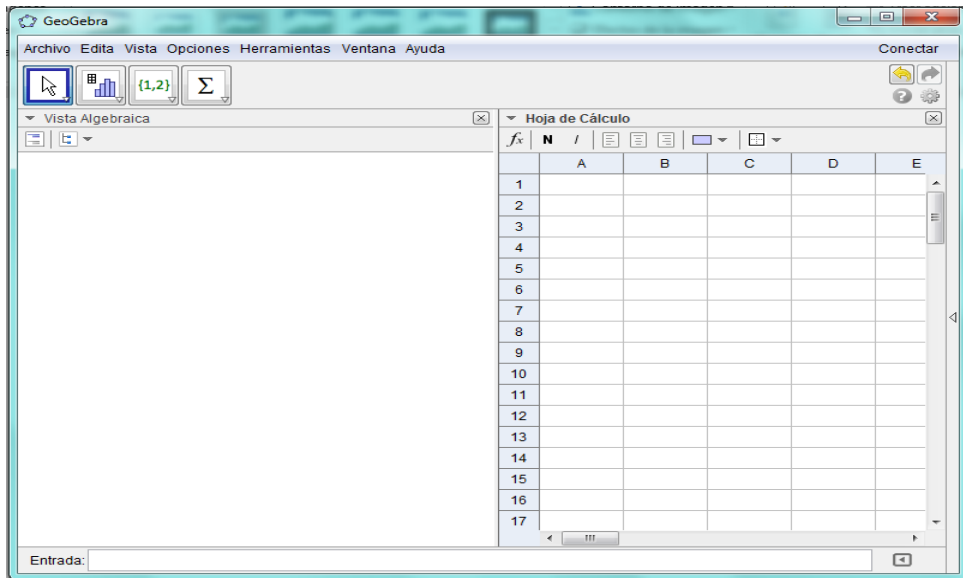

**Imagen 15:** Barra de Herramientas y Vista Hoja de Cálculo de GeoGebra

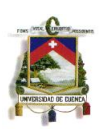

Al elegir la vista Cas-Cálculo Simbólico se mostrará la siguiente barra de herramientas y ventana.

| GeoGebra                                                                                                    |                |                         |                            |                                                   |   |   |                                       | $\overline{\mathbf{x}}$  |  |
|----------------------------------------------------------------------------------------------------|----------------|-------------------------|----------------------------|---------------------------------------------------|---|---|---------------------------------------|--------------------------|--|
| Archivo Edita Vista Opciones Herramientas Ventana Ayuda<br>Conectar                                                         |                |                         |                            |                                                   |   |   |                                       |                          |  |
| $\frac{15}{3 \cdot 5}$<br>$\overline{\mathbf{z}}_{n}$<br>0.<br>$\left( \mathrm{C}\right)$<br>а<br>$x =$<br>$x \approx$<br>≈ |                |                         |                            |                                                   |   |   |                                       | $\Rightarrow$<br>2       |  |
| $\boxed{\times}$<br>▶ CAS-Cálculo Simbólico                                                                                 |                | ▼ Hoja de Cálculo       |                            |                                                   |   |   |                                       | $\boxed{\times}$         |  |
| $\mathbf{1}$                                                                                                    | $f_x$          | $\mathbf N$             | $\Box$ $\Box$ $\sim$<br>国国 | $\overline{\phantom{a}}$ $\overline{\phantom{a}}$ |   |   |                                       |                          |  |
|                                                                                                    |                | $\overline{\mathsf{A}}$ | B                          | $\mathbf C$                                       | D | Е | F                                     |                          |  |
|                                                                                                    | $\mathbf{1}$   |                         |                            |                                                   |   |   |                                       | ۰                        |  |
|                                                                                                    | $\overline{2}$ |                         |                            |                                                   |   |   |                                       | Ξ                        |  |
|                                                                                                    | 3              |                         |                            |                                                   |   |   |                                       |                          |  |
|                                                                                                    | $\overline{4}$ |                         |                            |                                                   |   |   |                                       |                          |  |
|                                                                                                    | 5              |                         |                            |                                                   |   |   |                                       |                          |  |
|                                                                                                    | 6              |                         |                            |                                                   |   |   |                                       |                          |  |
|                                                                                                    | $\overline{7}$ |                         |                            |                                                   |   |   |                                       | $\triangleleft$          |  |
|                                                                                                    | 8              |                         |                            |                                                   |   |   |                                       |                          |  |
|                                                                                                    | $\mathbf{9}$   |                         |                            |                                                   |   |   |                                       |                          |  |
|                                                                                                    | 10             |                         |                            |                                                   |   |   |                                       |                          |  |
|                                                                                                    | 11             |                         |                            |                                                   |   |   |                                       |                          |  |
|                                                                                                    | 12             |                         |                            |                                                   |   |   |                                       |                          |  |
|                                                                                                    | 13             |                         |                            |                                                   |   |   |                                       |                          |  |
|                                                                                                    | 14             |                         |                            |                                                   |   |   |                                       |                          |  |
|                                                                                                    | 15             |                         |                            |                                                   |   |   |                                       |                          |  |
|                                                                                                    | 16             |                         |                            |                                                   |   |   |                                       |                          |  |
|                                                                                                    | 17             |                         |                            |                                                   |   |   |                                       | $\overline{\phantom{a}}$ |  |
|                                                                                                    |                | m.<br>$\leftarrow$      |                            |                                                   |   |   | Þ.                                    |                          |  |
| Entrada:                                                                                                    |                |                         |                            |                                                   |   |   | $\begin{array}{c} \hline \end{array}$ |                          |  |

**Imagen 16:** Barra de Herramientas y Vista Cas-Cálculo Simbólico de GeoGebra

Al elegir la vista Gráfica se mostrará la siguiente barra de herramientas y ventana.

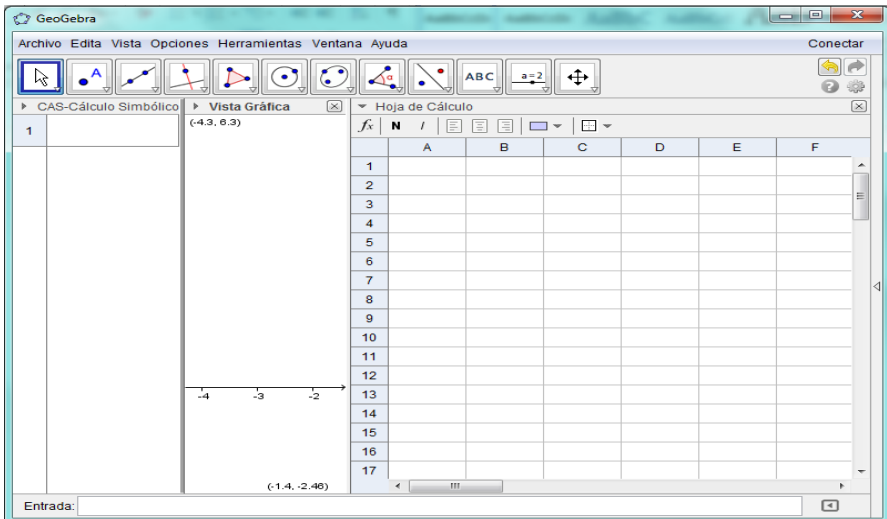

**Imagen 17:** Barra de Herramientas y Vista Gráfica de GeoGebra

Al elegir la vista Gráfica 2 se mostrará la siguiente barra de herramientas y ventana.

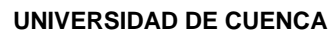

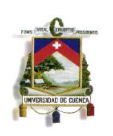

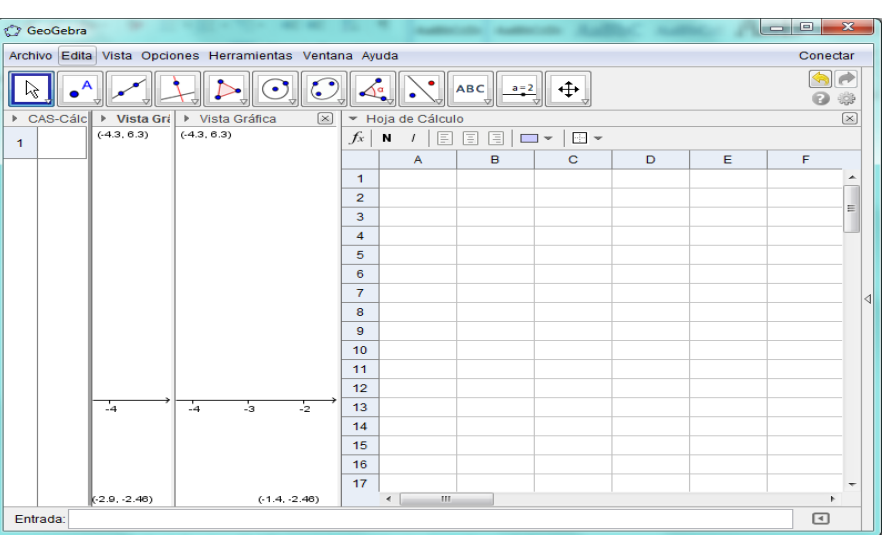

**Imagen 18:** Barra de Herramientas y Vista Gráfica 2 de GeoGebra

Al elegir la vista Protocolo de Construcción se mostrará la siguiente barra de herramientas y ventana.

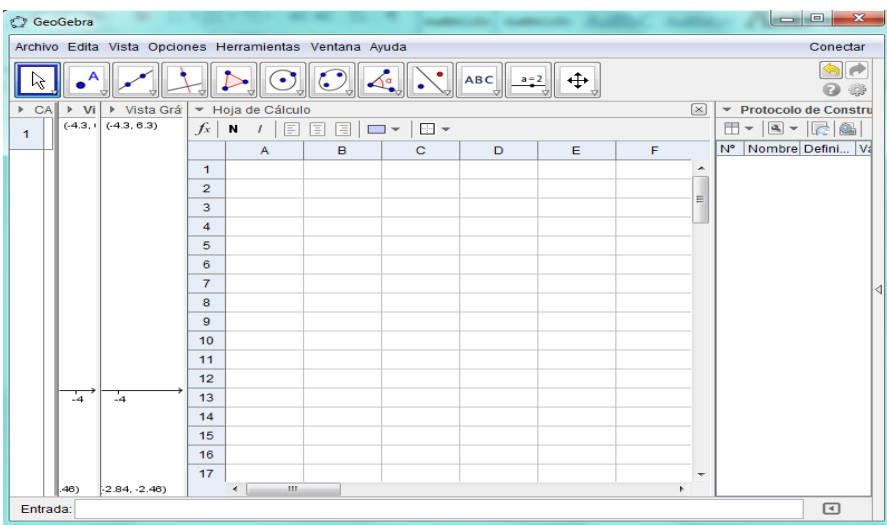

**Imagen 19:** Barra de Herramientas y Vista Protocolo de Construcción de GeoGebra

Cuenta también con un teclado virtual para brindar mayor accesibilidad al usuario.

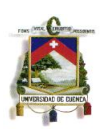

| ∸∍  | Teclado Virtual |      |     |   |   |   |                |         |             |   | $\Sigma$<br>▣ |        |     |  |
|-----|-----------------|------|-----|---|---|---|----------------|---------|-------------|---|---------------|--------|-----|--|
| Esc |                 |      | з   | 4 | 5 | 6 | $\overline{I}$ | 8       | 9           | 0 |               |        |     |  |
|     | α               |      | е   | r | t | v | u              | i       | o           | р |               |        |     |  |
|     |                 | s    |     | f | g | h | J              | ĸ       | I           | ; |               |        |     |  |
|     | z               |      | с   | v | b | n | m              | ×       | ٠           |   |               |        |     |  |
|     | Ű               | Ctri | Alt |   |   |   |                |         | <b>AltG</b> |   | a             | α      | 554 |  |
|     |                 | *    |     | Λ |   |   | 2              | $\circ$ | π           |   | ٠             | $\sim$ | -   |  |

**Imagen 20:** Teclado Virtual de GeoGebra

La opción usada por los estudiantes en el desarrollo de la presente investigación es: "Vista Algebraica", la cual muestra su barra de herramientas en donde se despliega un submenú con diferentes tareas, que se muestran a continuación:

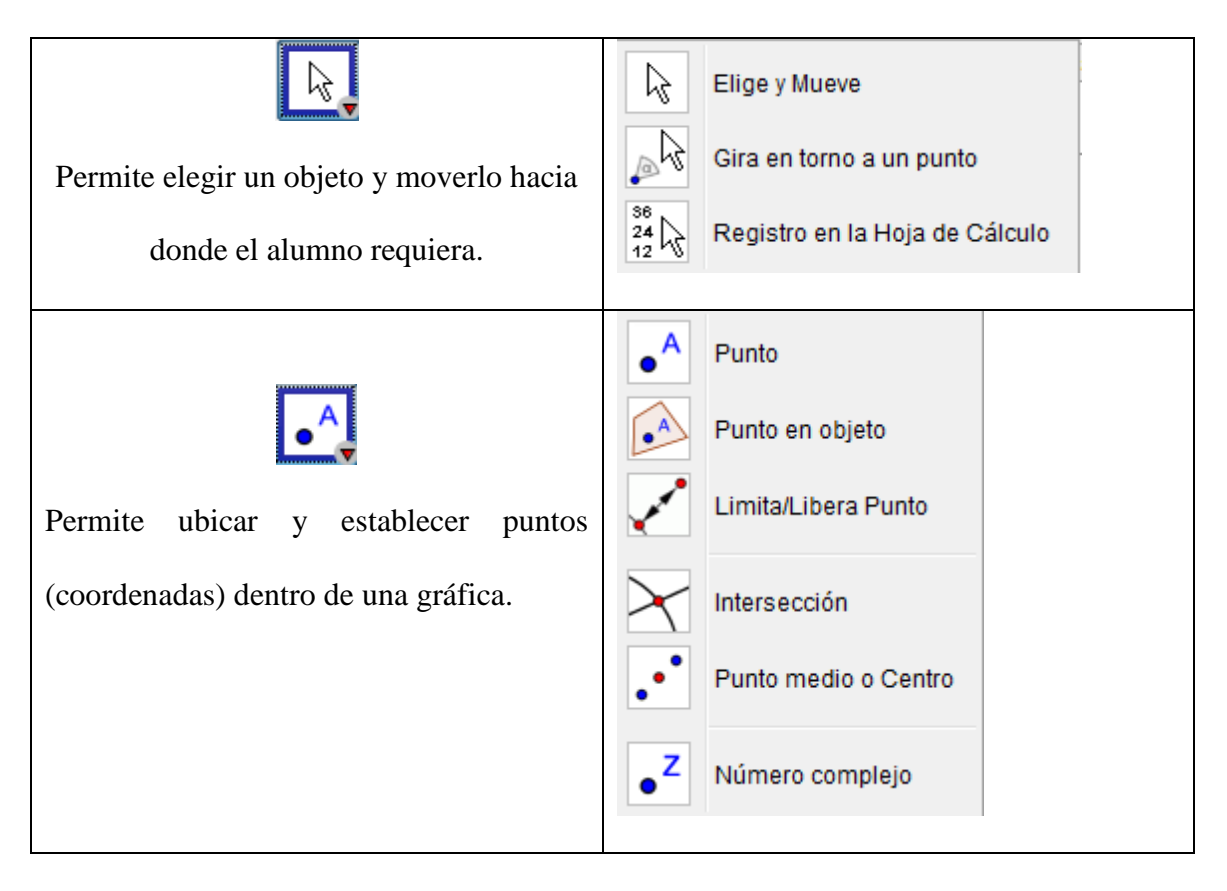

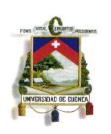

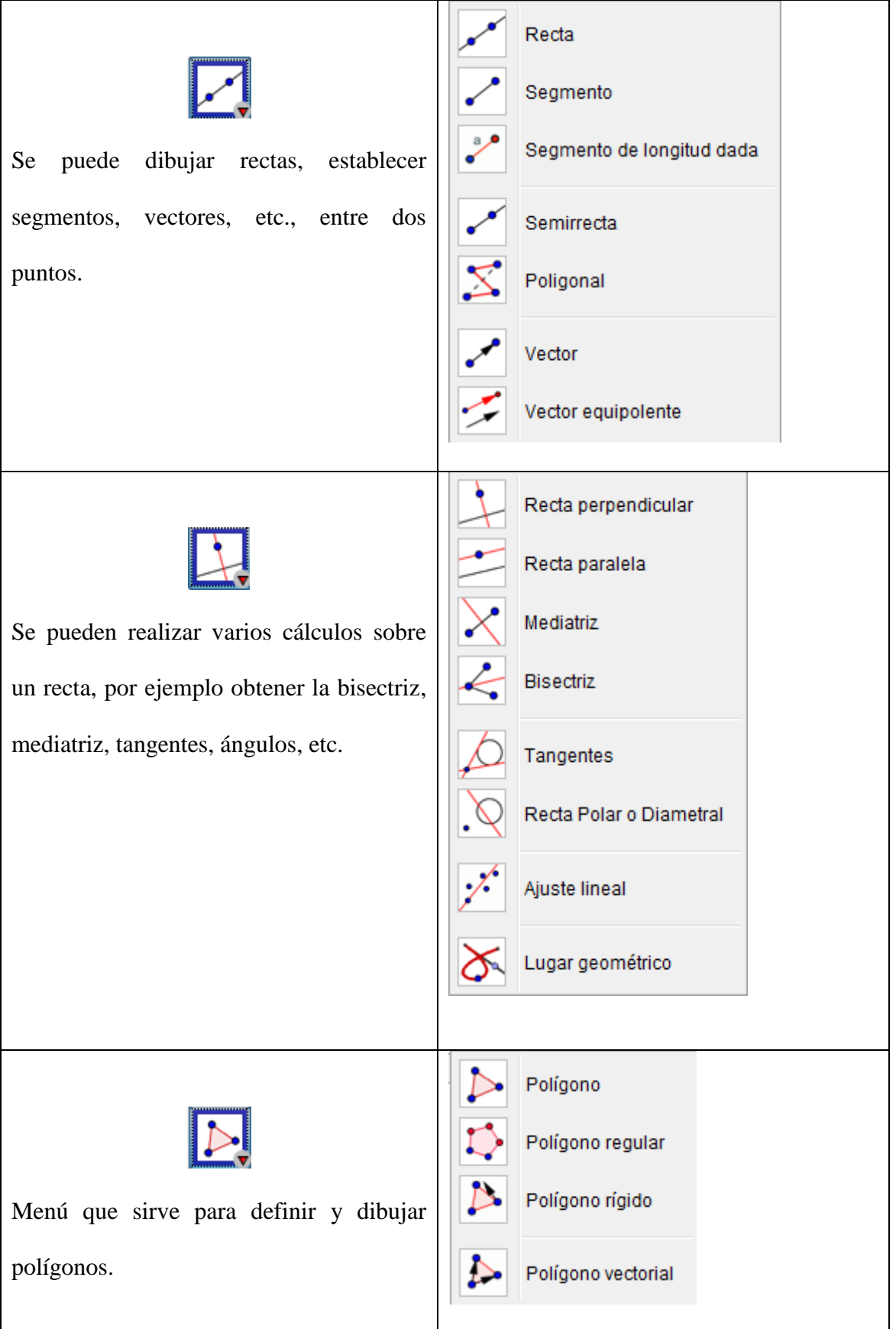

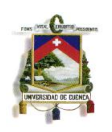

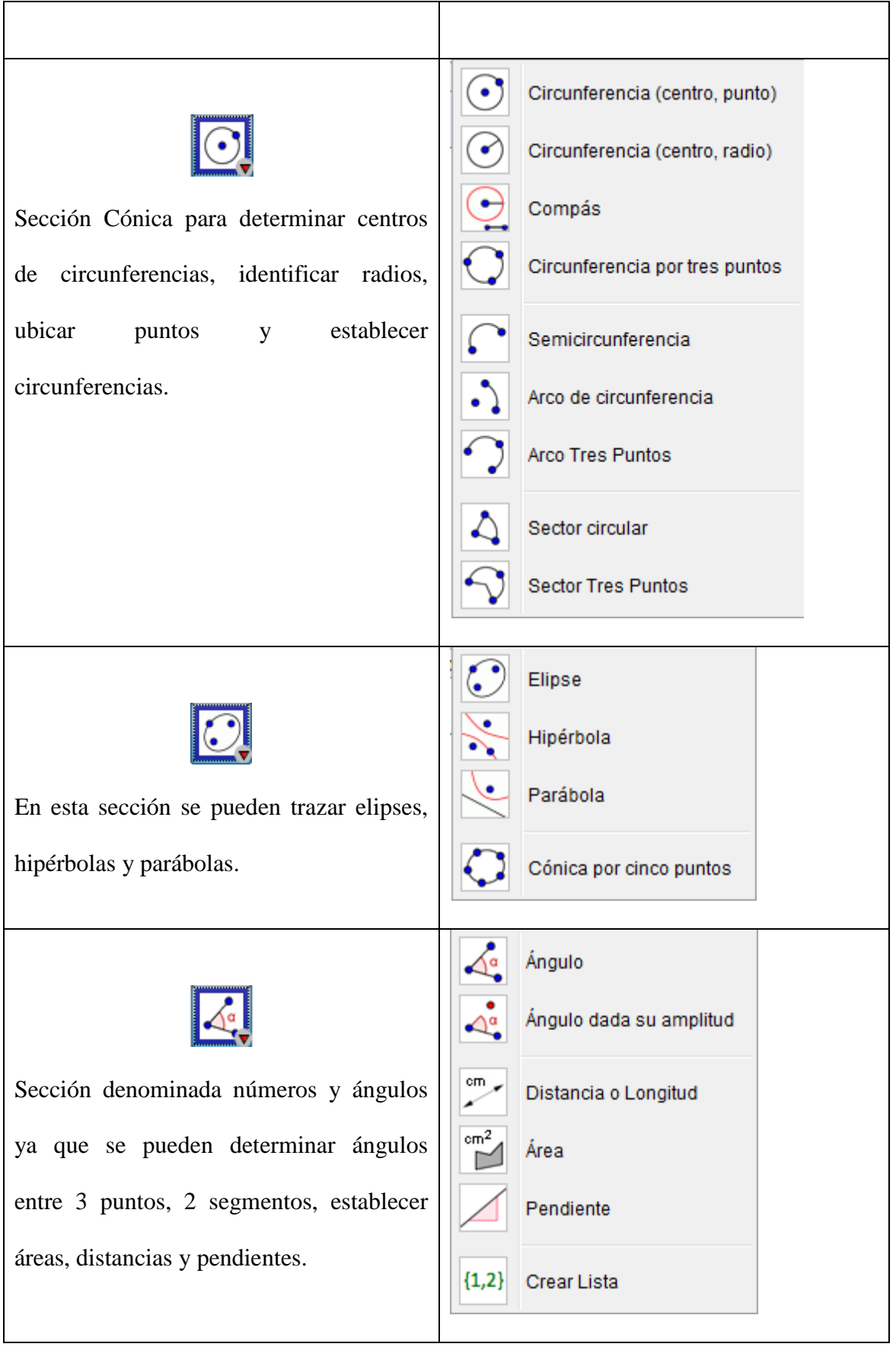

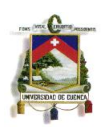

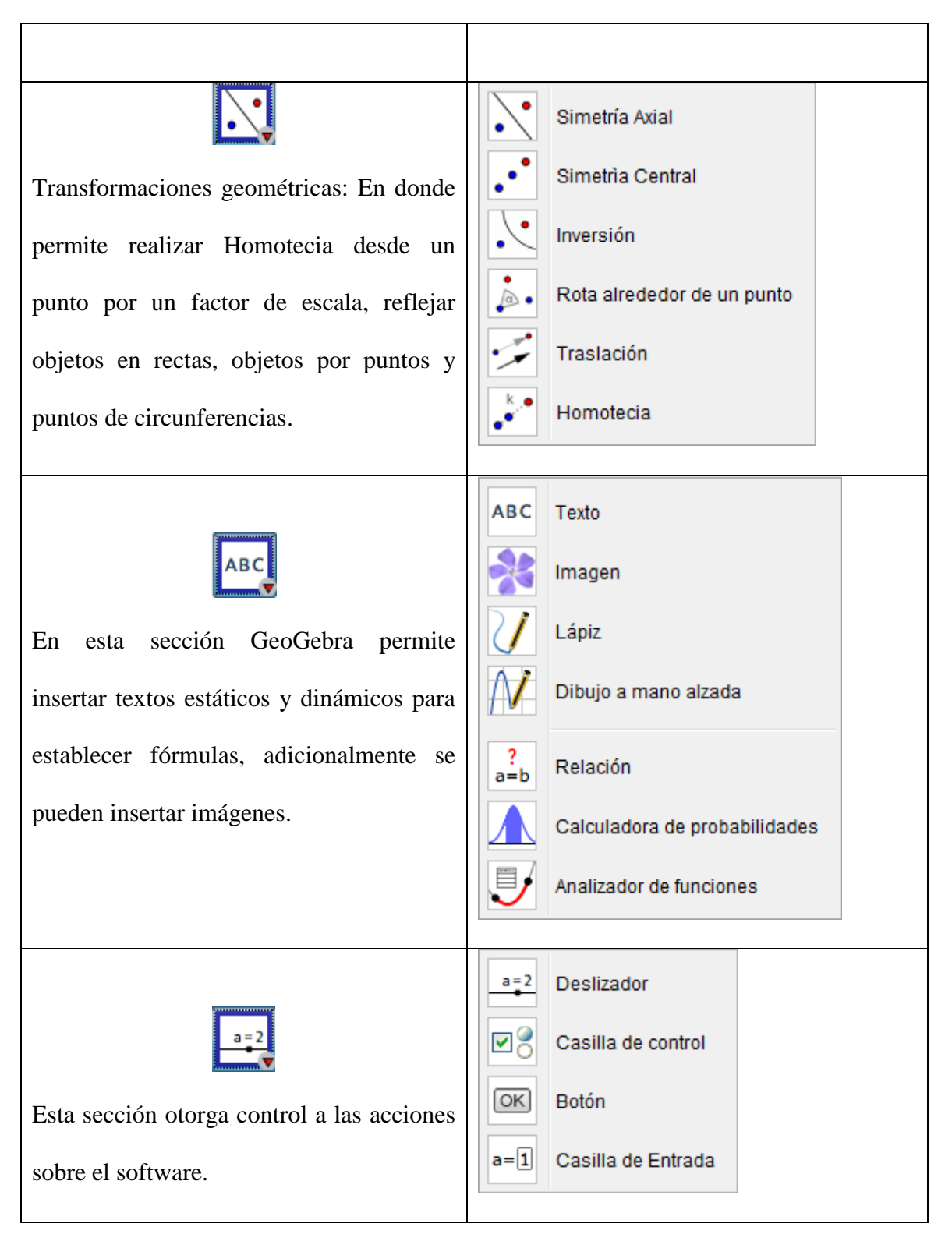

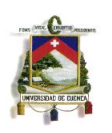

|                                      | ⊕             | Desplaza Vista Gráfica   |  |
|--------------------------------------|---------------|--------------------------|--|
|                                      | Q             | Aproximar                |  |
| En este menú se muestran opciones de | ۹             | Alejar                   |  |
| operatividad del software.           |               | Mostrar/ocultar Objeto   |  |
|                                      | <b>A</b> A    | Mostrar/ocultar Etiqueta |  |
|                                      | $\mathcal{S}$ | Copiar estilo visual     |  |
|                                      | 9             | Eliminar                 |  |
|                                      |               |                          |  |

**Tabla 1:** Tareas de la Vista Algebraica

# **2.6.7 Algebrator**

Algebrator es un software, el cual puede resolver casi cualquier tipo de problemas algebraicos. También sirve como potente graficadora **(Wordpress, 2012)**, la interface del programa para el usuario es como se muestra en la imagen:

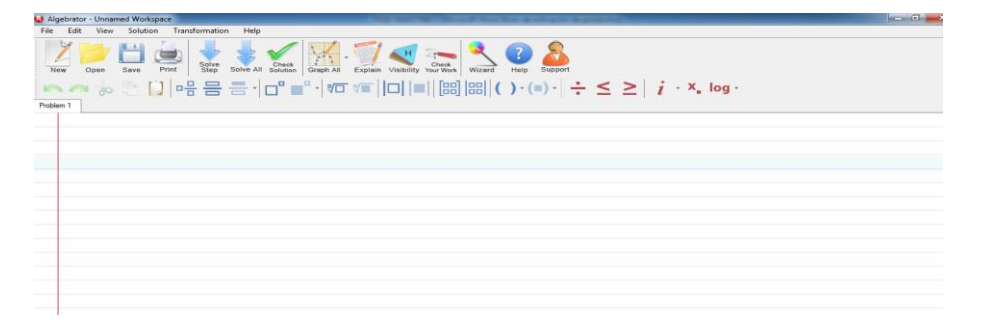

**Imagen 21:** Interface de Algebrator

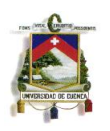

Se presentan tres barras:

La Barra Menú:

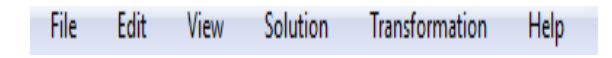

**Imagen 22:** Barra menú de Algebrator

Debajo de la barra de menú se presenta una barra de herramientas estándar, como se muestra en la imagen:

| $= 0$<br>Algebrator - Unnamed Workspace                                                                                                    |
|----------------------------------------------------------------------------------------------------|
| View Solution Transformation Help<br>File<br>Edit                                                                                                    |
| Solve<br>Step<br>Solve All Solution<br>Check<br>Your Work<br>Print<br>Graph All<br>Save<br>Wizard<br>Explain<br>Visibility<br>New                                                                                                    |
| $\boxed{ \ \ } \ \stackrel{ \mathsf{def}}{ \mathsf{def}} \ \stackrel{ \mathsf{def}}{ \mathsf{def}}\ \stackrel{ \mathsf{def}}{ \mathsf{def}}\ \stackrel{ \mathsf{def}}{ \mathsf{def}}\ \stackrel{ \mathsf{def}}{ \mathsf{def}}\ \stackrel{ \mathsf{def}}{ \mathsf{def}}\ \stackrel{ \mathsf{def}}{ \mathsf{def}} }{ \mathsf{def}}\ \ldots\ \stackrel{ \mathsf{def}}{ \mathsf{def}}\ \stackrel{ \mathsf{def}}{ \mathsf{def}}\ \stackrel{ \mathsf{def}}{ \mathsf{def}}\ \ldots\ \stackrel{ \mathsf{def}}{ \mathsf{def}}$<br>$\mathbb{R}$<br>$\infty$ |
| Problem 1                                                                                                    |
|                                                                                                    |
|                                                                                                    |
|                                                                                                    |
|                                                                                                    |
|                                                                                                    |
|                                                                                                    |
|                                                                                                    |
|                                                                                                    |
|                                                                                                    |
|                                                                                                    |
|                                                                                                    |
|                                                                                                    |
|                                                                                                    |
|                                                                                                    |

**Imagen 23:** Barra Herramientas Estándar de Algebrator

A continuación las características de los comandos:

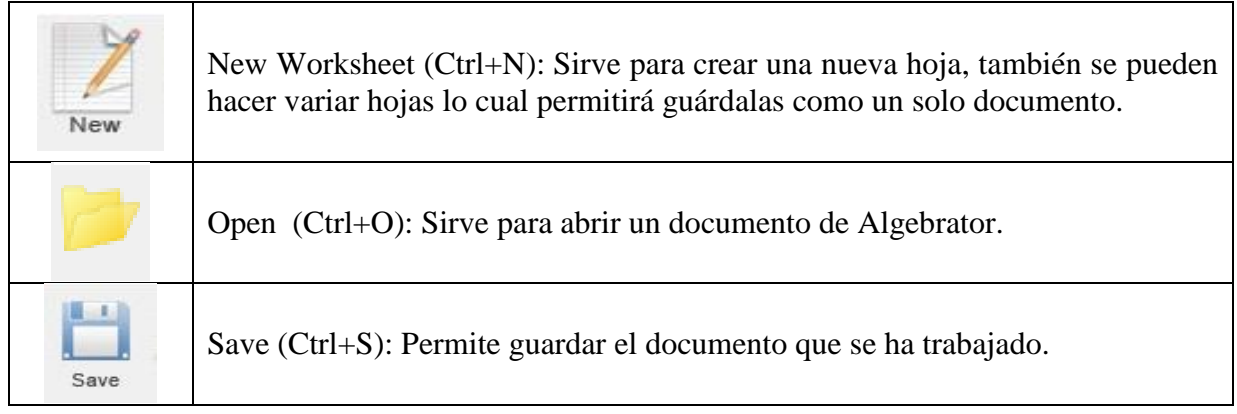

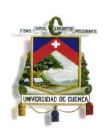

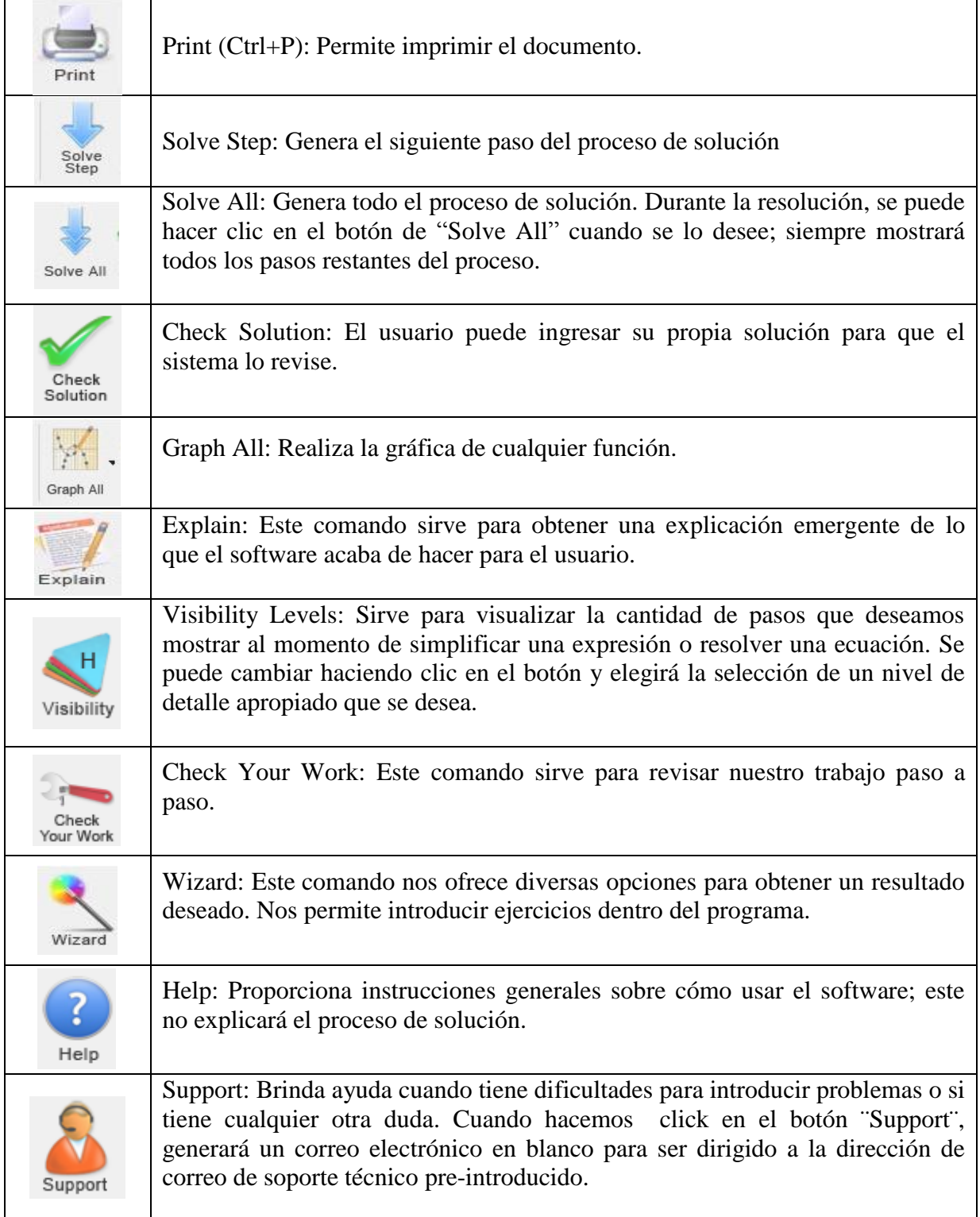

**Tabla 2:** Características de los comandos de la barra herramientas estándar de Algebrator **Autor:** Javier Chogllo

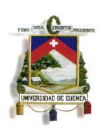

La siguiente barra de herramientas estándar es la del menú Solution o Barra de herramientas matemáticas, como se muestra en la imagen:

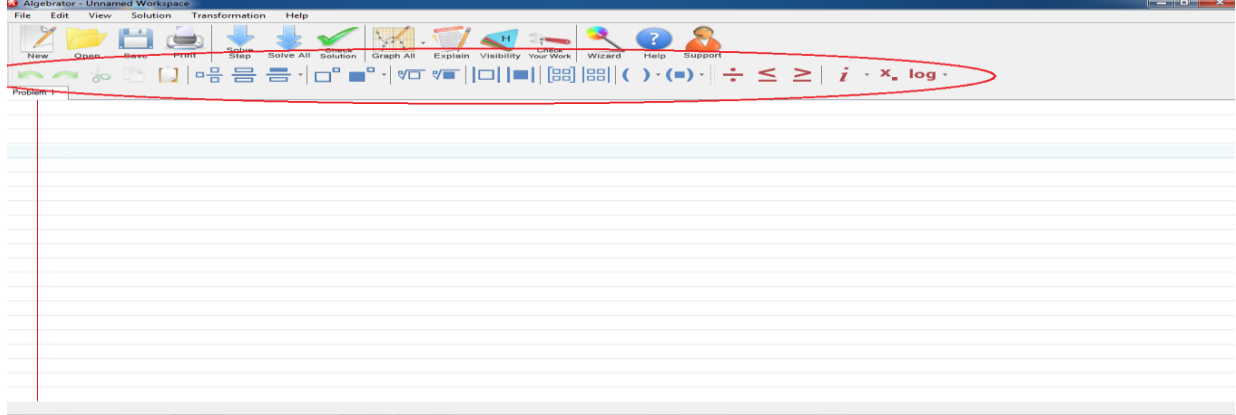

**Imagen 24:** Barra herramientas Matemáticas de Algebrator

A continuación las características de los comandos:

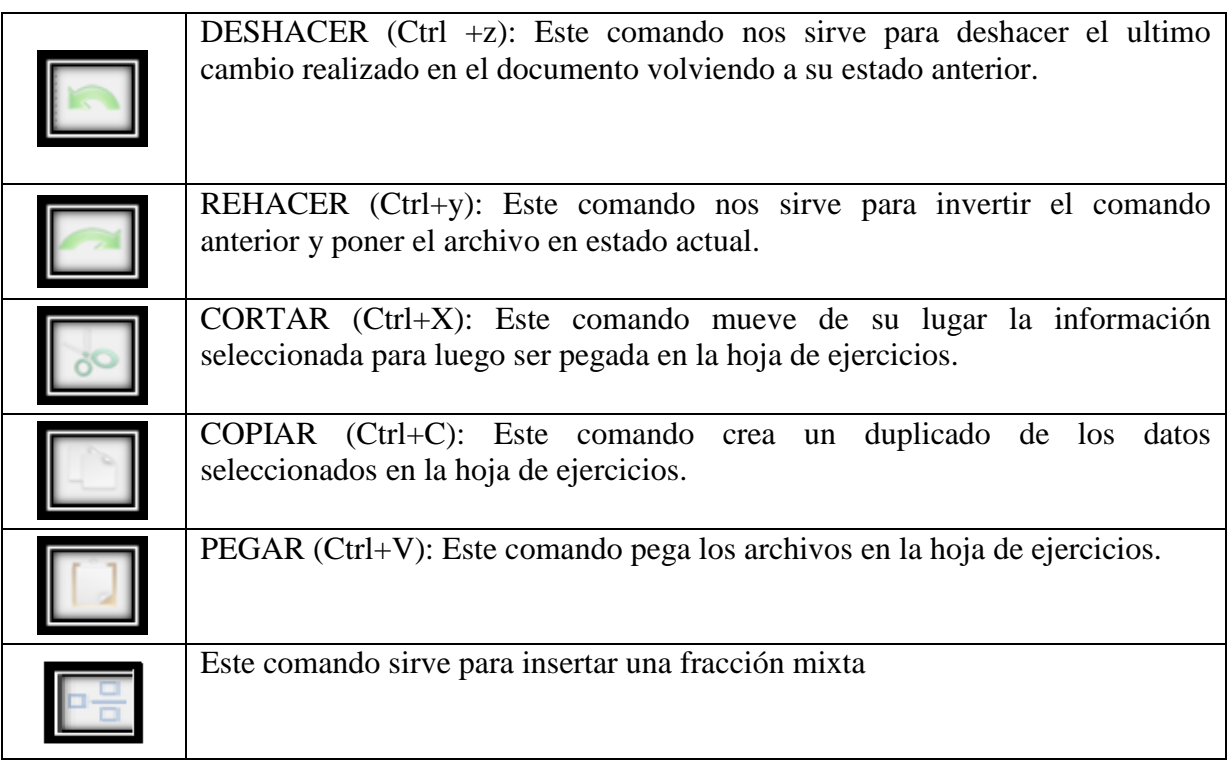

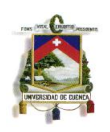

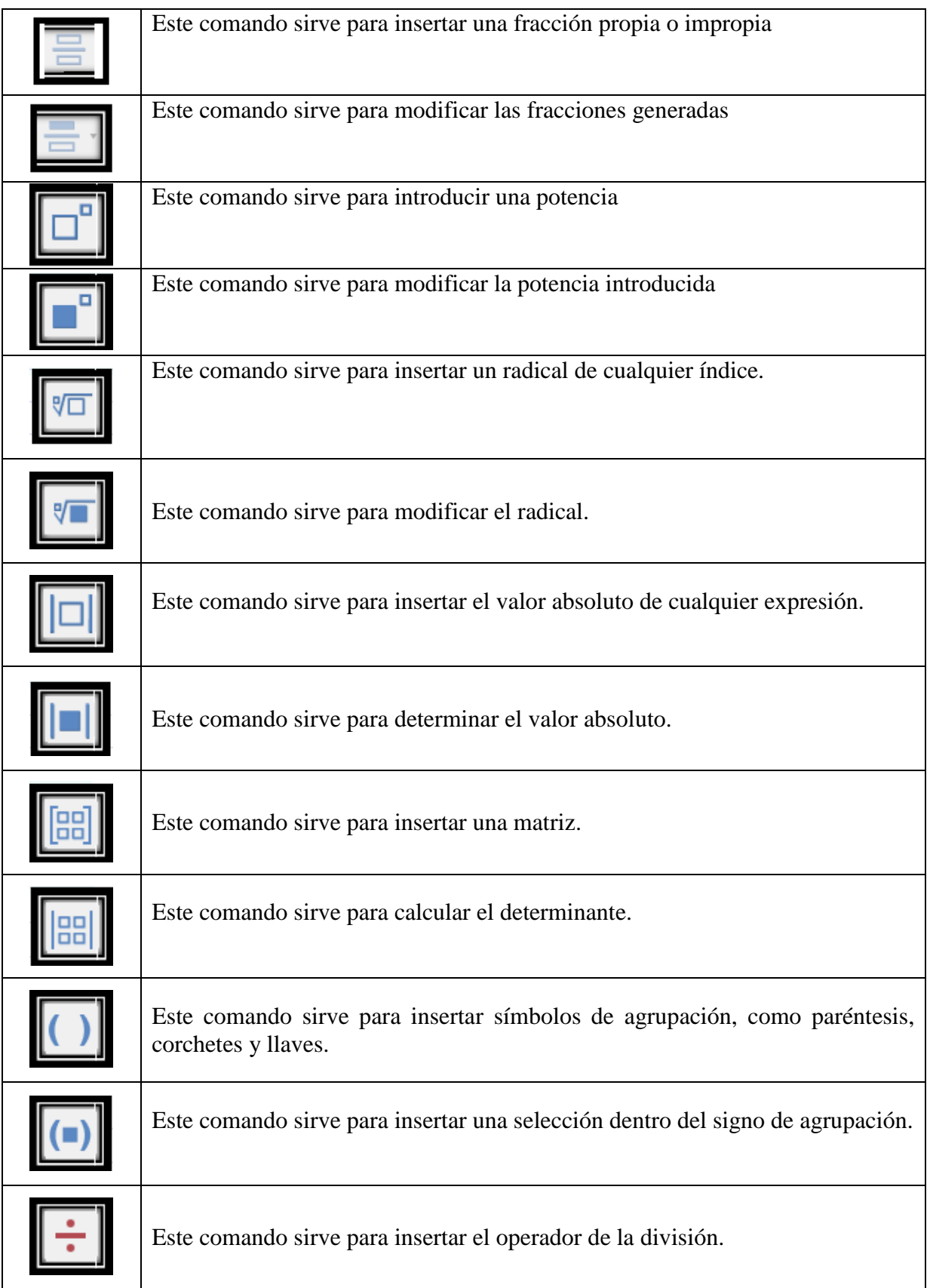

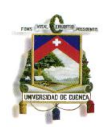

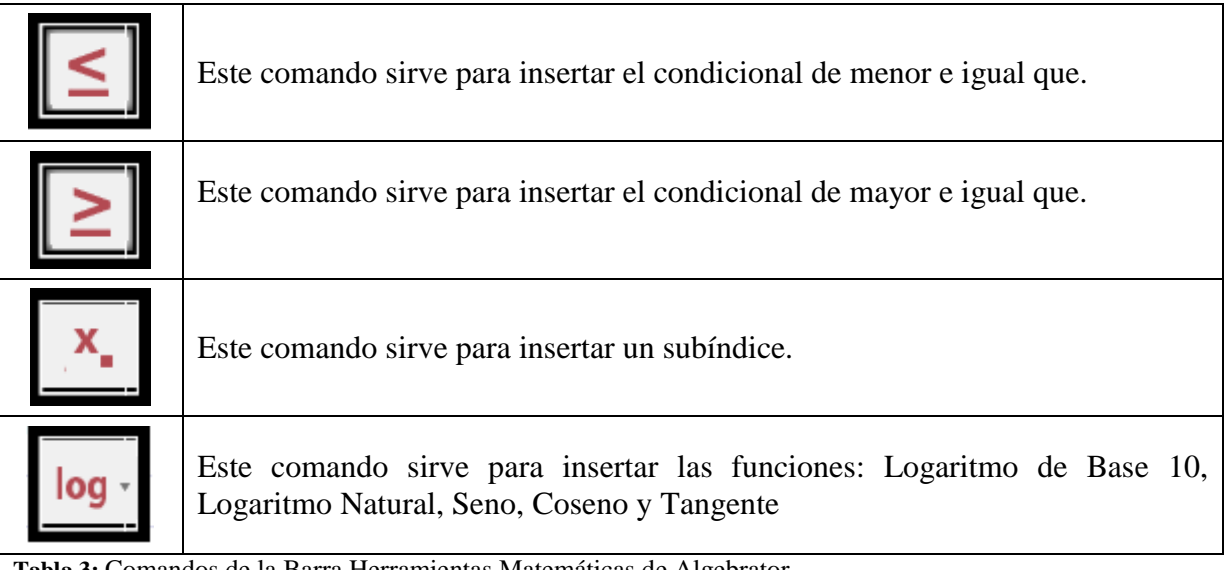

**Tabla 3:** Comandos de la Barra Herramientas Matemáticas de Algebrator

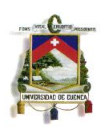

# **CAPITULO III**

## **PROPUESTA**

**4.1 Datos informativos:** 

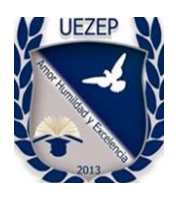

**Nombre de la Institución:** Unidad Educativa "Zoila Esperanza Palacios"

**Provincia:** Azuay

**Parroquia:** El Vecino

**Ciudad:** Cuenca

**Dirección:** Calle La Merced y Muñoz Vernaza

**Teléfono:** 4205077 - 4205736

**Régimen:** Sierra

**Jornada:** Vespertina

**Año Lectivo:** 2014 – 2015

**Asignatura:** Matemática

**Profesor:** Ing. José Sánchez

**Responsable:** Lic. Javier Chogllo B.

**Cursos:** Segundo de Bachillerato General Unificado

**Paralelos:** "A" grupo intervenido y "B" grupo no intervenido

**Número de estudiantes:** 55

**Tiempo de labores:** 225 días equivalentes 45 semanas laborables

**Número de horas Pedagógicas:** 4 horas semanales

**Tiempo estimado de intervención:** 6 semanas X 4 = 24 períodos de clase

**Correo Electrónico: [xavier\\_cb86@hotmail.com](mailto:xavier_cb86@hotmail.com)**

### **4.2 Antecedentes de la Propuesta**

En la Unidad Educativa, según registros de calificaciones y actas de juntas de curso se ha evidenciado el problema que presentan algunos estudiantes en la materia de matemáticas, la mayoría de ellos teniendo que rendir exámenes de suspensos y otros no promocionados de año, se propuso planes de mejora para el rendimiento académico.

### **4.3 Justificación**

En la autoevaluación institucional, el rendimiento de los estudiantes en los últimos 5 años en la asignatura de matemática, se ha evidenciado un rendimiento bajo., por esta razón se ha pedido elaborar planes y proyectos innovadores para mejorar los índices de aprovechamiento, y yo, como parte del cuerpo docente de la EUZEP del área de Matemáticas y queriendo aportar al trabajo mancomunado que saque adelante a la institución y buscar soluciones a los problemas de aprovechamiento, he pensado y decidido iniciar con este proyecto, que es la implementación de estrategias metodológicas mediante el uso de las TIC`S, que pienso que será la iniciativa y el impulso que necesitan mis compañeros para adoptar esta nueva tendencia.

# **4.4 Objetivos 4.4.1 General:**

 Diseñar, implementar y validar un módulo que contenga estrategias innovadoras mediante el uso de las tecnologías de la información y

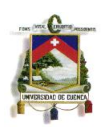

comunicación para la enseñanza de los contenidos del bloque número uno de la materia de matemáticas.

# **4.4.2 Específicos:**

- Lograr un cambio en la percepción de las clases de matemáticas
- Generar un ambiente interactivo y dinámico de las clases
- Diseñar ejercicios matemáticos y resolverlos con la ayuda de recursos informáticos y tecnológicos
- Evaluar aprendizajes de los estudiantes

# **4.5 Metodología**

- Gestionar permiso de aplicación del proyecto (Ver Anexo 1).
- Usar de sitios web de formato "swf" y plataformas web como:  $a^1$ ; para la explicación, ejercitación y evaluación de los contenidos.
- Gestionar permiso de intervención (Ver Anexo 1)
- Diseñar y elaborar estrategias
- Construir una Guía Didáctica Para el Docente (Ver Adjunto)
- Aplicar los software informáticos como el GeoGebra, Algebrator y Microsoft Power point para apoyo de las explicaciones y realización de actividades individuales. (Ver Anexo 16)

[http://www.portalplanetasedna.com.ar/archivos\\_varios2/grafica\\_funcion.swf](http://www.portalplanetasedna.com.ar/archivos_varios2/grafica_funcion.swf) [www.thatquiz.org](http://www.thatquiz.org/)

**<sup>1</sup>** [http://www3.gobiernodecanarias.org/medusa/contenidosdigitales/programasflash/Medusa/Coordenadas/Coordenada](http://www3.gobiernodecanarias.org/medusa/contenidosdigitales/programasflash/Medusa/Coordenadas/Coordenadas.swf) [s.swf](http://www3.gobiernodecanarias.org/medusa/contenidosdigitales/programasflash/Medusa/Coordenadas/Coordenadas.swf)

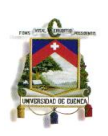

- Emplear el internet y videos tutoriales para apoyo de las explicaciones de los contenidos.
- Evaluar a los estudiantes mediante instrumentos de evaluación diseñados y plataforma web THATQUIZ
- Utilizar Microsoft Excel para el análisis, tabulación y construcción de gráficos a partir de los datos registrados.
- Obtener conclusiones y recomendaciones.
- Presentar informe de aplicación de proyecto (Ver Anexo 2).
- Socializar a autoridades y maestros el proyecto y uso de la plataforma ThatQuiz (Ver Anexo 17).
- Archivar material de evidencia como: informe a la directora de área (Ver Anexo 3), informe de la directora de área (Ver Anexo 4), informe del maestro de la materia (Ver Anexo 5), informe del laboratorista (Ver Anexo 8), registro de asistencia de los estudiantes (Ver Anexo 9), Acta de convocatoria a la socialización del trabajo de grado (Ver Anexo 13) y acta de constancia de socialización del trabajo a compañeros y autoridades (Ver Anexo 14)

Para sustentar todo lo expuesto anterior se muestra a continuación el siguiente marco lógico:

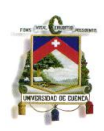

# **4.6 Marco Lógico**

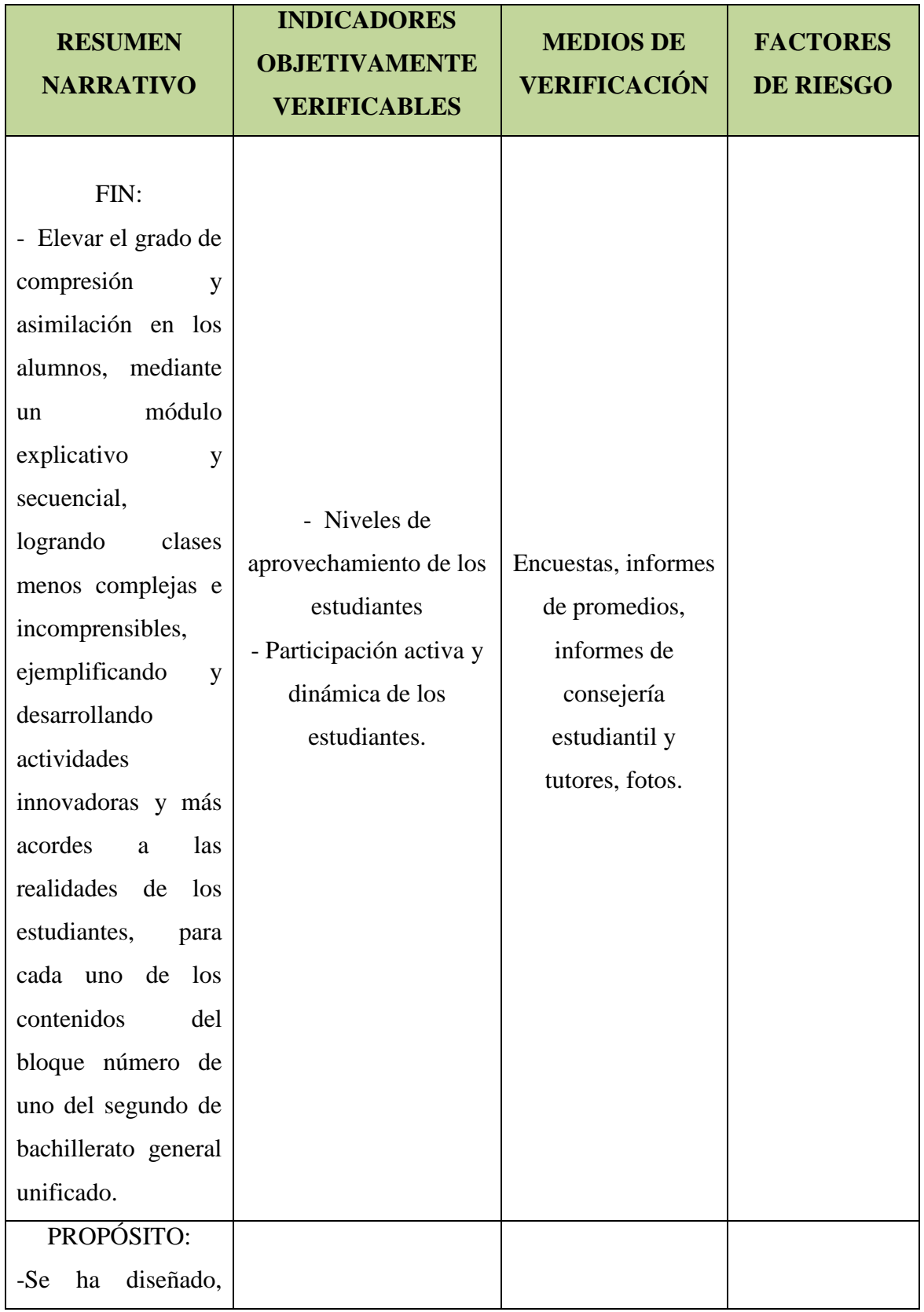

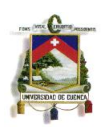

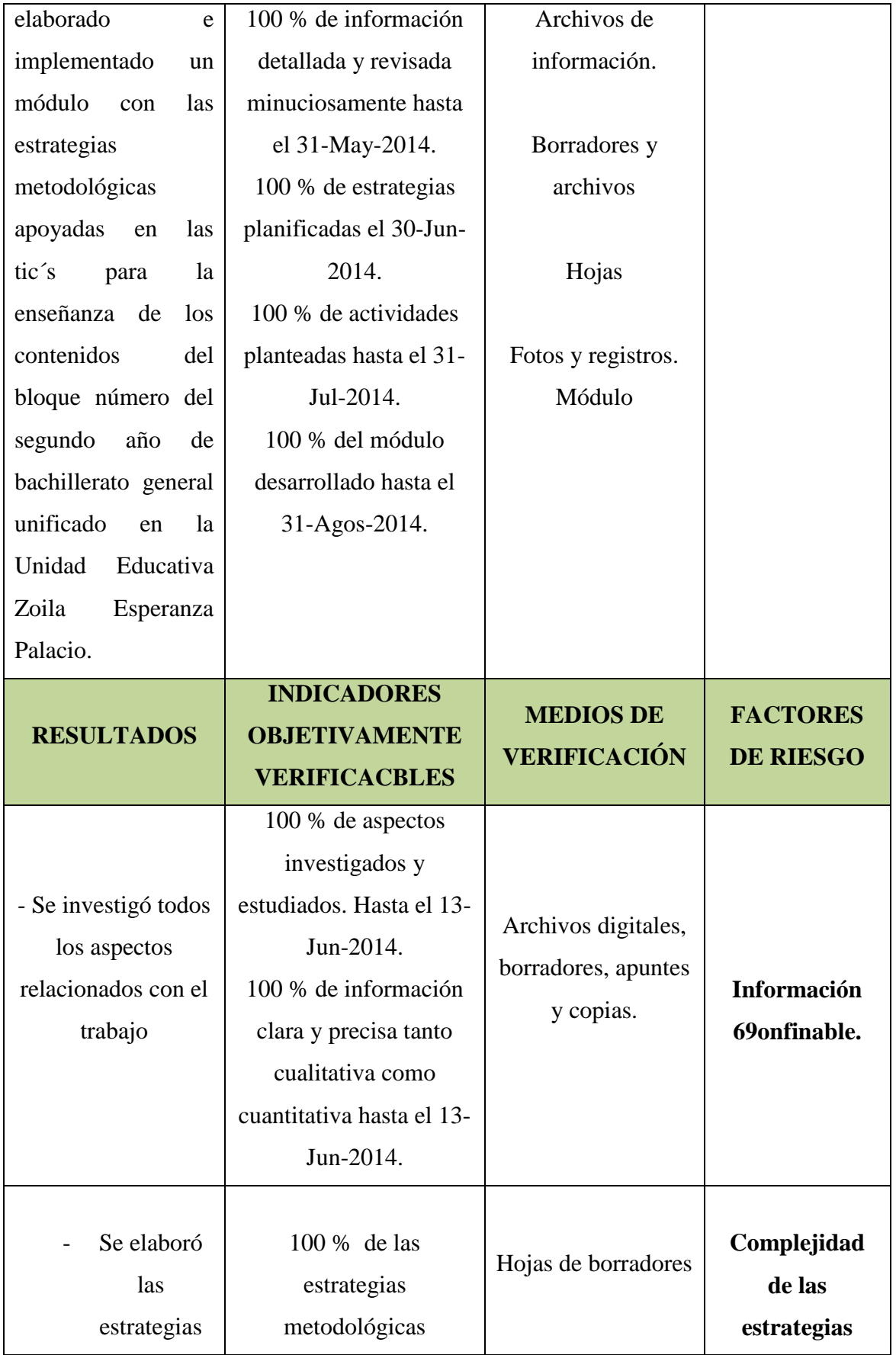

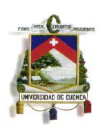

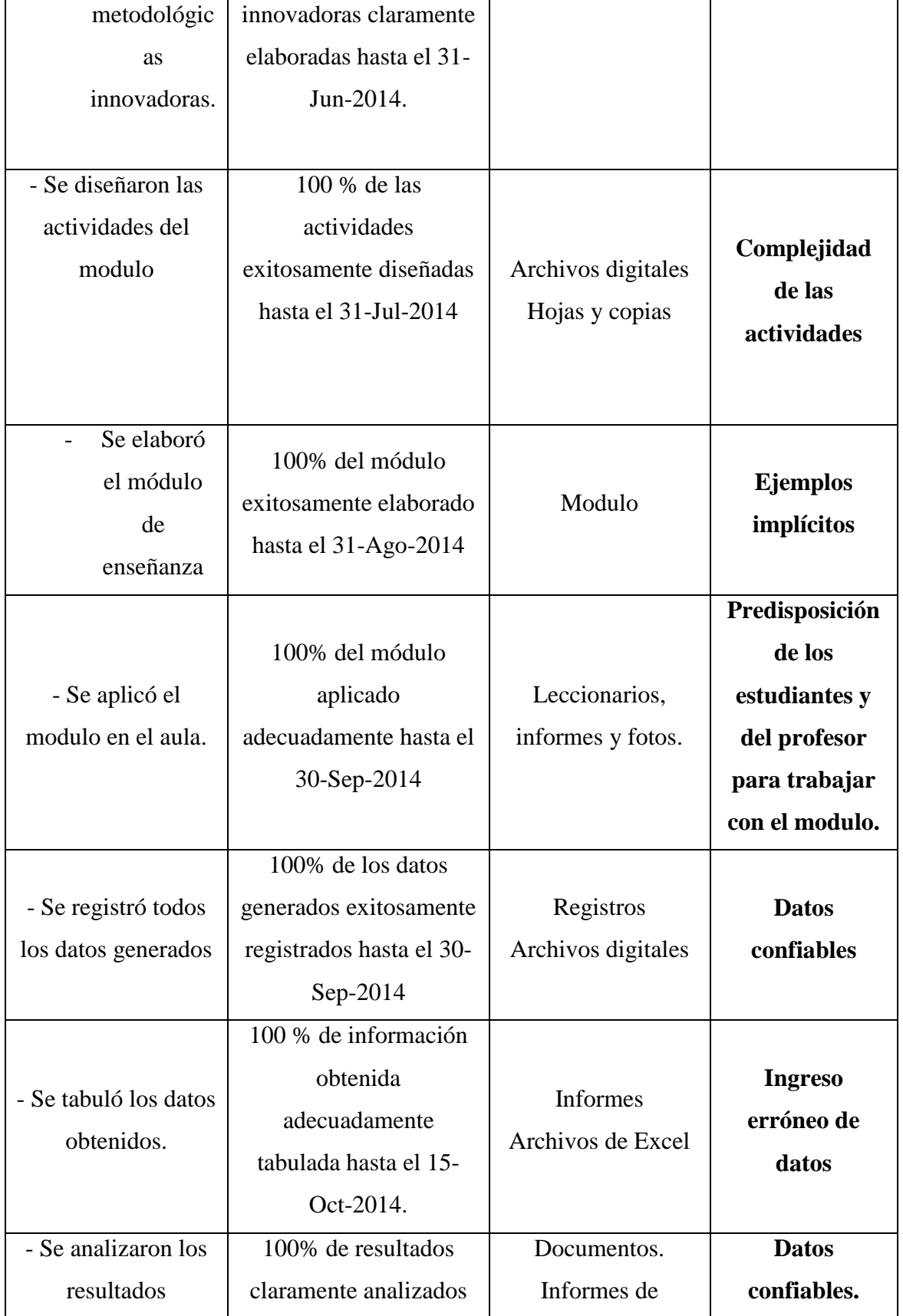

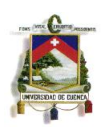

**UNIVERSIDAD DE CUENCA**

|                    | hasta el 15-Oct-2014   | promedios,        | Seguridad del |
|--------------------|------------------------|-------------------|---------------|
|                    |                        | consejería        | documento.    |
|                    |                        | estudiantil y     |               |
|                    |                        | tutores.          |               |
|                    |                        | Fotos.            |               |
|                    |                        | Documento del     |               |
|                    |                        | colegio,          |               |
|                    |                        | vicerrectorado,   |               |
|                    |                        | registros,        |               |
|                    |                        | leccionarios.     |               |
|                    | 100 % de información   |                   |               |
| - Desarrollo de la | detallada y elaborada  |                   |               |
| <b>Tesis</b>       | adecuadamente hasta el | Documentos, Tesis |               |
|                    | 15-Oct -2014.          |                   |               |
|                    | 100 % de información   |                   |               |
| - Revisión y       | detallada y elaborada  | Tesis.            |               |
| aprobación         | adecuadamente hasta el |                   |               |
|                    | 31-Oct-2014.           |                   |               |

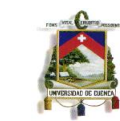

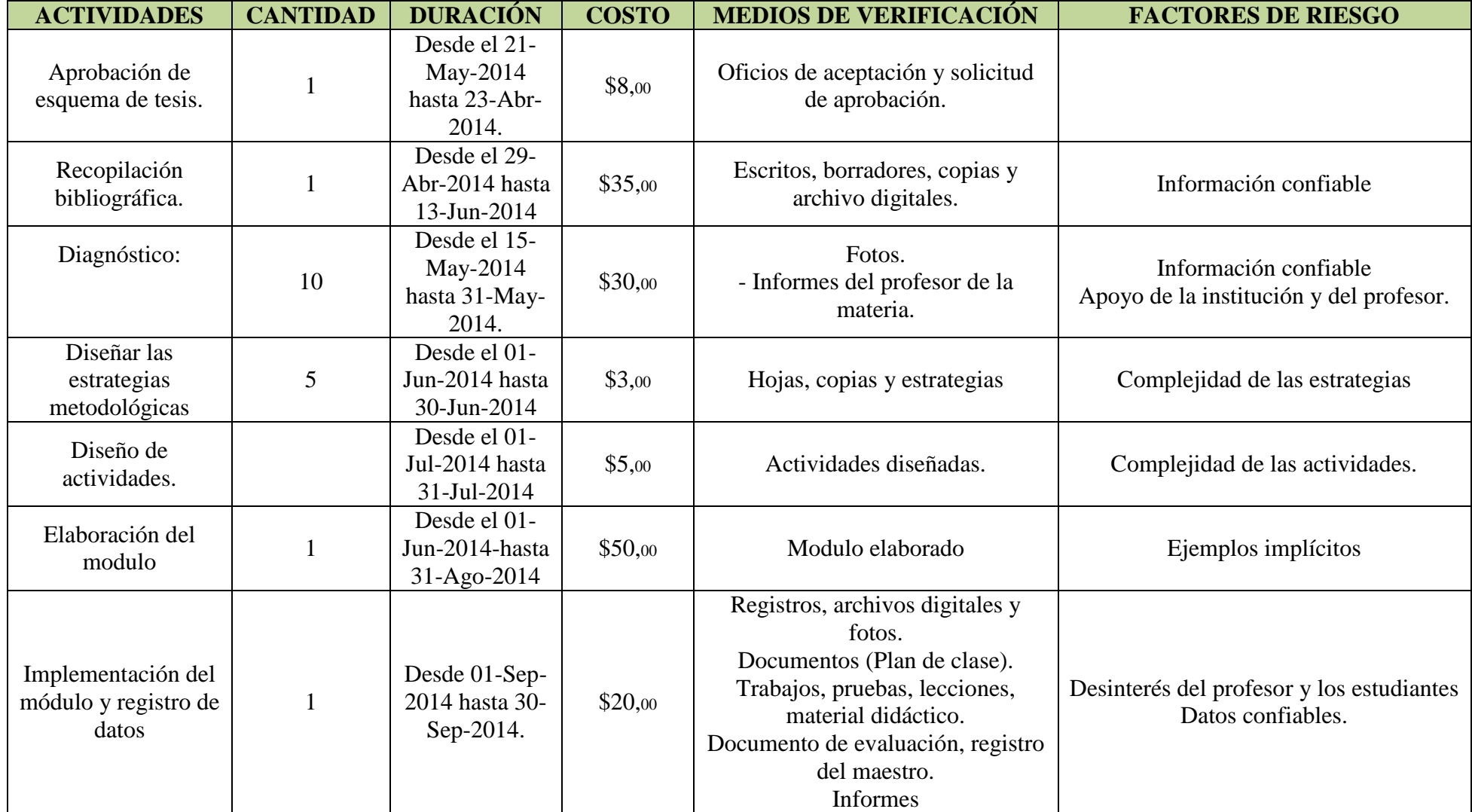
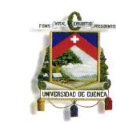

#### **UNIVERSIDAD DE CUENCA**

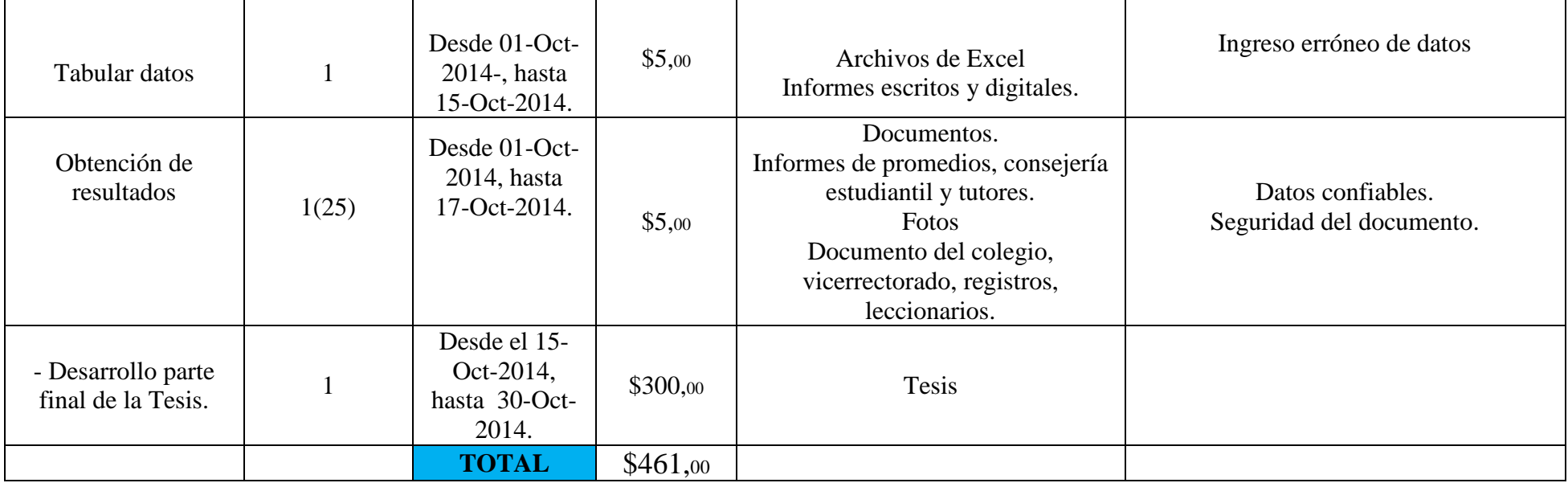

**Tabla 4:** Marco Lógico

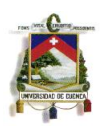

### **4.7 Recursos Auxiliares**

### **Pizarra**

La pizarra se utilizó para la aclaración y ejemplificación de diversas situaciones que aún quedaban con dudas.

### **Calculadoras**

La calculadora se la empleo para determina la evaluación de las funciones para su posterior graficación a mano y luego poder realizar las comparaciones correspondientes.

### **Proyector**

El proyector se utilizó para las diversas explicaciones de las plataformas y software, y para observar conjuntamente los videos didácticos sugeridos.

### **Cuadernos y Lápices**

El cuaderno y lápiz se utilizó para la realización de algunos ejercicios propuestos.

### **Guía Didáctica Para el Docente** (Ver Anexo 18)

La Guía Didáctica Para el Docente sirvió de apoyo para cada una de las clases,

ya que contiene lo siguiente:

- Estrategias diseñadas
- Cómo aplicar las estrategias
- Enlaces de las TIC´S utilizadas
- Tiempos Estimados
- Ejercicios modelos
- Ejercicios propuestos: Tareas individuales y grupales.

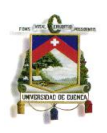

- Lecciones
- **·** Instrumento de evaluación final (Ver Anexo 12)
- Valoraciones de las diferentes actividades
- Planificación Microauricular del Bloque 1 (Ver Anexo11)

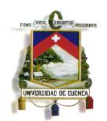

## **CAPITULO IV**

# **ANALISIS DE DATOS**

### **5.1 Análisis de Datos Antes de la Intervención:**

**5.1.1 Calificaciones de los dos Paralelos Año Lectivo 2013-2014 del Primer** 

**Bloque, antes de la intervención.**

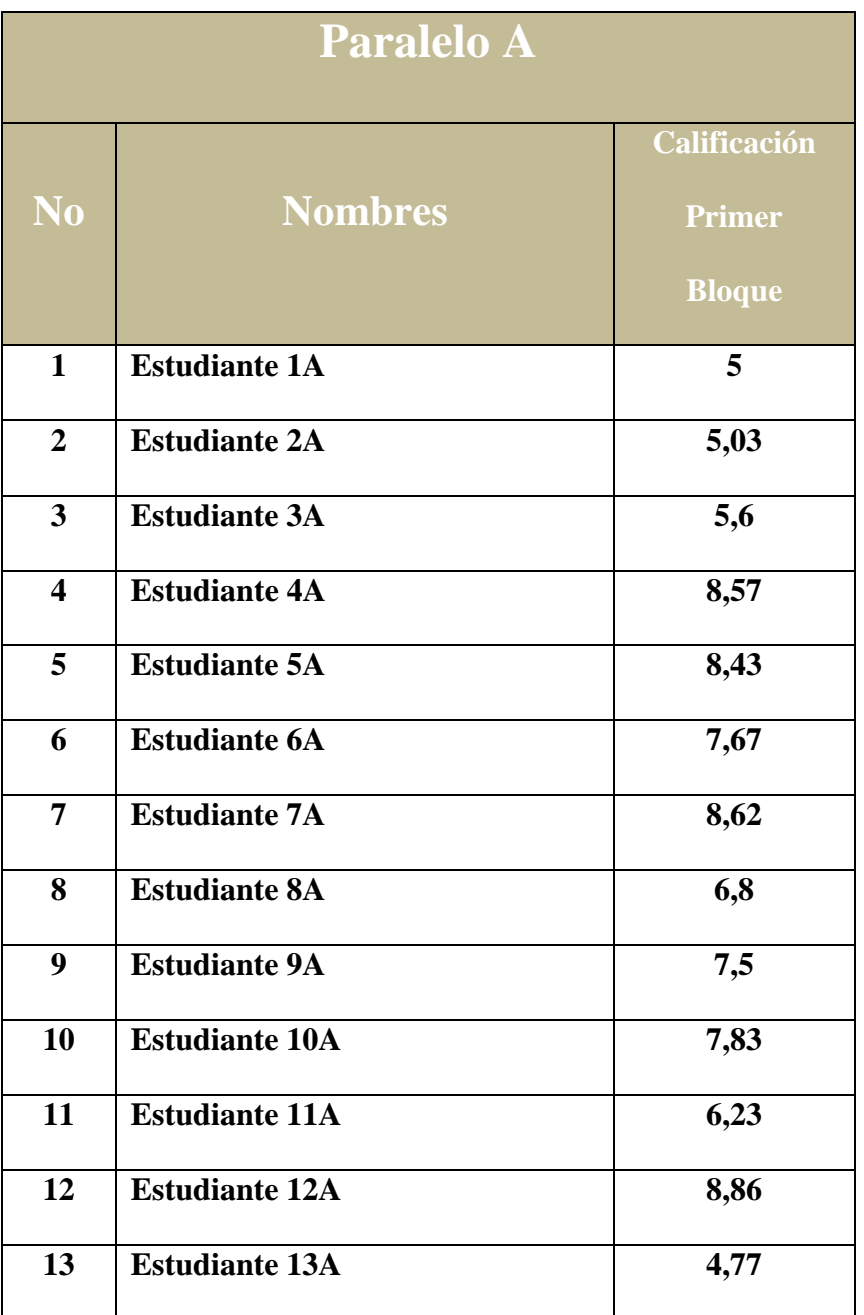

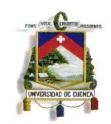

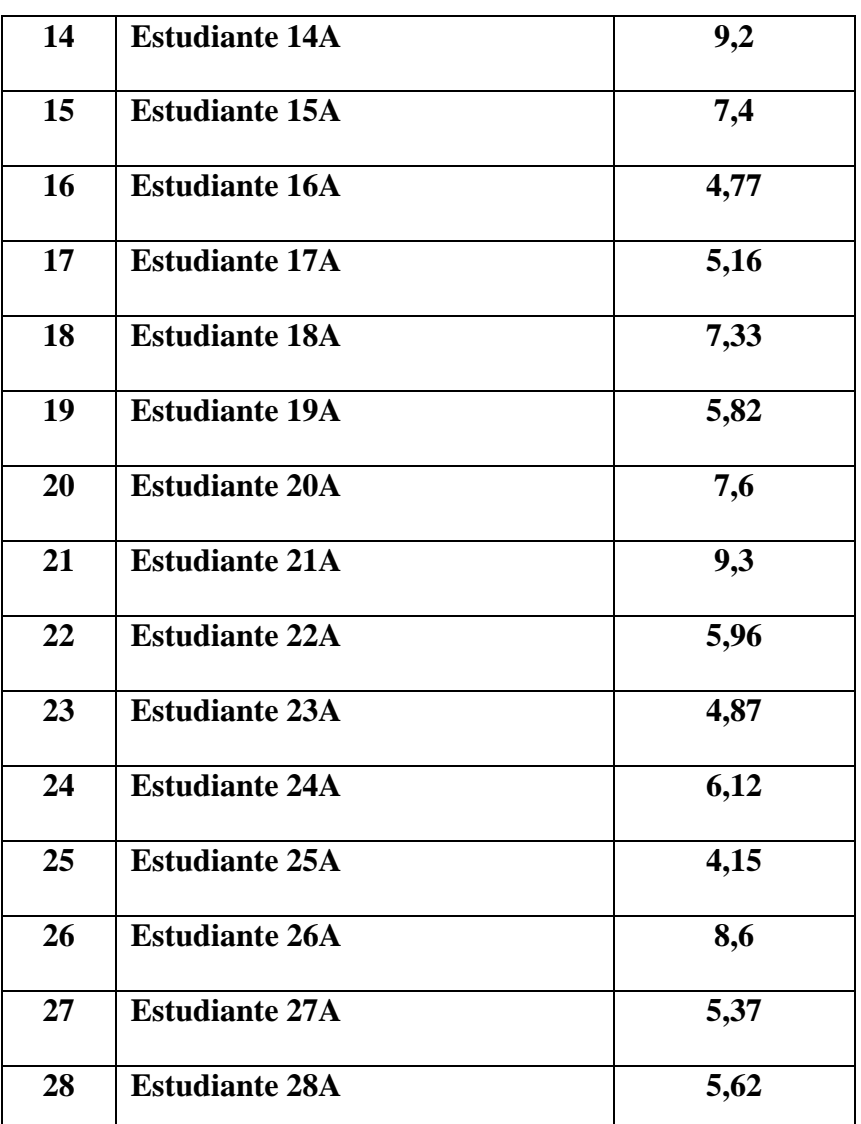

**Tabla 5:** Cuadro de Calificaciones del Primer Bloque del Paralelo ¨A¨ del Año Lectivo 2013-2014 **Fuente:** Secretaria UEZEP, (Ver Anexo 6)

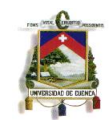

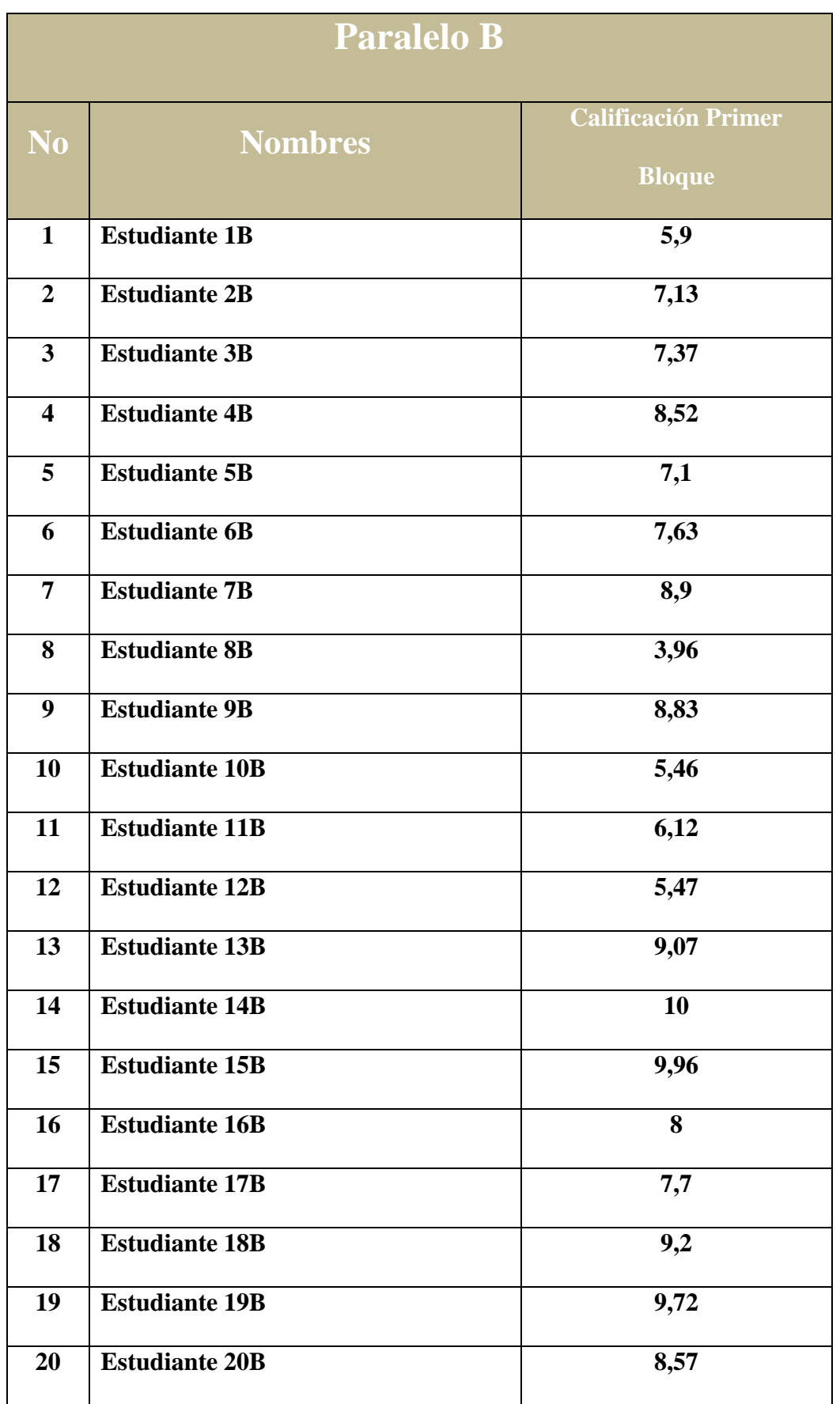

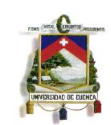

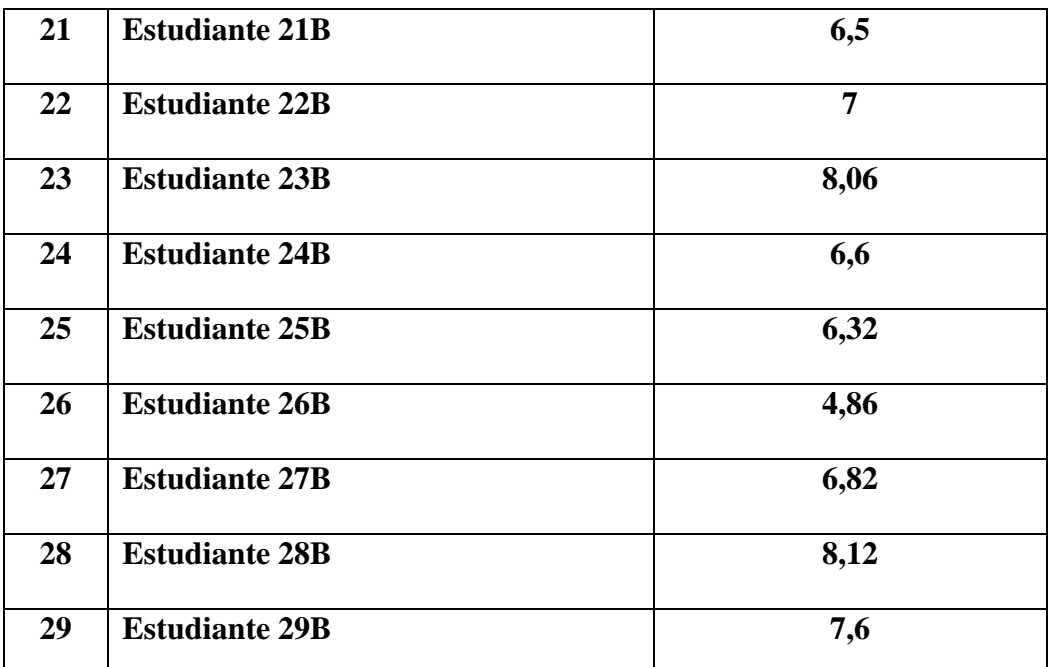

**Tabla 6:** Cuadro de Calificaciones del Primer Bloque del Paralelo "B" del Año Lectivo 2013-2014 **Fuente:** Secretaria UEZEP, (Ver Anexo 6)

# **5.1.2 Resumen de Resultados Paralelos "A" y "B" Año Lectivo 2013 - 2014**

#### **Antes de la Intervención**

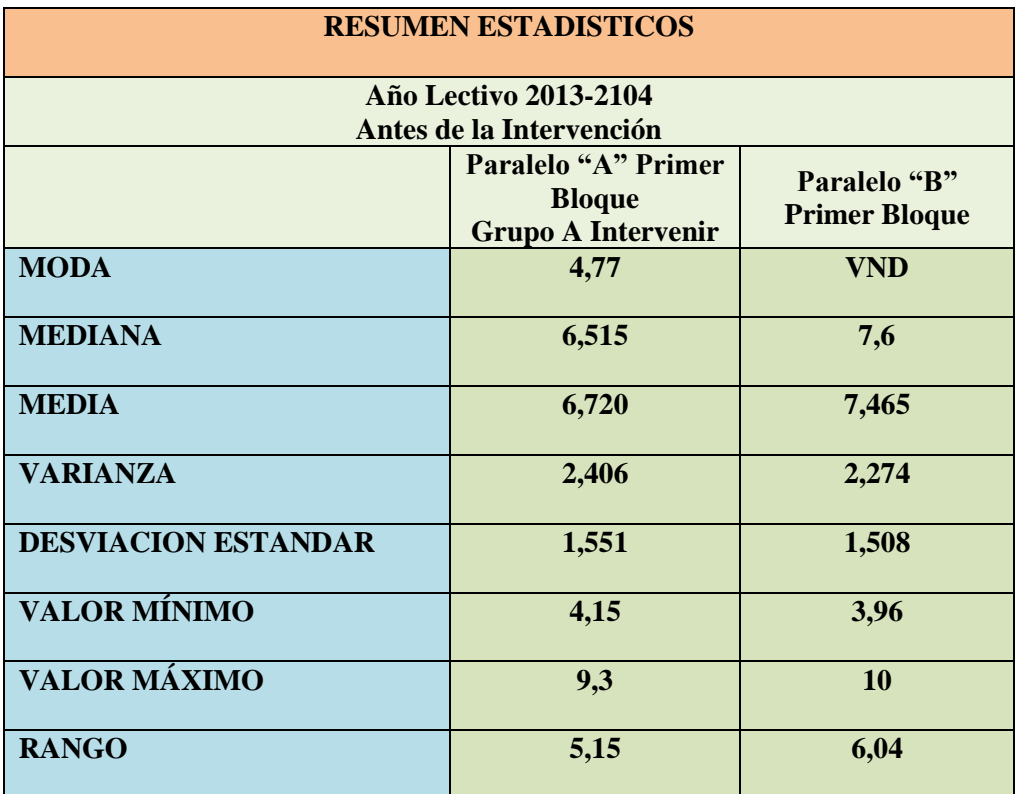

**Tabla 7:** Resumen Estadísticos Año Lectivo 2013-2104 Paralelo ¨A¨ y ¨B¨ Primer Bloque

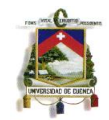

**Interpretación.-** Podemos apreciar en los datos de los estudiantes del paralelo "A" (Ver Anexo 15), que la moda se encuentra un poco inferior a la media y mediana, que tienen valores similares, lo que indica que el comportamiento de las notas es próximo a ser normal, en cuanto al valor de la desviación, muestra un nivel bajo de dispersión en las calificaciones. Y comparando los datos estadísticos obtenidos de las calificaciones de los dos paralelos en el año lectivo 2013 – 2014 antes de la intervención, podemos apreciar que existe una ligera diferencia alrededor de 0,745 (7,45%) en la media aritmética y 1,085 (10,85%) en la en la mediana a favor del paralelo ¨B¨. Esto evidencia una pequeña superioridad con respecto al aprovechamiento, del paralelo ¨B¨ sobre el paralelo ¨A¨

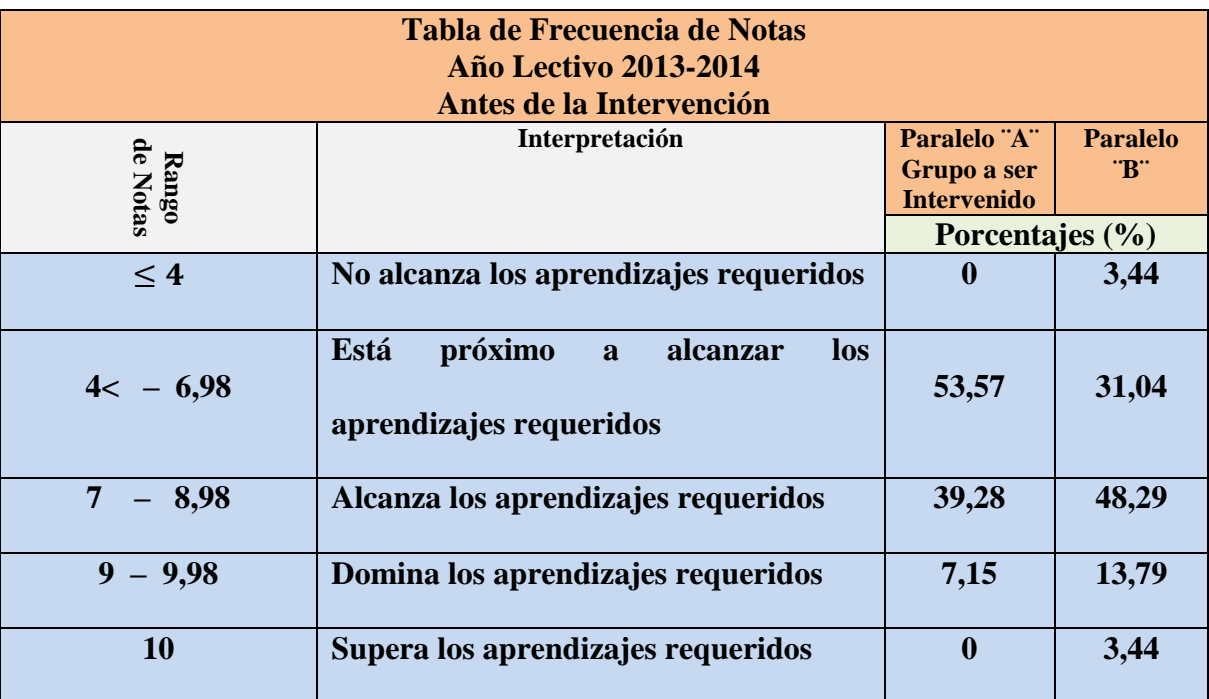

**Tabla 8:** Tabla de Frecuencia de Notas Año Lectivo 2013-2014 Paralelo "A" y "B" Antes de la Intervención

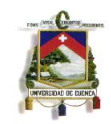

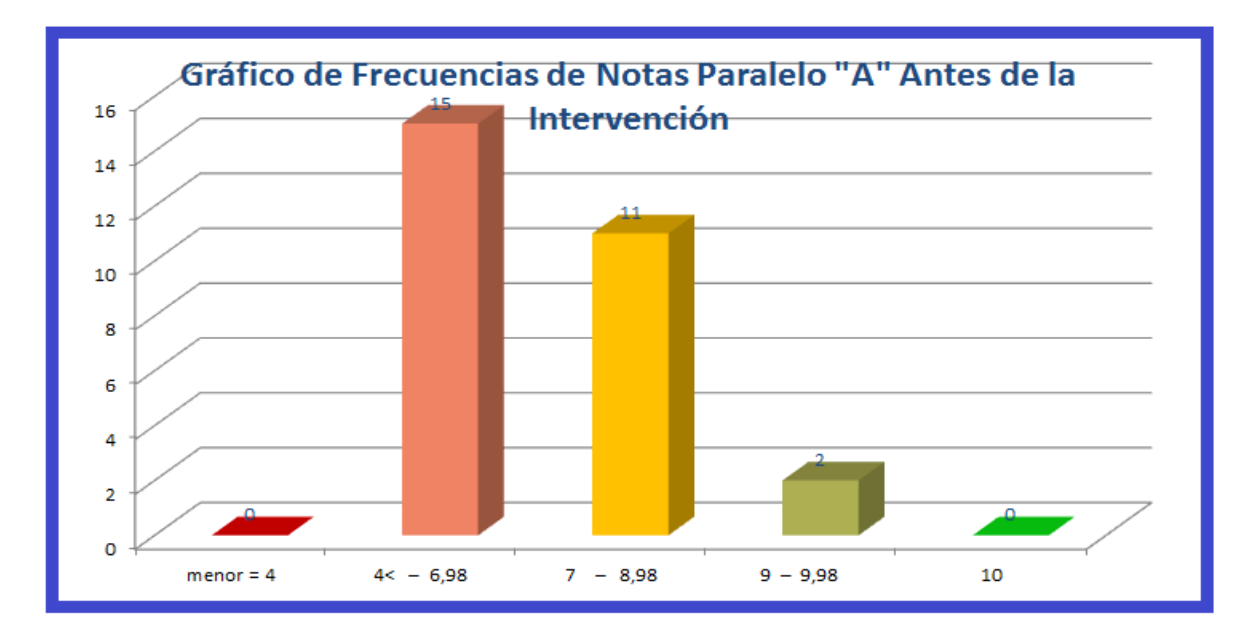

**Gráfico 1:** Gráfico de Frecuencia De Notas Paralelo ¨A¨ Antes de la Intervención

En el gráfico y tabla de frecuencias de paralelo "A", se puede evidenciar que el 53,57% de los alumnos obtuvieron una calificación mayor a 4 y menor e igual a 6,98; es decir estan próximos a alcanzar los aprendizajes requeridos, que el 39,28% obutvieron una calificación mayor e igual a 7 y menor e igual a 8,98; es decir alcanzan los aprendizajes requeridos y que el 7,15% obtuvieron una calificación mayor e igual a 9 y menor e igual a 9,98; es decir dominan los aprendizajes requeridos.

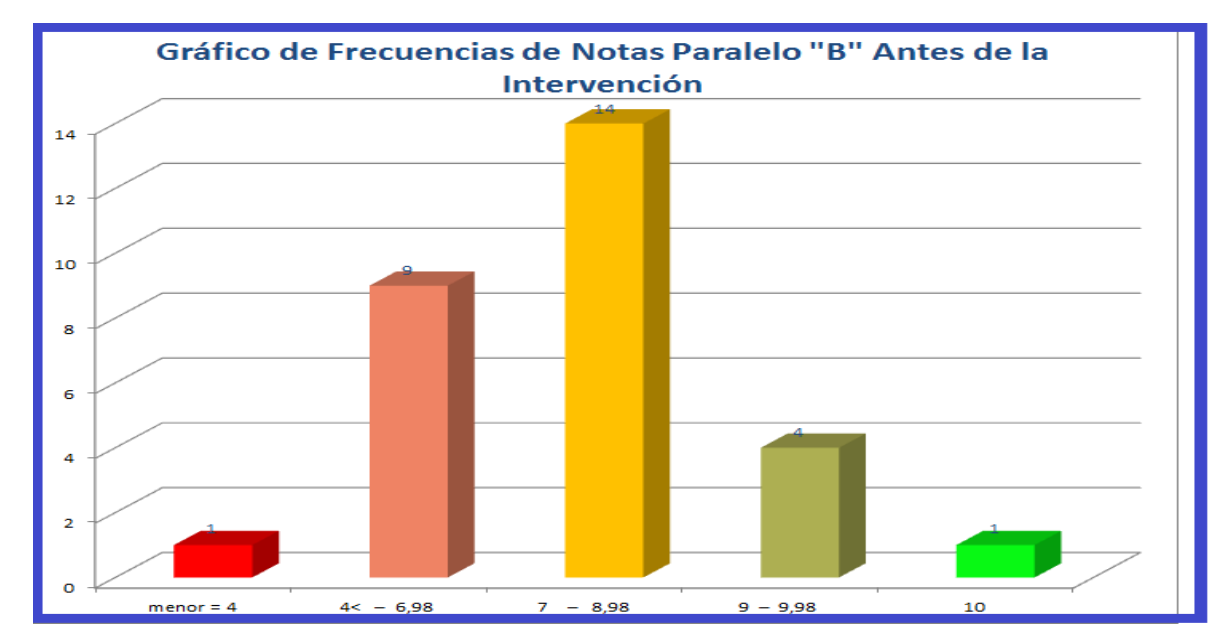

**Gráfico 2:** Gráfico De Frecuencia De Notas Año Lectivo 2013-2014 Paralelo ¨B¨ Antes de la Intervención

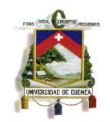

En el gráfico y tabla de frecuencias del paralelo "B", se puede evidenciar que el 3,44% de los alumnos obtuvieron una calificación menor e igual a 4; es decir no alcanzan los aprendizajes requeridos, que el 31,04% obtuvieron una calificación mayor a 4 y menor e igual a 6,98; es decir estan próximos a alcanzar los aprendizajes requeridos, que el 48,29% obutvieron una calificación mayor e igual a 7 y menor e igual a 8,98; es decir alcanzan los aprendizajes requeridos, que el 13,79% obtuvieron una nota mayor e igual a 9 y menor e igual a 9,98; es decir dominan los aprendizajes requeridos y que el 3,44% obtuvieron una calificación igual a 10; es decir superan los aprendizajes requeridos.

### **5.2 Análisis De Datos Después de la Intervención:**

**5.2.1 Calificaciones de los dos Paralelos Año Lectivo 2014-2015 del Primer Bloque, después de la intervención.**

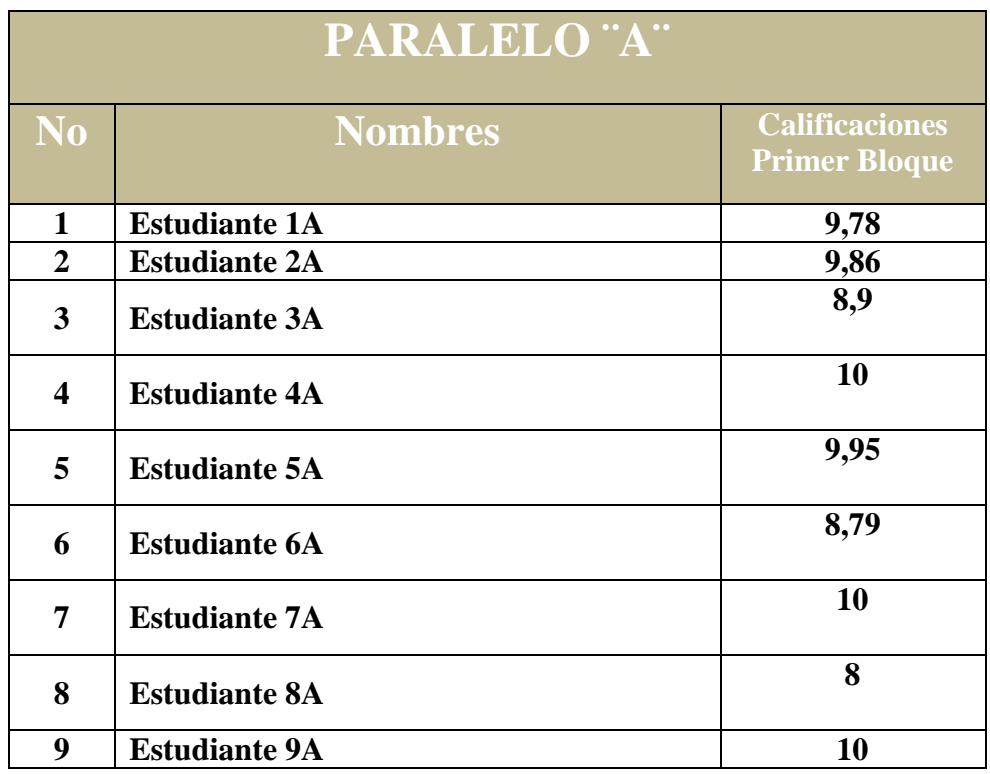

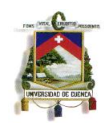

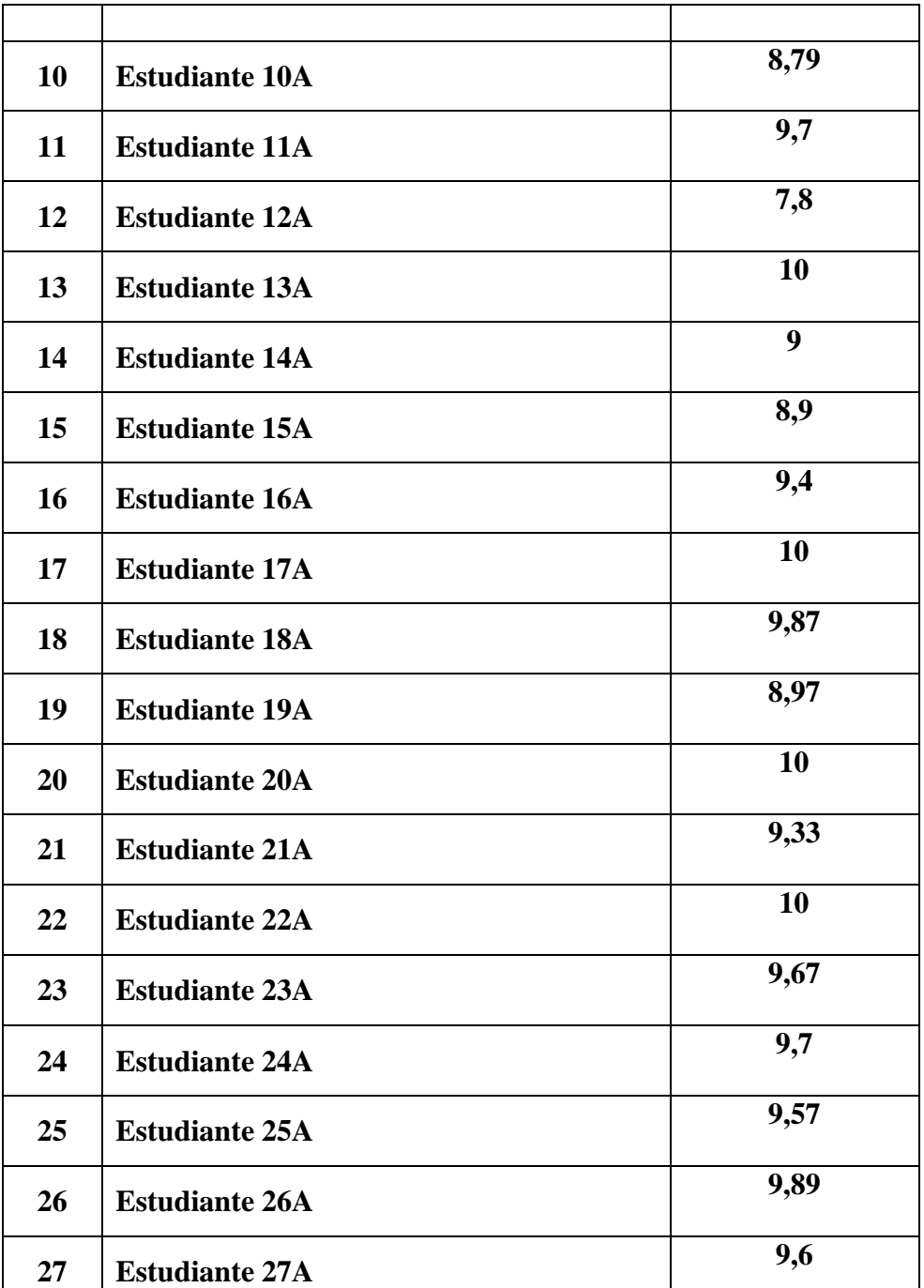

**Tabla 9:** Cuadro de Calificaciones del Primer Bloque del Paralelo ¨A¨ del Año Lectivo 2014-2015 **Fuente:** Secretaria UEZEP, (Ver Anexo 7)

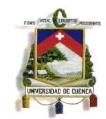

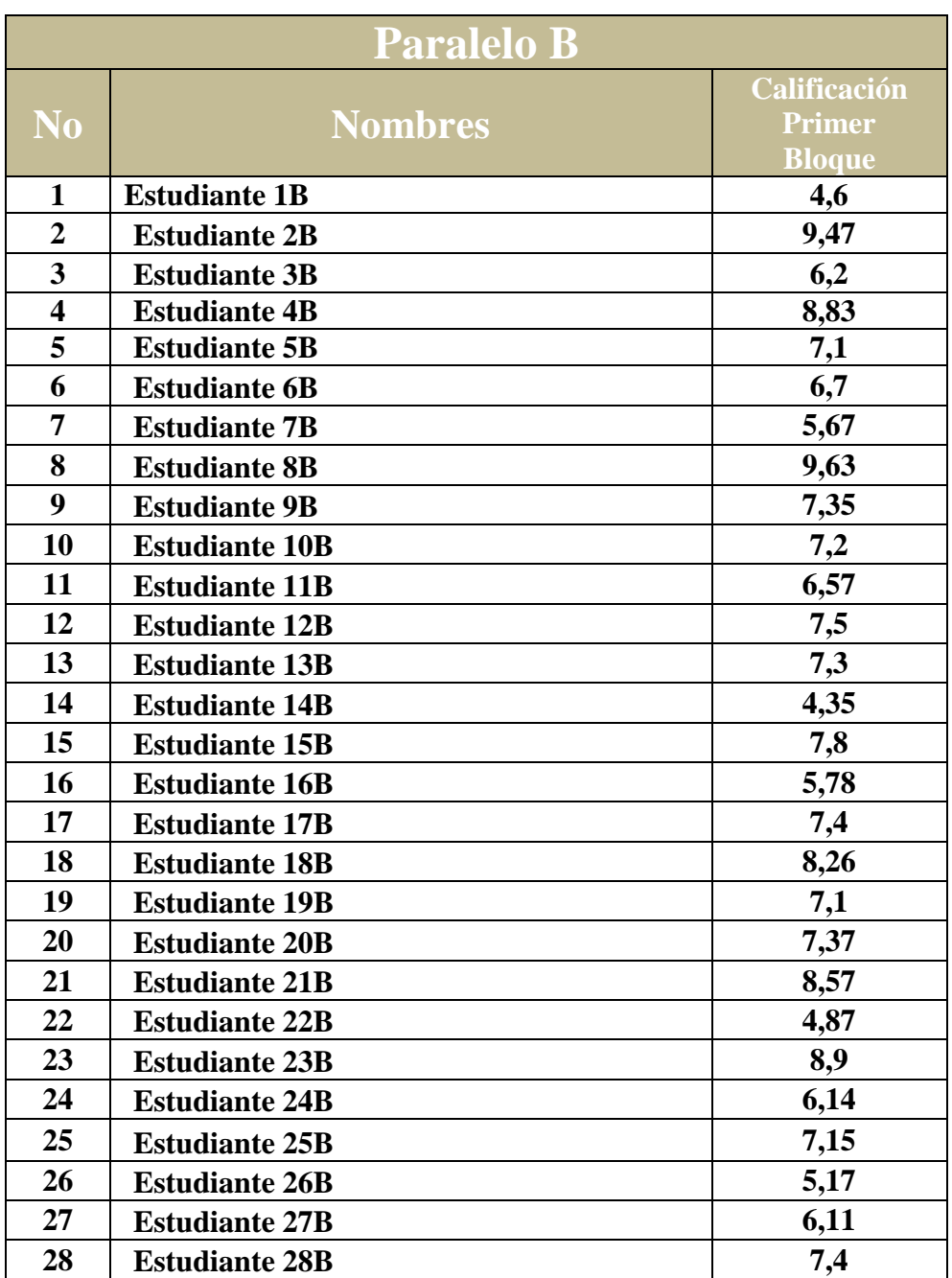

**Tabla 10:** Cuadro de Calificaciones del Primer Bloque del Paralelo ¨B¨ del Año Lectivo 2014-2015 **Fuente:** Secretaria UEZEP, (Ver Anexo 7)

### **5.2.2 Resumen de Resultados Paralelos ¨A¨ y "B" Año Lectivo 2014 - 2015**

**Después de la Intervención** 

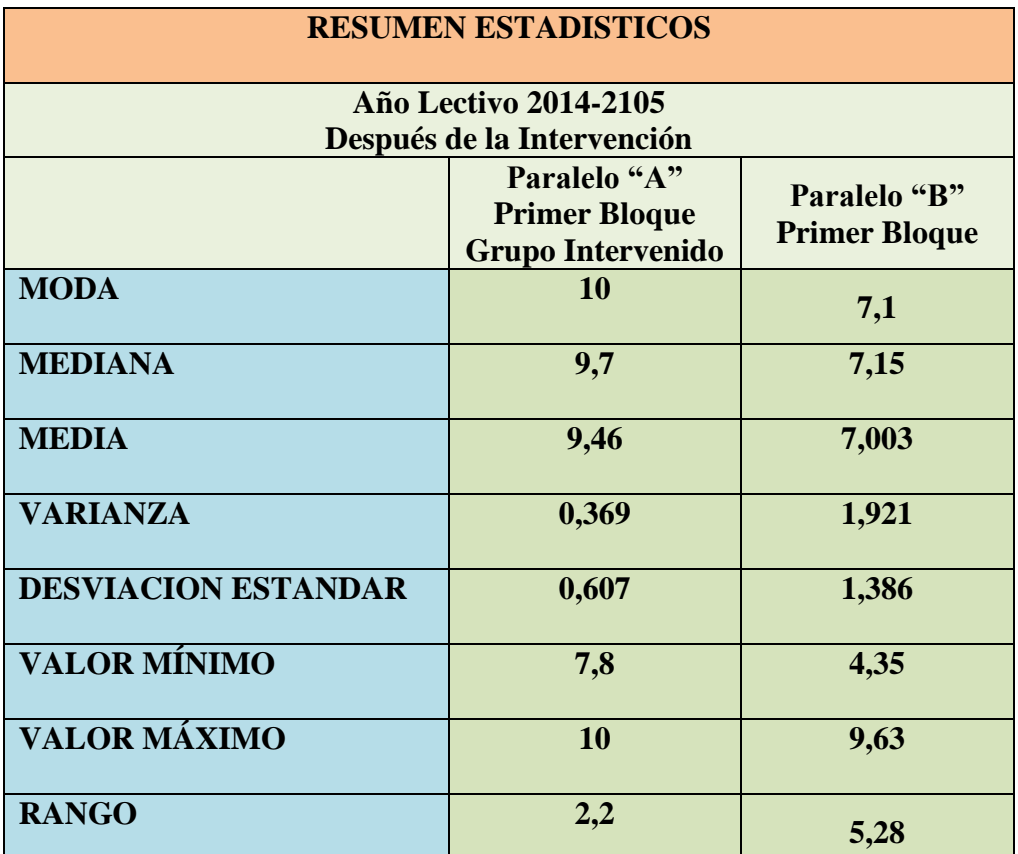

**Tabla 11:** Resumen Estadísticos Año Lectivo 2014-2105 Después de la Intervención Paralelos "A" y  $B$ "

**Interpretación.-** Podemos apreciar en los datos del paralelo "A", que la moda, media y mediana tienen valores similares, lo que indica que el comportamiento de las notas pasó a ser normal a comparación con el año lectivo anterior, en cuanto al valor de la desviación, muestra un nivel bajo de dispersión en las calificaciones, podemos apreciar un notorio incremento en la moda de 5,23 (52.3%); en la mediana de 3,185 (31,85%); en la media de 2,945 (29,45%); en el valor mínimo de 3,65 (36,5%); en el valor máximo de 0,7 (7%) y en el rango una disminución de 2,95 (29,5%); todos estos cambios evidencian un claro incremento en los aprovechamientos del grupo intervenido, Paralelo

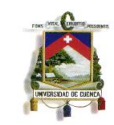

"A". Comparando los datos estadísticos obtenidos de las calificaciones de los dos paralelos en el año lectivo 2014 – 2015 después de la intervención, podemos apreciar que la diferencia que existía, que era mínima, aumentó notablemente, alrededor de 2,9 (29%) en la moda, de 2,55 (25,5%) en la mediana, de 2,457 (24,57%) en la media aritmética, de 3,45 (34,5%) en el valor mínimo, de 0,37 (3,7%) en el valor máximo y de 3,08 (30,8%) en el rango, pero esta vez a favor del paralelo ¨A¨ paralelo intervenido. Esto evidencia una superioridad notoria con respecto al aprovechamiento del paralelo ¨A¨ sobre el paralelo ¨B¨, hechos mediantes los cuales se sustenta la validación de la propuesta desarrollada.

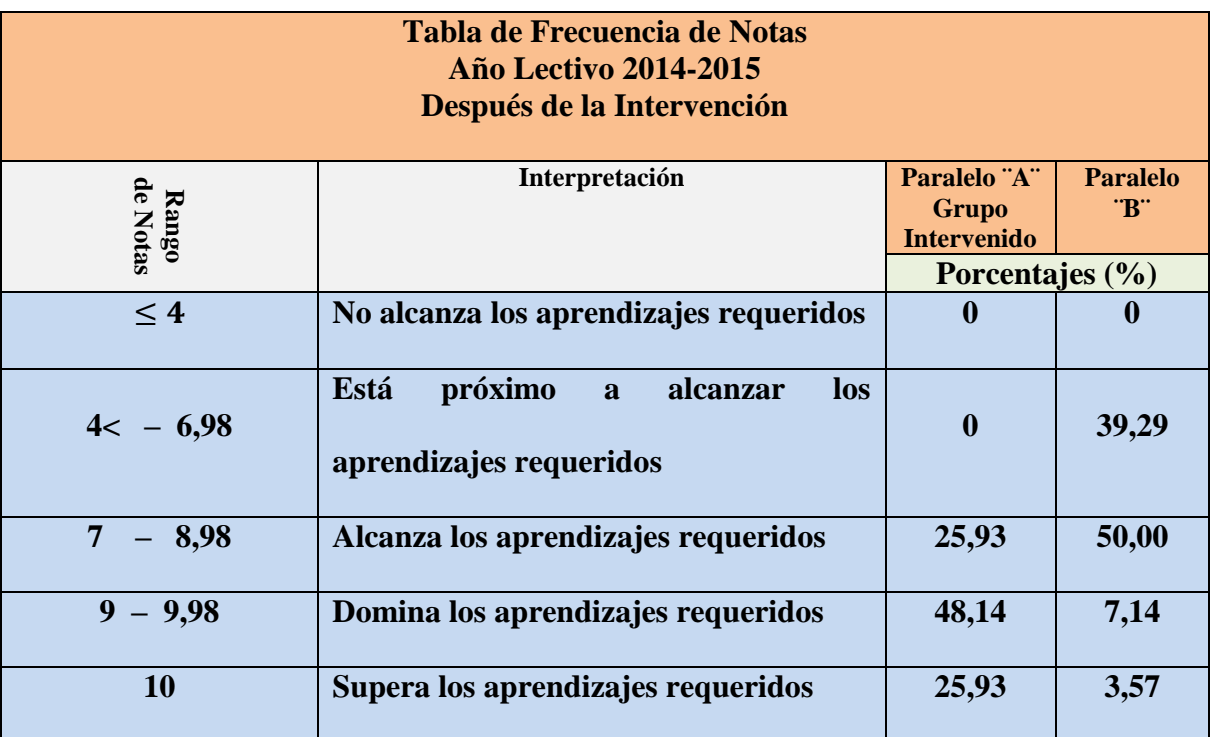

**Tabla 12:** Tabla de Frecuencia de Notas Año Lectivo 2014-2015 Paralelos ¨A¨ y "B"

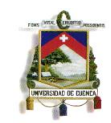

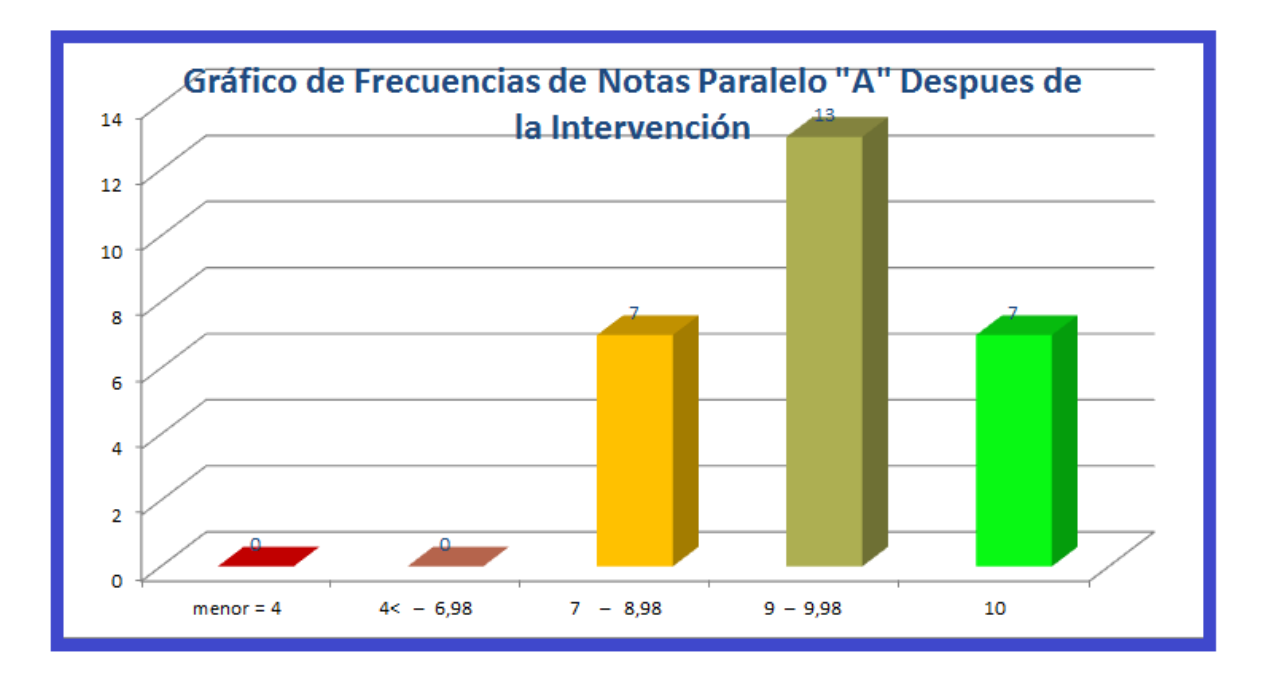

**Gráfico 3:** Gráfico De Frecuencia De Notas Paralelo ¨A¨ Despues de la Intervención

En el gráfico y tabla de frecuencias se puede evidenciar que el 25,93% de los alumnos obtuvieron una calificacion mayor e igual a 7 y menor e igual a 8,98; es decir alcanzan los aprendizajes requeridos, que el 48,14% obtuvieron una calificación mayor e igual a 9 y menor e igual a 9,98; es decir dominan los aprendizajes requeridos y que el 25,93% obtuvieronn una calificación igual a 10; es decir superan los aprendizajes requeridos.

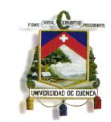

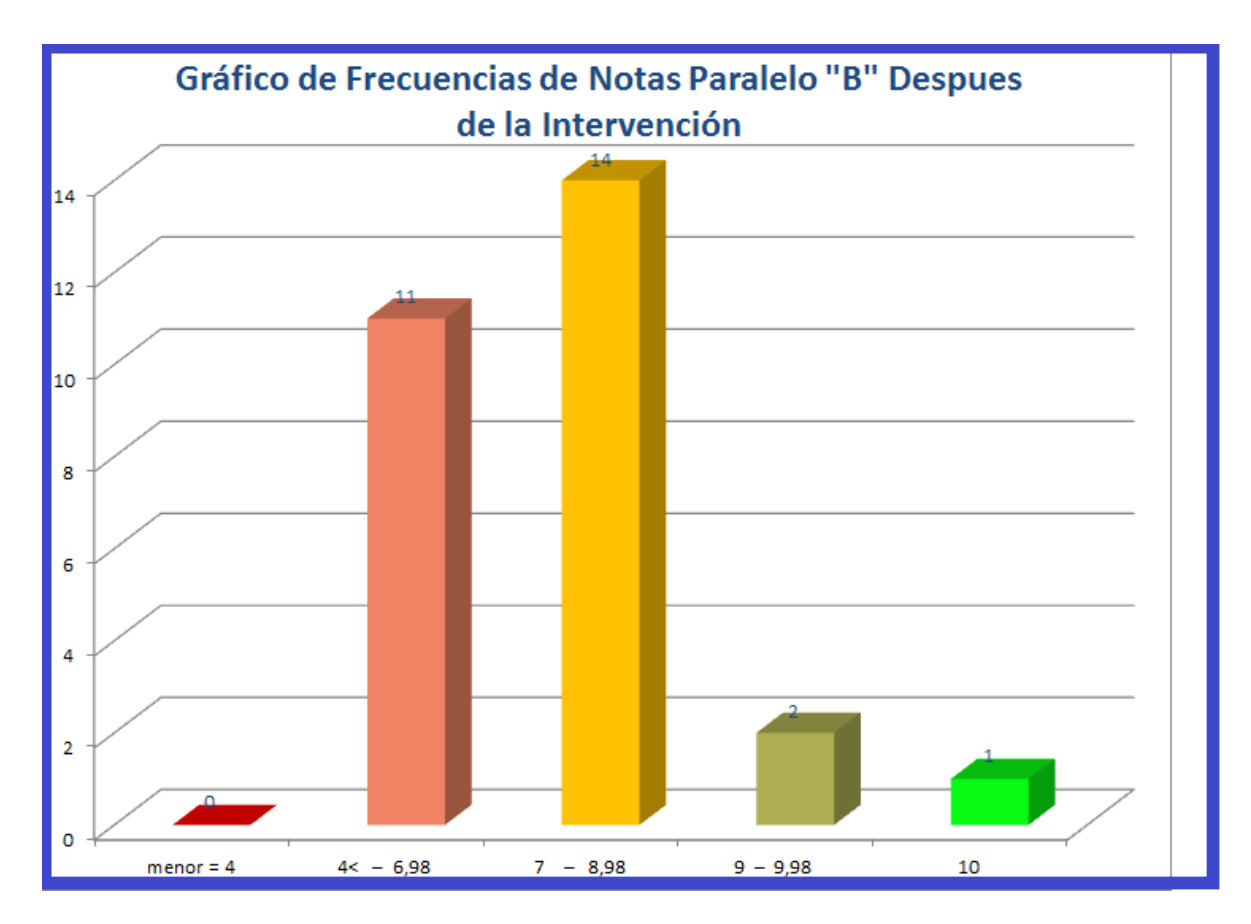

**Gráfico 4:** Gráfico De Frecuencia De Notas Año Lectivo 2014-2015 Paralelo ¨B¨ Despues de la Intervención

En el gráfico y tabla de frecuencias se puede evidenciar que el 39,39% obtuvieron una calificación mayor a 4 y menor e igual a 6,98; es decir estan práximos a alcanzar los aprendizajes requeridos, que el 50% obutvieron una calificacián mayor e igual a 7 y menor e igual a 8,98; es decir alcanzan los aprendizajes requeridos, que el 7,14% obtuvieron una nota mayor e igual a 9 y menor e igual a 9,98; es decir dominan los aprendizajes requeridos y que el 3,57% obtuvieron una calificación igual a 10; es decir superan los aprendizajes requeridos.

Por las evidencias estadísticas anteriormente obtenidas, podemos decir que luego de la intervención existe una diferencia en el promedio del aprovechamiento de los estudiantes de los dos paralelos, y que dicha diferencia es bastante y a favor del paralelo "A", paralelo con que se trabajó

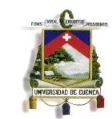

con las estrategias metodológicas basadas en las Tecnologías de la Información y Comunicación (TIC'S), entonces se puede afirmar que existe un incremento en el aprovechamiento a partir de las estrategias metodológicas aplicadas en el grupo intervenido y que dichas estrategias inciden favorablemente al proceso de enseñanza-aprendizaje.

**5.3 Análisis de las Calificaciones de las Destrezas con Criterio de Desempeño Desarrolladas con los Alumnos del Segundo de Bachillerato General Unificado Paralelos "A" y "B"; luego de la Intervención.**

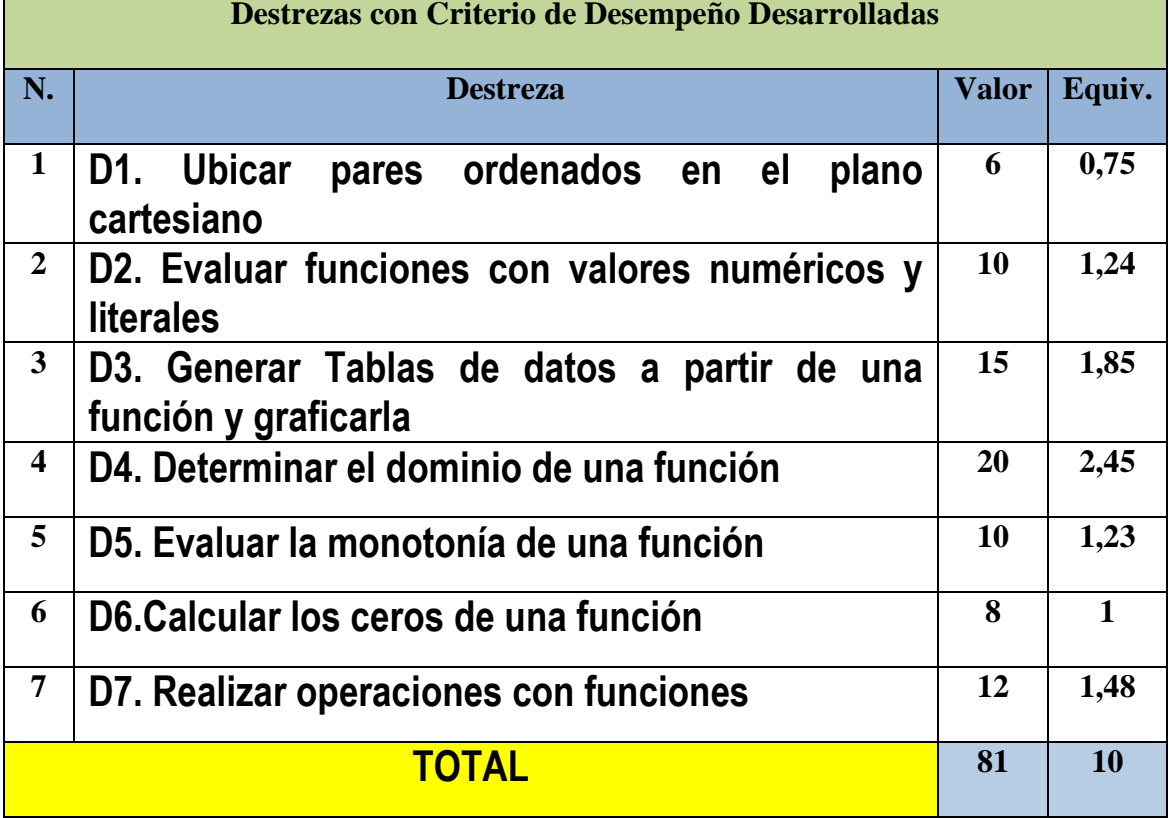

**Tabla 13:** Destrezas con Criterio de Desempeño Desarrolladas

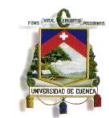

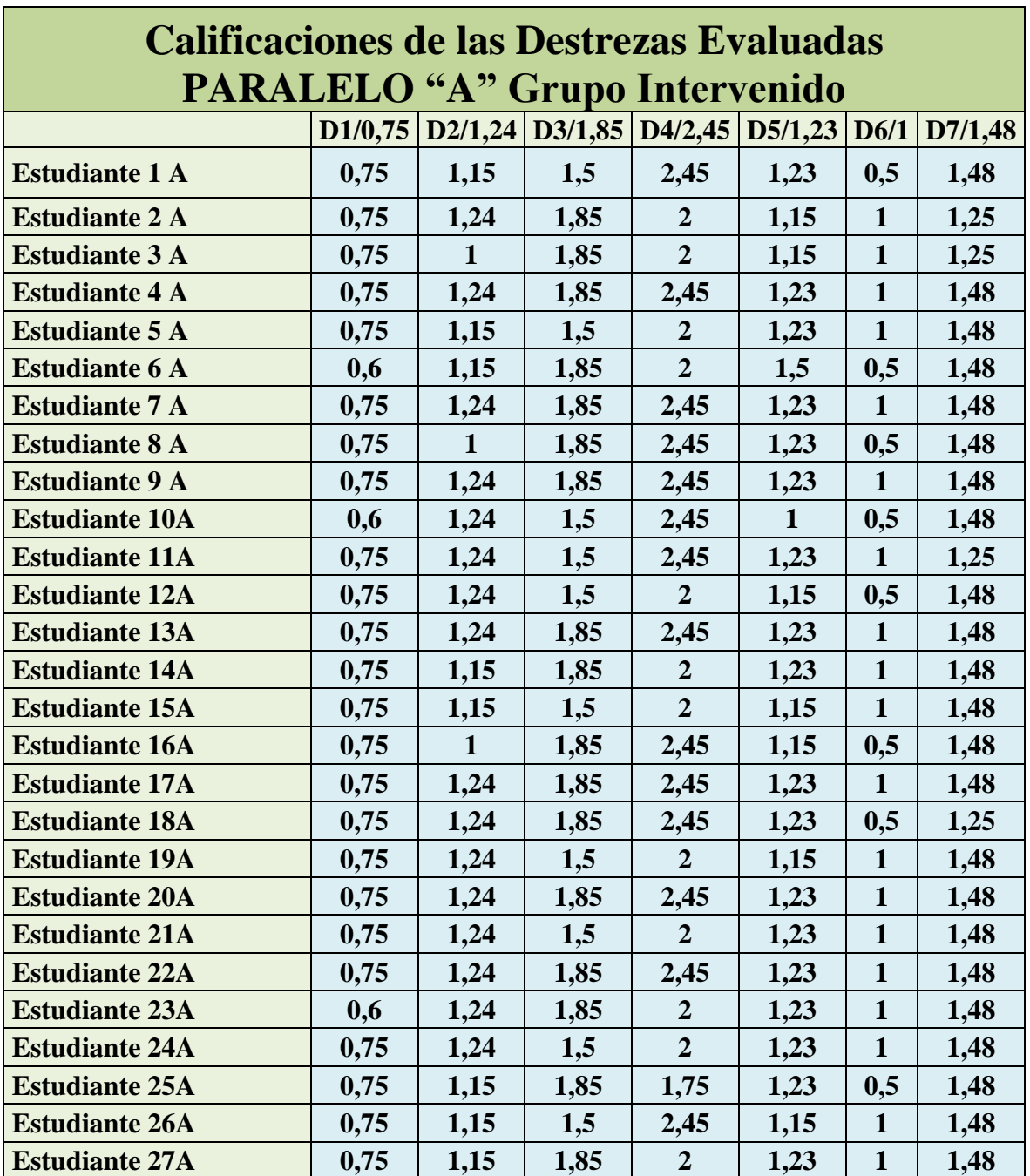

**Tabla 14:** Calificaciones de las Destrezas Evaluadas 2014-2015 PARALELO ¨A¨ Grupo Intervenido **Fuente:** Ing. José Sánchez Profesor de la Materia

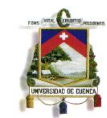

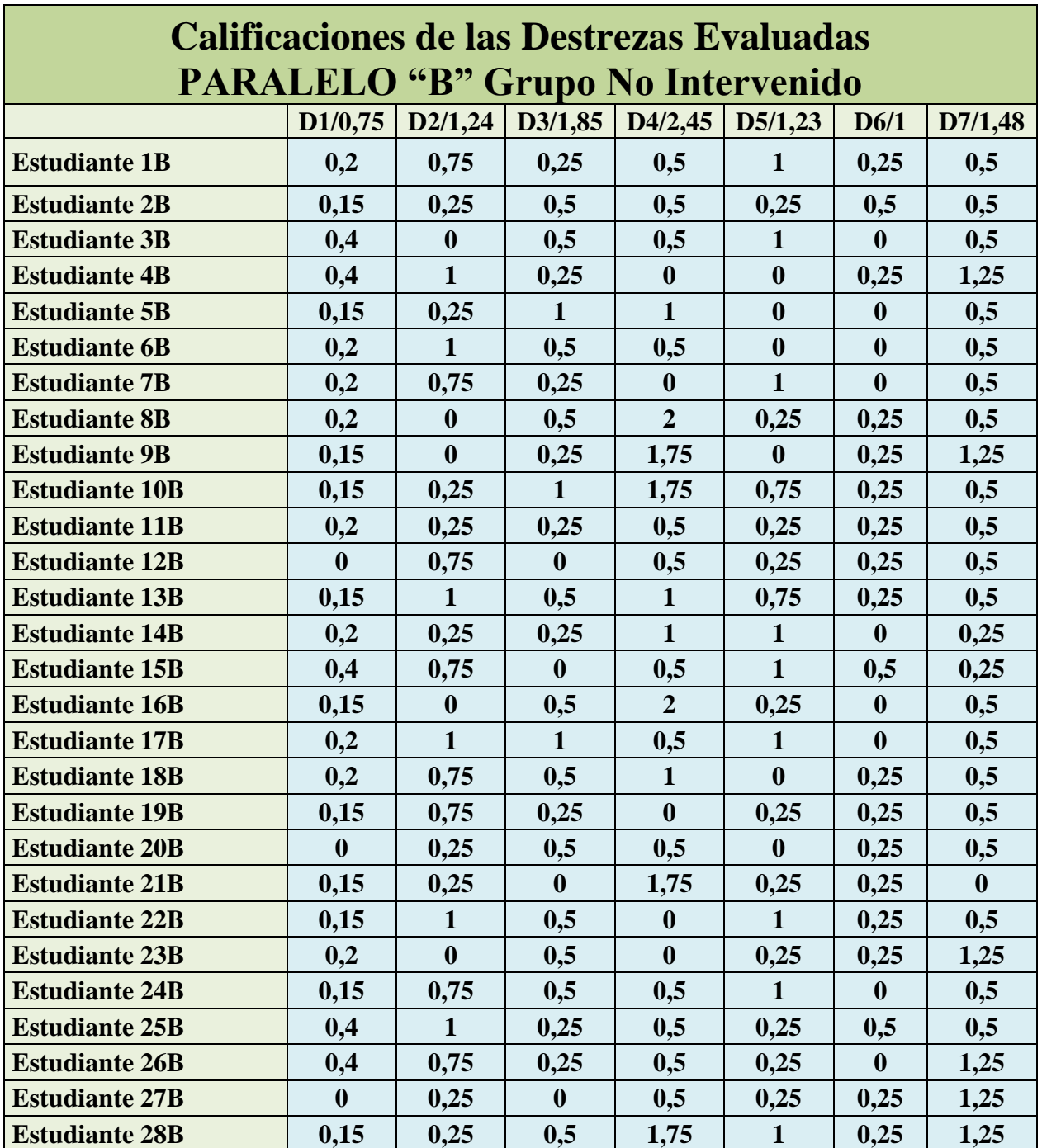

**Tabla 15:** Calificaciones de las Destrezas Evaluadas 2014-2015 PARALELO ¨B¨ Grupo No Intervenido **Fuente:** Ing. José Sánchez Profesor de la Materia

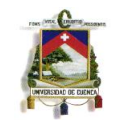

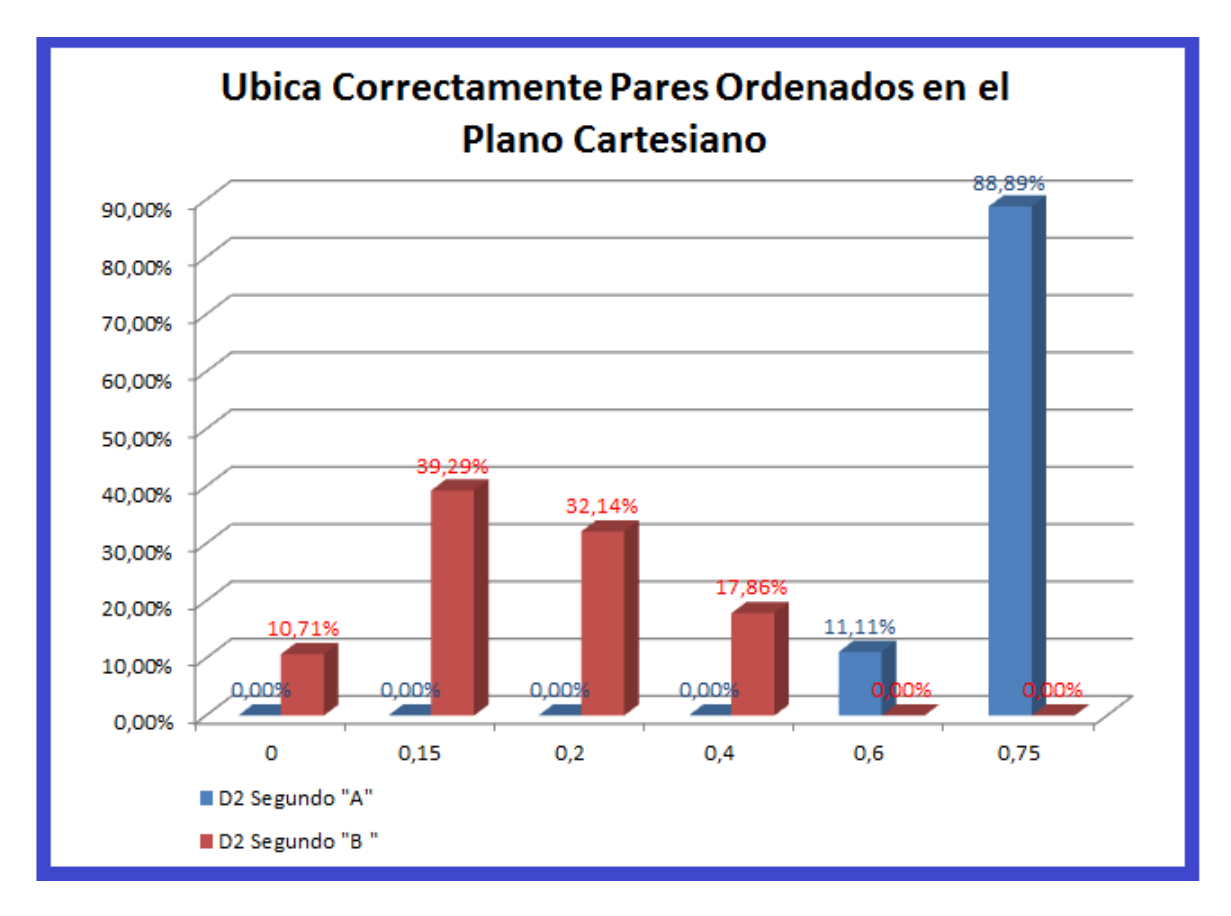

**Gráfico 5:** Ubica Correctamente Pares Ordenados en el Plano Cartesiano

De acuerdo al gráfico podemos observar que en la destreza 1, el grupo no intervenido, paralelo ¨B¨, el 10,71% obtuvieron una nota de 0; el 39,29% obtuvieron una nota de 0,15; el 32,14% obtuvieron una nota de 0,2; y el 17,86% obtuvieron una nota de 0,4; y por otro lado en el grupo intervenido, paralelo ¨A¨, el 11,11% obtuvieron una nota de 0,6 y el 88,89% obtuvieron una nota de 0,75; claramente podemos observar la superioridad del grupo intervenido sobre el grupo no intervenido.

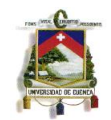

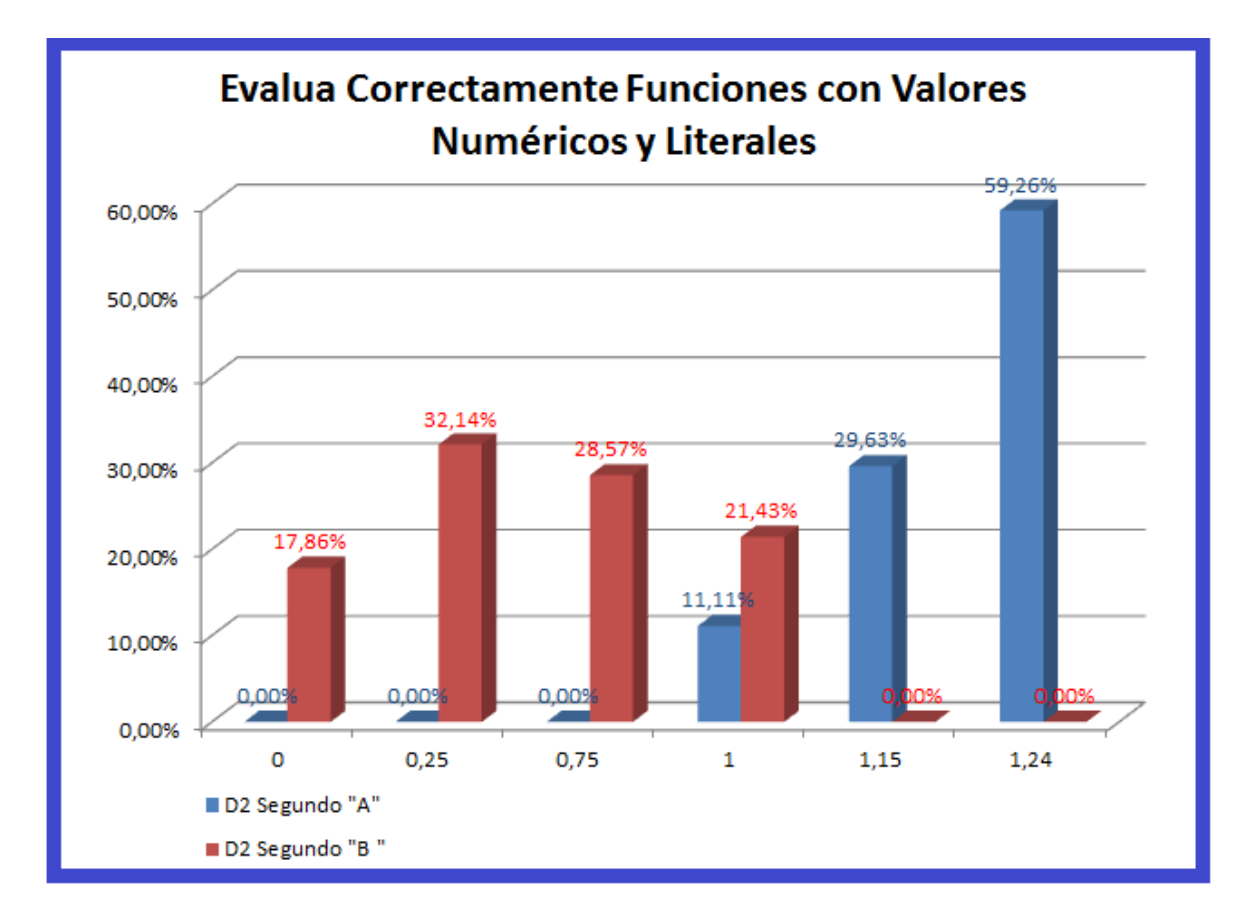

**Gráfico 6:** Evalúa Correctamente Funciones con Valores Numéricos y Literales

De acuerdo al gráfico podemos observar que en la destreza 2, el grupo no intervenido, paralelo ¨B¨, el 17,86% obtuvieron una nota de 0; el 32,14% obtuvieron una nota de 0,25; el 28,57% obtuvieron una nota de 0,75; y el 21,43% obtuvieron una nota de 1; y por otro lado en el grupo intervenido, paralelo ¨A¨, el 11,11% obtuvieron una nota de 1; el 29,63% obtuvieron una nota de 1,15; y el 59,26% obtuvieron una nota de 1,24; claramente podemos observar la superioridad del grupo intervenido sobre el grupo no intervenido.

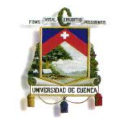

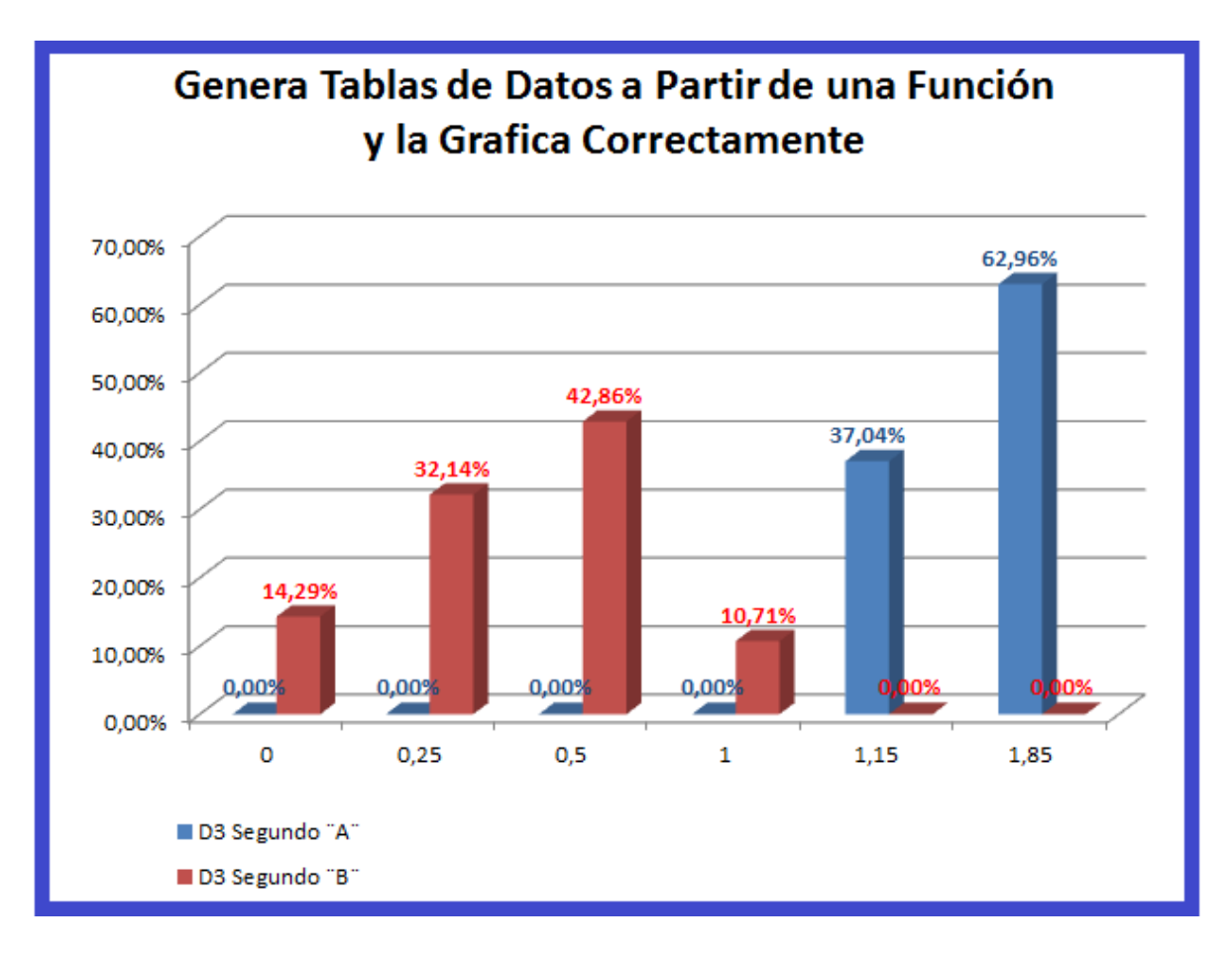

**Gráfico 7:** Evalúa Correctamente Funciones con Valores Numéricos y Literales

De acuerdo al gráfico podemos observar que en la destreza 3,el grupo no intervenido, paralelo ¨B¨, el 14,29% obtuvieron una nota de 0; el 32,14% obtuvieron una nota de 0,25; el 42,86% obtuvieron una nota de 0,5; y el 10,71% obtuvieron una nota de 1; y por otro lado en el grupo intervenido, paralelo ¨A¨, el 10,71% obtuvieron una nota de 1; el 37,04% obtuvieron una nota de 1,5; y el 62,96% obtuvieron una nota de 1,85; claramente podemos observar la superioridad del grupo intervenido sobre el grupo no intervenido.

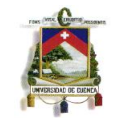

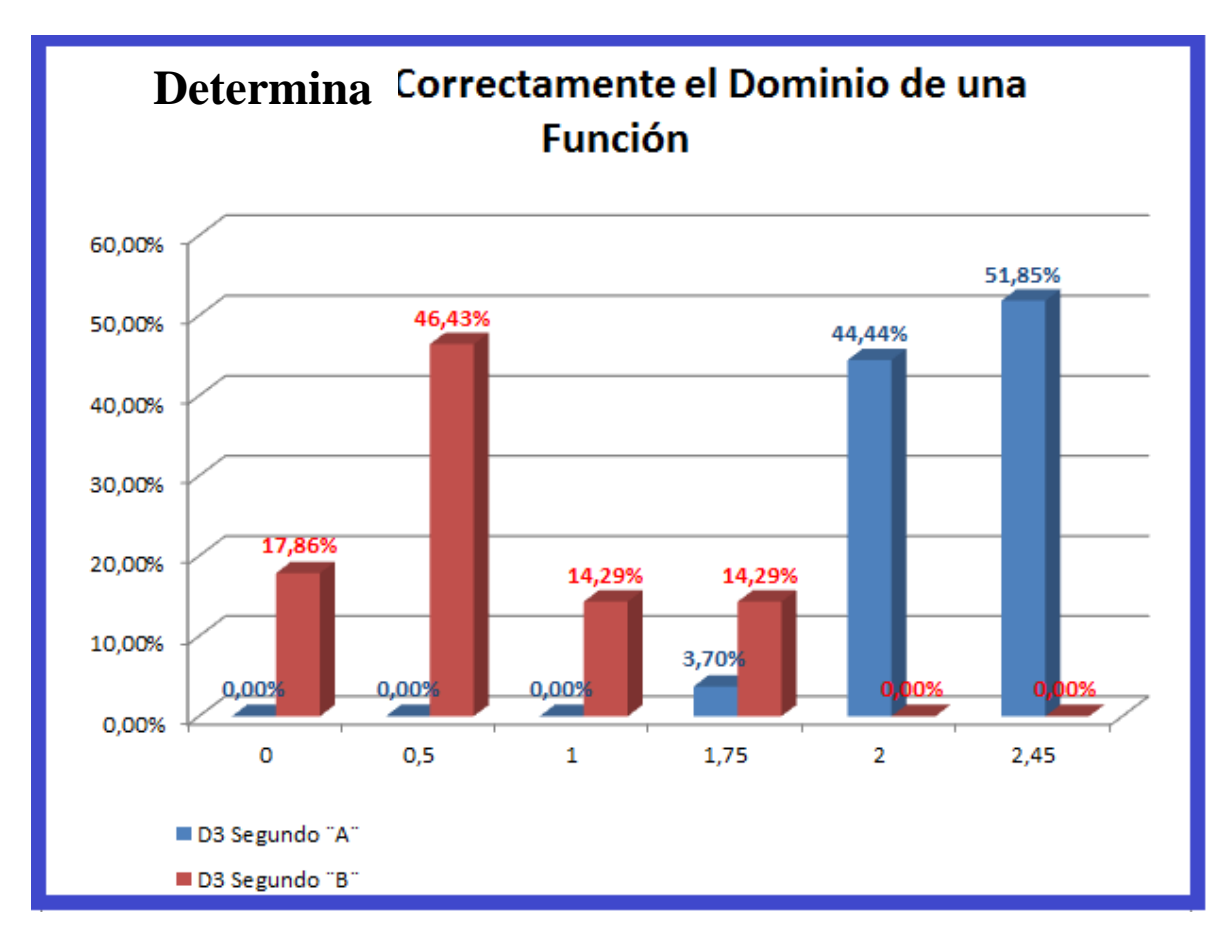

**Gráfico 8:** Determina Correctamente el Dominio de una Función

De acuerdo al gráfico podemos observar que en la destreza 4, el grupo no intervenido, paralelo ¨B¨, el 17,86% obtuvieron una nota de 0; el 46,43% obtuvieron una nota de 0,5; el 14,29% obtuvieron una nota de 1; y el 14,29% obtuvieron una nota de 1,75; y por otro lado en el grupo intervenido, paralelo ¨A¨, el 3,7% obtuvieron una nota de 1,75; el 44,44% obtuvieron una nota de 2; y el 51,85% obtuvieron una nota de 2,45; claramente podemos observar la superioridad del grupo intervenido sobre el grupo no intervenido.

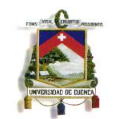

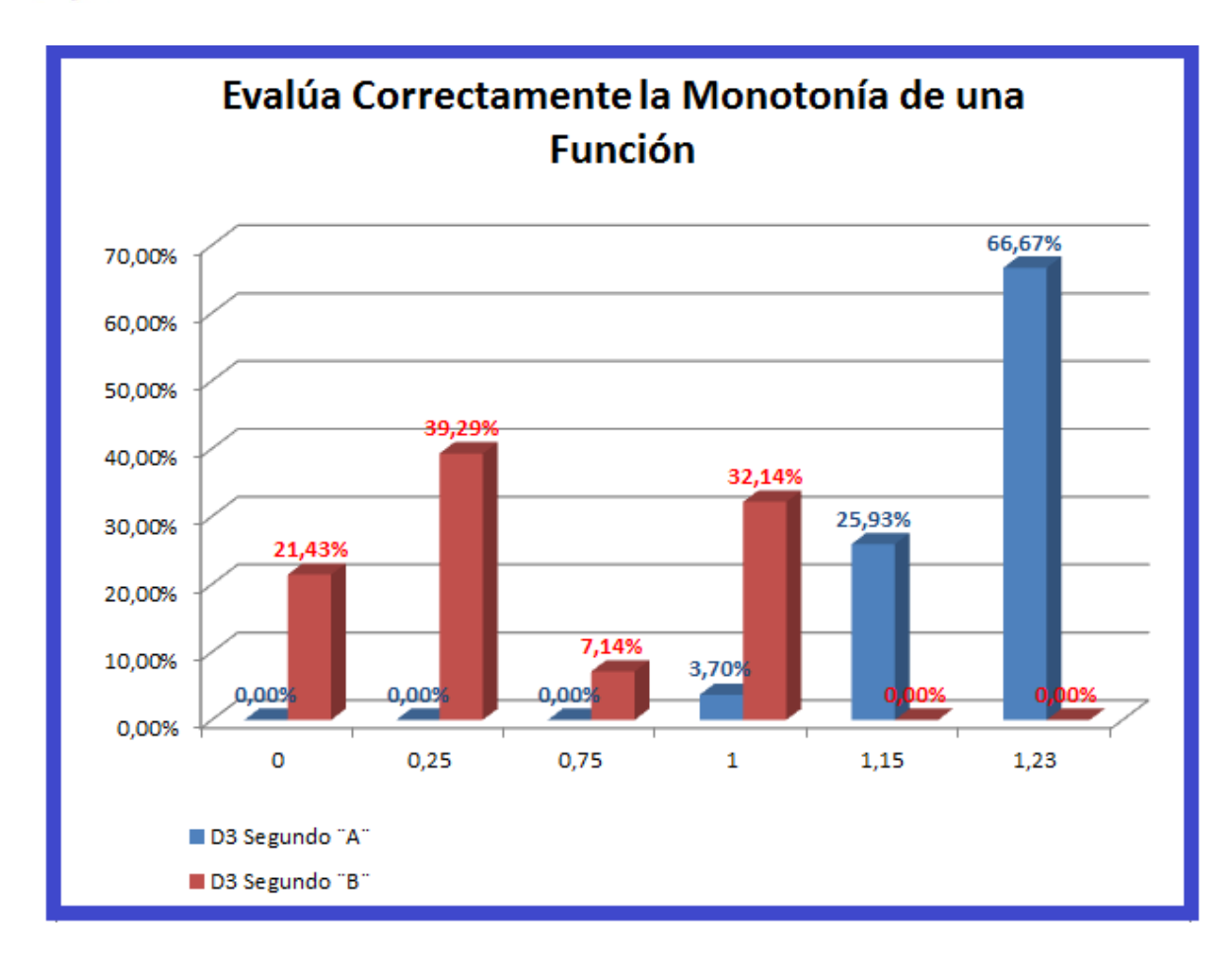

**Gráfico 9:** Evalúa Correctamente la Monotonía de una Función

De acuerdo al gráfico podemos observar que en la destreza 5, el grupo no intervenido, paralelo ¨B¨, el 21,43% obtuvieron una nota de 0; el 39,29% obtuvieron una nota de 0,25; el 7,14% obtuvieron una nota de 0,75; y el 32,14% obtuvieron una nota de 1; y por otro lado en el grupo intervenido, paralelo ¨A¨, el 3,7% obtuvieron una nota de 1; el 25,93% obtuvieron una nota de 1,15; y el 66,67% obtuvieron una nota de 1,23; claramente podemos observar la superioridad del grupo intervenido sobre el grupo no intervenido.

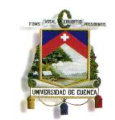

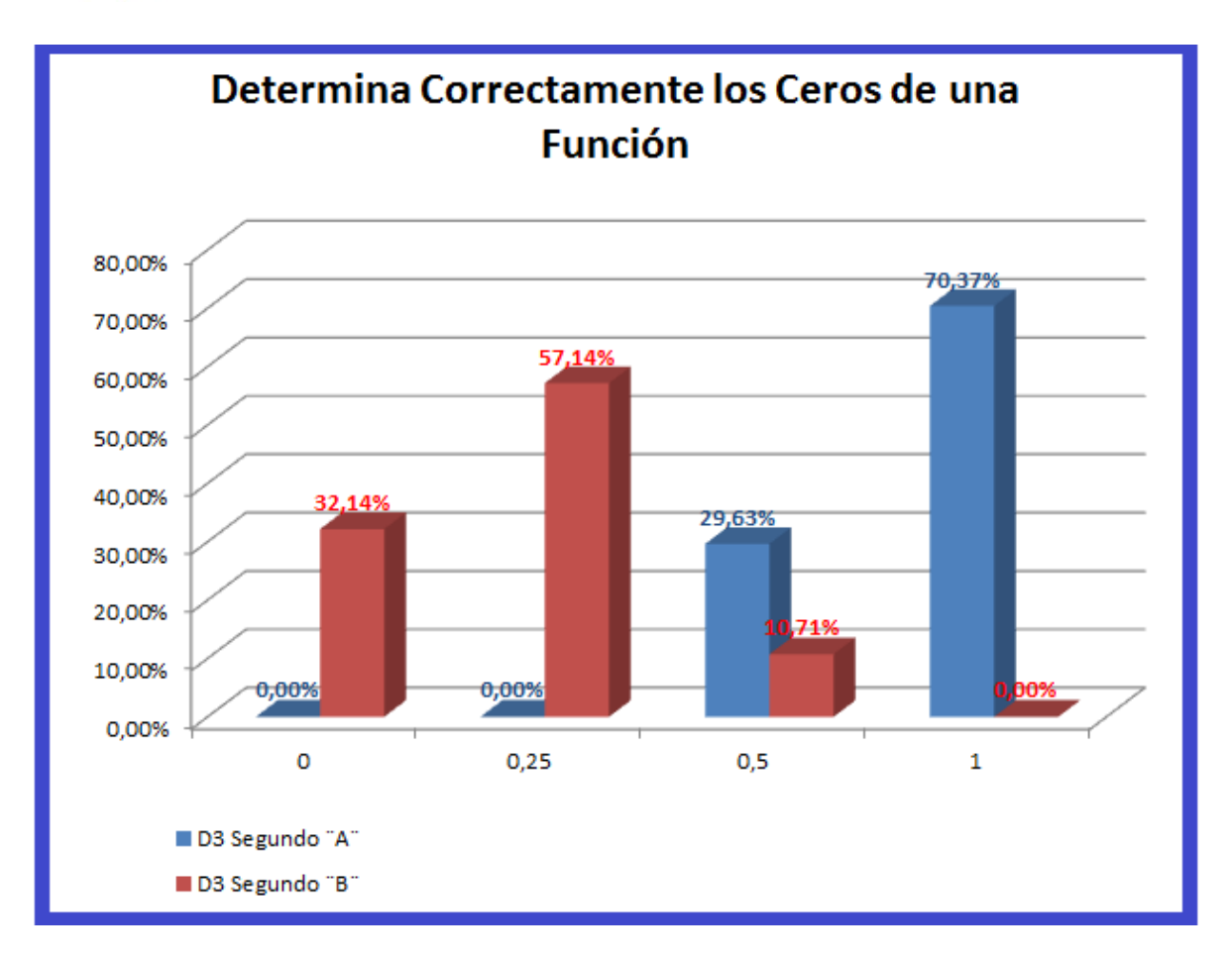

**Gráfico 10:** Determina Correctamente los Ceros de una Función

De acuerdo al gráfico podemos observar que en la destreza 6, el grupo no intervenido, paralelo ¨B¨, el 32,14% obtuvieron una nota de 0; el 57,14% obtuvieron una nota de 0,25; y el 10,71% obtuvieron una nota de 0,5; y por otro lado en el grupo intervenido, paralelo ¨A¨, el 29,63% obtuvieron una nota de 0,5; y el 70,37% obtuvieron una nota de 1; claramente podemos observar la superioridad del grupo intervenido sobre el grupo no intervenido.

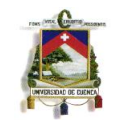

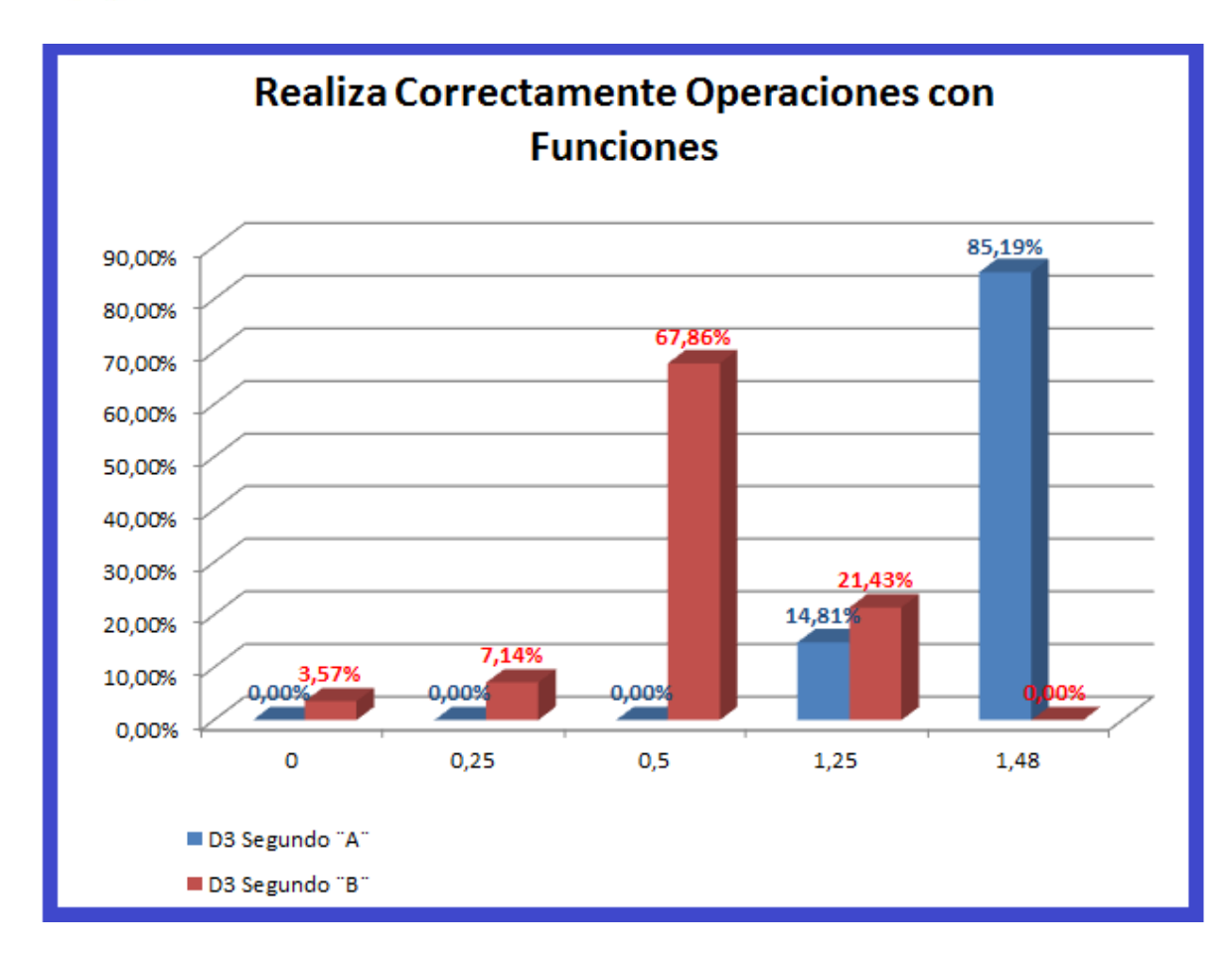

**Gráfico 11:** Realiza Correctamente Operaciones con Funciones

De acuerdo al gráfico podemos observar que en la destreza 7, el grupo no intervenido, paralelo ¨B¨, el 3,57% obtuvieron una nota de 0; el 7,14% obtuvieron una nota de 0,25; el 67,86% obtuvieron una nota de 0,5; y el 21,43% obtuvieron una nota de 1,25; y por otro lado en el grupo intervenido, paralelo ¨A¨, el 14,81% obtuvieron una nota de 1,25; y el 85,19% obtuvieron una nota de 1,48; claramente podemos observar la superioridad del grupo intervenido sobre el grupo no intervenido.

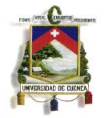

### **5.4 Tabla General de Resumen de Resultados**

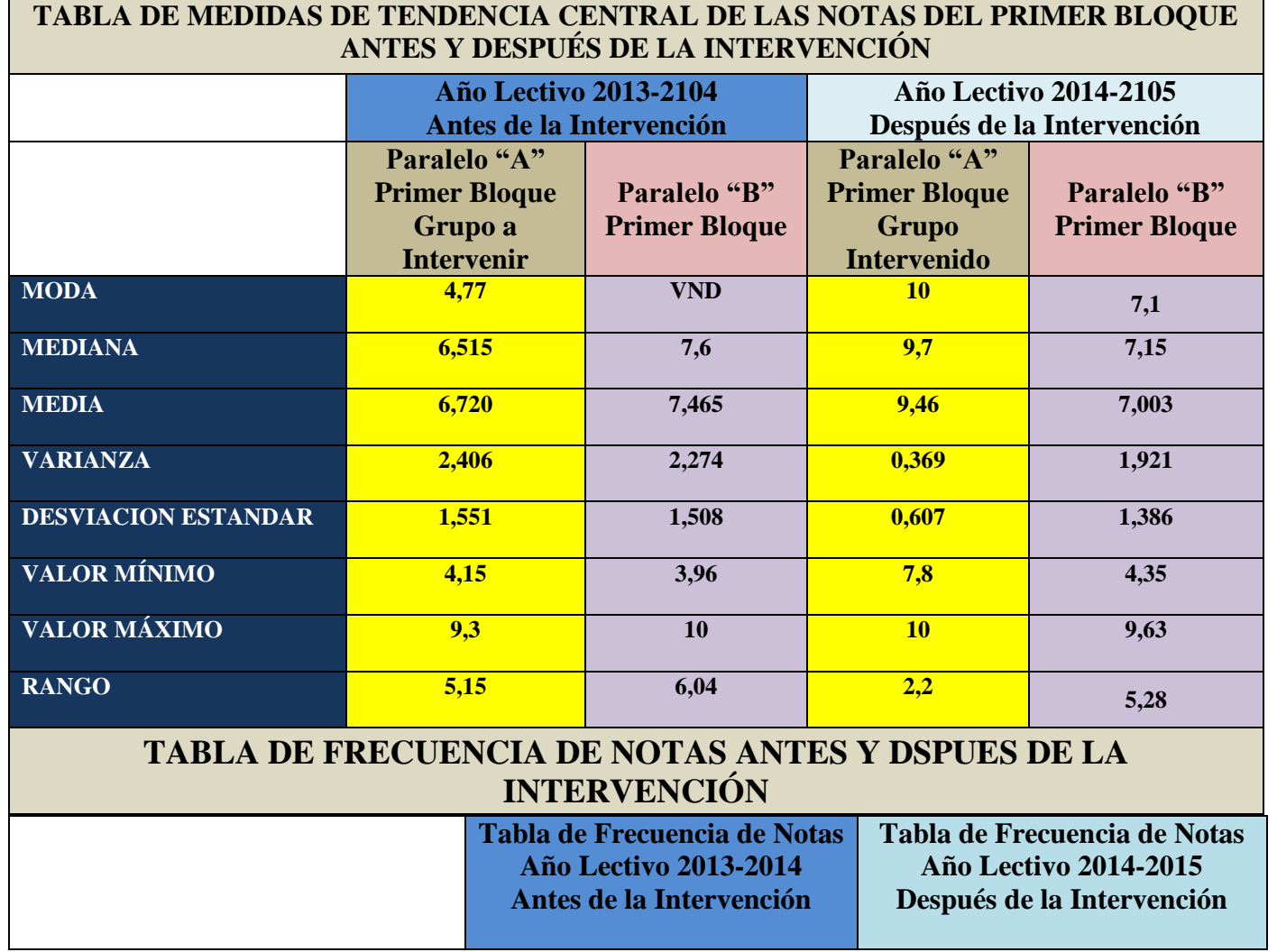

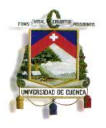

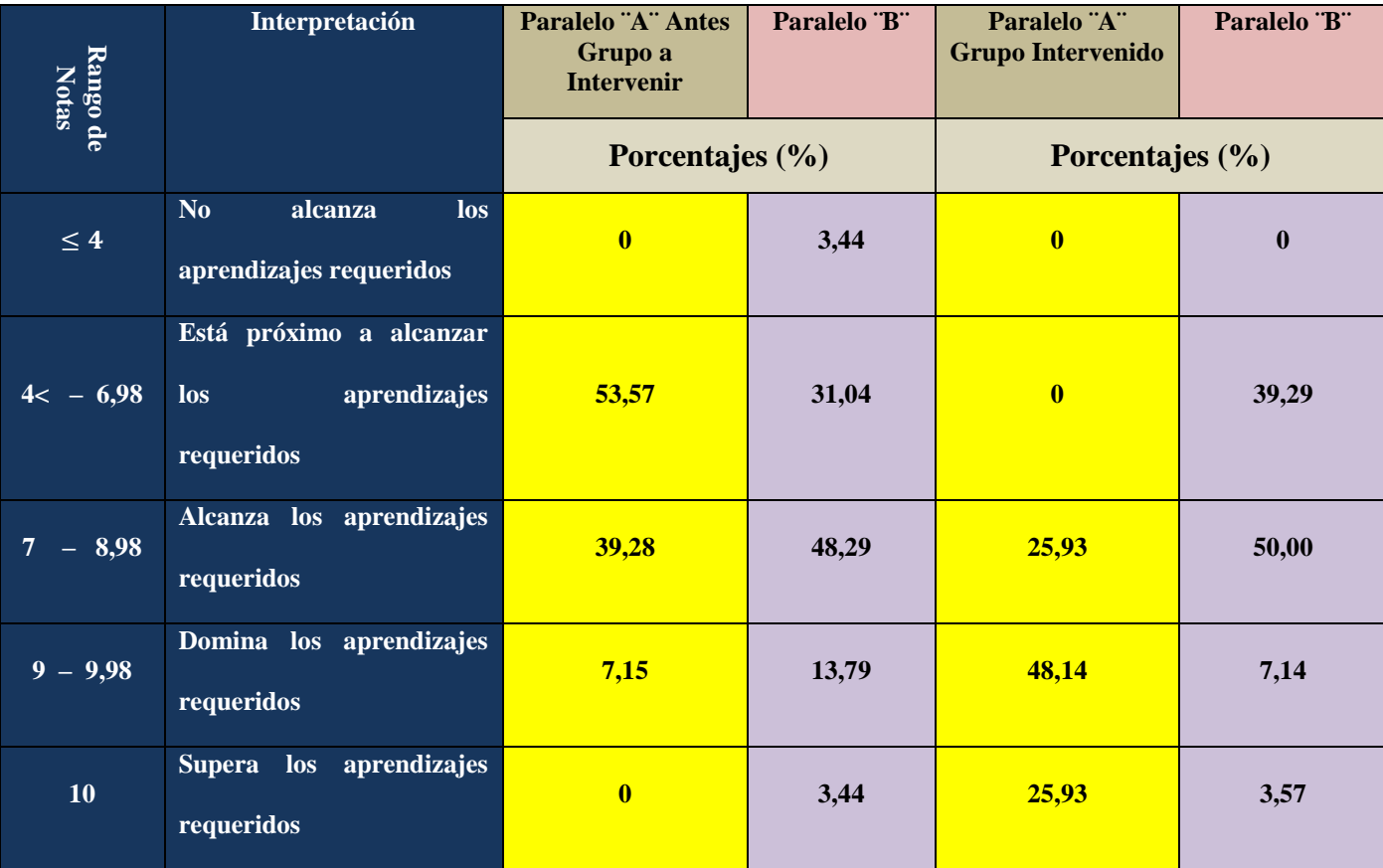

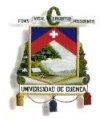

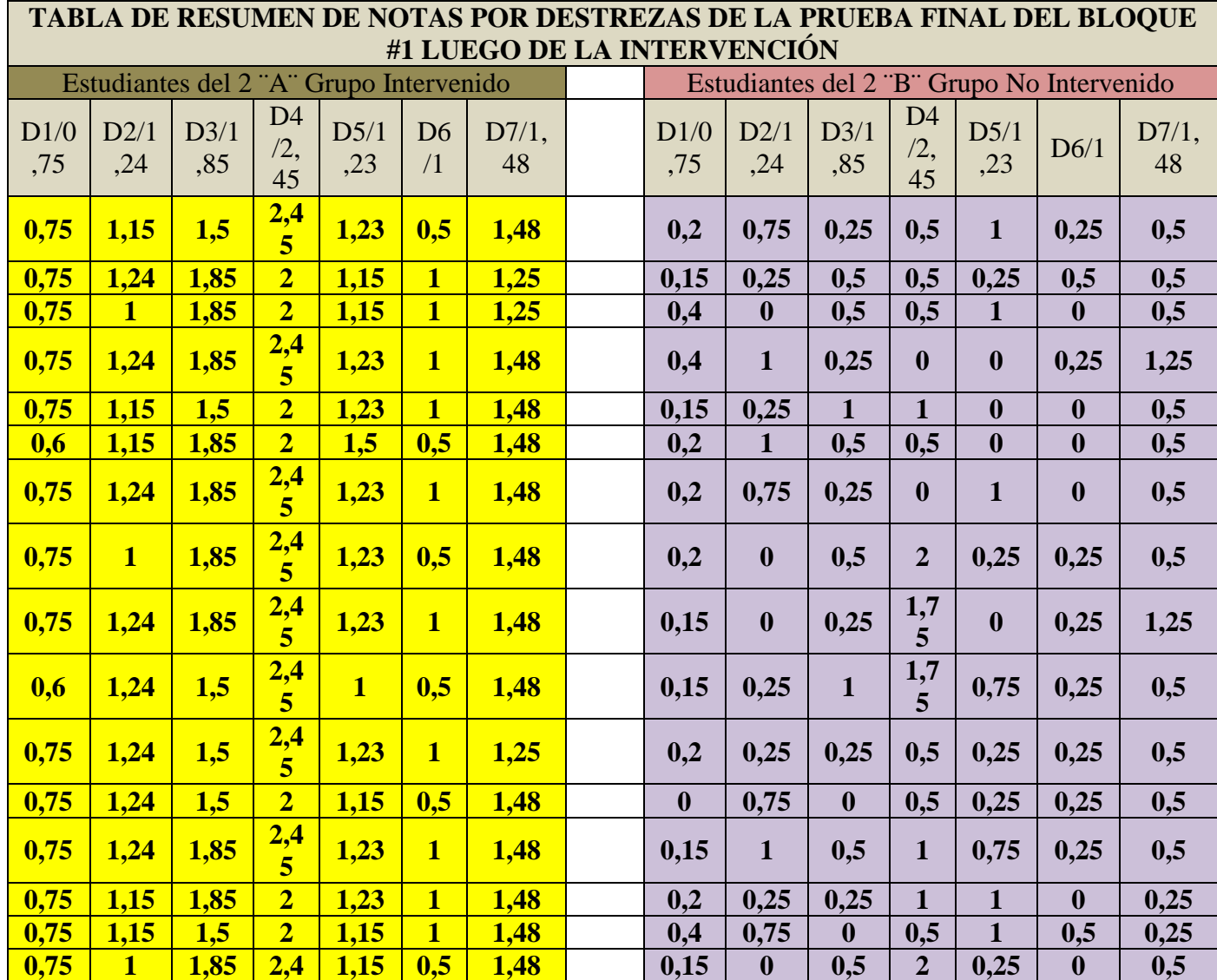

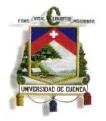

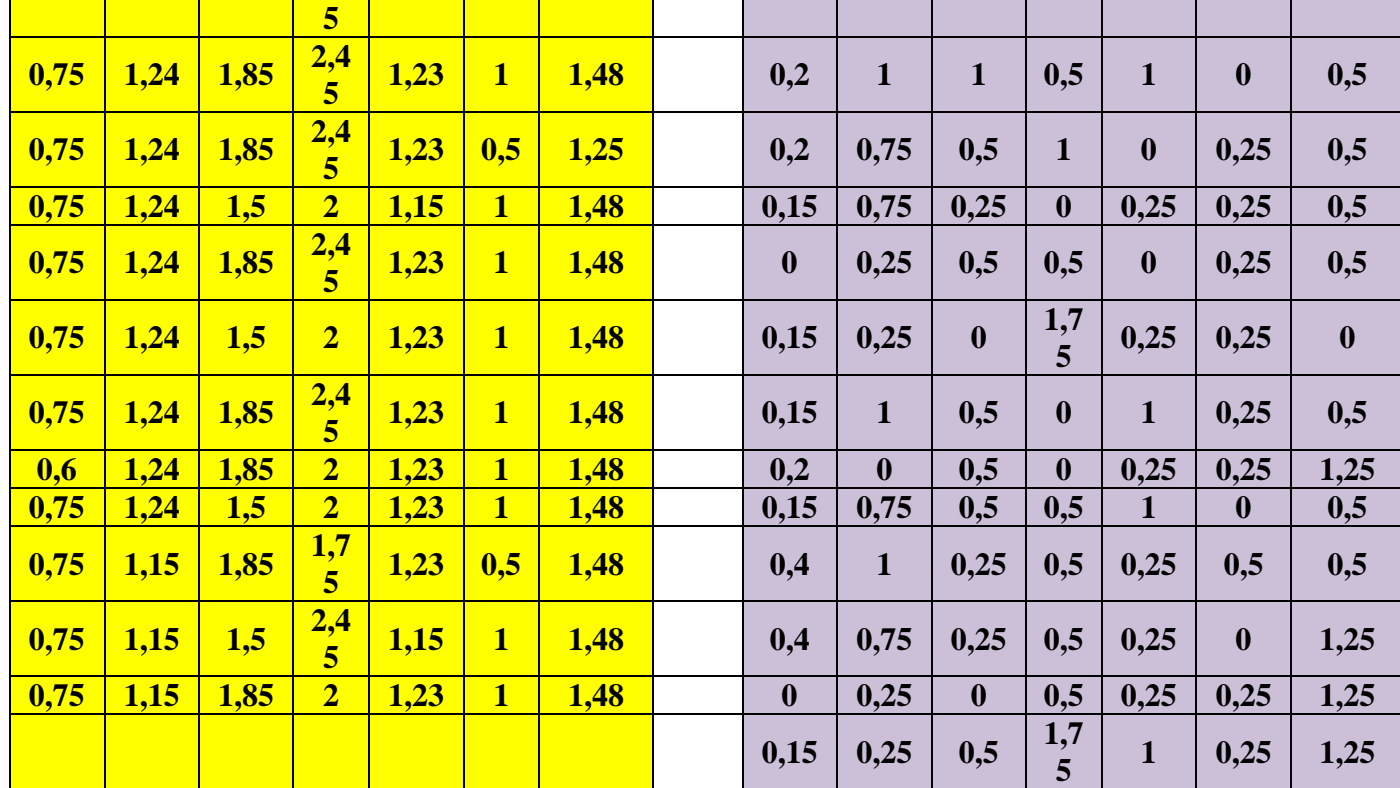

**Tabla 16:** Tabla General de Resumen de Resultados

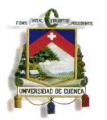

#### **5.5 Análisis de Encuestas Aplicadas**

**5.5.1 Encuesta de Contextualización de Alumnos, Aplicada a los Estudiantes del Segundo de Bachillerato ¨A¨, Antes de la Intervención. (Ver Anexo 10)** 

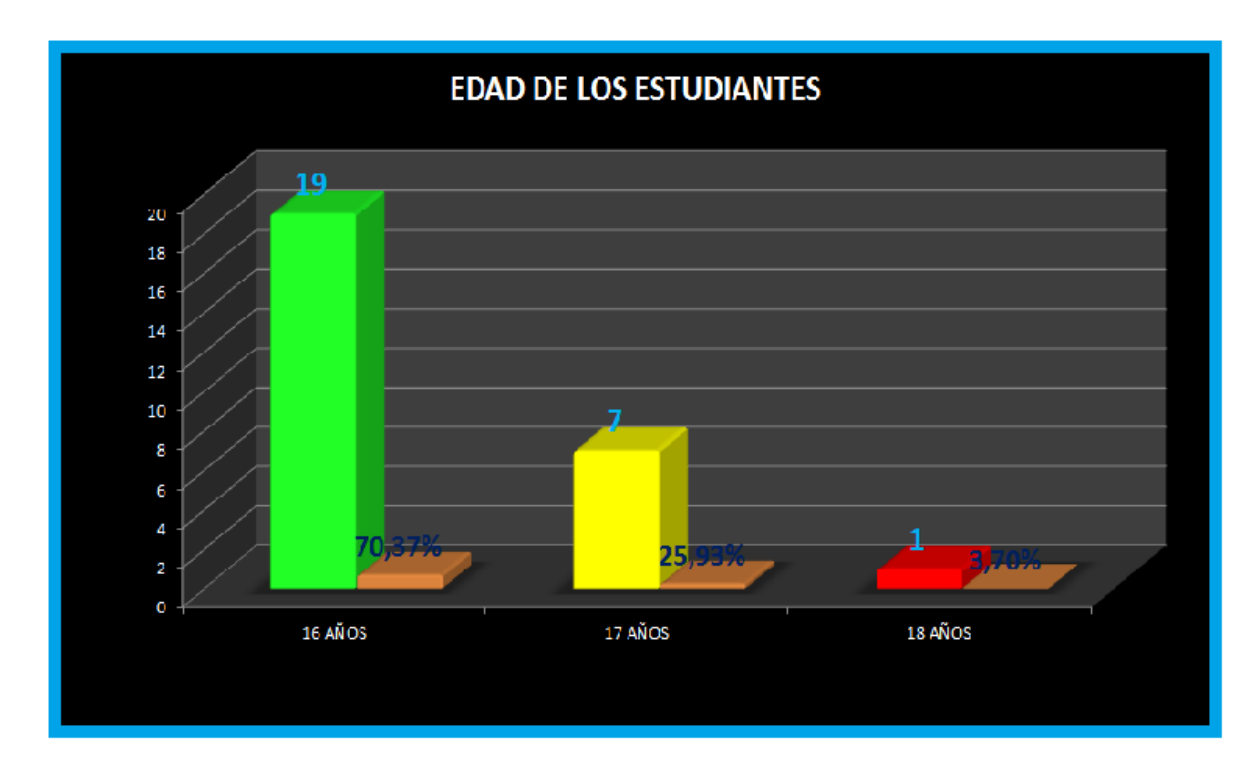

**Gráfico 12:** Edad de los Estudiantes

Según el gráfico estadístico podemos observar que 19 estudiantes que representan el 70,37%, tienen 16 años, 7 que representan el 25,93%, tienen 17 años y 1 que representa el 3,7%, tiene 18 años, es decir se tiene un grupo cronológicamente homogéneo, y están en una edad normal para el año que están cursando.

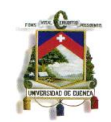

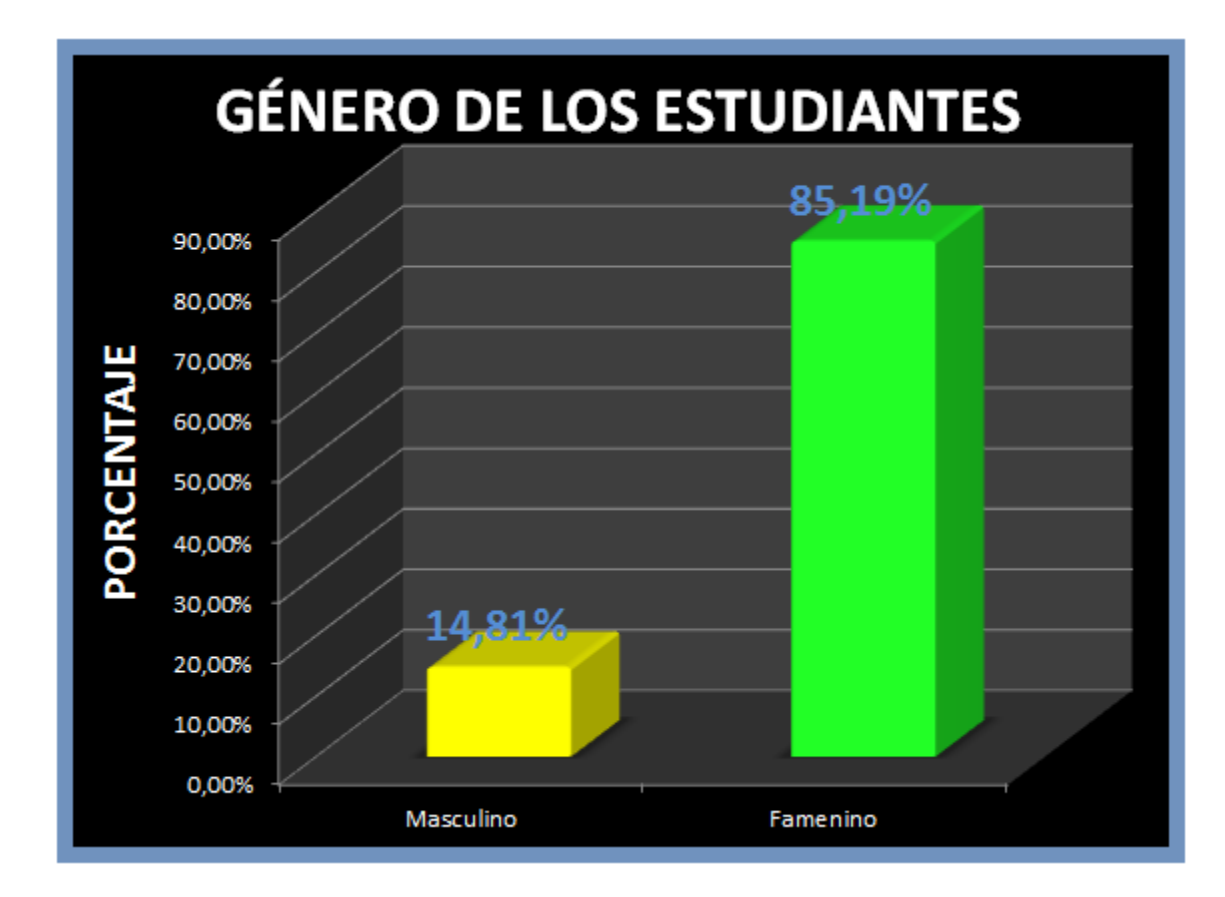

**Gráfico 13:** Género de los Estudiantes

Según el gráfico estadístico, el 14,81% de los estudiantes son varones y el 85,19% son mujeres, podemos observar que existe un grupo superior de mueres presentes en el curso, lo cual no tendrá mayor trascendencia.

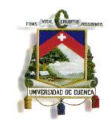

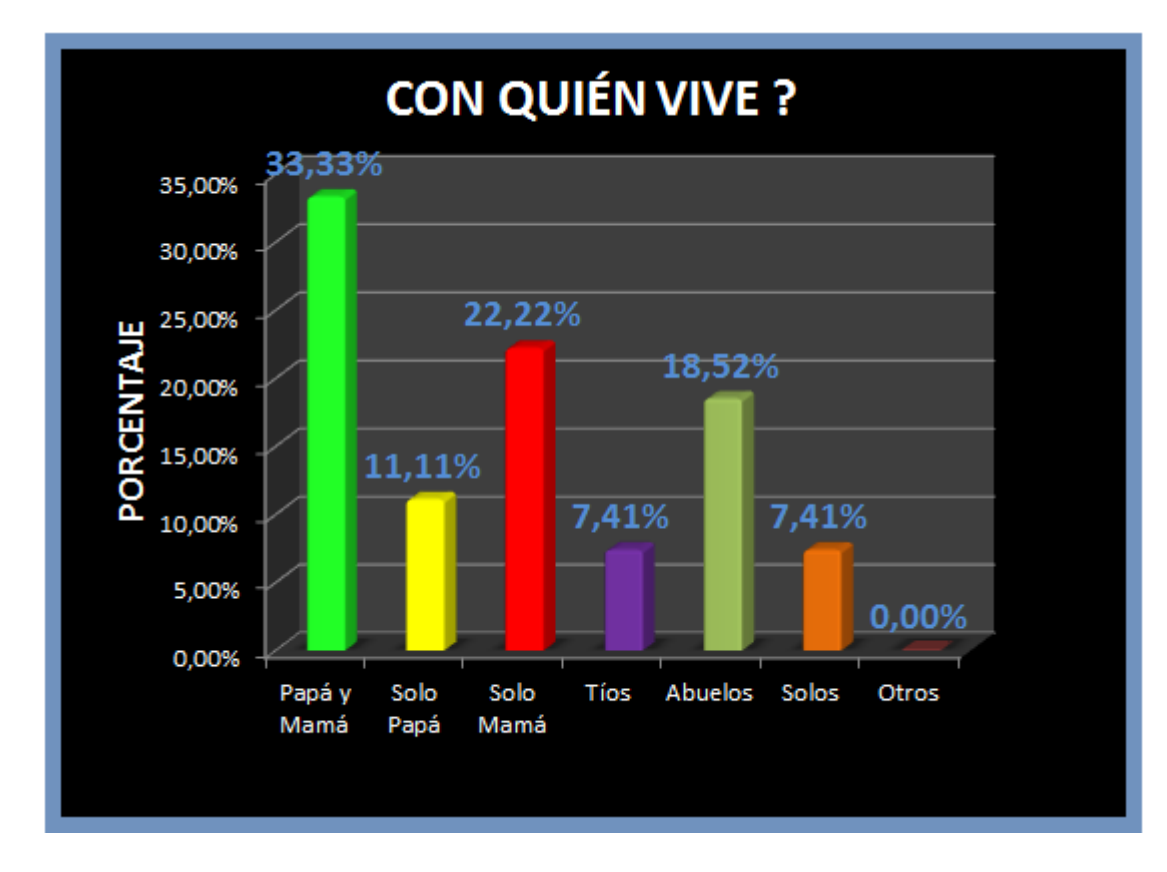

#### **Gráfico 14:** Con quién vive?

Según el gráfico estadístico, el 33,33% de los estudiantes viven con papá y mamá, el 11,11% viven solo con el papá, el 22,22% viven solo con la mamá, el 7,41% viven con los tíos, el 18,52% viven con los abuelos y el 7,41% viven solos, podemos apreciar que la mayoría de los alumnos, no viven en hogares completamente funcionales, esta es una realidad de la Unidad Educativa, con la que se tiene que luchar a diario, es más el centro educativo fue creado direccionado a ese tipo de familias, por esa razón también fue el lugar de ubicación del colegio.

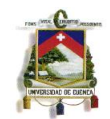

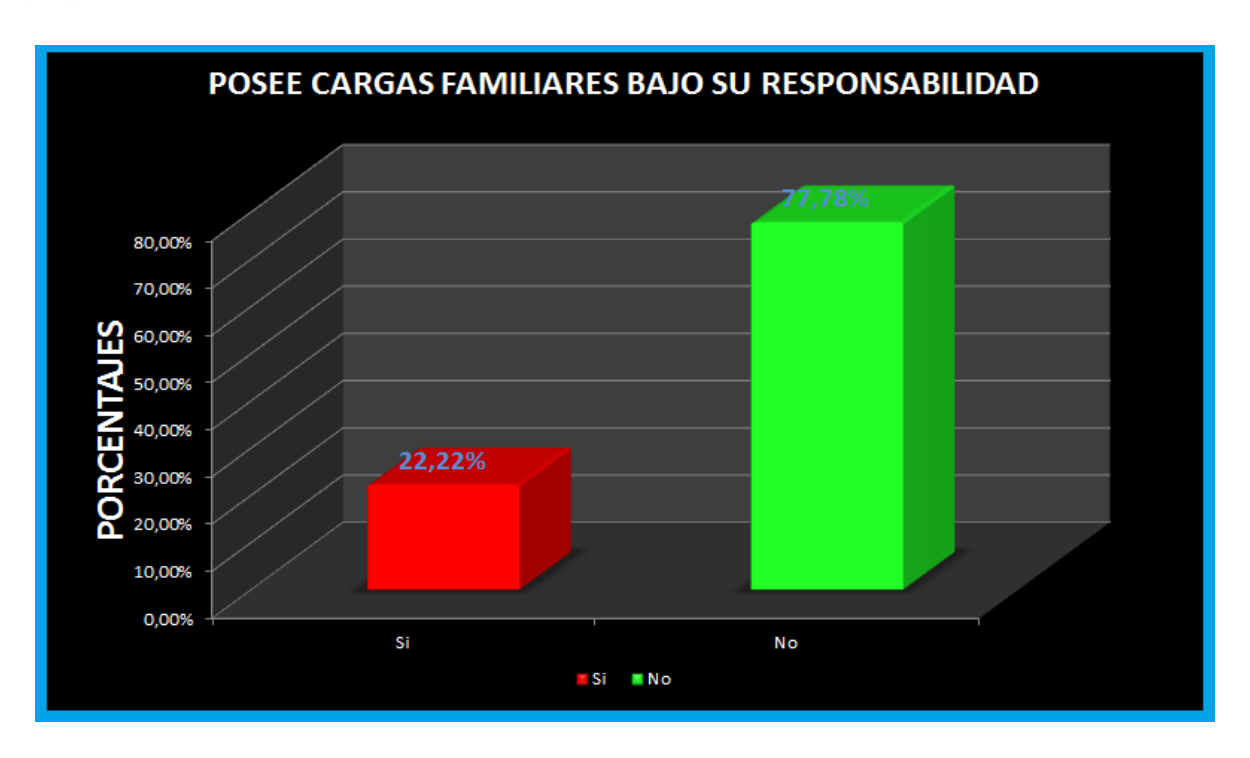

**Gráfico 15:** Posee Cargas Familiares Bajo su Responsabilidad

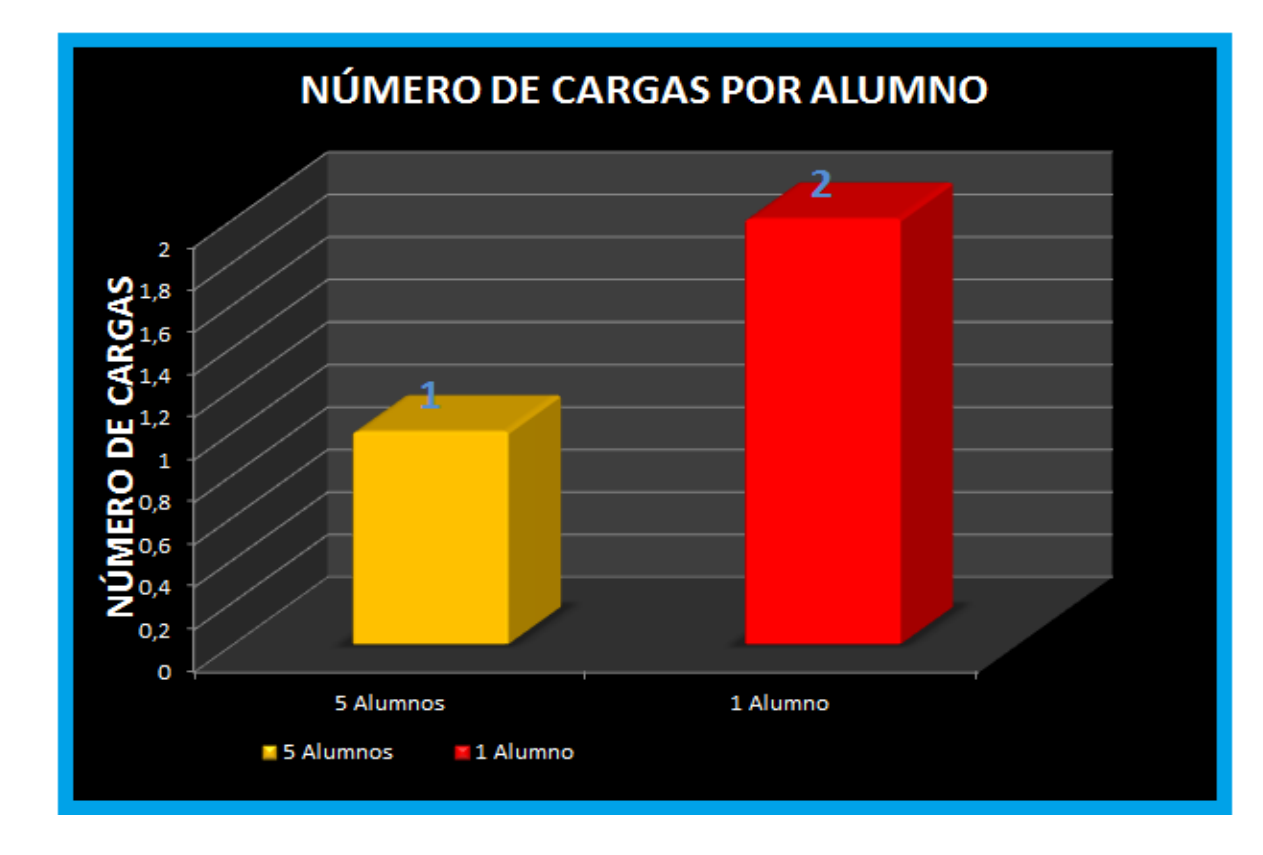

**Gráfico 16:** Número de Cargas por Alumno

Según el gráfico estadístico, 6 alumnos que representan el 22,22% poseen cargas familiares, de esos 5 alumnos/as poseen 1 carga

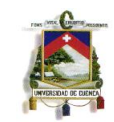

familiar y 1 alumno/a posee 2 cargas familiares, y 21 alumnos que representan el 77,78% no poseen cargas familiares, esto es una realidad que se vive en los cursos de bachillerato y ahora está llegando hasta los décimos de básica y esto también se vive en la mayoría de centros educativos, según reporte de consejería estudiantil.

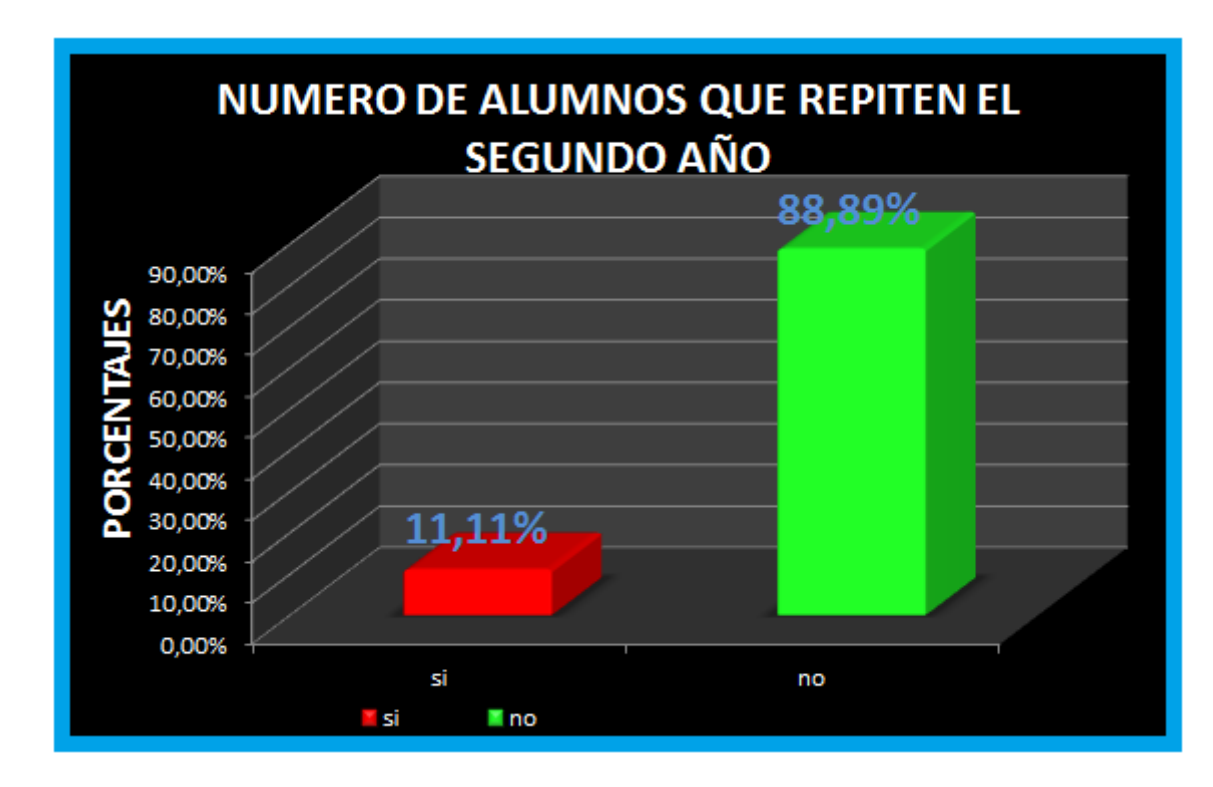

**Gráfico 17:** Número de Alumnos que Repiten el Segundo Año

Según el gráfico estadístico, 3 alumnos que representan el 11,11% se encuentran repitiendo el año y 24 alumnos que representan el 88,89% no lo están haciendo, se puede decir que la mayaría de estudiantes están cursando por primera vez este nivel educativo, y es un grupo bastante normal.

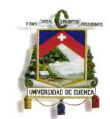

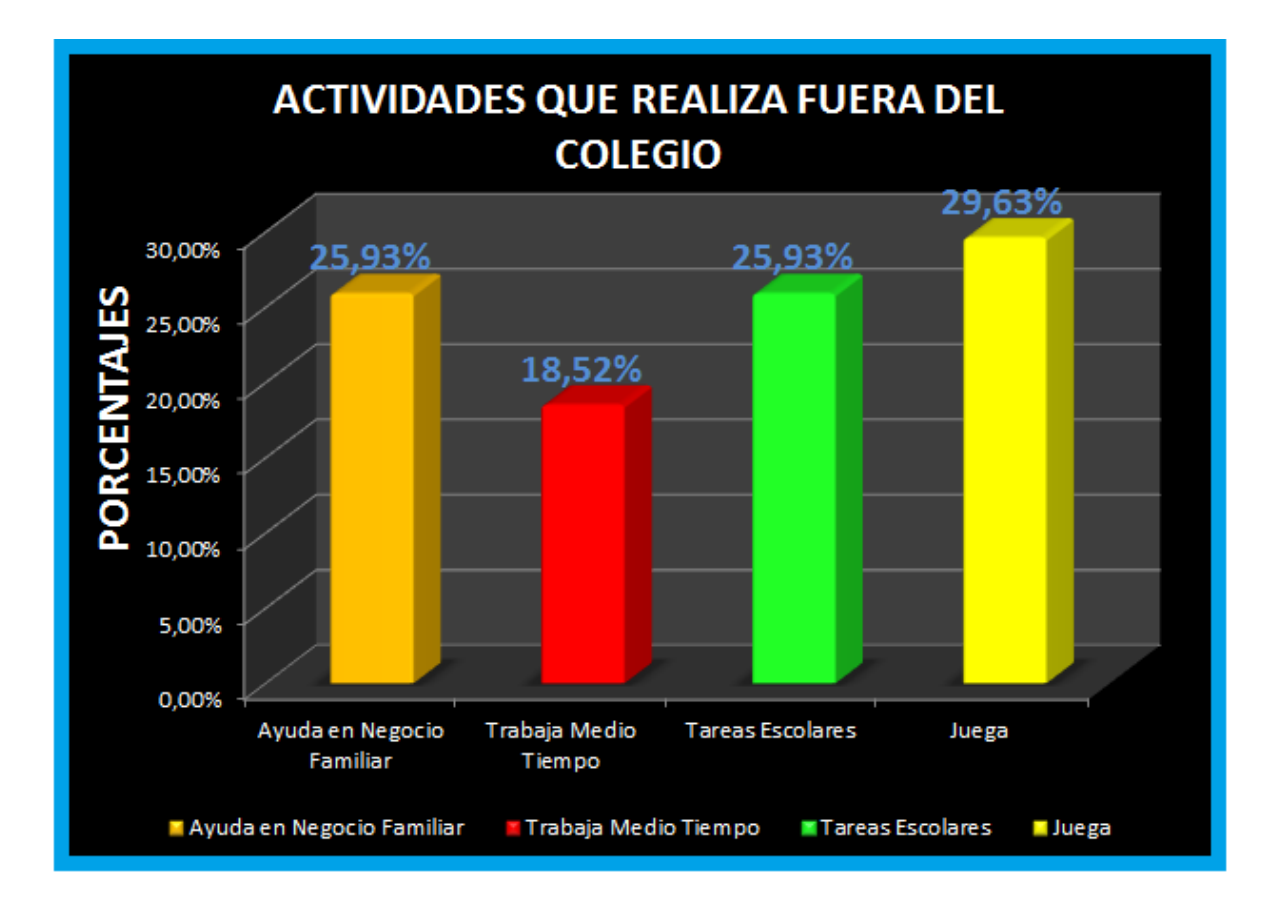

**Gráfico 18:** Actividades que Realiza Fuera del Colegio

Según el gráfico estadístico el 25,93% de los estudiantes luego de las actividades escolares, ayuda en negocio familiar (tiendas, bazares, restaurantes, etc.), el 18,52% tiene un trabajo de medio tiempo, el 25,93% realiza tareas escolares y el 29, 63% juega, es decir el índice de los chicos que se dedican netamente a actividades escolares, que es lo normal para un chico de esa edad, es relativamente muy bajo.
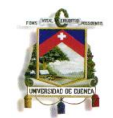

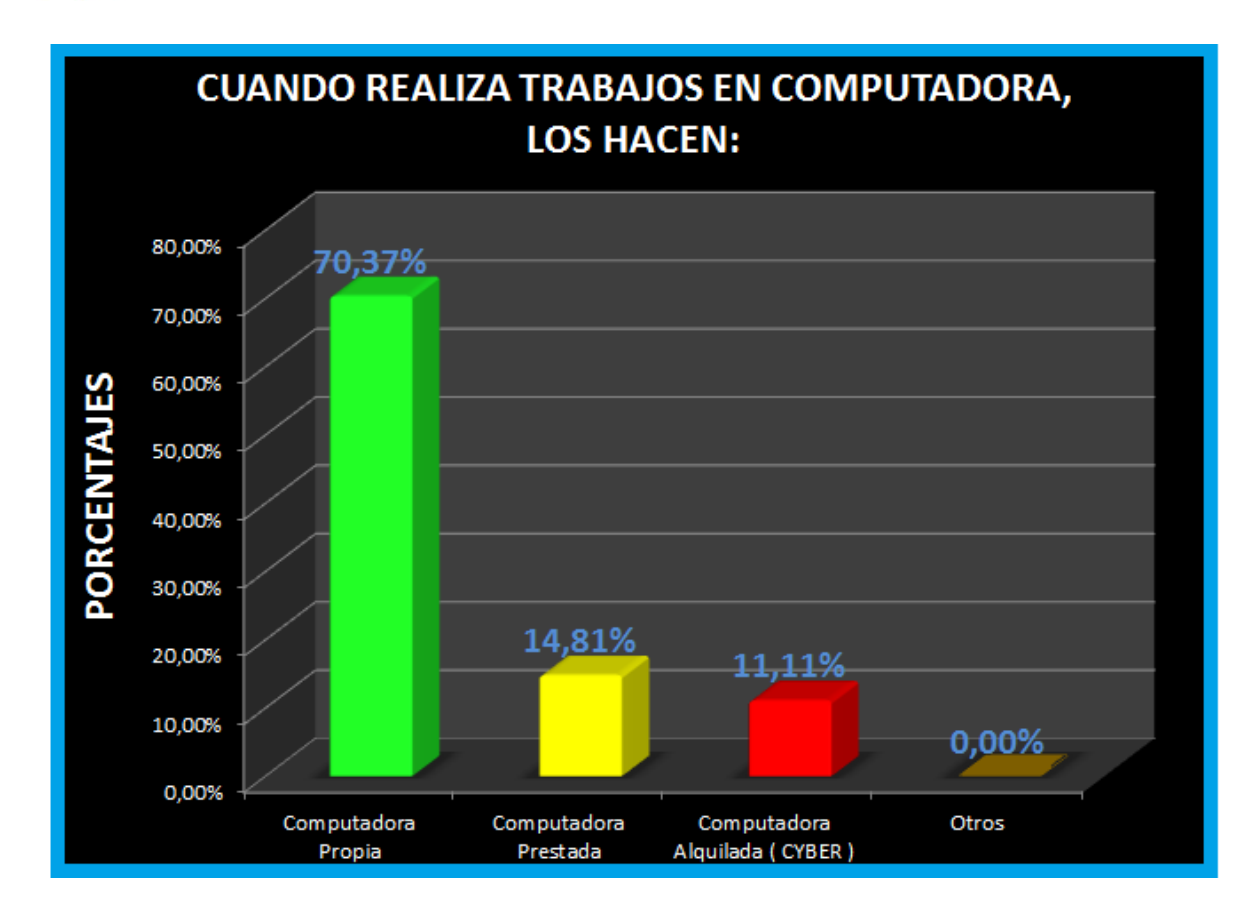

**Gráfico 19:** Actividades que Realiza Fuera del Colegio

Según el gráfico estadístico, 70,37% realiza los trabajos en computadoras propias, el 14,81% lo hacen en computadoras prestadas, el 11,11% lo hacen en computadoras alquiladas (CYBER), es decir muy aparte de que se trata de hogares no muy bien económicamente posicionados, según reporte consejería estudiantil, la mayoría tiene al alcance la tecnología (computadora), esto se debe a que la tecnología es algo que se convirtió en indispensable, no solo en las empresas y negocios, sino ya también en los hogares.

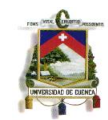

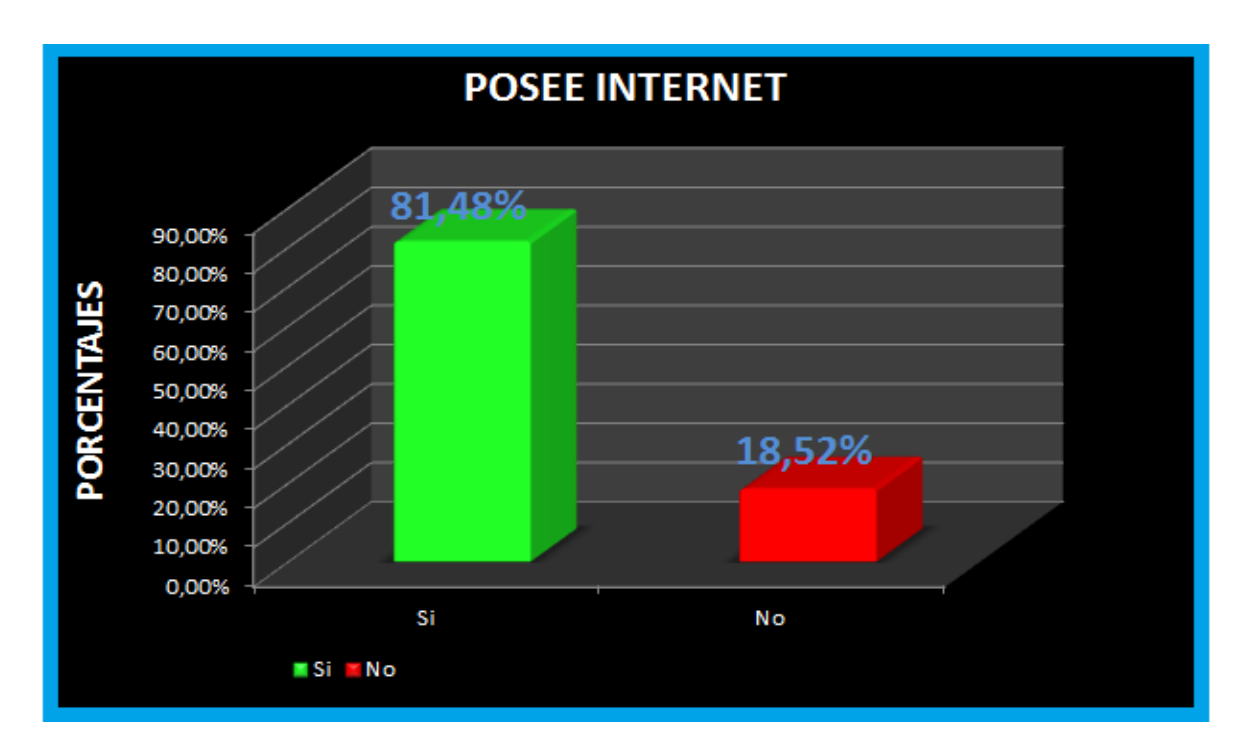

### **Gráfico 20:** Posee Internet

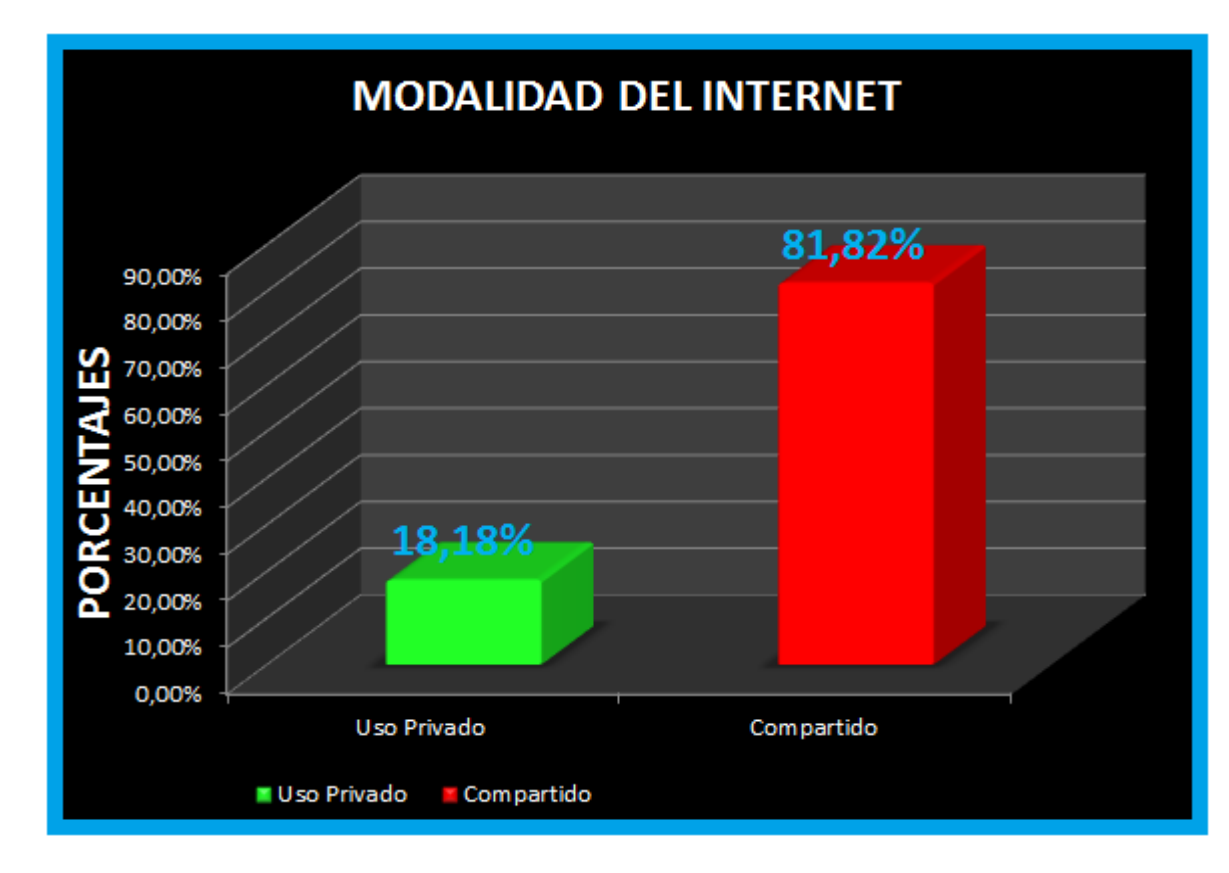

**Gráfico 21:** Modalidad del Internet

Según el gráfico estadístico el 81,48% de los estudiantes si poseen el servicio de internet, de estos, el 18,18% de manera privada, de uso

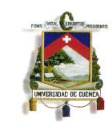

exclusivo para la casa y el 81,82% de manera compartida, no de uso exclusivo, sino compartido a varias familias bajo la modalidad de WIFI, podemos apreciar que de una u otra manera la mayoría de hogares de los estudiantes poseen internet, ya que esta es un herramienta tan poderosa e indispensable para el estudio de los chicos.

Como podemos apreciar gracias a esta encuesta, un gran número de estudiantes, alrededor del 44,45% no desarrollan sus actividades en un entorno pedagógicamente normal, tienen que ocuparse de otras obligaciones como: cuidado de niños o trabajos ya sea familiares o propios, podemos observar que el 66,67% viven en hogares disfuncionales, ya sea por falta de uno de los padres o a veces de los dos, también podemos afirmar que la mayoría de alumnos no tienen un fácil acceso a la tecnología, y a pesar de todo esto se pudo trabajar con este grupo sin muchos problemas, quedando demostrado que esta propuesta se podría trabajar sin ningún tipo de inconvenientes con la mayoría de estudiantes.

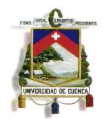

**5.5.2 Encuesta de Satisfacción del Uso de las TIC´S, Aplicada a los Estudiantes del Segundo de Bachillerato ¨A¨, Después de la Intervención. (Ver Anexo 10)**

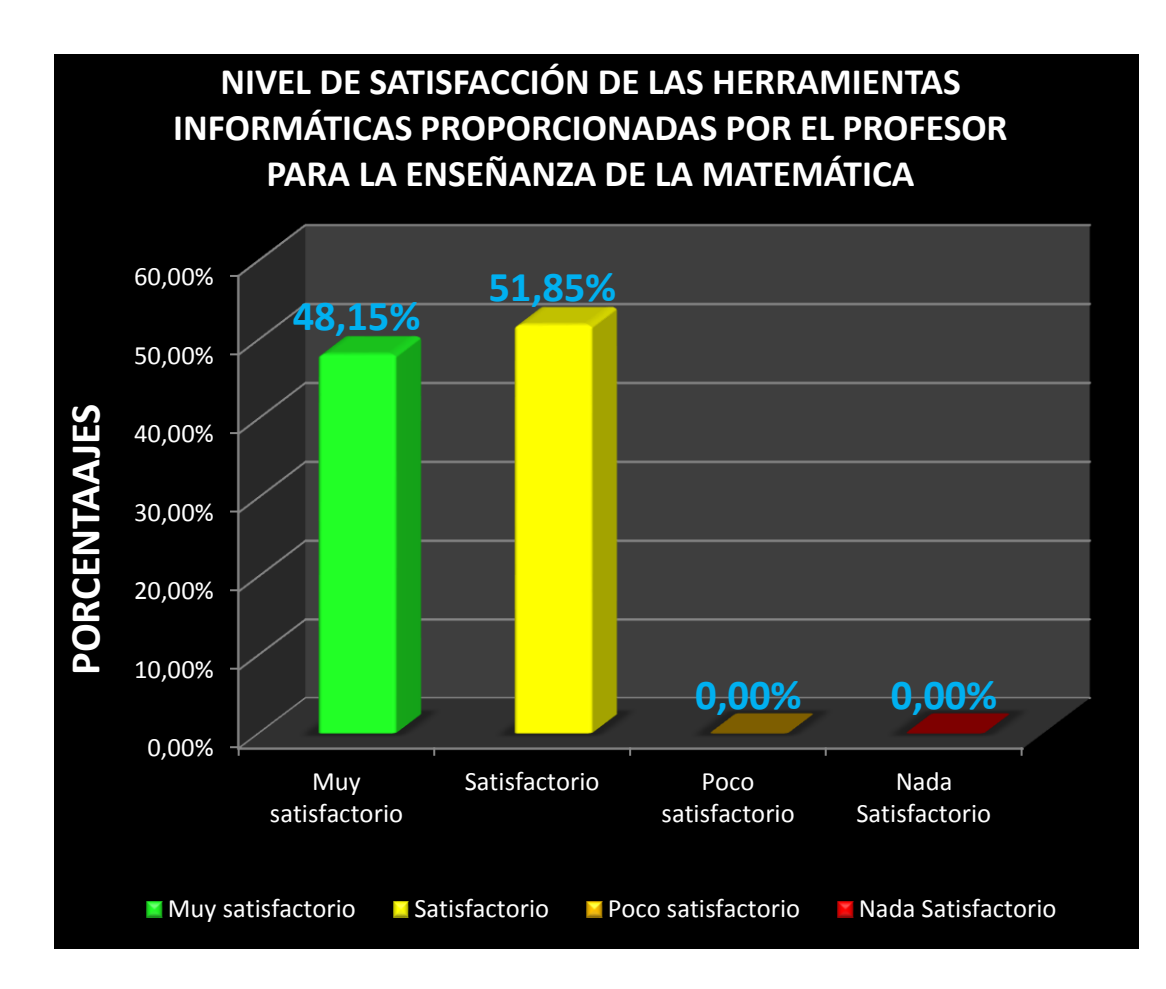

**Gráfico 22:** Nivel de Satisfacción de las Herramientas Informáticas Proporcionadas por el Profesor Para la Enseñanza de la Matemática

Según el gráfico estadístico, el 48,15% de los estudiantes muestran un nivel muy satisfactorio sobre las herramientas informáticas proporcionadas por el profesor para la enseñanza de las matemáticas, el 51,85% muestran un nivel satisfactorio y el 0% muestran un nivel poco satisfactorio y nada satisfactorio, es decir que se evidencia una total aceptación por el uso de las TIC´S en el aula.

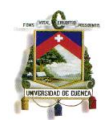

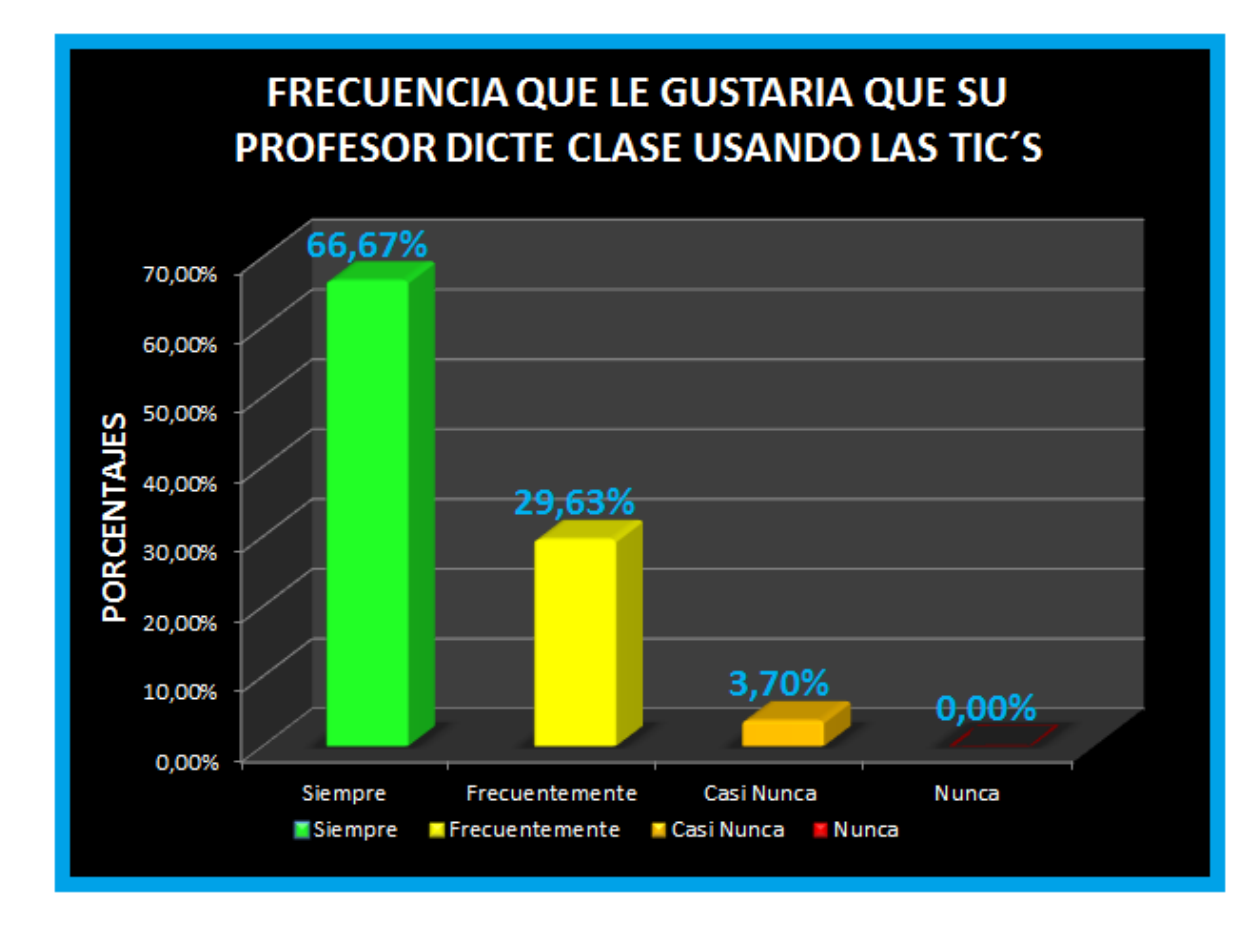

**Gráfico 23:** Frecuencia que le Gustaría que su Profesor Dicte Clase Usando las TIC¨S

Según el gráfico estadístico, el 66,67% de los estudiantes le gustaría que el profesor siempre dicte sus clases usando las TIC´S, el 29,63% muestra que frecuentemente, el 3,7% evidencia que casi nunca y el 0% señala que nuca, podemos apreciar entonces que la mayoría de estudiantes le gustaría esta modalidad de clases con el uso de la tecnología.

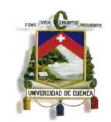

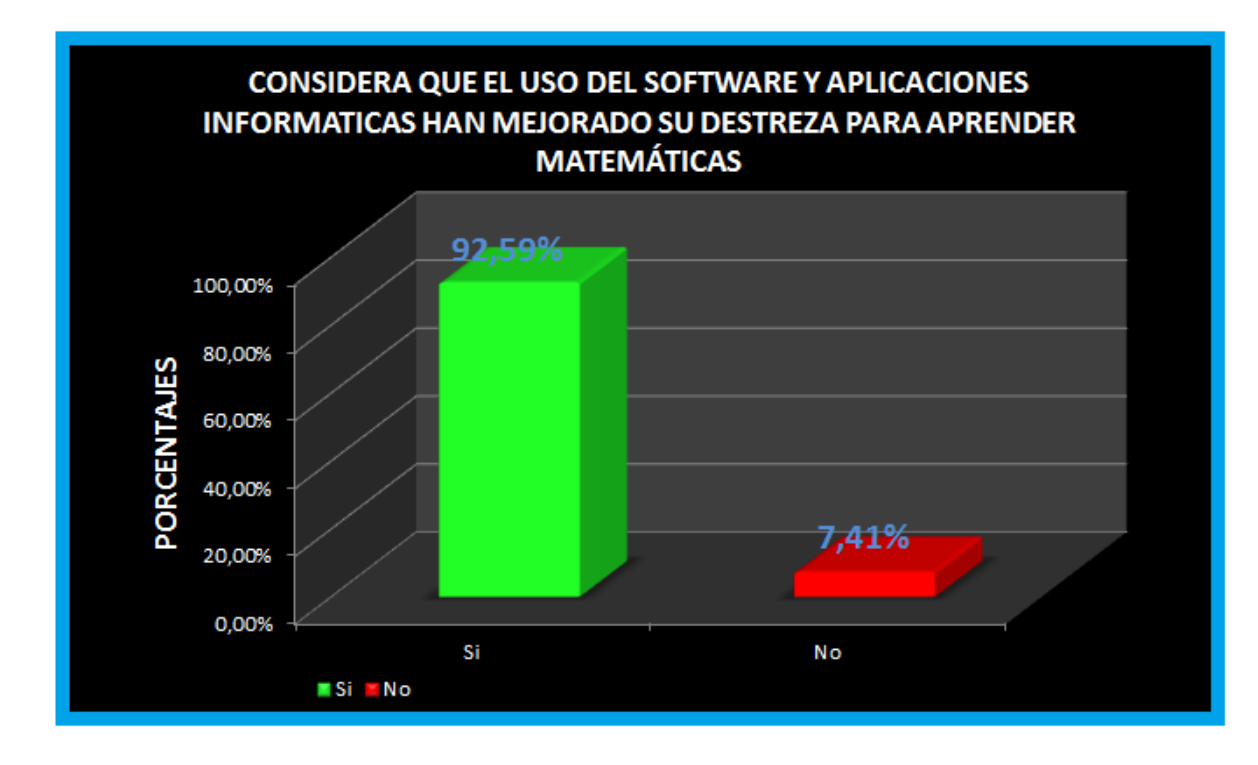

**Gráfico 24:** Considera que el Uso del Software y Aplicaciones Informáticas han Mejorado su Destreza para Aprender Matemática

Según el gráfico estadístico, el 92,59% de los estudiantes considera que el uso de los software y las aplicaciones informáticas han mejorado su destreza para aprender matemáticas y tan solo el 7,41% considera que no han mejorado, evidenciándose un gran nivel de influencia positiva del uso de las TIC´S en la enseñanza de las matemáticas.

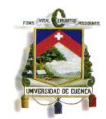

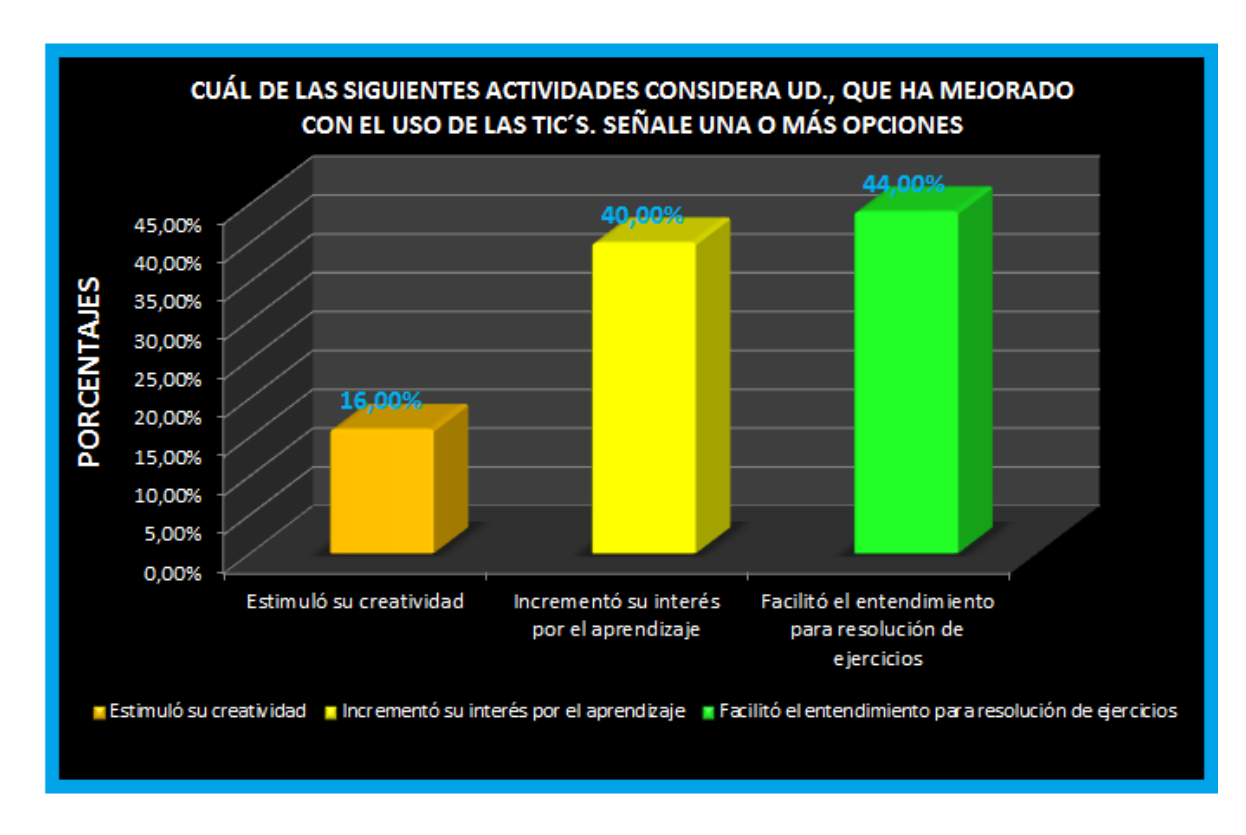

**Gráfico 25:** Considera que el Uso del Software y Aplicaciones Informáticas han Mejorado su Destreza para Aprender Matemática

De 100 votos que obtuvo esta pregunta, según el gráfico estadístico refleja que el 16% de esos votos se inclinó por la opción estimuló su creatividad, el 40% por la opción incrementó su interés por el aprendizaje y el 44% por la opción facilitó el entendimiento para la resolución de ejercicios.

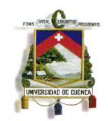

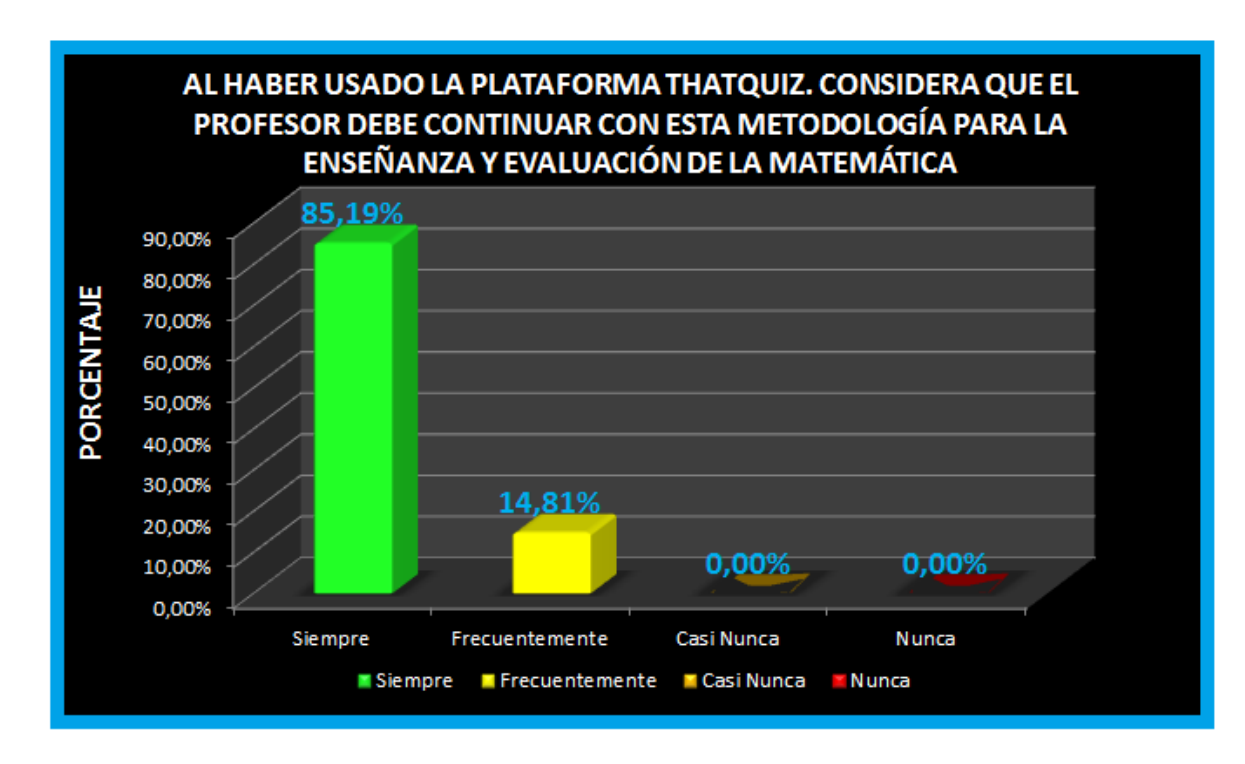

**Gráfico 26:** Al Haber Usado la Plataforma THATQUIZ. Considera que el Profesor Debe Continuar con Esta Metodología Para la Enseñanza y Evaluación de la Matemática

Según el gráfico estadístico, el 85,19% de los estudiantes considera que el profesor siempre debe continuar con el uso de ThatQuiz para la enseñanza y evaluación de la Matemática, el 14,81% considera que frecuentemente y el 0% considera que casi nunca y nunca debe aplicar esa metodología, por lo que podemos apreciar un gran nivel de aceptación por la plataforma Thatquiz utilizada.

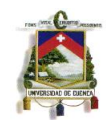

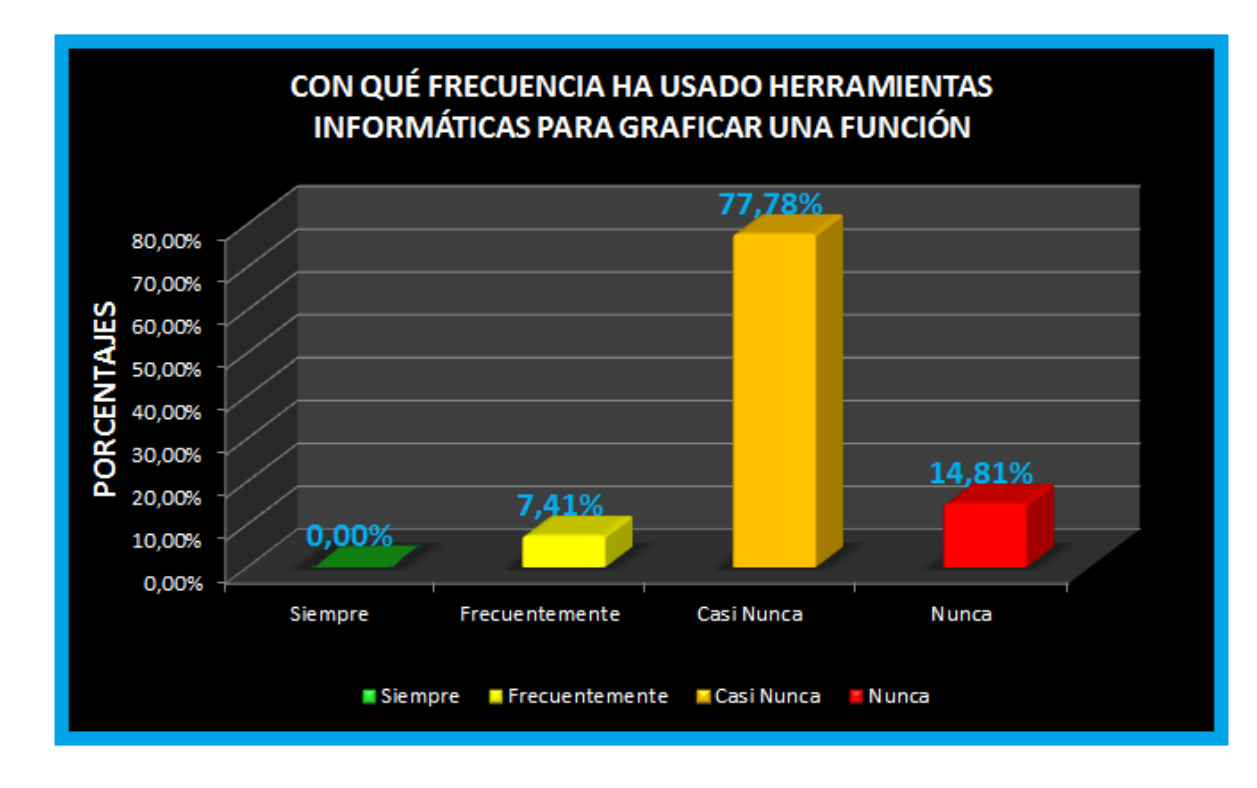

**Gráfico 27:** Al Haber Usado la Plataforma THATQUIZ. Considera que el Profesor Debe Continuar con Esta Metodología Para la Enseñanza y Evaluación de la Matemática

Según el gráfico estadístico, se refleja que el 7,41% de los estudiantes ha usado frecuentemente herramientas informáticas para graficar una función, que el 77,78% casi nunca y que el 14,81% nunca ha usado dichas herramientas, se puede apreciar que antes de la intervención la mayoría de estudiantes no tenía contacto con las herramientas informáticas para graficar una función.

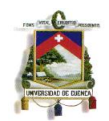

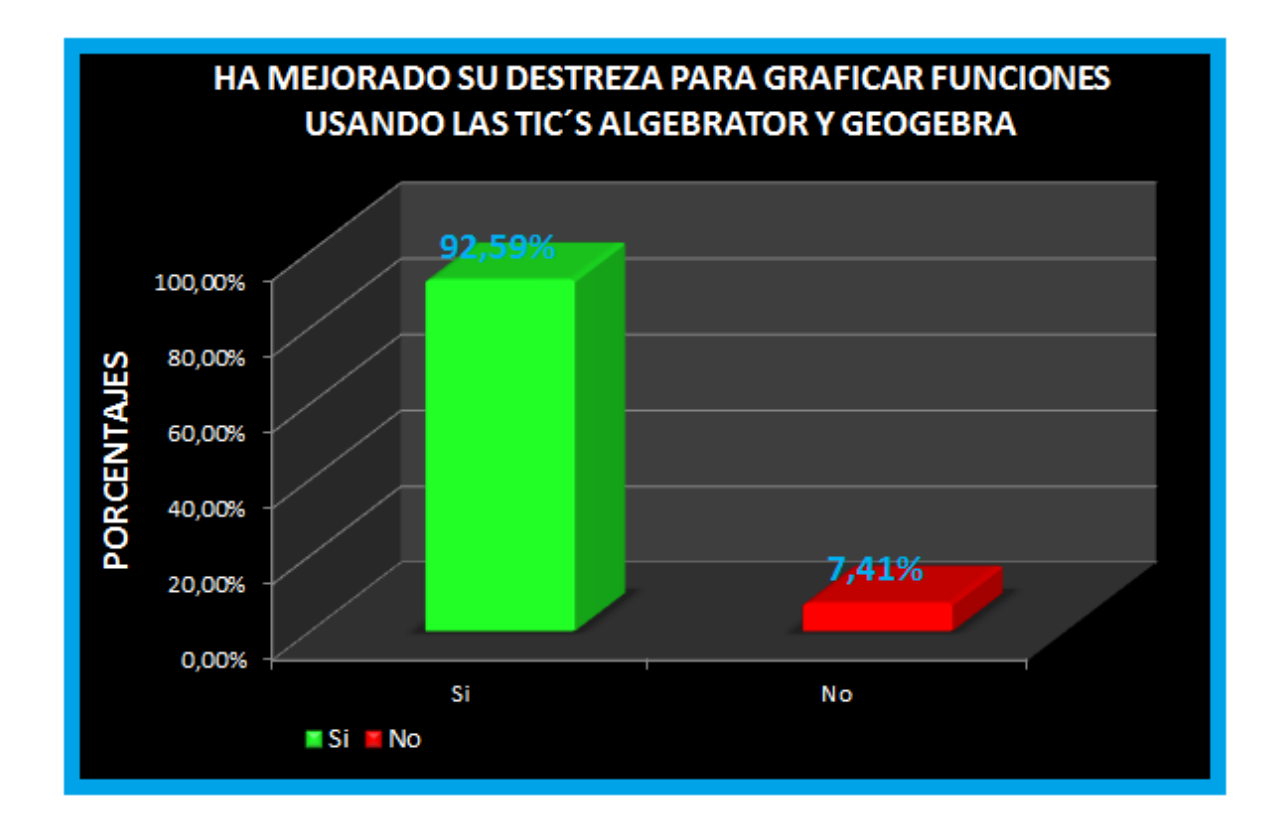

**Gráfico 28:** Ha mejorado Su Destreza Para Graficar Funciones Usando Las TIC¨S Algebrator y GeoGebra

Según el gráfico estadístico se evidencia, que el 92,59% de estudiantes considera que usando las TIC´S Algebrator y Geogebra han mejorado su destreza para graficas funciones y que el 7,41% considera que no, podemos decir que la implementación de estas TIC´S ha incidido positivamente en los estudiantes intervenidos.

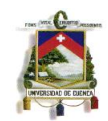

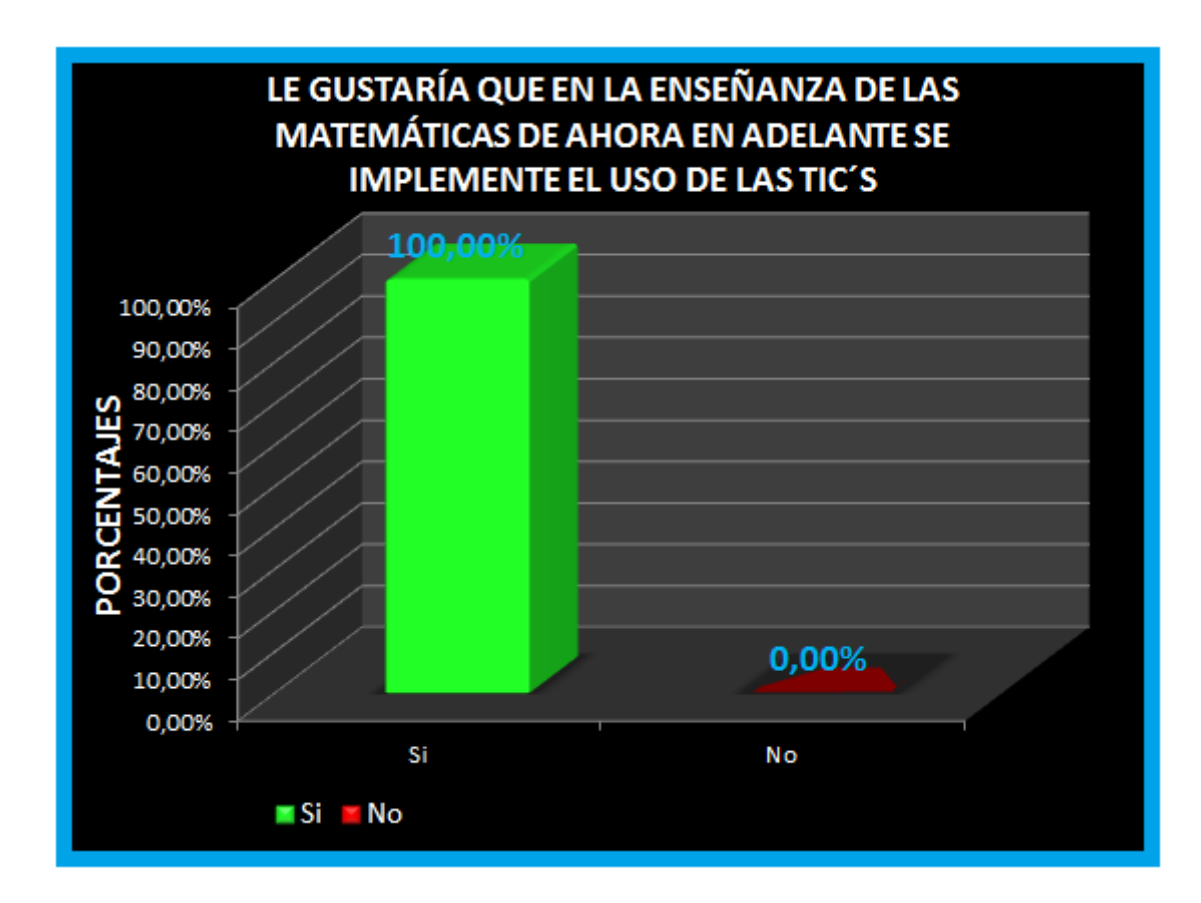

**Gráfico 29:** Le Gustaría que en la Enseñanza de las Matemáticas de Ahora en Adelante Implemente el Uso de las TIC¨S

De acuerdo con el gráfico estadístico el 100% de los estudiantes les gustaría que de ahora en adelante, luego de haber experimentado clases con el uso de las TIC´S, se implemente constantemente el uso de éstas en las clases.

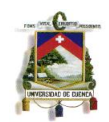

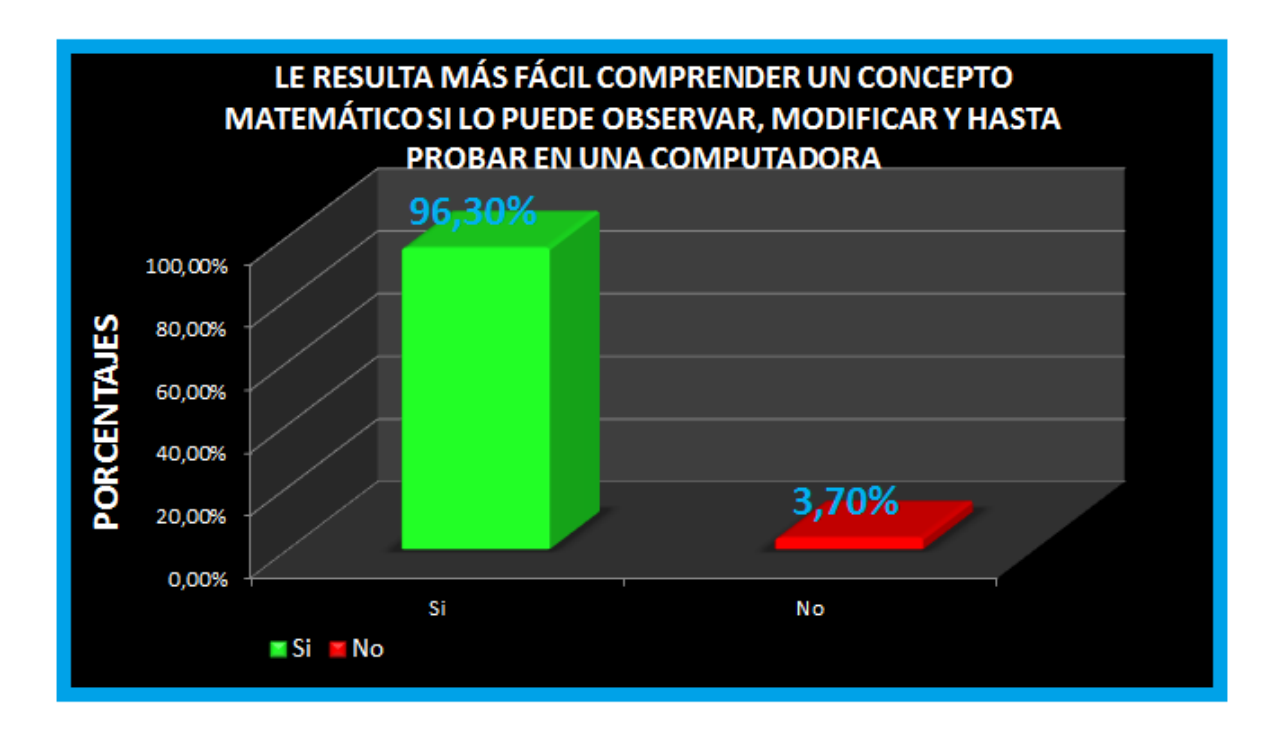

**Gráfico 30:** Le Resultaría Más Fácil Comprender un Concepto Matemático si lo Puede Observar, Modificar y Hasta Probar en una Computadora

Según el gráfico estadístico al 96,3% de los estudiantes le resulta

más fácil comprender un concepto matemático si lo puede observar, modificar y

hasta probar en una computadora.

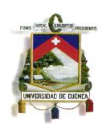

## **CAPITULO V**

# **CONCLUSIONES**

- $\triangleright$  De acuerdo con datos del departamento de consejería estudiantil, y con la encuesta de contextualización que se aplicó a los estudiantes del segundo año de bachillerato paralelo ¨A¨, se pudo evidenciar que el 66,67% de estudiantes viven en hogares disfuncionales, de escasos recursos, ya que algunos de ellos tienen que preocuparse por aportar económicamente, y el embarazo precoz no es una realidad ajena de algunos de nuestros estudiantes, pero aun así venciendo con todas estas barreras de una u otra forma, nuestros alumnos no están alejados del uso de la tecnología, ya que el 70,37% poseen computadora y el resto de cualquier otra manera tiene acceso a una, y el 81,42% poseen el servicio de internet ya sea de forma privada o compartida, y esto aportó significativamente a la aplicación de mi trabajo de intervención y sustenta el hecho de que se puede trabajar con las mayoría de estudiantes.
- Antes de la intervención, se realizó una revisión de las planificaciones de bloque de los años anteriores del segundo año de bachillerato, evidenciándose el poco o casi nada uso de las tecnologías de la información y comunicación dentro de las clases a impartirse y partiendo de ese hecho se demostró que con un poco de trabajo se pudieron lograr planificaciones con una gran presencia de recursos tecnológicos.
- Gracias a las investigaciones realizadas en este trabajo, se encontró una herramienta tecnológica muy interactiva como es el ThatQuiz,

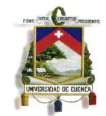

herramienta que sirve tanto como para la práctica sirviendo de refuerzo de contenidos, como para la evaluación en línea de los estudiantes.

- $\triangleright$  El principal aspecto negativo que se ha evidenciado en los estudiantes, es el gran desinterés por las clases, pero luego de la implementación de los recursos informáticos dentro de las clases de los temas del primer bloque se pudo observar un cambio radical en el comportamiento de los estudiantes intervenidos, su nivel de atención e interés creció favorablemente.
- $\triangleright$  En el año lectivo 2013 2014, antes de la intervención, los paralelos "A" y "B" utilizados de referencia, evidenciaron un comportamiento bastante similar en cuanto al aprovechamiento, la pequeña diferencia que se pudo observar fue de 0,745 en la media aritmética y 1,085 en la en la mediana a favor del paralelo "B"(grupo que posteriormente no se intervino), pero luego de la intervención, año lectivo 2014 – 2015, se pudo observar que gracias a las estrategias utilizadas, en el paralelo ¨A¨(grupo intervenido), existieron cambios notables en el aprovechamiento a favor de ellos, cambios como: incremento en la moda de 5,23; en la mediana de 3,185; en la media de 2,945; en el valor mínimo de 3,65; en el valor máximo de 0,7 y en el rango una disminución de 2,95; lográndose apreciar una notable diferencia a favor de estos con respecto al paralelo ¨B¨(grupo no intervenido).
- El hecho de haber trabajado con herramientas informáticas que permitieron manipular y modificar funciones y ver los resultados de esas modificaciones casi al instante, característica que tradicionalmente con

**122**

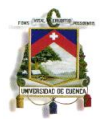

**UNIVERSIDAD DE CUENCA**

el lápiz y papel resulta imposible, género en el estudiante, motivación e interés por las clases presentadas.

- Con el diseño de la ¨Guía Didáctica Para el Docente¨, se brindó al docente una herramienta, que facilite y oriente sobre la aplicación de cada una de las tecnologías utilizadas en cada clase.
- Mediante la socialización a docentes y autoridades sobre el presente trabajo, se generó inquietudes por parte de los docentes del área, acerca de cómo poder utilizar los recursos tecnológicos presentados, en los niveles que ellos imparten, dentro de esta socialización, también se realizó un taller sobre el uso de la plataforma virtual ThatQuiz, cómo implementarlo en las clase y cómo crearse una cuenta- maestro, logrando así un cambio del pensamiento de los docentes acerca de las planificaciones de clase con el uso de tecnología.
- El presente trabajo permitió un desarrollo más dinámico e interesante de las clases, evidenciándose en las actitudes de los estudiantes como en sus aprovechamientos, también sirvió para que exista una relación profesor –alumno más abierta y que dentro del personal docente no solo del área de matemáticas exista un alto nivel de interrelación, ya que unas de las TIC´S utilizadas (ThatQuiz) no solo sirve para la materia de matemáticas sino para varios campos.

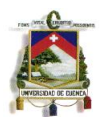

## **RECOMENDACIONES**

- Plantear a las autoridades que se autogestiones continuos cursos de capacitaciones acerca de las tecnologías, ya que es un mundo que nunca va a parar de actualizarse, mejorarse e implementarse cosas nuevas y novedosas, cursos para todos los docentes y no solo del área de Matemáticas, sino de todas las áreas.
- $\triangleright$  Proporcionar a los docentes todas las facilidades y herramientas, para motivar la implementación de nuevas estrategias en el proceso de enseñanza-aprendizaje, y dichas estrategias socializar a todos los compañeros.
- > Crear un foro de docentes nacionales, donde puedan compartir experiencias y nuevas propuestas con implementaciones tecnológicas dentro del campo educativo que mejoren el proceso de enseñanzaaprendizaje.
- Aprovechar al máximo todos los recursos físicos como laboratorios de computación y materiales (hardware) como computadoras, con los que cuentan cada una de las instituciones, para así potencializar las estrategias a utilizar dentro de la enseñanza.
- Poner a disposición de todos los maestros del área de Matemáticas la ¨Guía Didáctica Para el Docente¨ adjunta al presente trabajo, para que puedan conocer las formas de aplicar estrategias con el uso de las TIC´S en cada una de las clases planificadas y así motivarlos a generar nuevas propuestas.

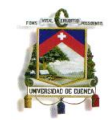

 Crear un depósito de archivos mediante una cuenta en OneDrive, donde se puedan almacenar todas las propuestas que se creen por parte de los compañeros docentes, desde la cual se pueda enviar todas las actualizaciones a los profesores interesados en estos tipos de trabajos.

**UNIVERSIDAD DE CUENCA**

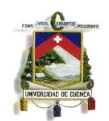

# **BIBLIOGRAFÍA**

Cofre Alicia, Tapia Lucila. *Como Desarrollar el Razonamiento Lógico Matemático*. Tercera Edición. Santiago de Chile, Editorial Universitaria, 2003.

Chogllo, Javier. M*étodos y Técnicas de Estudio y Estrategias de Aprendizaje Frente a los Aprendizajes Alcanzados en la Física.* Tesis de Graduación Licenciado en Ciencias de la Educación Esp. Matemáticas y Física, Universidad Estatal de Cuenca. 2010

Ministerio de Educación del Ecuador. *Lineamientos Curriculares para el Nuevo Bachillerato Ecuatoriano, Área de Matemática.* Ecuador: MEC, 2011.

- Engler Adriana, Müller Daniela, Vrancken Silvia, Hecklein Marcela*. Funciones*. Primera Edición. Santa Fe. Editorial UNL, 2005.
- Gómez Chacón Inés, Figueiras Ocaña Lourdes, Marín Rodríguez Margarita. *Matemáticas en la Red: Internet en el Aula de Secundaria*. Primera Edición. Madrid, 2001
- Orton Anthony, *Didáctica de las Matemáticas.* Cuarta Edición. Ediciones Morata. Madrid, 2003

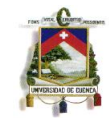

- Fajardo B, Myriam Stella. *Análisis de la investigación formativa en el área de lenguaje"* Primera Edición. Colombia. Editorial Universidad Cooperativa de Colombia. 2004.
- Díaz Estela, Alvarino Gustavo y Nohemy Carrascal. *Enfoques de Aprendizaje y Noveles de Comprensión El aprendizaje Universitario en Ambientes Tecnológicos.* Primera Edición. Fondo Editorial Universidad de Córdova. Montería Colombia, 2011.
- Zubiría Remy Hilda Doris. *El Constructivismo en los Procesos de Enseñanza-Aprendizaje en el Siglo XXI.* Primera Edición. México. Editorial Plaza y Valdés. 2004.
- Picado Godínez, Flor María. *Didáctica General Una Perspectiva Integradora.*  Primera Edición. Editorial UENED*.* Costa Rica. 2006.

Villavicencio, Manuel. *"Escribir en la Universidad, Guía para estudiantes y docentes de pregrado y posgrado"*. Cuenca – Ecuador: Servigraf, 2011.

Alcocer Lacruz Miguel. *Nuevas Tecnologías Para Futuros Docentes.* Ediciones de la Universidad de Castilla. España. 2008.

Rómada. *Matemática Estructurada: Por Destrezas con criterio de Desempeño.*  Primera Edición. Ecuador. 2014

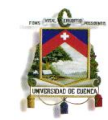

- Pozo Juan Ignacio. *Teorías Cognitivas del Aprendizaje.* Novena Edición. Ediciones Morata. Madrid. 2006.
- Hernández Pina Fuensanta y Soriano Ayala Encarnación. *La Enseñanza de las Matemáticas en el Primer Ciclo de la Educación Primaria una experiencia Didáctica.* Servicio de Publicaciones Universidad de Murcia. España. 1997.
- Méndez Zayra. *Aprendizaje y Cognición.* Primera Edición. Editorial UENED. San José, Costa Rica. 2008.
- Badia Garganté, Antoni y Maruri Majós, Teresa. *La práctica psicopedagógica en educación no formal.* Primera Edición. Editorial UOC. Barcelona. 2006.
- Caccuri, Virginia. *Educación con TICs.* Primera Edición. Fox Andina, Buenos Aires. 2013.
- Domínguez Fernández, Jesús y Santonja Muñoz, José. *Las T.I.C. como herramienta educativa en matemáticas.* Revista Iberoamericana de Educación Matemática. 2007
- Castillo, Sandra. *Propuesta Pedagógica basada en el Constructivismo.*  Universidad Nacional Experimental de Guayana. Venezuela.

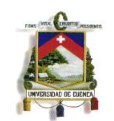

# **DIRECCIONES ELECTRÓNICAS**

Castillo, Sandra. "Propuesta Pedagógica Basada en el Constructivismo Para el Uso Óptimo de las Tic en la Enseñanza y el Aprendizaje de la Matemática". Publicado el PONER FECHA. [Revista latinoamericana de investigación en](http://www.scielo.org.mx/scielo.php?script=sci_serial&pid=1665-2436&lng=es&nrm=iso)  [matemática educativa.](http://www.scielo.org.mx/scielo.php?script=sci_serial&pid=1665-2436&lng=es&nrm=iso) Fecha de Consulta: 08 de septiembre del 2014. Recuperado desde:

[http://www.scielo.org.mx/scielo.php?pid=S166524362008000200002&script=sci](http://www.scielo.org.mx/scielo.php?pid=S166524362008000200002&script=sci_arttext&tlng=en) [\\_arttext&tlng=en](http://www.scielo.org.mx/scielo.php?pid=S166524362008000200002&script=sci_arttext&tlng=en)

Pizarro, Rubén. "*Las TICs en la enseñanza de las Matemáticas. Aplicación al caso de Métodos Numéricos*". Publicado en el año 2009. Tesis de Magister en Informática Aplicada en Educación. Universidad Nacional de La Plata. Fecha de Consulta: 11 de Septiembre del 2014. Recuperado desde: [http://postgrado.info.unlp.edu.ar/Carreras/Magisters/Tecnologia\\_Informatica\\_Ap](http://postgrado.info.unlp.edu.ar/Carreras/Magisters/Tecnologia_Informatica_Aplicada_en_Educacion/Tesis/Pizarro.pdf) [licada\\_en\\_Educacion/Tesis/Pizarro.pdf](http://postgrado.info.unlp.edu.ar/Carreras/Magisters/Tecnologia_Informatica_Aplicada_en_Educacion/Tesis/Pizarro.pdf)

Araya, Ronny Gamboa. "*Uso de la Tecnología en la Enseñanza de las Matemáticas".* Publicado en el año 2007. Fecha de Consulta: 14 de Septiembre del 2014. Recuperado desde: [http://cimm.ucr.ac.cr/cuadernos/cuaderno3/cuaderno3\\_c1.pdf](http://cimm.ucr.ac.cr/cuadernos/cuaderno3/cuaderno3_c1.pdf)

Red Gráfica Latinoamérica, "*El formato SWF su historia y evolución".* Publicado el 11 de Agosto del 2013. Fecha de Consulta: 16 de Septiembre del 2014. Recuperado desde:<http://redgrafica.com/El-formato-SWF-su-historia-y>

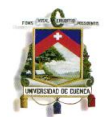

**UNIVERSIDAD DE CUENCA**

Hohenwarter, Markus. Hohenwarter, Judith. "*Documento de Ayuda de GeoGebra*". Publicado el 18 de septiembre del 2009. Fecha de Consulta: 16 de Septiembre del 2014. Recuperado desde: <http://static.geogebra.org/help/docues.pdf>

Wordpress, "*Algebrator, un Software que Resuelve tus Problemas Matemáticos".* Publicado el 20 de Noviembre del 2012. Fecha de Consulta: 16 de Septiembre del 2014. Recuperado desde: [https://cxmatias.wordpress.com/2012/11/20/algegrator-un-software-que](https://cxmatias.wordpress.com/2012/11/20/algegrator-un-software-que-resuelve-tus-problemas-matematicos/)[resuelve-tus-problemas-matematicos/](https://cxmatias.wordpress.com/2012/11/20/algegrator-un-software-que-resuelve-tus-problemas-matematicos/)

Gómez, Pedro. "C*omplejidad de las Matemáticas Escolares y Diseño de Actividades de Enseñanza y Aprendizaje con Tecnología".* Publicado en el año del 2005. Fecha de Consulta: 11 de Septiembre del 2014. Recuperado desde: <http://funes.uniandes.edu.co/387/1/GomezP05-2783.PDF>

Disfruta las Matemáticas, "*Par Ordenado*". Publicado en el año 2011. Fecha de Consulta: 01 de Octubre del 2014. Recuperado desde: <http://www.disfrutalasmatematicas.com/definiciones/par-ordenado.html>

UTN, San Nicolás. "*Ceros de Una Función*". Publicado el 12 de Diciembre del 2012. Fecha de Consulta: 01 de Octubre del 2014. Recuperado desde: <http://www.frsn.utn.edu.ar/funciones/ceros.html>

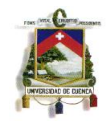

UNESCO. "*Los aprendizajes de los estudiantes de América Latina y el Caribe"*. Publicado en Junio del 2008. Fecha de Consulta: 12 de Agosto del 2014. Recuperado desde:

<http://unesdoc.unesco.org/images/0016/001606/160660s.pdf>

Thatquiz, "*thaquiz*". Publicado el 29 de Julio del 2009. Fecha de Consulta: 23 de Octubre del 2014. Recuperado desde: <https://www.thatquiz.org/es/docs/about.html>

eHow. "*Definición de una Tabla de Valores*". Publicado el 04 de Abril del 2012. Fecha de Consulta: 06 de Octubre 2014. Recuperado desde: [http://www.ehowenespanol.com/definicion-tabla-valores-sobre\\_41736/](http://www.ehowenespanol.com/definicion-tabla-valores-sobre_41736/)

Torres, Ginger María. "*Modelos Pedagógicos".* Publicado el 15 de Noviembre del 2008. Fecha de Consulta: 14 de Octubre del 2014. Recuperado desde:

<https://gingermariatorres.wordpress.com/modelos-pedagogicos/>

Luna Argudín María. "*Enfoques Educativos: Modelo Centrado en el Alumno".*  Publicado el 31 de Diciembre del 2008. Fecha de Consulta: 24 de Octubre del 2014. Recuperado desde:

<http://hadoc.azc.uam.mx/enfoques/constructivismo.htm>

Sánchez Rivas Enrique. "*Hacia una Tecnología Didáctica".* Publicado el 12 de Marzo del 2009. Fecha de Consulta: 26 de Octubre del 2014. Recuperado desde:

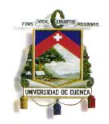

[http://www.aidesoc.net/conectar/images/2\\_3\\_revistaenriquesanchez.pdf}](http://www.aidesoc.net/conectar/images/2_3_revistaenriquesanchez.pdf)

CDI Educación de Madrid. "Web 2.0 Aplicaciones Didácticas*".* Publicado el 11 de Octubre del 2011. Fecha de consulta: 12 de Marzo del 2015. Recuperado desde:

http://www.cdieducacion.es/docs/web20.pdf

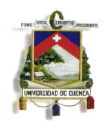

## **ANEXOS Anexo 1: Aprobación y Permiso de Aplicación del Proyecto**

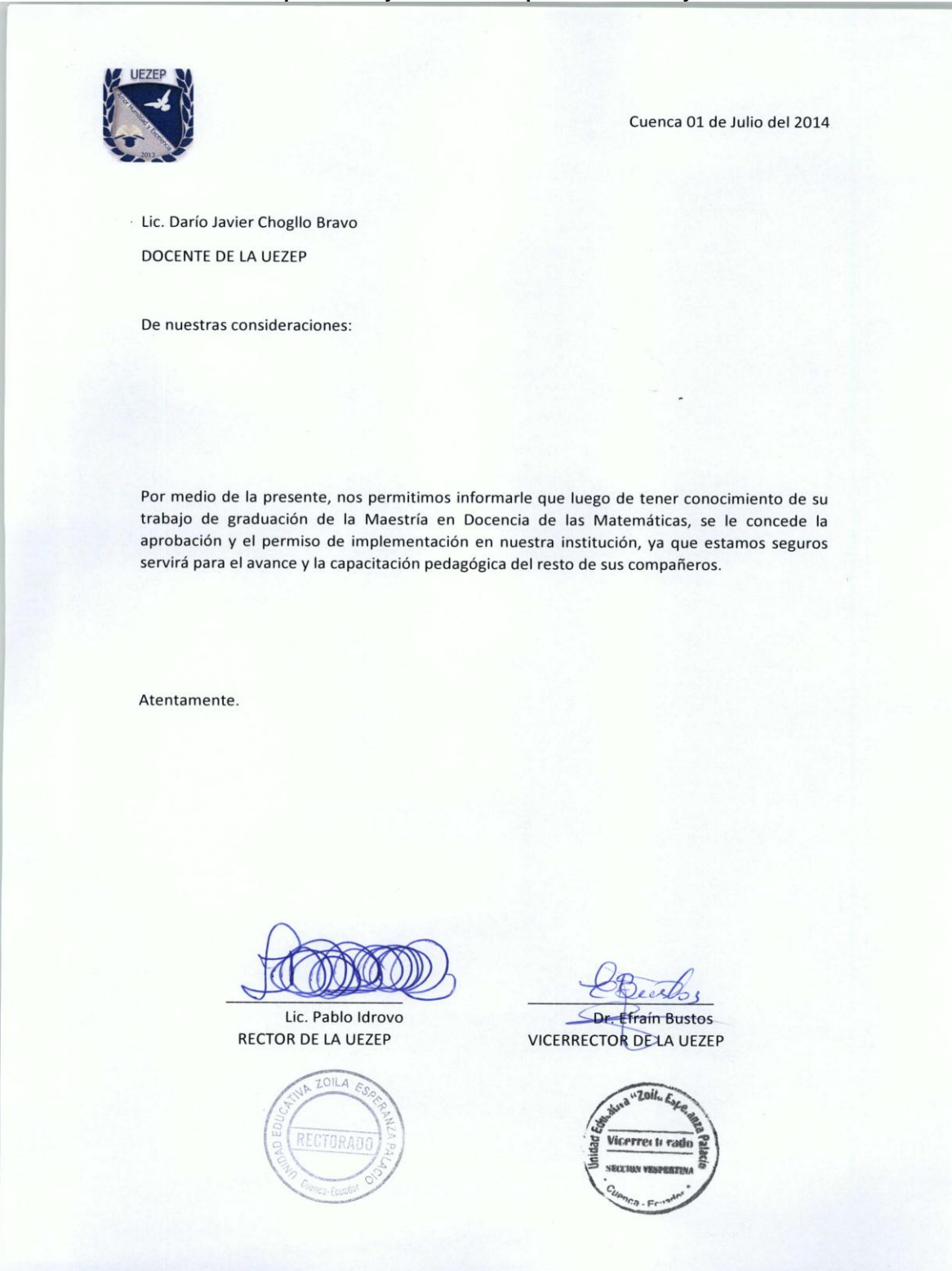

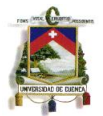

×,

### **Anexo 2: Informe de Aplicación del Proyecto**

#### Informe de Aplicación del Proyecto

Implementación de Estrategias Innovadoras apoyadas en las TIC'S para el Aprendizaje de las Matemáticas del Bloque Número Uno del Segundo Año de Bachillerato General Unificado en la Unidad Educativa Zoila Esperanza Palacios

1.- Datos Informativos

Nombre de la Institución: Unidad Educativa "Zoila Esperanza Palacio"

Provincia: Azuay

Parroquia: El Vecino

Ciudad: Cuenca

Dirección: Calle La Merced y Muñoz Vernaza

Teléfono: 4205077 4205736

Régimen: Sierra

Jornada: Vespertina

Año Lectivo: 2014 - 2015

Asignatura: Matemática

Profesor: Ing. José Sánchez

Responsable: Lic. Javier Chogllo B.

Cursos: Segundo de Bachillerato General Unificado

Paralelos: "A" grupo intervenido y "B" grupo no intervenido

Número de estudiantes: 55

Tiempo de labores: 225 días equivalentes 45 semanas laborables

Número de horas Pedagógicas: 4 horas semanales

Tiempo estimado de intervención: 6 semanas  $X$  4 = 24 períodos de clase

Correo Electrónico: xavier\_cb86@hotmail.com

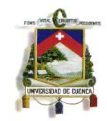

#### 2.- Antecedentes de la Propuesta

En la Unidad Educativa, según registros de calificaciones y actas de juntas de curso se ha evidenciado el problema que presentan algunos estudiantes en la materia de matemáticas, la mayoría de ellos teniendo que rendir exámenes de suspensos y otros no promocionados de año, se propuso planes de mejora para el rendimiento académico.

#### 3.- Justificación

En la autoevaluación institucional, el rendimiento de los estudiantes en los últimos 5 años en la asignatura de matemática, se ha evidenciado un rendimiento bajo., por esta razón se ha pedido elaborar planes y proyectos innovadores para mejorar los índices de aprovechamiento, y yo, como parte del cuerpo docente de la EUZEP del área de Matemáticas y queriendo aportar al trabajo mancomunado que saque adelante a la institución y buscar soluciones a los problemas de aprovechamiento, he pensado y decidido iniciar con este proyecto, que es la implementación de estrategias metodológicas mediante el uso de las TIC'S, que pienso que será la iniciativa y el impulso que necesitan mis compañeros para adoptar esta nueva tendencia.

### 4.- Objetivos

#### General:

· Diseñar, implementar y validar un módulo que contenga estrategias innovadoras mediante el uso de las tecnologías de la información y comunicación para la enseñanza de los contenidos del bloque número uno de la materia de matemáticas.

#### Específicos:

- · Lograr un cambio en la percepción de las clases de matemáticas
- · Generar un ambiente interactivo y dinámico de las clases

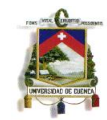

- Diseñar ejercicios matemáticos y resolverlos con la ayuda de recursos  $\bullet$ informáticos y tecnológicos
- · Evaluar aprendizajes de los estudiantes

### 5.- Actividades

- · Diseñar estrategias metodológicas innovadoras con la ayuda de las TIC'S, para los contenidos del bloque número uno de matemáticas del segundo año de bachillerato general unificado.
- Elaborar una Guía Didáctica Para el Docente, que contenga lo antes manifestado  $\bullet$
- · Implementar y validar dichas estrategias en el segundo año de bachillerato general unificado paralelo "A"
- Evaluación de estudiantes intervenidos.  $\bullet$
- Evaluar a estudiantes no intervenidos segundo año de bachillerato general  $\bullet$ unificado paralelo "B"
- · Verificación de la propuesta mediante el análisis y comparación de datos obtenidos de los dos grupos.
- Aplicación de encuestas a estudiantes intervenidos  $\bullet$
- $\bullet$ Presentar informe de resultados

#### 6.- Recursos

Humanos.- Autoridades, docentes, personal administrativo y alumnos.

Materiales.- Computadoras, proyector, impresora, USB, hojas, cuadernos, lápices, marcadores.

Recursos Tecnológicos.- Internet

Financieros.- Todos los gastos serán cubiertos por profesor Lic. Javier Chogllo

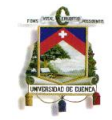

Ń,

 $\frac{1}{2}$ 

## 7.- Presupuesto

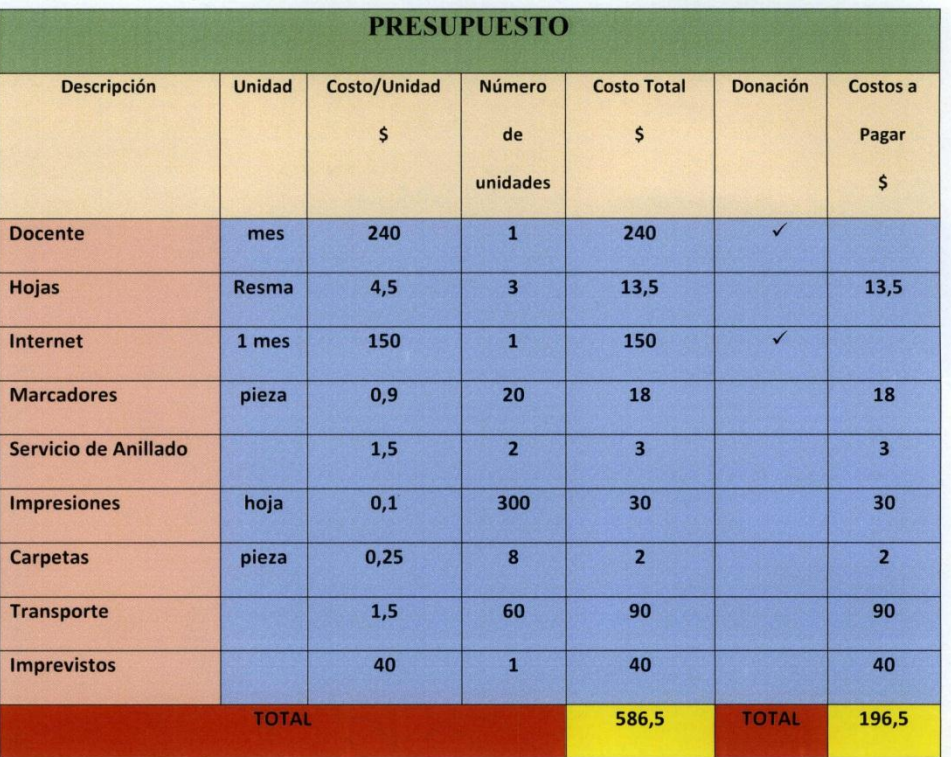

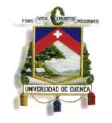

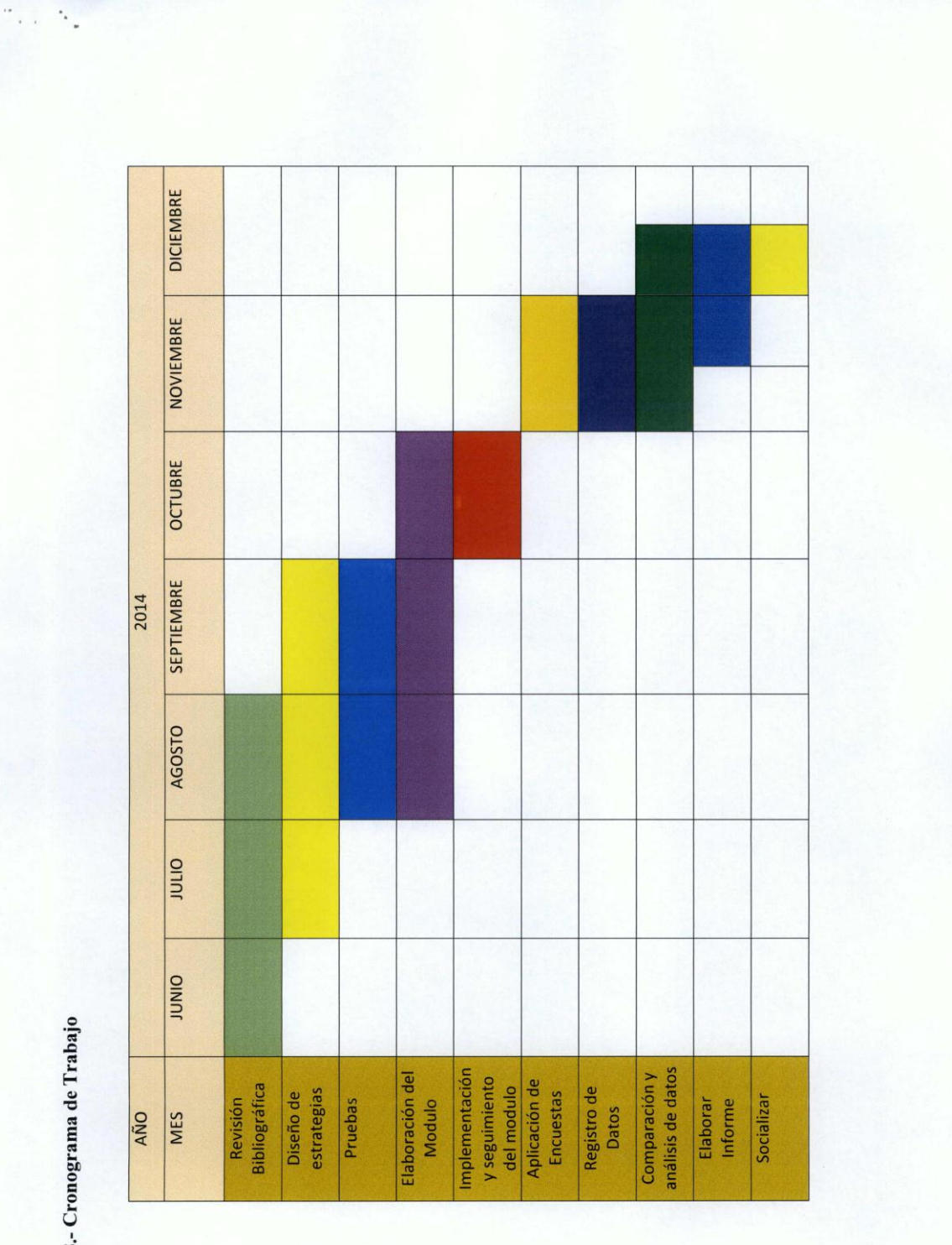

## **UNIVERSIDAD DE CUENCA**

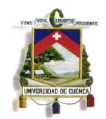

### 9 .- Resultados del Proyecto

#### Antes de la Intervención:

En el segundo año de bachillerato general unificado no se aplicaban en las planificaciones estrategias con el uso de las TIC'S y los docentes no conocían sobre algunos recursos informáticos.

## Luego de la Intervención:

En el segundo año de bachillerato general unificado se aplican en las planificaciones estrategias con el uso de las TIC'S y los docentes conocen nuevos recursos informáticos que los aplican.

Elaborado por:

aw Lic. Darío Javier Chogllo Bravo

Docente del Plantel

Revisado por las autoridades del plantel:

Lic. Pablo Idrovo

**RECTOR** 

 $7011$ RECTORAD

Dr. Efraín Bustos VIGERRECTO

Vicerrei tr rat dan **SECTION VA** 

Ing. José Sánchez **PROFESOR DE LA MATERIA** 

Lic. Ana Carpio **DIRECTORA DEL AREA** DE MATEMATICAS<br>Lic. Ana Carpio Guevara

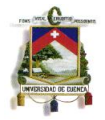

### **Anexo 3: Informe a la Directora de Área de Culminación de Proyecto**

Cuenca 5 de Diciembre del 2014

Lic. Ana Carpio

DIRECTORA DEL AREA DE MATEMATICAS DE LA UEZEP

Ciudad

De mi consideración:

Por medio de la presente me permito informarle a UD. que he culminado con el proyecto de intervención y seguimiento, que es parte del trabajo de graduación de la Maestría En Docencia de las Matemáticas, que realice en la Universidad de Cuenca.

En el proyecto se trabajó con dos paralelos del segundo año de bachillerato general unificado, el paralelo "A" como grupo intervenido y el paralelo "B", como grupo no intervenido para la posterior comparación y validación del mismo.

En trabajo constó del diseño de estrategias metodológicas con el uso de las TIC'S, para el desarrollo de las destrezas con criterio de desempeño contenidas en el bloque número uno del año mencionado anteriormente, para esto se elaboró una "Guía Didáctica Para el Docente", que contiene todas las estrategias a emplearse y como emplearse, con prácticas e instrumentos de evaluación, al igual que los tiempos estimados para cada una de las actividades propuestas en la guía, esto se aplicó en el horario respectivo de clases con previa autorización de las autoridades del plantel.

Adjunto informe final del proyecto.

Atentamente.

au's

Lit. Javier Chogllo Bravo **Docente del Plantel** Estudiante de la Maestría en Docencia de las Matemáticas

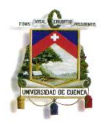

## **Anexo 4: Informe a la Directora de Área de Culminación de Proyecto**

Cuenca 9 de Diciembre del 2014

Informe Final Directora de Área

El proyecto de intervención " Implementación de Estrategias Innovadoras apoyadas en las TIC'S para el Aprendizaje de las Matemáticas del Bloque Número Uno del Segundo Año de Bachillerato General Unificado en la Unidad Educativa Zoila Esperanza Palacios", realizado por el Lic. Javier Chogllo Bravo, fue presentado y socializado a las autoridades y docentes del área de matemáticas del plantel

**Ana Carpic** 

Directora de Área de Matemáticas De la UEZEP 0 9 DIC 2014

Lic. Ana Carpio Guevara

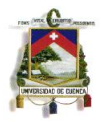

#### **Anexo 5: Informe del Maestro de Materia**

Cuenca 13 de Noviembre del 2014

Lic. Javier Chogllo Bravo

Responsable Proyecto de Intervención

De mi consideración:

El presente tiene la finalidad de informarle a Ud. que se finalizó la aplicación de la guía didáctica para el docente, entregada a mi persona de su parte, me place informarle que dicha guía facilito mis actividades docentes, al igual que el aprendizaje de mis estudiantes del segundo año de bachillerato general "A", volviendo mis clases más dinámicas, surgiendo además sugerencias por el grupo no intervenido de que a ellos también se dicten las clases con las estrategias propuestas por la guía.

Además quiero hacer extensivo un agradecimiento a UD. porque gracias a su propuesta he llegado a conocer de herramientas muy interesantes que ahora en adelante en lo todo lo posible tratare de poner en práctica en mis labores docentes.

Atentamente.

chez

Ing. José Sánchez Docente de la Materia de Matemáticas de los Segundos y Terceros Años de Bachillerato

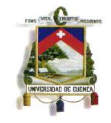

|                                                                            |                                                            |                                                                                                    | UNID                                                    | ą                                                                                                    | Š<br>ĒDŪ                    | <b>TIVA</b>                                    | ᆗ<br><b>ZOI</b>     | ∢                                                                        | <b>ESPERANZA</b>                                                      |                         | PALACI                                               | 0                                  |                                      |                                        |                                                             |                             |                                 |                              |                          |                                                 |                                  |  |
|----------------------------------------------------------------------------|------------------------------------------------------------|----------------------------------------------------------------------------------------------------|---------------------------------------------------------|----------------------------------------------------------------------------------------------------|-----------------------------|------------------------------------------------|---------------------|--------------------------------------------------------------------------|-----------------------------------------------------------------------|-------------------------|------------------------------------------------------|------------------------------------|--------------------------------------|----------------------------------------|-------------------------------------------------------------|-----------------------------|---------------------------------|------------------------------|--------------------------|-------------------------------------------------|----------------------------------|--|
| Sección: [VESPERTINA                                                       |                                                            |                                                                                                    | ius)<br>46                                              | (a)<br>$\omega$                                                                                      | $\circ$<br>(ac)<br>m        | ш<br>$\circ$                                   | ×<br>U              | $\cup$<br>÷<br>tá.                                                       | ۰<br>$\cup$<br>哄                                                      | ×<br>۰                  | $\Rightarrow$<br>$\circ$                             | ш<br>z                             | ac,<br>ş.<br>uni                     | 吠                                      |                                                             |                             |                                 |                              |                          |                                                 |                                  |  |
| U<br>₹<br>Docente: MAIRA CARRIC                                            |                                                            | PARCIAL                                                                                                    | $\leftarrow$                                            |                                                                                                    |                             |                                                |                     | N<br>PARCIAL                                                             |                                                                       |                         |                                                      |                                    |                                      | PARCIAL                                | m                                                           |                             |                                 | ž                            | $\Xi$<br>$\blacksquare$  | ó4                                              | ä                                |  |
| ð<br>병<br>Spriatura: NATEMATICA<br>ķ<br>PRIMERO<br>Curse:                  | 吕<br>盘<br>×                                                | $\mathfrak{m}$<br>昙                                                                                                    | 异                                                       | $^{16}$<br>Ŕ                                                                                         | g                           | 旨                                              | 쓚                   | 言                                                                        | S,<br>$\mathfrak{A}$                                                  | $\overline{m}$          | $\mathfrak{a}$                                       | 믔                                  | 翁                                    | я                                      | g                                                           | 呉                           | ns.                             |                              |                          |                                                 |                                  |  |
| 囧<br><b>TUGIANT</b><br>ē<br>PRIMERO<br>۵<br>uimestre:<br>LECTRIC<br>g<br>扂 | 2<br>ú<br>ठ<br>X                                           | 8<br>u                                                                                                    |                                                         | PROM<br>Ĕ<br>3.                                                                                      | ¥                           | ğ<br>ő                                         | δ                   |                                                                          | E <sub>SS</sub>                                                       | <b>PROVE</b>            | ă                                                    | 2<br>à<br>75                       | õ<br>4ť                              |                                        | 윷                                                           | ŧ<br>ö                      | <b>MONT</b>                     | Sume<br>$\sigma_B^2$         | é<br>$\tilde{\xi}_{B}$   | T2<br>s                                         | ÉŠ                               |  |
|                                                                            | 8<br>'n<br>3,50                                            | ч<br>8<br>厮                                                                                                    | $\overline{8}$<br>m<br>50                               | ч<br>8<br>25                                                                                         | 40<br>8                     | $\overline{8}$<br>×<br>$\overline{\mathbf{S}}$ | g<br>10,            | m<br>8<br>iir)                                                           | 섥<br>S                                                                | ×<br>ন্ন                | 8<br>wi<br>š                                         | $\frac{5}{2}$<br>05                | 8<br>Øf                              | 8<br>F-                                | 8<br>kb)                                                    | 窝<br>篱                      | ă<br>믊<br>wi                    | Ħ<br>桨                       | w<br>S)                  | g<br>$\rightarrow$<br>舄                         | S,<br>xó                         |  |
|                                                                            | 818<br>mini<br>읽음<br>millen                                | $\frac{1}{2}$<br>잃음<br>问题                                                                                                    | 3,38<br>88                                              | Ħ<br>w)<br>28<br>$\frac{3}{28}$                                                                      | 비리<br>륍<br>\$               | 88<br>$n$ $n$<br>위의                            | $\frac{1}{2}$<br>의의 | $\frac{1}{2}$<br>88<br>$\left[\frac{1}{2}\right]$<br>m                   | 周回<br>하다                                                              | 41<br>図篇                | $10 - 7$<br>ā<br>ü                                   | 818<br>머더<br>28                    | 88<br>의비                             | 88<br>$001 -$                          | 읽응<br>비미                                                    | 의용<br>위까                    | w<br>의의<br>謂<br>3<br>$45\%$ (e) | $m$ of<br>화                  | 16 4<br>죙8               | 의료<br>$-10$<br>818                              | $rac{3}{5}$                      |  |
| 叻                                                                          |                                                            |                                                                                                    |                                                         |                                                                                                    |                             |                                                |                     |                                                                          |                                                                       |                         |                                                      |                                    |                                      |                                        |                                                             |                             | 지의                              | 嵒                            |                          | 외의<br>e4                                        |                                  |  |
|                                                                            | 88888<br>의의이이며<br>경칭청원송                                    | $\frac{1}{2} \left  \begin{array}{c} \alpha & 0 \\ \alpha & 0 \end{array} \right  \left  \begin{array}{c} \alpha & 0 \\ \alpha & 0 \end{array} \right $<br>88888<br>머니메비스 | 허허허허허<br>$\omega$ $\omega$ $\sim$ $\omega$ $m$<br>88882 | $\frac{1}{2}$ $\frac{1}{2}$ $\frac{1}{2}$ $\frac{1}{2}$ $\frac{1}{2}$ $\frac{1}{2}$<br>82338<br>대대해부 | $P = 0.001P = 0.01$<br>복지직용 | 88888<br>의의하의                                  | 8888<br>의의의의        |                                                                          | 8888                                                                  | 입의의회회                   | $00 - 00 -$                                          | $0.1 - 0.0$                        | 시의의자                                 | 8888<br>의의이어                           |                                                             | 외회회의회<br>최히라하               | 28<br>5332                      |                              | $0 - c - c$              | until unit<br>e4                                |                                  |  |
|                                                                            | $r =  0   r   0   r $                                      |                                                                                                    |                                                         | $\frac{3}{24}$                                                                                       |                             | 읿<br>83883                                     | 8<br>읇              | $F = [00]$ $m = 0$<br>88888<br>의의의미호                                     | 위대회위회<br>g                                                            | 23838                   | m                                                    | 88888<br>r<br>2222                 | 88888<br>$\frac{1}{2}$               | 8<br><b>ON</b>                         | 3 3 3 3 3 3<br>$\sigma$ $\sigma$ $\sigma$ $\omega$ $\omega$ | 19                          | 10<br>$\frac{4}{3}$<br>$\omega$ | 三日四米                         | $\overline{ }$<br>38222  | 南岸港<br>83828                                    | 3 무원자동                           |  |
|                                                                            | 8<br>αí<br>8<br>n                                          | 읔<br>8<br>r                                                                                                    | $\frac{1}{2}$<br>30<br>ωï<br>$\overline{8}$             | 비<br>Ŗ                                                                                               | os)<br>8                    | 9.00<br>앎                                      | 10,00               | ri,<br>9.00                                                              | 34.70<br>$\overline{8}$                                               | 5,55                    | 8,70                                                 | 8<br>m                             | ğ<br>읿                               | 8<br>읔                                 | 2<br>m]                                                     | 읎<br>S                      | $\frac{6}{14}$<br>5.4           | 48<br>g                      | н<br>삥                   | 渭<br>$-1$<br>잀                                  | 异<br>m                           |  |
| 믴                                                                          | 8<br>a.<br>舄<br>н                                          | 8<br>œ,                                                                                                    | 8<br>w.<br>8.00                                         | 39.20                                                                                                | 6,20<br>6,27                | 8<br>di.                                       | 8<br>9.             | ×<br>g<br>ω                                                              | 冨<br>S                                                                | si<br>읋                 | 8.50<br>S                                            | g<br>ø.                            | 8<br>읇                               | S<br>阚                                 | 2<br>ó                                                      | 욬<br>Ę                      | 19.<br>34<br>m                  | w<br>ă                       | ωï<br>Q                  | 莴<br>w<br>g                                     | 昙<br>r                           |  |
|                                                                            | 8<br>m<br>8<br>w)                                          | n<br>8<br>삐                                                                                                    | 4,20<br>8                                               | м<br>R<br>$\frac{1}{20}$                                                                             | ×.<br>\$                    | 8<br>cn-<br>2                                  | 8<br>$\overline{a}$ | r4<br>ş<br>앏                                                             | 諭<br>읇                                                                | úň,<br>요                | 冥<br>$\left\langle \cdot , \cdot \right\rangle$<br>2 | 8<br>io)                           | 8<br>읰                               | 8<br>ø.                                | 2<br>m)                                                     | 39.50                       | $\frac{16}{16}$<br>6.32         | u6<br>꾨                      | ×<br>3                   | 묽<br>$\cdots$<br>8                              | 7,21                             |  |
| <b>NOMBRES</b><br><b>PROTEGIDOS</b><br>뎨                                   | 888<br>힄<br>왜니<br>888<br>$\omega$ in $\omega$              | 의식용<br>8 S 8<br>明川田                                                                                                    | 외의치<br>$P =  P $<br>888                                 | mjes<br>m<br>의외8<br>4 四 年                                                                            | $\sigma$ $m$ $m$<br>회<br>의용 | 888<br>의미의<br>2333                             | 888<br>의의의          | 888<br>의미미                                                               | 81428<br>8128<br>$rac{3}{2}$ $rac{1}{2}$ $rac{3}{2}$                  | 6.24<br>wi              | 법법 3<br>$001 - 10$<br>$\frac{5}{25}$                 | 888<br>$ln[40]$ in                 | 838<br>$-101 -$                      | 883<br>$\frac{1}{2}$ $\omega$ $\sigma$ | 288                                                         | 888<br>周期回                  | $8 = 8$<br>மியியி               | 明明版<br>1941<br>1543<br>1951  | $P = 0$<br>되지부           | 히치유<br>$-1 - 1$<br>m<br>888                     | 뇌외의<br>$-0.100$<br>m             |  |
|                                                                            | 8<br>F<br>8<br>삐                                           | ø.<br>8<br>삐                                                                                                    | R<br>$\overline{\mathcal{E}}$<br>ai)<br>8               | иŃ<br>8                                                                                              | g                           |                                                |                     |                                                                          | o                                                                     | 15<br>8                 | 8                                                    |                                    |                                      |                                        |                                                             | 8<br>ö                      | мî<br>8<br>o                    | н<br>S                       | 묵                        | 8<br>ö                                          | 5,<br>иš                         |  |
|                                                                            |                                                            |                                                                                                    |                                                         | ж                                                                                                    | ч<br>g                      | 8<br>P)                                        |                     |                                                                          | 외의                                                                    | ш<br>w                  | $\omega$ o $\sim$<br>뮮                               |                                    |                                      |                                        |                                                             |                             | 씳<br>삚<br>ui)                   |                              |                          | ÷i,                                             | 田                                |  |
|                                                                            | 8888<br>$\Phi[\Theta] \cong \left  \nabla \right $<br>8888 | $-4 - 4 - 0 - 1$<br>8888<br>$\omega$ $\sim$ $\omega$ $\omega$                                                                                                    | 의외위원<br>$re[ -1]$ $m[ -1]$<br>8 8 8 8 8                 | wil<br>22323                                                                                         | $n \sim n$<br>의학<br>\$      | 888<br>$\omega_{2}$<br>3885                    | 8888<br>2222        | 8888<br>$\frac{1}{2}$ in $\frac{1}{2}$ in $\frac{1}{2}$ in $\frac{1}{2}$ | Θ<br>袅<br>2488                                                        | w<br>의위의위               | 83288<br>恩                                           | 8388<br>$\sigma$ $\sigma$ $\sigma$ | 8883<br>$F = 0$ $\omega$             | 8888<br>$\omega$ $ \omega $ $\omega$   | 의외의용<br>医同时间                                                | 3 2 3 2<br><b>라리 비</b>      | 282<br>55 F<br>injunjun         | 위치되고                         | $45 - 4 - 3 - 1$<br>3878 | <u> 외의의</u> 1<br>O)<br><b>HEM</b><br>8885       | 복 리라리<br>۰ř<br>ui)               |  |
| 舄                                                                          | 8<br>g<br>8<br>$\omega$                                    | $\frac{1}{2}$<br>8<br>×,                                                                                                    | Ĕ<br>8<br>×,<br>8                                       | w<br>8                                                                                               | us)<br>8                    | 8<br>$\mathfrak{A}$<br>2                       | 8<br>s              | só)<br>š<br>9                                                            | φ<br>2                                                                | w)<br>묺                 | 8.70<br>뿘                                            | 8<br>m                             | 8<br>p.                              | 9.50                                   | $\frac{50}{2}$<br>шî                                        | g<br>4                      | 20,<br>8<br>u6)                 | W)<br>B                      | r.<br>ま                  | 斝<br>н<br>冥                                     | 8,14                             |  |
| 뮵                                                                          | g<br>g<br>8<br>g                                           | 읔<br>8<br>s                                                                                                    | S<br>w<br>8                                             | m<br>S<br>¥                                                                                          | øi.<br>₹                    | ğ<br>$\overline{a}$<br>8                       | 10.00               | g<br>$\mathfrak{A}$                                                      | ę<br>8.50                                                             | ĸ<br>Ŗ                  | 8<br>g<br>3                                          | g<br>øi,                           | R<br>w                               | 9.50                                   | 3<br>浙                                                      | Ŗ<br>2                      | 7.22                            | r.<br>22.26                  | as)<br>딎                 | 3<br>H<br>8                                     | 8<br>ø,                          |  |
| 옓                                                                          | 8<br>$\overline{\phantom{a}}$<br>2<br>иń                   | m<br>8<br>画                                                                                                    | t,<br>匐<br>mi<br>8                                      | 8                                                                                                    | 4<br>Ş                      | S<br>蝉<br>몷                                    | 8<br>S              | 8<br>m                                                                   | 篱<br>4.30                                                             | 5.78<br>훀               | 묾<br>48                                              | 2<br>45                            | 8<br>m                               | ş<br>as)                               | 8<br>60                                                     | 욉<br>쏇                      | $\frac{6}{16}$<br>5.79          | wil<br>R                     | нì<br>$\frac{15}{2}$     | 等<br>61<br>옦                                    | ᆰ<br>4ń                          |  |
| 罚                                                                          | 8<br>sé<br>8<br>ų                                          | m<br>8<br>w                                                                                                    | $\frac{3}{2}$<br>ą<br>нĭ<br>8                           | ×<br>묰                                                                                               | 7,20<br>g                   | g<br>蝉                                         | g<br>$\frac{1}{2}$  | 8<br>H                                                                   | 36,70<br>4,50                                                         | 49                      | 위<br>46)<br>5                                        | 8<br>a,                            | 8<br>46                              | 8<br>$\omega$                          | $\frac{1}{2}$<br>G)                                         | R<br>舄                      | 8<br>46                         | 15.77                        | 4,30<br>5,26             | 뿖<br>0                                          | 5,12                             |  |
|                                                                            | 8<br>r.<br>4,00                                            | 60<br>2<br>×                                                                                                    | S<br>$rac{10}{4}$<br>8                                  | ч<br>3                                                                                               | мi<br>g                     | S<br>œ.<br>묾                                   | ğ<br>S              | 8<br>as)                                                                 | ø<br>$rac{1}{2}$                                                      | 6,13<br>훍               | 5.50                                                 | 8<br>g                             | 9<br>w                               | 8<br>øi                                | $\frac{1}{2}$<br>w                                          | S<br>寫                      | E<br>開<br>w                     | 謁                            | m<br>5,78                | F.<br>ö<br>용                                    | 31<br>id.                        |  |
| 均尾                                                                         |                                                            |                                                                                                    | 20                                                      | <b>PRI</b>                                                                                           |                             |                                                |                     |                                                                          | 위위                                                                    | 可回                      | R                                                    |                                    |                                      |                                        |                                                             |                             |                                 |                              |                          | $+4$                                            |                                  |  |
|                                                                            | 8888<br>$4000 - 100$<br>7888                               | $\frac{1}{2}$ $\frac{1}{2}$ $\frac{1}{2}$ $\frac{1}{2}$<br>8888<br>여의마                                                                                                    | 무원원<br>있음음용<br>8888                                     | $\omega$ (                                                                                           | $ri[46]$ (6)                | 8888<br>$R = 2000$<br>8228                     | 8888<br>의의의         | 8888<br>@gg@                                                             | $\frac{9}{2}$ $\frac{1}{2}$ $\frac{1}{2}$ $\frac{1}{2}$ $\frac{1}{2}$ | 233                     | 8282<br>$\omega$ $\omega$ $\omega$ $\omega$          | 8888<br>$m$ $m$ $m$ $m$            | 8888<br>$\mathbb{S}[\omega \omega ]$ | 3838<br>$\omega$ $\sim$ $\omega$ $\in$ | 유용물음<br>$\sim$ $\omega$ $\omega$                            |                             | 2822<br>1 의대육<br>നിയിയിയി       |                              | 88888                    |                                                 |                                  |  |
|                                                                            |                                                            |                                                                                                    |                                                         |                                                                                                    |                             |                                                | g                   |                                                                          | 치의                                                                    |                         |                                                      |                                    |                                      |                                        |                                                             |                             |                                 |                              |                          |                                                 |                                  |  |
| 黑眉黑                                                                        |                                                            |                                                                                                    |                                                         | 16                                                                                                   |                             |                                                |                     |                                                                          |                                                                       |                         |                                                      |                                    |                                      |                                        |                                                             |                             | 8181                            |                              |                          |                                                 |                                  |  |
| 듸                                                                          |                                                            |                                                                                                    |                                                         | ×<br>e                                                                                               | 88888888                    |                                                |                     |                                                                          |                                                                       |                         |                                                      |                                    |                                      |                                        |                                                             |                             |                                 |                              |                          |                                                 |                                  |  |
|                                                                            |                                                            |                                                                                                    |                                                         | 6<br>ä                                                                                               |                             |                                                |                     |                                                                          |                                                                       |                         | 8                                                    |                                    |                                      |                                        |                                                             |                             | 888<br>00000                    |                              |                          |                                                 |                                  |  |
| 여의지의용                                                                      |                                                            |                                                                                                    |                                                         | ö                                                                                                    | 왕용                          |                                                |                     |                                                                          |                                                                       |                         |                                                      |                                    |                                      |                                        |                                                             |                             | 8<br>e                          |                              |                          |                                                 |                                  |  |
|                                                                            |                                                            |                                                                                                    |                                                         | 6<br>e<br>*8238888888<br>00000000                                                                    | 8                           |                                                |                     |                                                                          | 00000000                                                              | 3 3 3 3 3 3 3 3 3 3 3 3 |                                                      |                                    |                                      |                                        |                                                             | 82388888888<br>비하하하이어어어어어어야 | 00000000<br>8                   | $[6]$<br><b>EEE888888888</b> | 지식대 이 이 이 이 이 이 이 있어요.   | 8 \$ 18 8 8 8 8 8 8 8 8 8 8<br>$-1-00000000000$ | 유지지는 888888888<br>전자지는 888888888 |  |

**Anexo 6: Cuadros de Calificaciones: Del Año 2013 - 2014 Paralelos ¨A¨ y ¨B**

**Calificaciones del Año Lectivo 2013 - 2014 Paralelo ¨A¨**

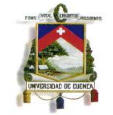

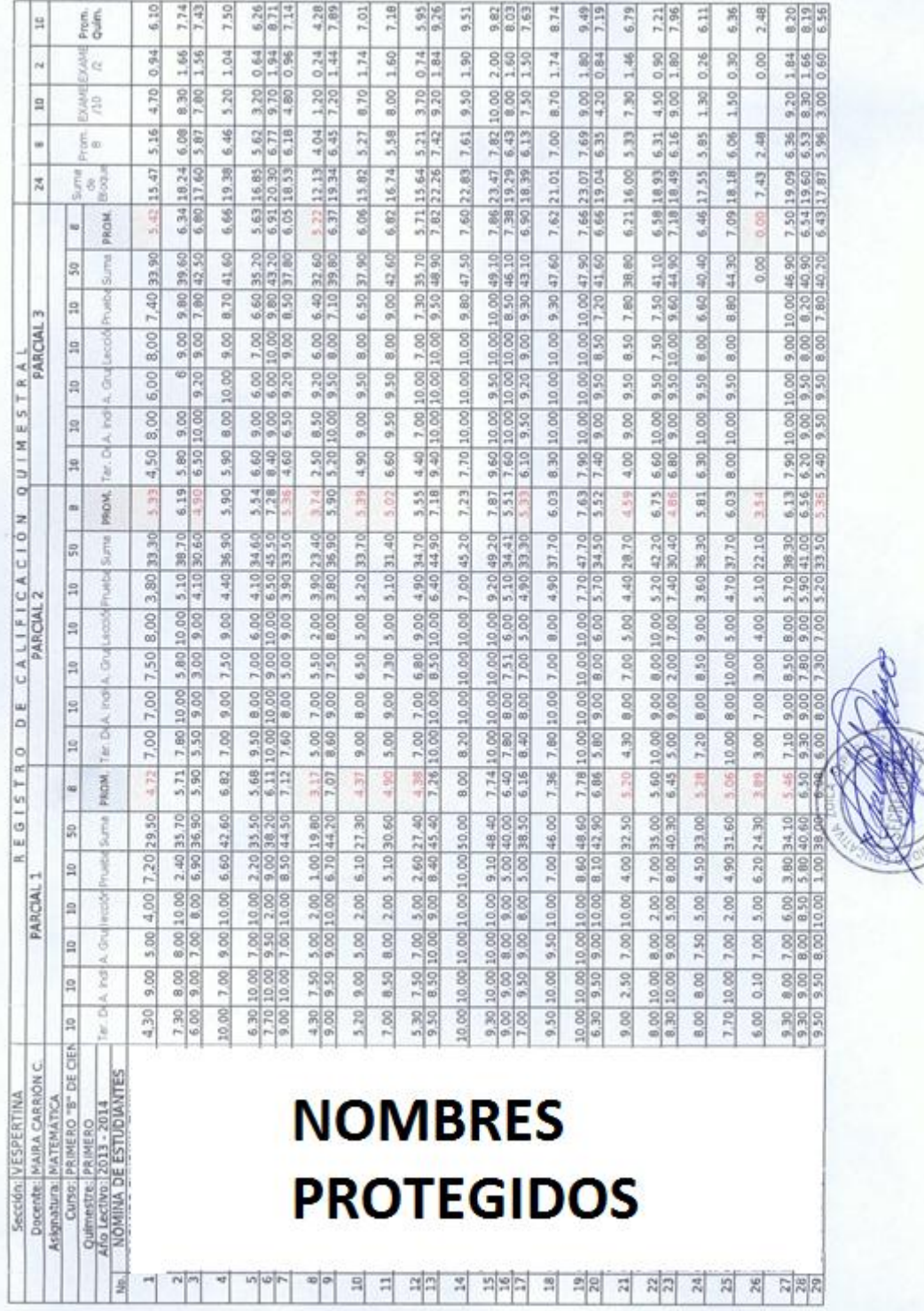

**Calificaciones del Año Lectivo 2013 – 2014 Paralelo ¨B¨**

Japanese (1997)<br>Album
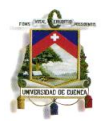

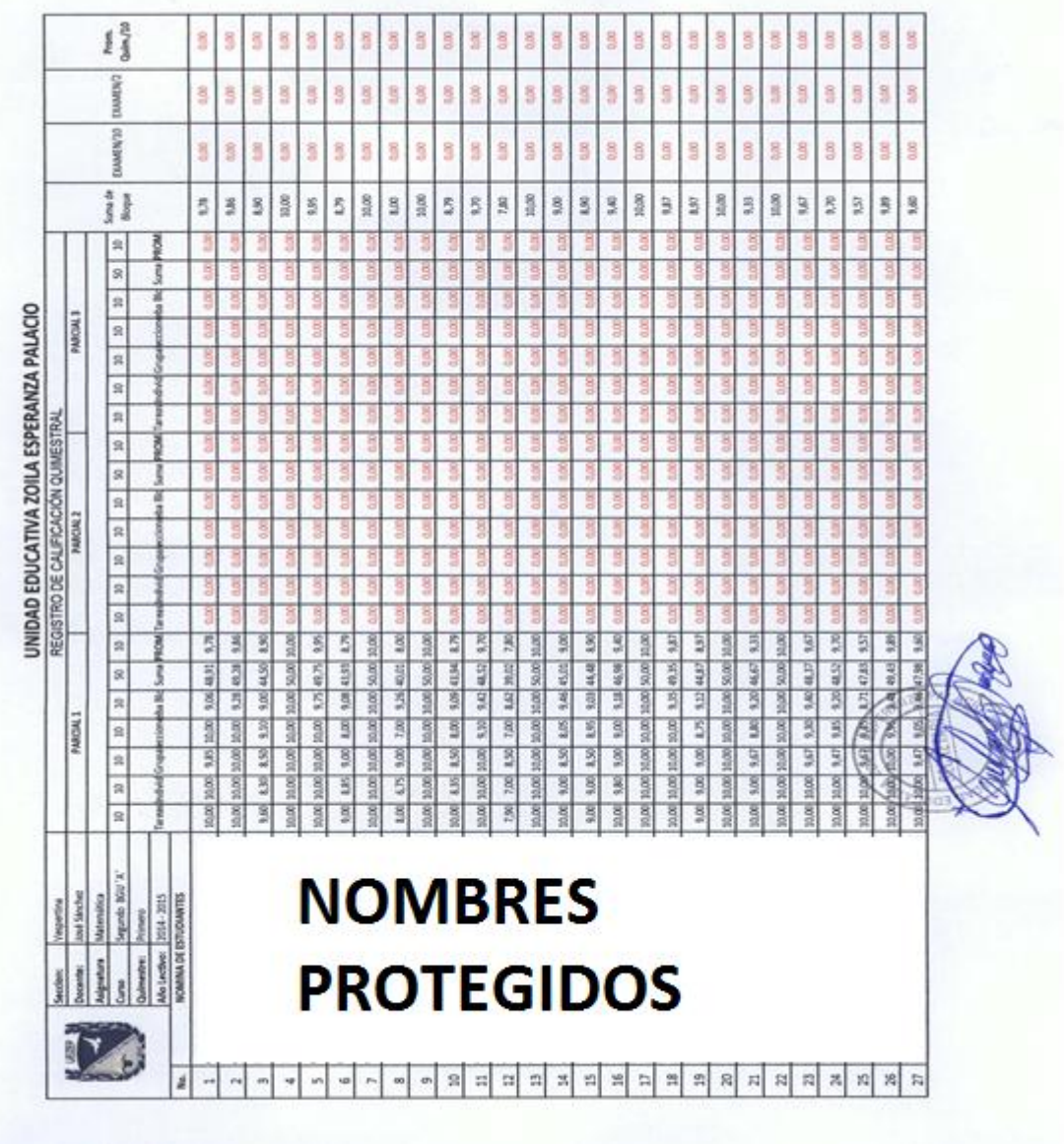

**Anexo 7: Cuadro de Calificaciones Año Lectivo 2014 – 2015, Después de la Aplicación del Proyecto del Paralelo Intervenido ¨A¨, y del Paralelo No Intervenido ¨B¨**

**Calificaciones del Año Lectivo 2014 – 2015 Paralelo ¨A¨**

|                                     |                      |                   |                         |            |                                              |                |                  |             |        |       |                |                |               |                | $\mathfrak{a}$ |               |                    |               |               |                | $\frac{16}{16}$ |           | $\frac{16}{16}$ | $\frac{9}{4}$ |                |        |                 |                |             |                     |            |                |                     |
|-------------------------------------|----------------------|-------------------|-------------------------|------------|----------------------------------------------|----------------|------------------|-------------|--------|-------|----------------|----------------|---------------|----------------|----------------|---------------|--------------------|---------------|---------------|----------------|-----------------|-----------|-----------------|---------------|----------------|--------|-----------------|----------------|-------------|---------------------|------------|----------------|---------------------|
| leccion                             | Docenta              | <b>Migriatura</b> | Currio                  | Quinnestre | <b>NOMINA DE ESTUDIANTES</b><br>Año Lective: |                |                  |             |        |       |                |                |               |                |                |               | <b>PROTEGIDOS</b>  |               |               |                |                 |           |                 |               |                |        |                 |                |             |                     |            |                |                     |
| Vespertina                          | <b>José Sánchez</b>  | Matemática        | Segurido BGU            |            | 2014 - 2015                                  |                |                  |             |        |       |                |                |               |                |                |               | <b>NOMBRES</b>     |               |               |                |                 |           |                 |               |                |        |                 |                |             |                     |            |                |                     |
|                                     |                      |                   | $\overline{\mathbf{2}}$ |            | ă                                            | \$55           | 10,00            | $rac{8}{1}$ | 10.00  | 9,00  | 8,00           | 7,00           | 10,00         | 9,00           | 9,00           | 8,00          | 10,00              | 9.00          | 5,00          | 10,00          | 7,00            | 9,00      | 10,00           | 9.00          | 10,00          | 10,00  | 6.00            | 10,00          | g           | 800                 | \$5        | $^{9.00}$      | 8.50                |
|                                     |                      |                   | $\overline{a}$          |            |                                              | S.OO           | 10,00            | 8,00        | 10,00  | 9,00  | 8,00           | 7,00           | 10.00         | 9,00           | 9,00           | 8,00          | 0.00               | 8,00          | 5,00          | 10,00          | 6,00            | 9,00      | 10,00           | 9,00          | 9,00           | 10,00  | 5,00            | 10,00          | 1,00        | 9,00                | Ş          | A60            | ٢                   |
|                                     |                      |                   | 枲                       |            | ą                                            | 5,00           | 10,00            | 5,00        | 10.00  | 6,55  | 6.55           | 500            | 10.00         | 7,20           | $rac{8}{3}$    | 6,55          | 7,20               | 7,20          | 5,00          | 6,00           | 65              | 5,90      | 8,10            | 7,20          | 9,00           | 10.00  | 5,90            | 10,00          | 6,00        | $\frac{38}{2}$      | 38         | 6.00           | S                   |
|                                     | PARCIAL 1            |                   | R                       |            |                                              | 4,00           | 10,00            | 7,10        | 10,00  | 8,05  | 8,25           | 6,65           | 10,00         | 7,90           | 7,35           | 8,30          | 9,05               | 8,15          | 3,80          | 9,60           | š               | 8,90      | 10,00           | 8,15          | 635            | 10,00  | 4.05            | 10,00          | 5,30        | -646                | $-4.60$    | ą              | Ş                   |
|                                     |                      |                   | R                       |            | 3                                            | 3,45           | 7,35             | 2,90        | 4,15   | 2,90  | 2.70           | 2,70           | 8,15          | 1,65           | 4,65           | 2,20          | 2.25               | 4,15          | 2,95          | š              | ş               | 4,20      | 3,20            | 2,15          | 2,00           | 2,85   | 3,              | 4,50           | 3,40        | 3,40                | <b>SEE</b> |                |                     |
|                                     |                      |                   | R                       |            | š                                            | 23,00          | 47,35            | 31,00       | 44,15  | 35,50 | 33,50          | 28,35          | 48,15         | 36.75          | 36,00          | 32,85         | 37,50              | 36,50         | 21.75         | 39,00          | 28,90           | 37,00     | 41,30           | 35,50         | 36,85          | 42,85  | 24,35           | 44,50          | 30,70       | 35,75               | 25,85      | ê              |                     |
|                                     |                      |                   | R                       |            | PROM                                         | \$             | 9,47             | ă           | 3      | 7,10  | 6.70           | 9              | 9,63          | 7,15           | 7,20           | 3             | 7.50               | 7,30          | 4,35          | 7,80           |                 | 7,40      | 8,26            | 7,10          | 7,37           | 8,57   | Ş               | 8,90           | 638         | 7,15                | ij         |                |                     |
|                                     |                      |                   | 유                       |            | <b>Resident</b>                              | š              | 3,00             | ã           | 8      | ă     | ă              | ă              | 4,00          | 0.00           | 0,00           | 3             | $\frac{8}{9}$      | 0.00          | $\frac{8}{9}$ | g              | ă               | que       | gas             | 0.00          | 6,00           | 800    | 8               | S <sub>0</sub> | 88          | 8                   | ă          | g              | ĝ                   |
| REGISTRO DE CALIFICACIÓN QUIMESTRAL |                      |                   | $\mathfrak{m}$          |            |                                              | ğ              | goo              | ă           | 9      | ă     | $\frac{8}{9}$  | <b>Side</b>    | 0.00          | $^{0.00}$      | 8              | g             | g                  | go            | 8             | ă              |                 | ă         | š               | $rac{8}{3}$   | $rac{8}{9}$    | g      | 3,00            | 8              | ã           | ă                   | g          | ã              | 0.00                |
|                                     | PARCIAL <sub>2</sub> |                   | $\mathfrak{m}$          |            | Grupe                                        | ă              | 0.00             | 80          | 3      | ã     | 000            | ă              | GEO           | 3 <sub>0</sub> | 5,00           | $rac{8}{4}$   | ğ                  | 8             | 0.00          | 8              | gas             | 0.00      | 8               | 0.00          | ooo            | 800    | GO <sub>0</sub> | Solo           | ă           | 0.00                | 8          | 8              | 0.00                |
|                                     |                      |                   | R<br>20                 |            | 2<br>š                                       | s <sub>0</sub> | ă                | ă<br>ã      | š      | ă     | ă              | ă              | ă             | 88             | 8              | 8             | $\frac{8}{4}$      | $rac{80}{60}$ | 8             | ă              | Ĕ               | ă         | ã               | 8,00          | S <sub>0</sub> | 88     | $\frac{8}{9}$   | 8              | ă           | 80                  | ã          | 9              | $rac{8}{2}$         |
|                                     |                      |                   | g                       |            | Sumu<br>冨                                    | š<br>ă         | $rac{8}{3}$<br>ă | ğ           | ğ<br>ä | ă     | ā<br>ă         | š              | ă<br>ă        | ă<br>8         | š<br>8         | ă<br>8        | ā<br>$\frac{8}{3}$ | ă<br>80       | ã<br>ă        | ğ              | 3               | D.OC<br>ă | g<br>õ          | ă<br>8        | š<br>88        | ğ<br>8 | ğ<br>8          | ã<br>0.00      | on<br>ă     | ğ<br>8 <sub>0</sub> | ğ<br>8     | ă<br>8         | 0.00<br>$rac{8}{3}$ |
|                                     |                      |                   | $\mathbb R$             |            | ROM.                                         | 8              | ă                | š           | ă      | ă     | ă              | š              | ă             | 88             | 8              | ă             | ă                  | ă             | 3             | ă              |                 | ă         | ă               | š             | 8              | 88     | 8               | 8              | $rac{8}{2}$ | ă                   | ă          | ă              | $\frac{8}{9}$       |
|                                     |                      |                   | g                       |            | š                                            | ă              | ă                | 9           |        |       |                |                | ă             | 88             | å              | ğ             |                    |               |               |                |                 |           |                 | ă             | ă              | å      | 8               | 걸              | ă           | ă                   |            | ã              | 88                  |
|                                     |                      |                   | 2                       |            |                                              | $\frac{8}{3}$  | ă                | ă           | g      | ă     | š              | ă              | ă             | 8              | 8              | 8             | oco                | ă             | ă             | ā              |                 | \$        | ă               | 8             | ĝ              | š      | 8               | 0.00           | g           | ă                   | ă          | ă              | $\frac{8}{3}$       |
|                                     |                      |                   | R                       |            | <b>Britis</b>                                | 3              | ă                | ă           |        |       |                | ă              | ă             | 88             | 8              | ğ             | $\frac{8}{9}$      | ă             | 3             | ă              |                 | š         | ă               | ă             | 8              | ă      | 8               | ŝ              | â           | ă                   | ē          | ă              | ā                   |
|                                     | <b>PARCIAL 3</b>     |                   | R                       |            | 3                                            | $rac{8}{6}$    | š                | ā           |        |       |                |                | S20           | 88             | 8              | â             |                    | ă             | ă             |                |                 | ğ         | š               | 8             | 8              | 8      | 8               | ă              | ğ           | ă                   |            | 8              | ş                   |
|                                     |                      |                   | $\mathfrak{a}$          |            | 굴                                            | 8              | ă                | 88          | 3      | g     | ã              | good           | 000           | 30             | 88             | g             | 3                  | $\frac{8}{2}$ | ă             | š              | E               | ğ         | GOOD            | $rac{8}{2}$   | ti.co          | g      | 8               | 8              | 88          | S <sub>0</sub>      | g          | 8<br>8         | 88                  |
|                                     |                      |                   | 8                       |            | Suma                                         | $rac{8}{2}$    | š                | ă           | č      | g     |                | 0.DD           | $\frac{8}{2}$ | $rac{8}{6}$    | 8              | 8             | g                  | ă             | ă             | ă              |                 | 3,00      | G <sub>DO</sub> | 8             | $\frac{8}{2}$  | 88     | 8               | 8              | 0.00        | g                   | â          | ă              | 0.00                |
|                                     |                      |                   | $\mathfrak{a}$          |            | PROM                                         | ğ              | ă                | g           | ğ      | g     | ă              | $\frac{8}{9}$  | ă             | ă              | $rac{8}{9}$    | ā             | 3                  | $\frac{8}{9}$ | g             | ă              | ā               | ga        | g               | $\frac{8}{9}$ | ä              | 8      | ă               | 8              | ă           | 8                   | 83         | ă              | $rac{8}{4}$         |
|                                     |                      | Surna de          | <b>Boque</b>            |            |                                              | 4,60           | 9,47             | 8           | 8,31   | 7,10  | R <sub>a</sub> | 50             | 9,63          | 7,35           | 7,20           | 9             | 7,50               | 7,30          | 5             | R.             | 52              | 7,40      | 8,26            | 7,10          | 7,37           | 8,57   | Ş               | 8,50           | ă           | 7,15                | 537        | 631            | 7,23                |
|                                     |                      |                   | EXAMEN/10               |            |                                              | 8              | g                | 8           | 88     | §     | 8              | S <sub>0</sub> | 8             | 8              | g              | 8             | 8g                 | 880           | 8             | S <sub>0</sub> | $\frac{8}{2}$   | 8         | 8               | 8g            | Sep            | 8      | ŝ               | 0,00           | g           | 8                   | 8          | 0.00           | 0.00                |
|                                     |                      |                   | <b>EXAMENZ</b>          |            |                                              | 800            | g                | g           | G.OG   | 88    | 0.00           | 8 <sub>0</sub> | G.OO          | 8,00           | 8              | $\frac{8}{9}$ | a.co               | 8g            | 8             | 8              | 8               | g         | $\frac{8}{3}$   | 8             | $\frac{8}{9}$  | 0.00   | 8               | 8 <sub>0</sub> | 8           | 0.00                | 8          | 8 <sub>0</sub> | 80                  |
|                                     |                      |                   | Proven.<br>Quinc_/10    |            |                                              | goo            | g                | 8           | g      | g     | 88             | g              | 8,00          | 880            | 8g             | coco.         | 88                 | g             | 8             | 8              | 8               | 8         | 8               | 8             | 8 <sub>0</sub> | š      | 8               | 8              | g           | g                   | 88         | 8              | 8                   |

**Calificaciones del Año Lectivo 2014 – 2015 Paralelo ¨B¨**

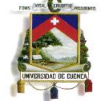

#### **Anexo 8: Informe de Uso de Laboratorio**

Cuenca 11 de Noviembre del 2014

Yo, Ing., Gustavo Otavalo, como director de área de informática y responsable del laboratorio N. 2 de informática, certifico que el horario aquí expuesto, es con el que se trabajó para la aplicación del proyecto del Lic. Javier Chogllo, con recursos tecnológicos e informáticos.

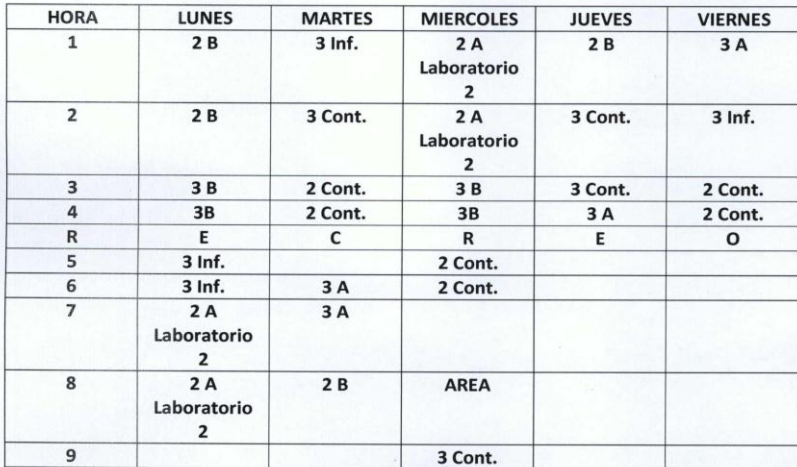

ZOILA

SECRETARIA

Atentamente.

Ing/Gustavo Otavalo<br>Director de Área de Informática **Pocente de la UEZEP** 

Thg. José Sánchez

PROFESOR DE LA MATERIA

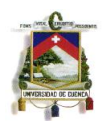

### **Anexo 9: Nomina y firmas de Estudiantes**

### NÓMINA Y FIRMAS DE ASISTENCIA DE LOS ESTUDIANTES AL PROYECTO DE INTERVENCIÓN

Lista de estudiantes que asistieron a clases dictadas con el uso de recursos tecnológicos en los temas del bloque número uno de matemáticas en el año lectivo 2014-2015

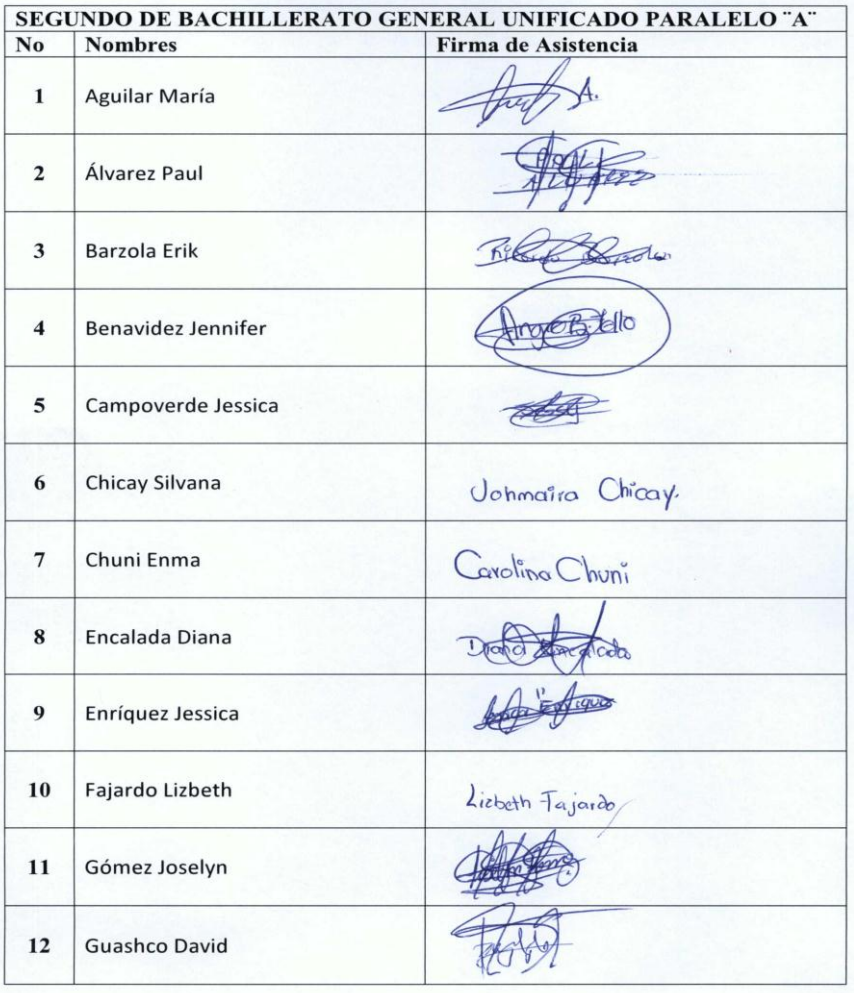

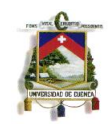

| 14<br>Juela Daniela<br>15<br>Marinez Bryan<br>16<br>Maza Evelyn<br>Pucha Katherine<br>17 | ShAAA.                                |  |
|------------------------------------------------------------------------------------------|---------------------------------------|--|
|                                                                                          |                                       |  |
|                                                                                          |                                       |  |
|                                                                                          |                                       |  |
|                                                                                          | Katherine Pucha                       |  |
| Redrovan Fernanda<br>18                                                                  | Fernando Rediovon                     |  |
| Robles Jessica<br>19                                                                     | Jessieg Pobles.                       |  |
| Rocano Erika<br>20                                                                       | Angrie &                              |  |
| 21<br>Ruiz Adriana                                                                       | Achiana Ryz                           |  |
| Sanmartin Johana<br>22                                                                   |                                       |  |
| Segovia Yadira<br>23                                                                     |                                       |  |
| Soliz Samantha<br>24                                                                     | Sarianta Soliz                        |  |
| 25<br><b>Tapia Miriam</b>                                                                | $H_{2,5}$                             |  |
| 26<br>Vizhco Olga                                                                        | O(q <sub>G</sub> )<br>nc <sub>O</sub> |  |
| Yumbla Erika<br>$\bf 27$                                                                 |                                       |  |

**Nómina de Estudiantes Intervenidos** 

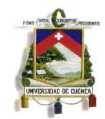

#### NÓMINA Y FIRMAS DE LOS ESTUDIANTES QUE NO ASISTIERON AL PROYECTO DE INTERVENCIÓN

Lista de estudiantes que no asistieron a clases dictadas con el uso de recursos tecnológicos en los temas del bloque número uno de matemáticas en el año lectivo  $2014 - 2015$ 

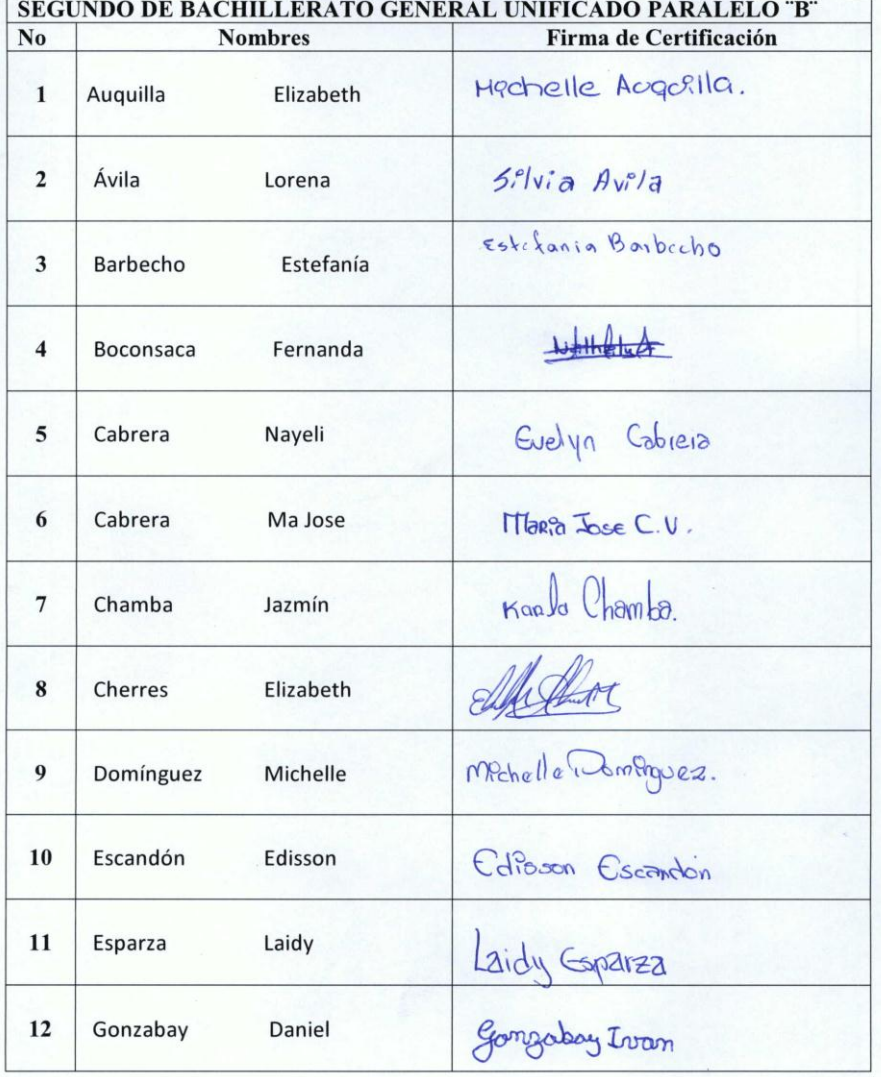

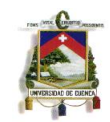

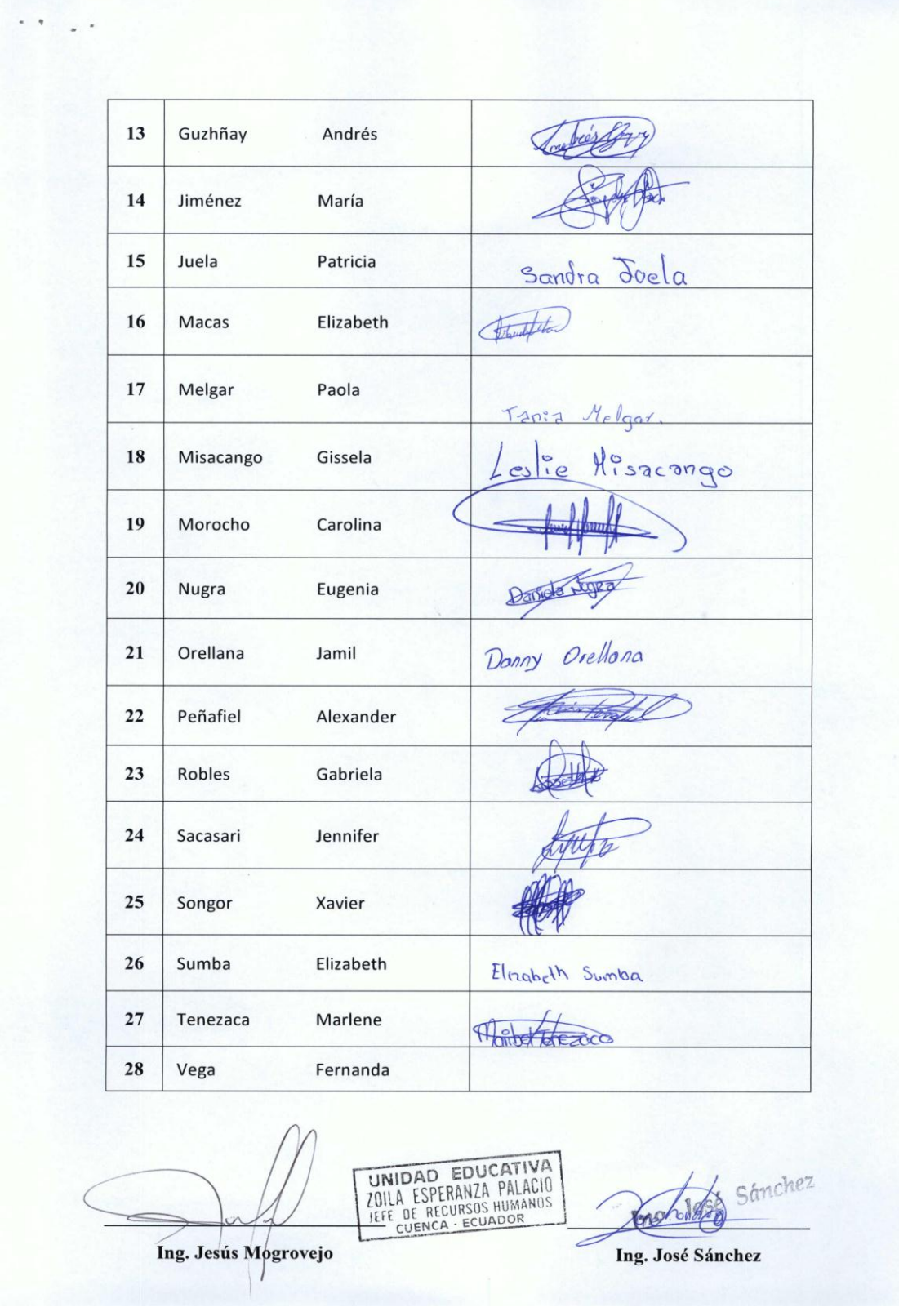

**Nómina de Estudiantes No Intervenidos** 

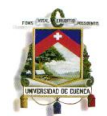

**UNIVERSIDAD DE CUENCA**

**Anexo 10: Encuestas Aplicadas**

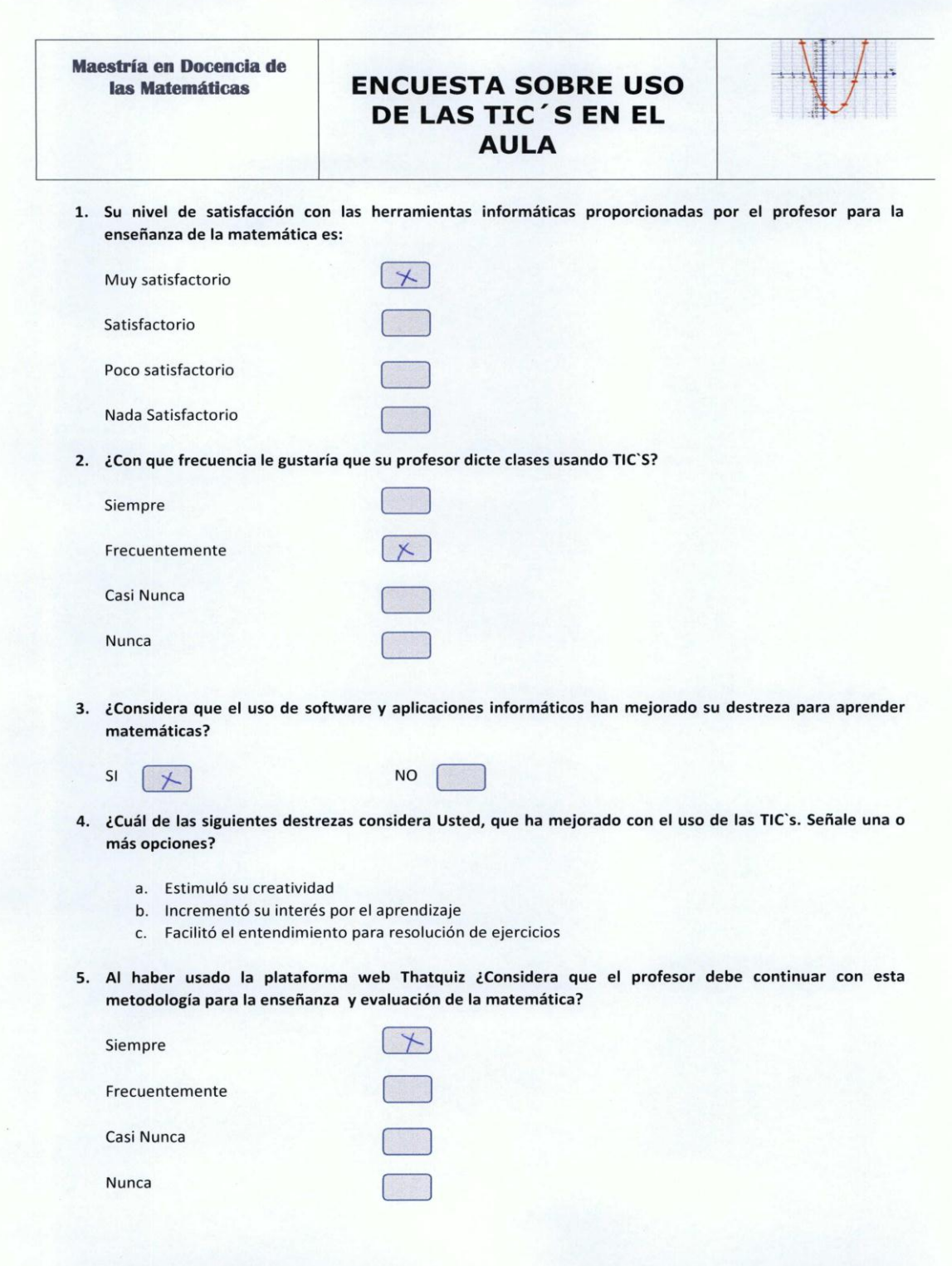

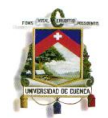

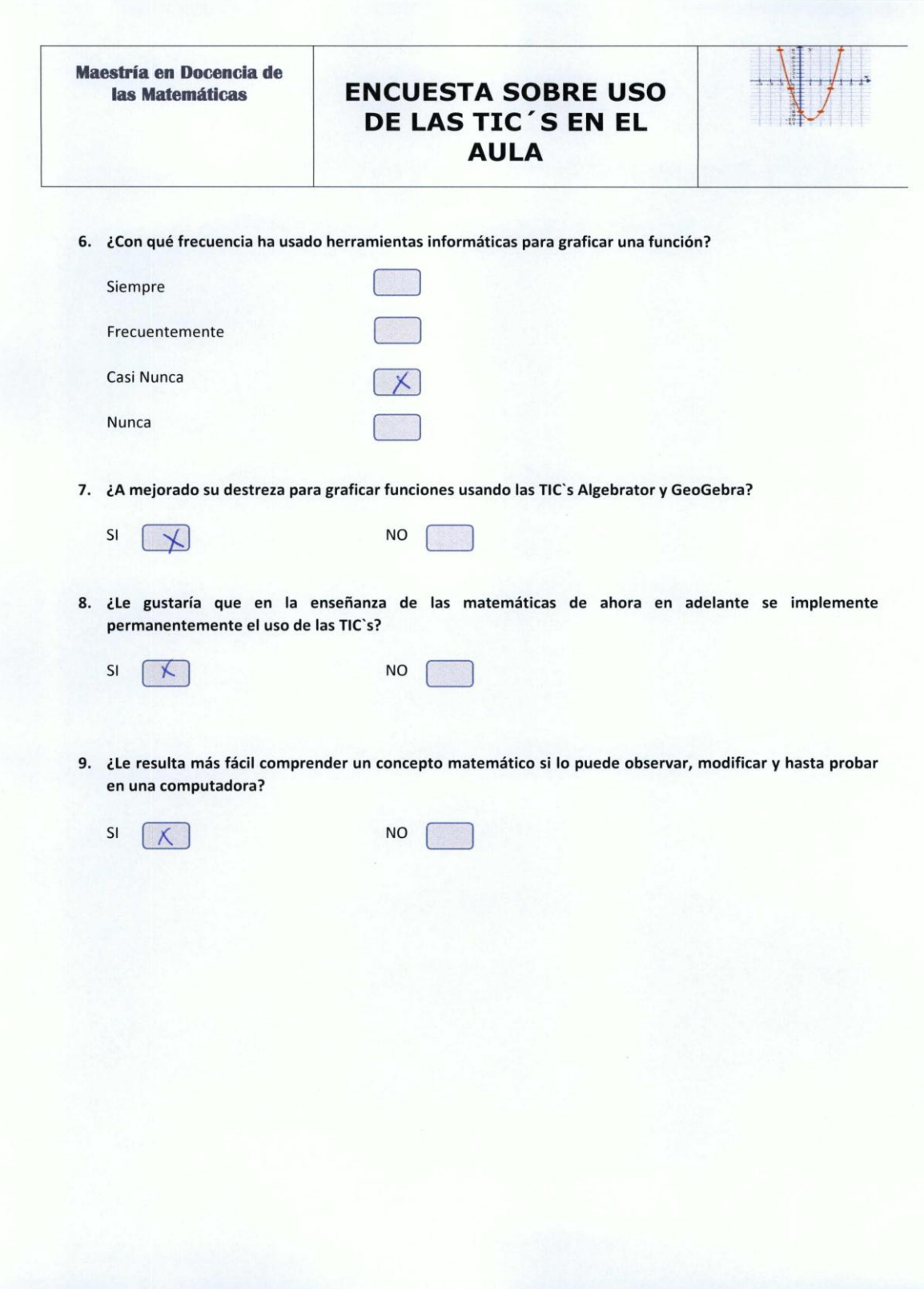

## **Encuestas Nivel de Satisfacción**

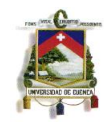

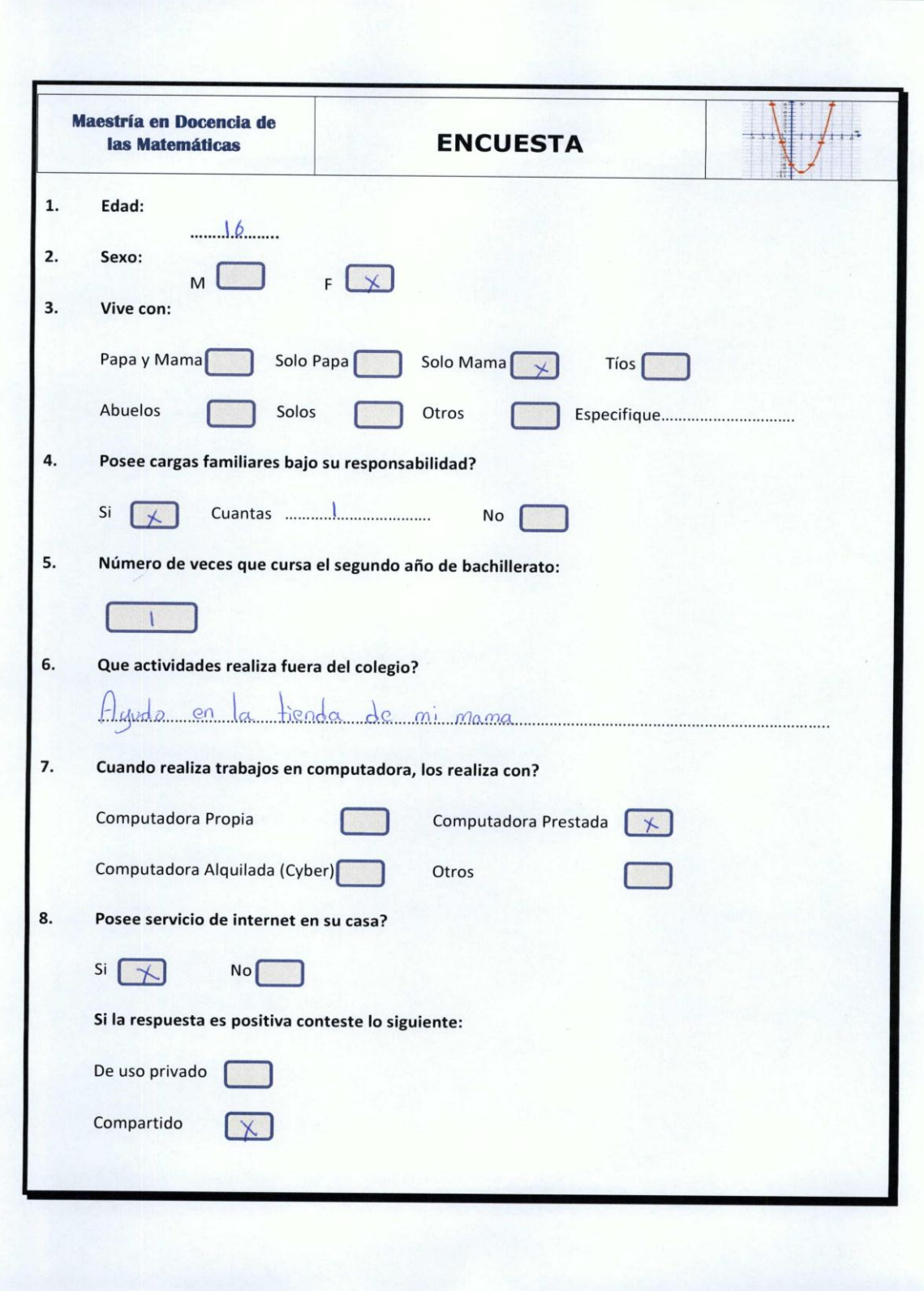

## **Encuesta Contextualización De Alumnos**

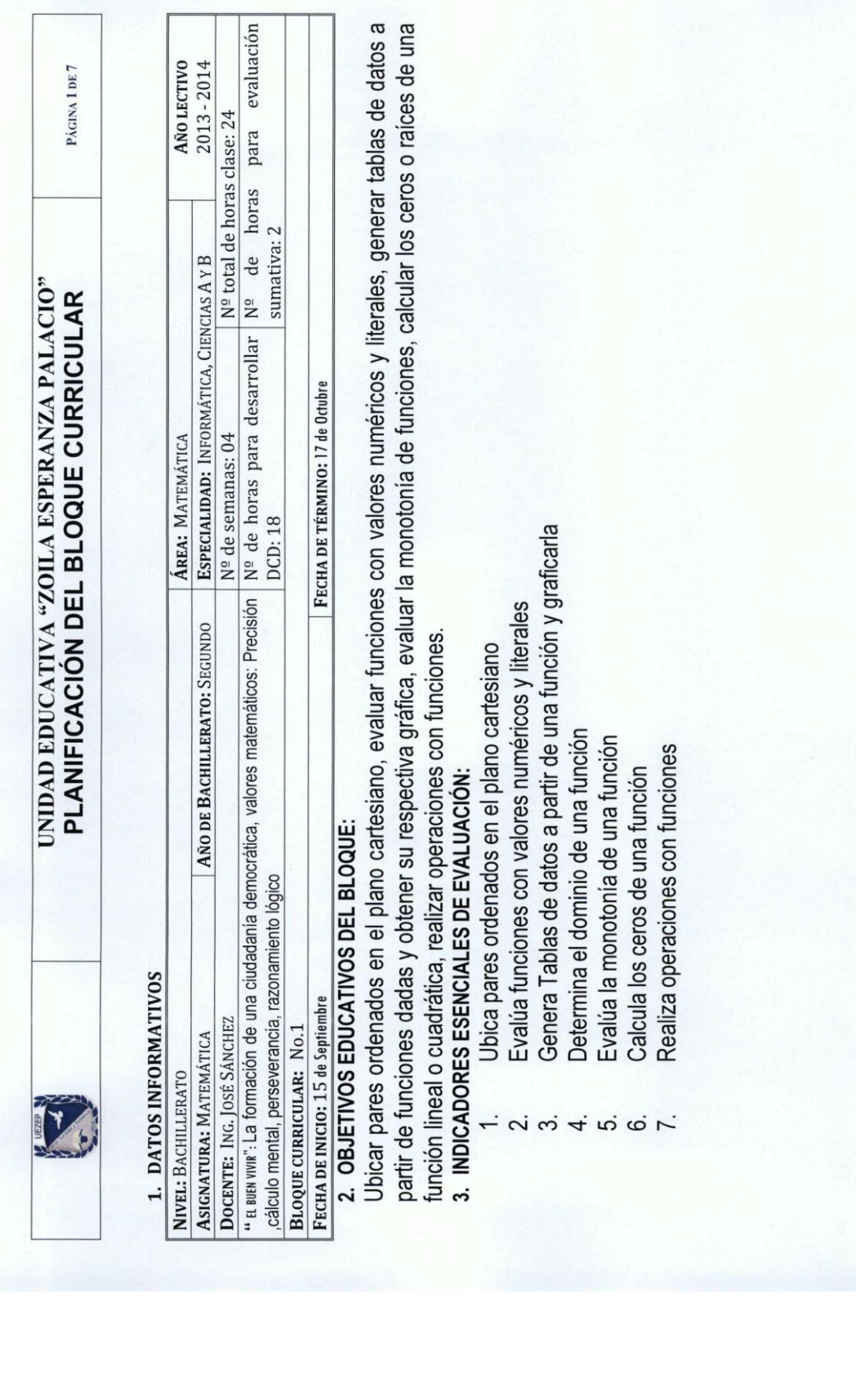

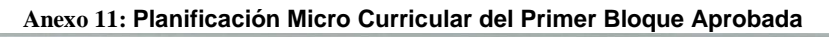

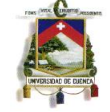

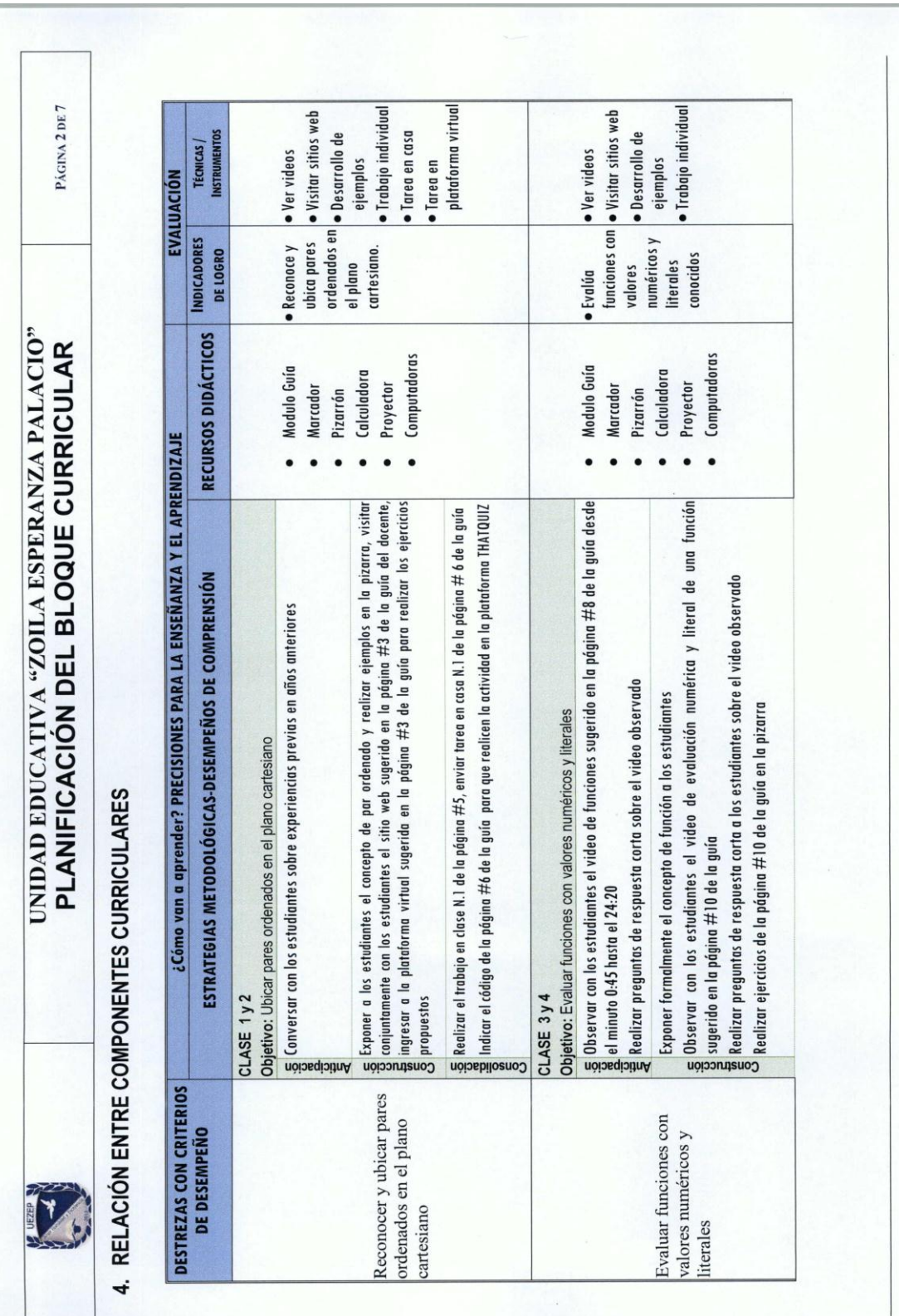

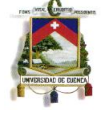

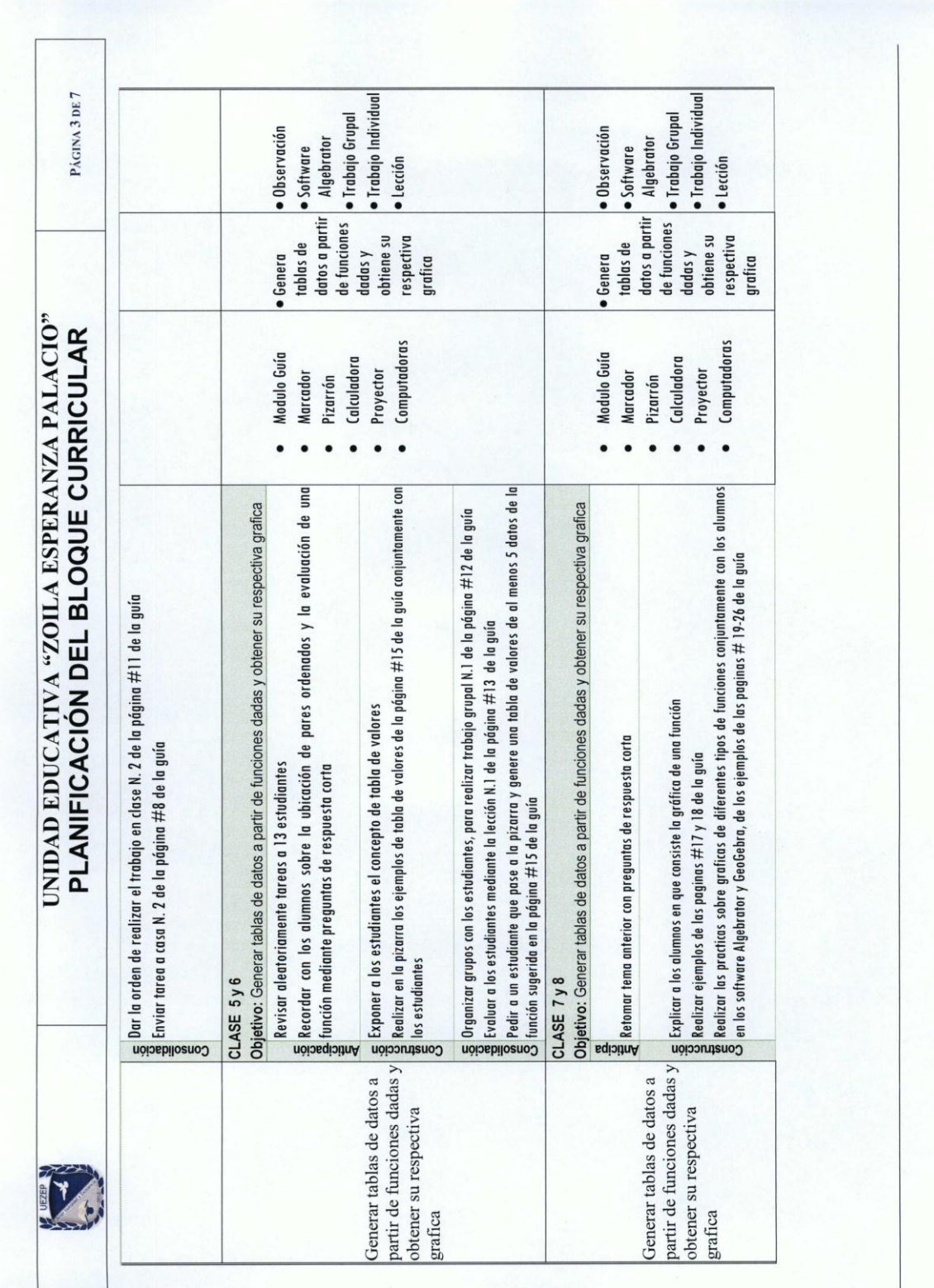

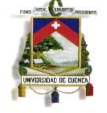

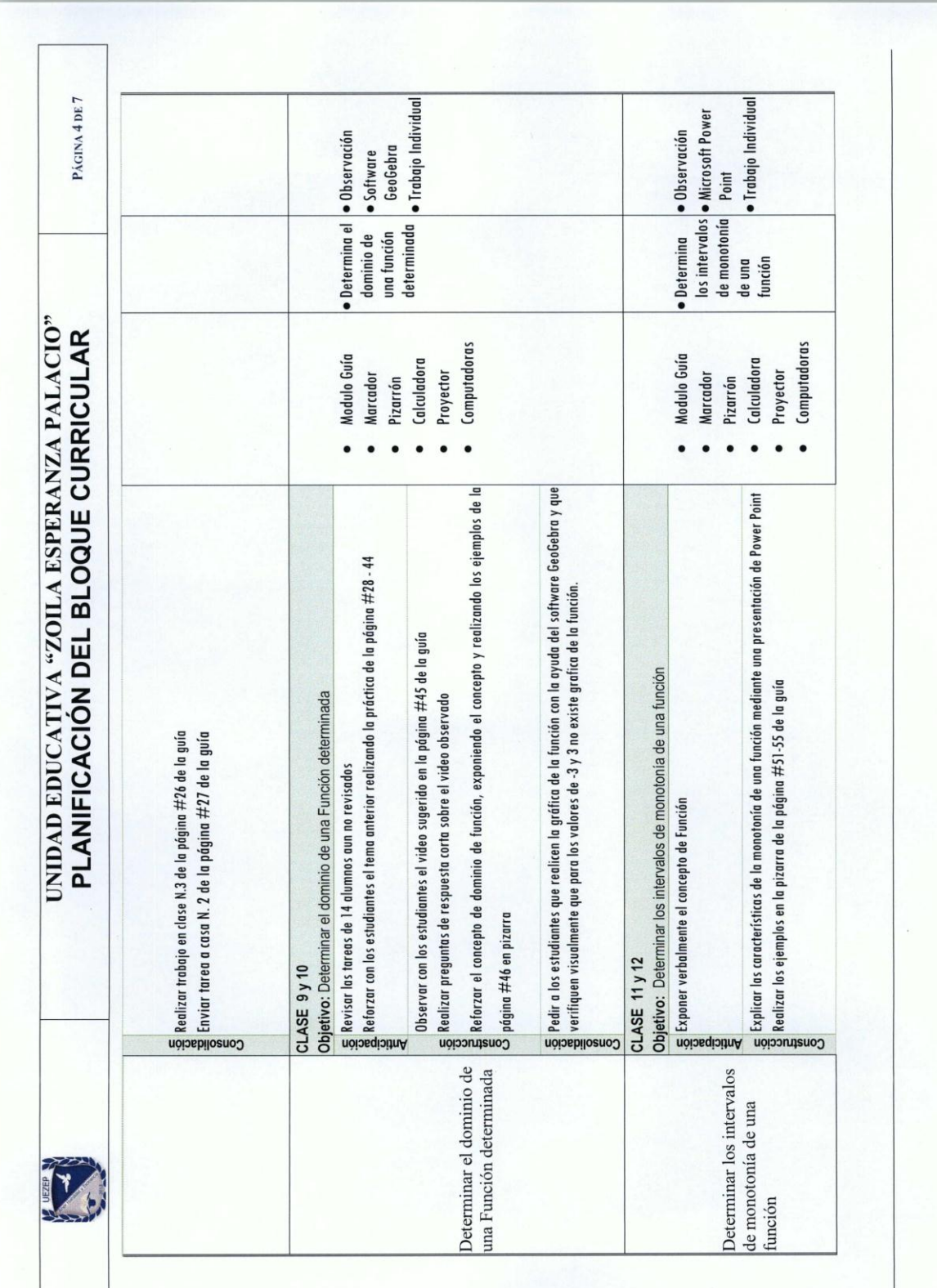

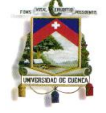

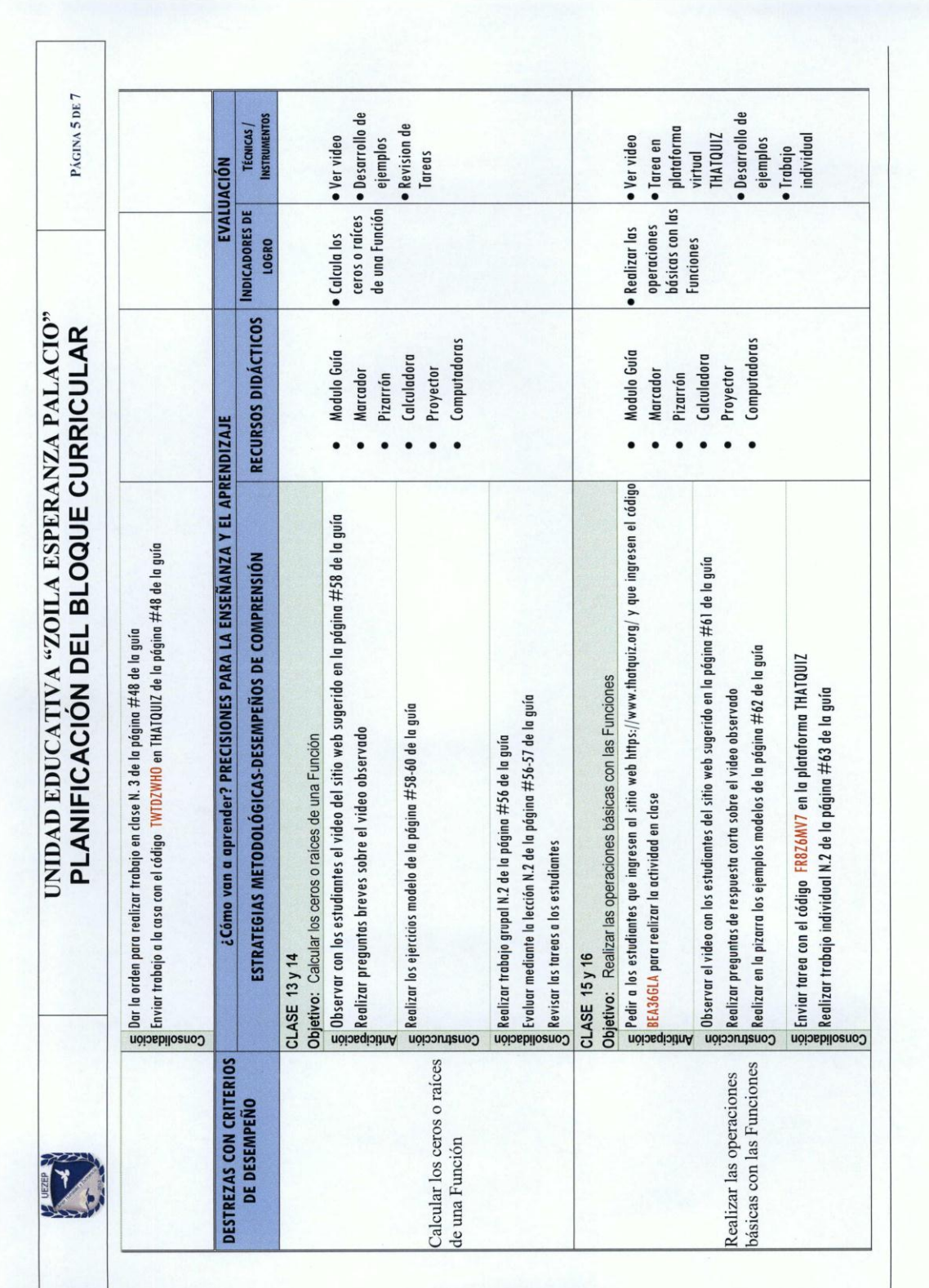

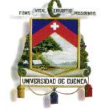

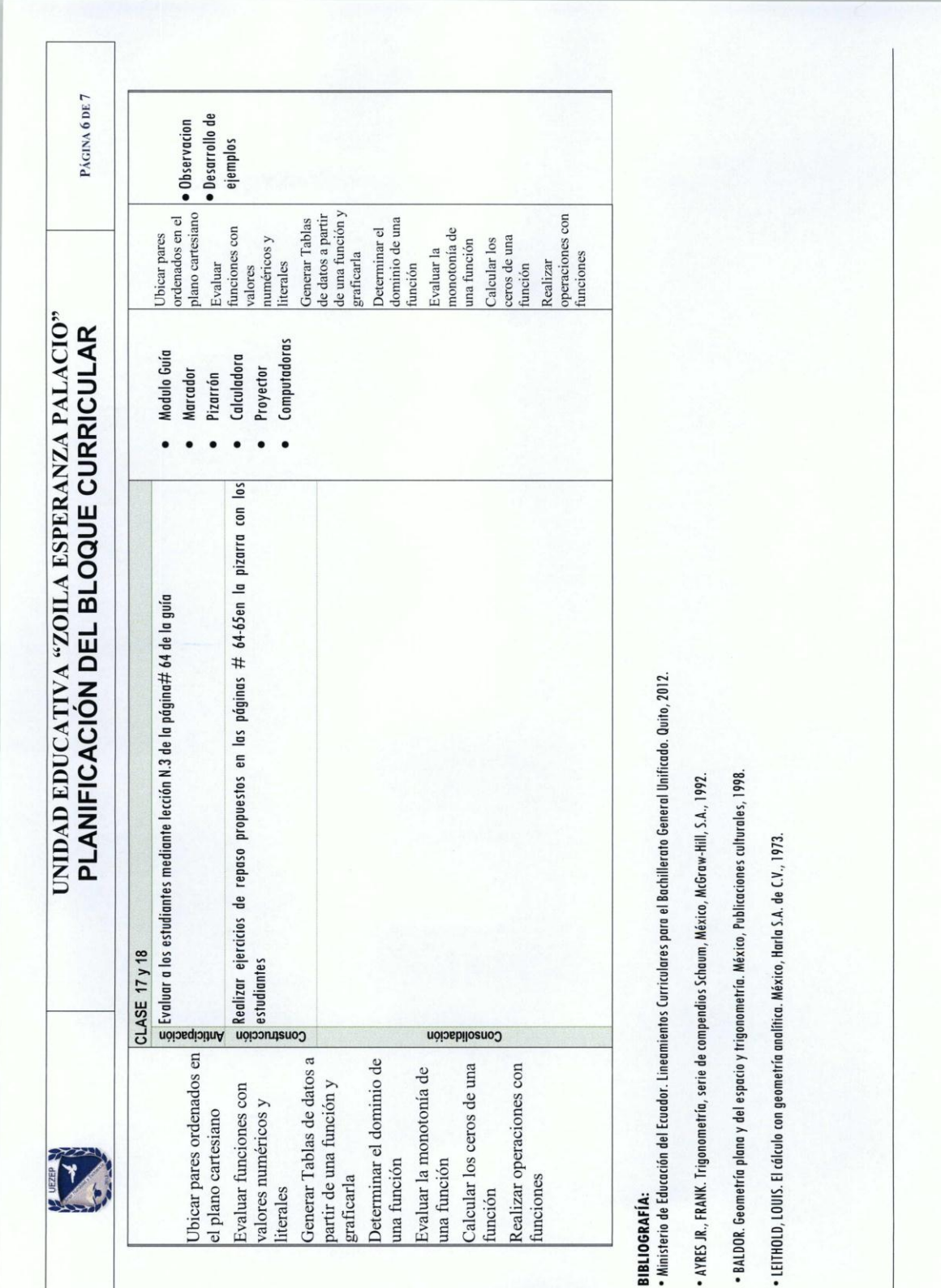

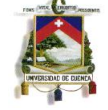

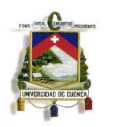

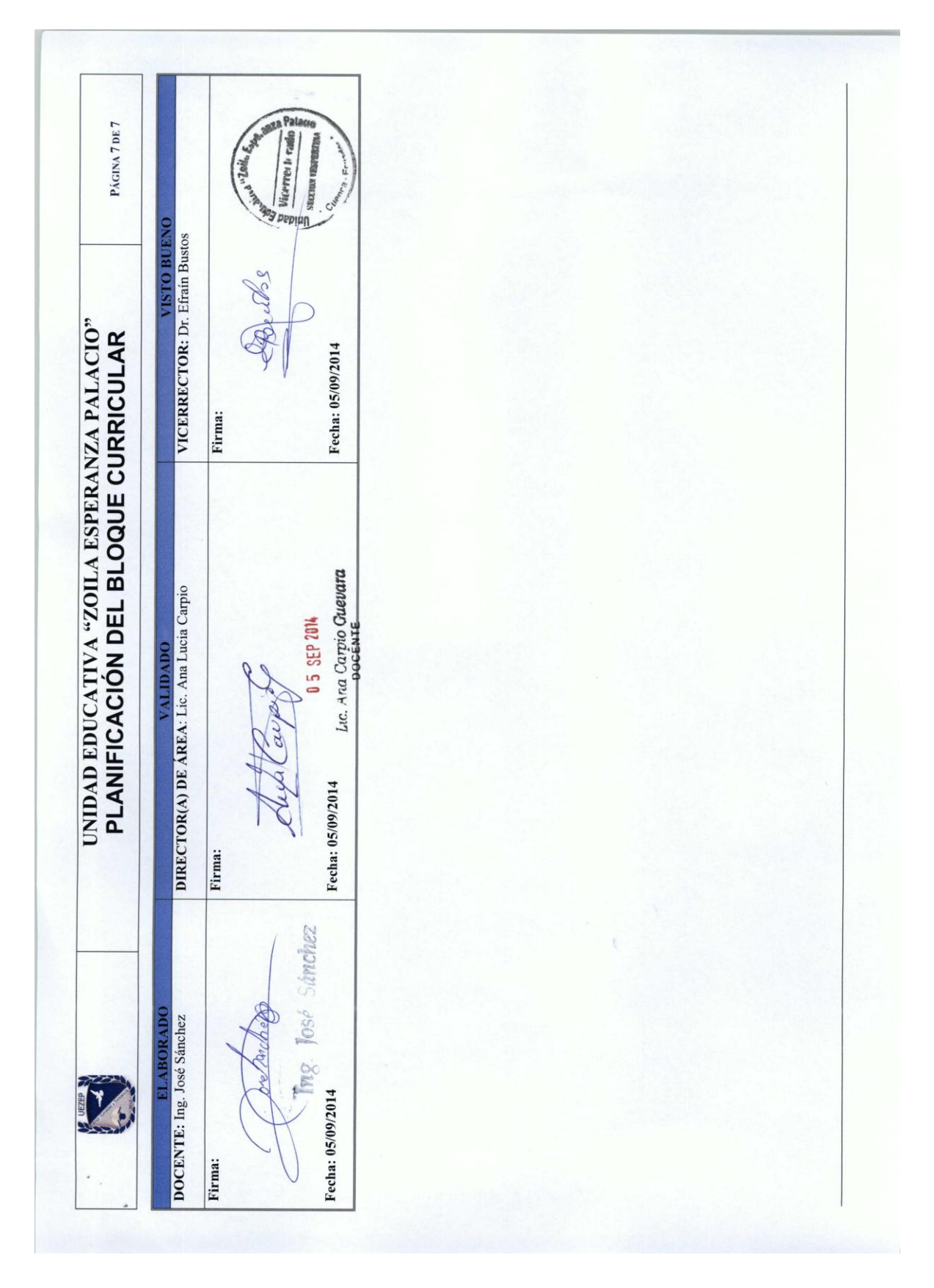

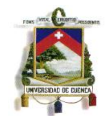

#### **Anexo 12: Planificación Micro Curricular del Primer Bloque Aprobada**

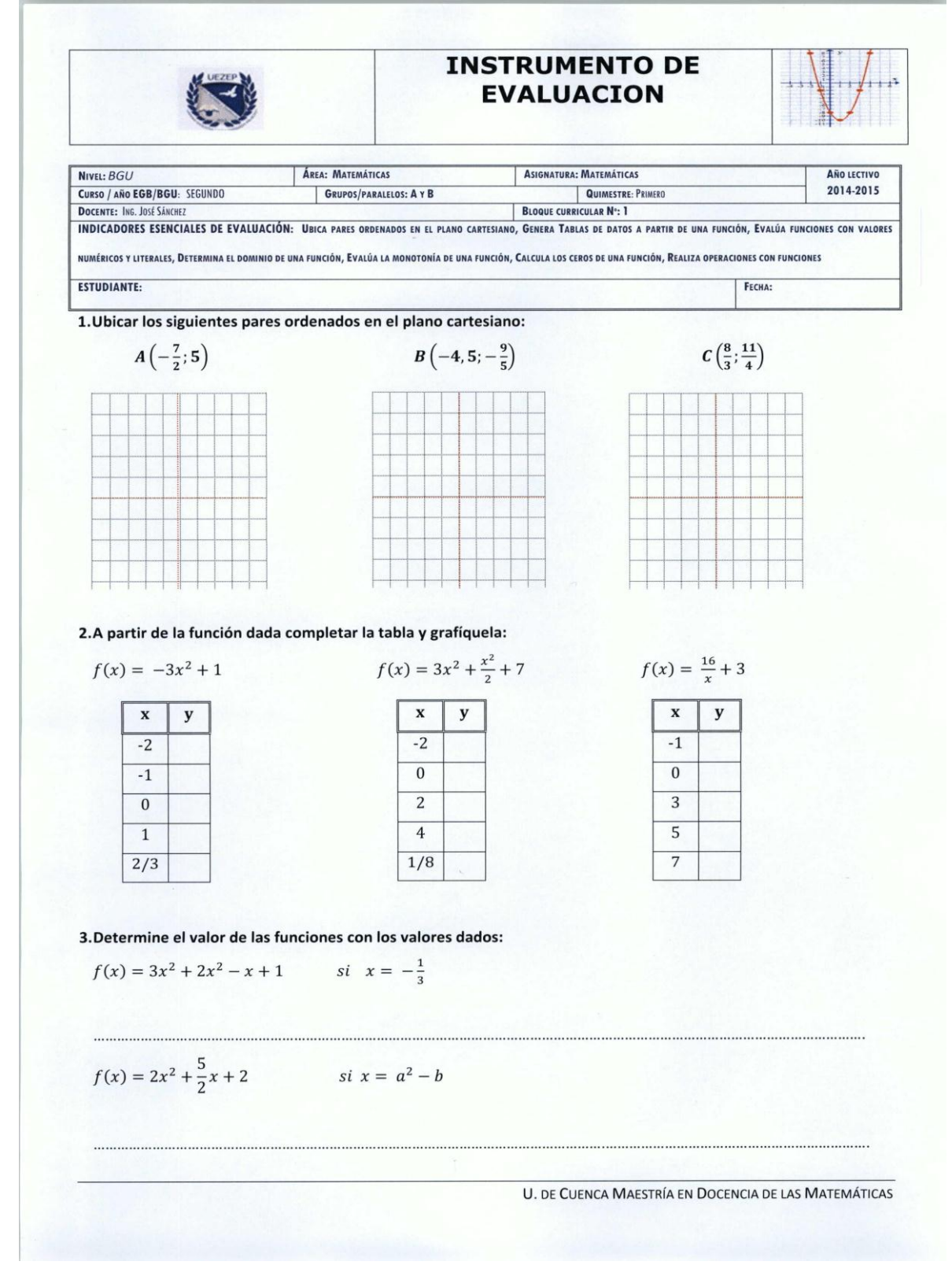

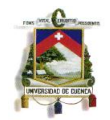

#### **UNIVERSIDAD DE CUENCA**

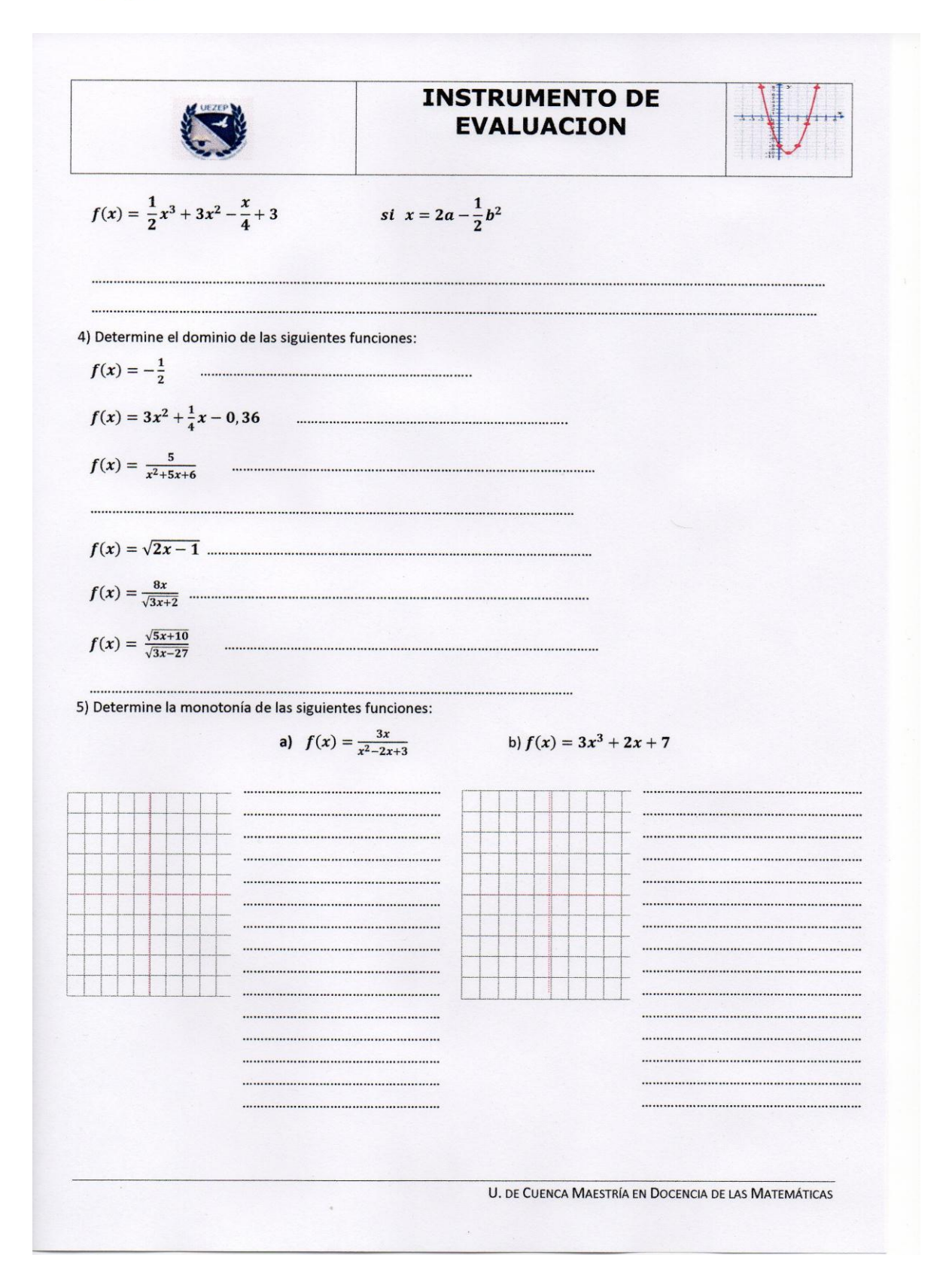

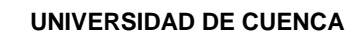

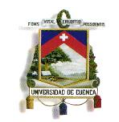

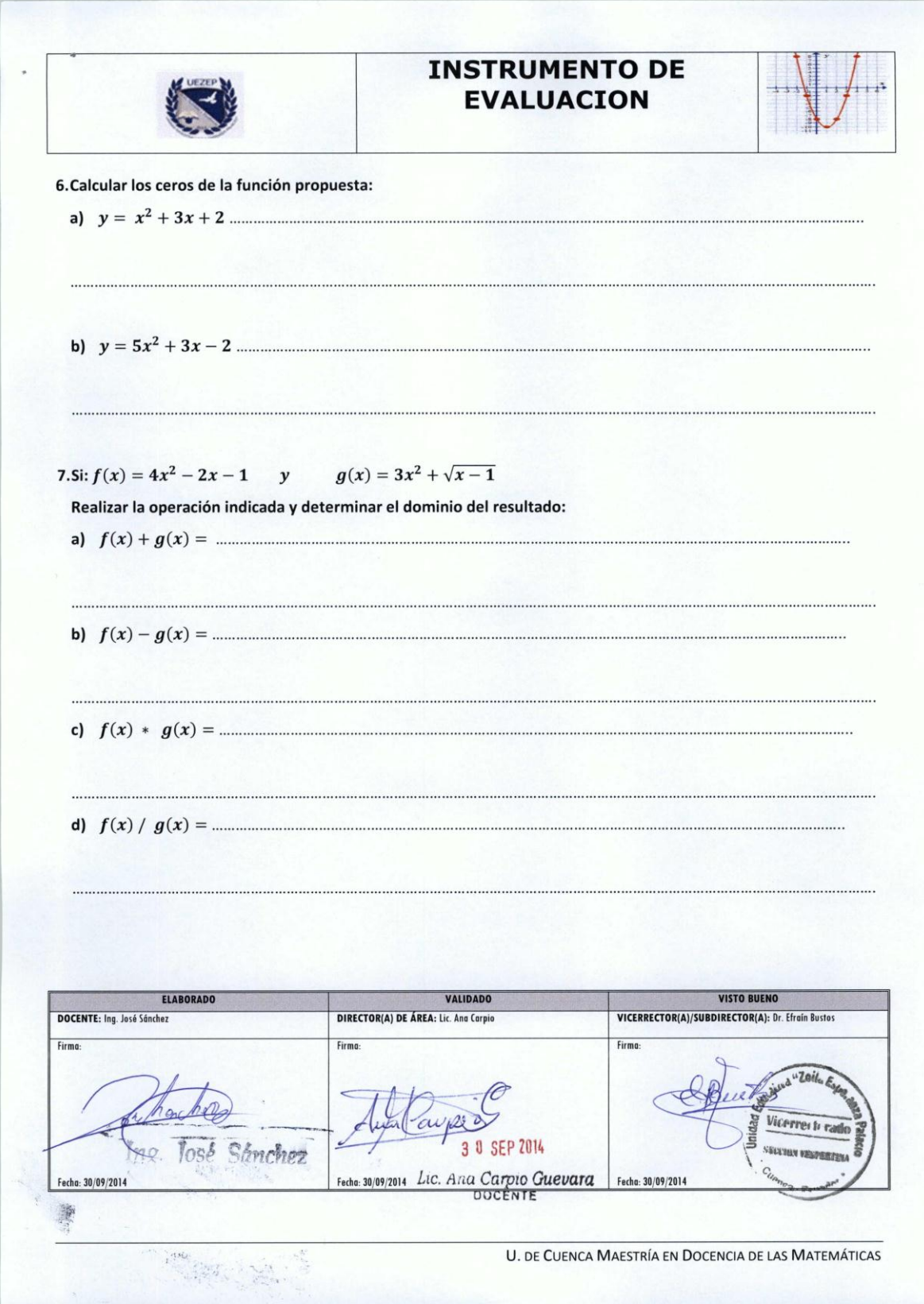

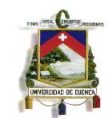

#### **Anexo 13: Acta de Junta de Área: Convocatoria a Socialización del Trabajo de Graduación y Plataforma ThatQuiz**

# UNIDAD EDUCATIVA "ZOILA ESPERANZA PALACIO"

**ACTA DE RENIÓN DE AREA N. 009<br>Año Lectivo 2014-2015** 

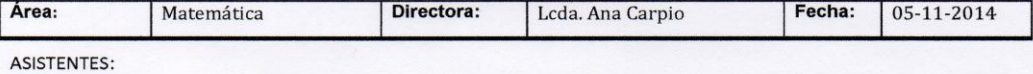

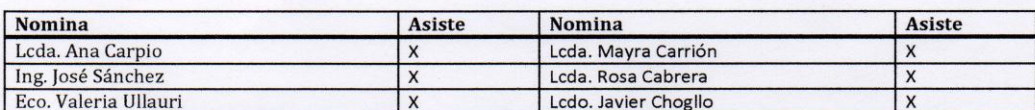

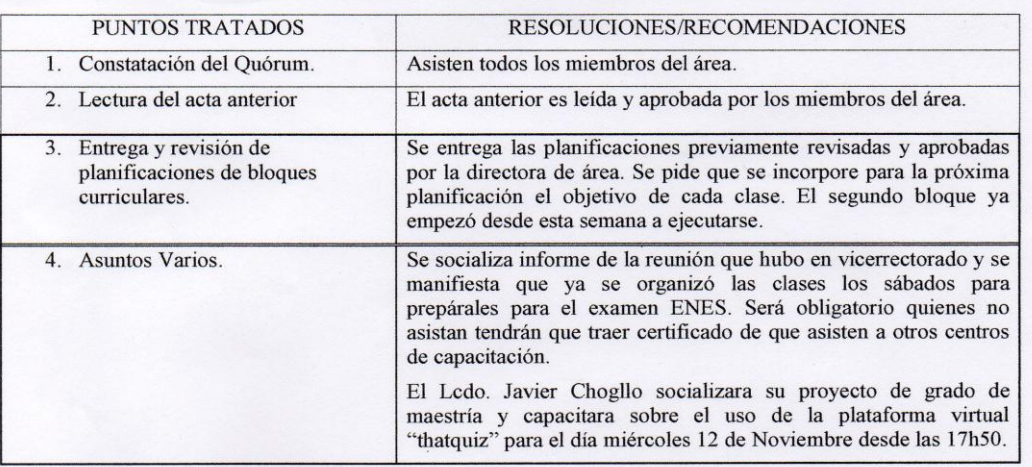

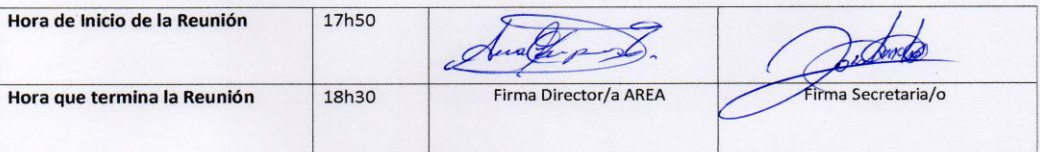

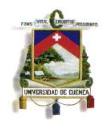

#### **Anexo 14: Acta de Junta de Área: Constancia de la Socialización del Trabajo de Graduación y Plataforma ThatQuiz**

# UNIDAD EDUCATIVA "ZOILA ESPERANZA PALACIO"

# **ACTA DE RENIÓN DE AREA N. 010<br>Año Lectivo 2014-2015**

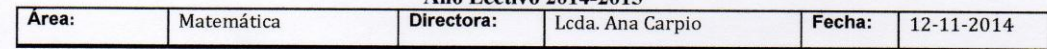

**ASISTENTES:** 

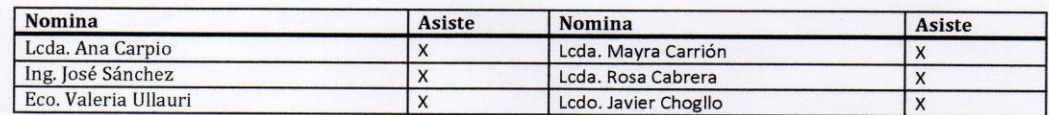

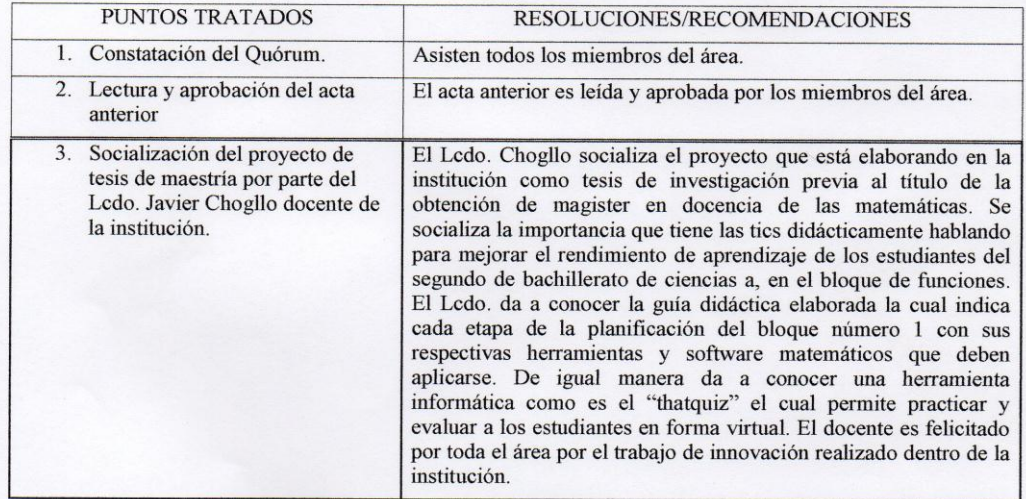

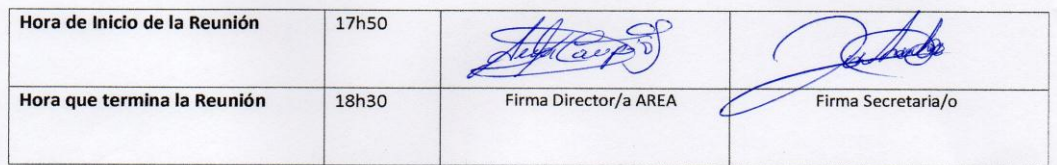

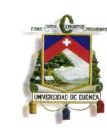

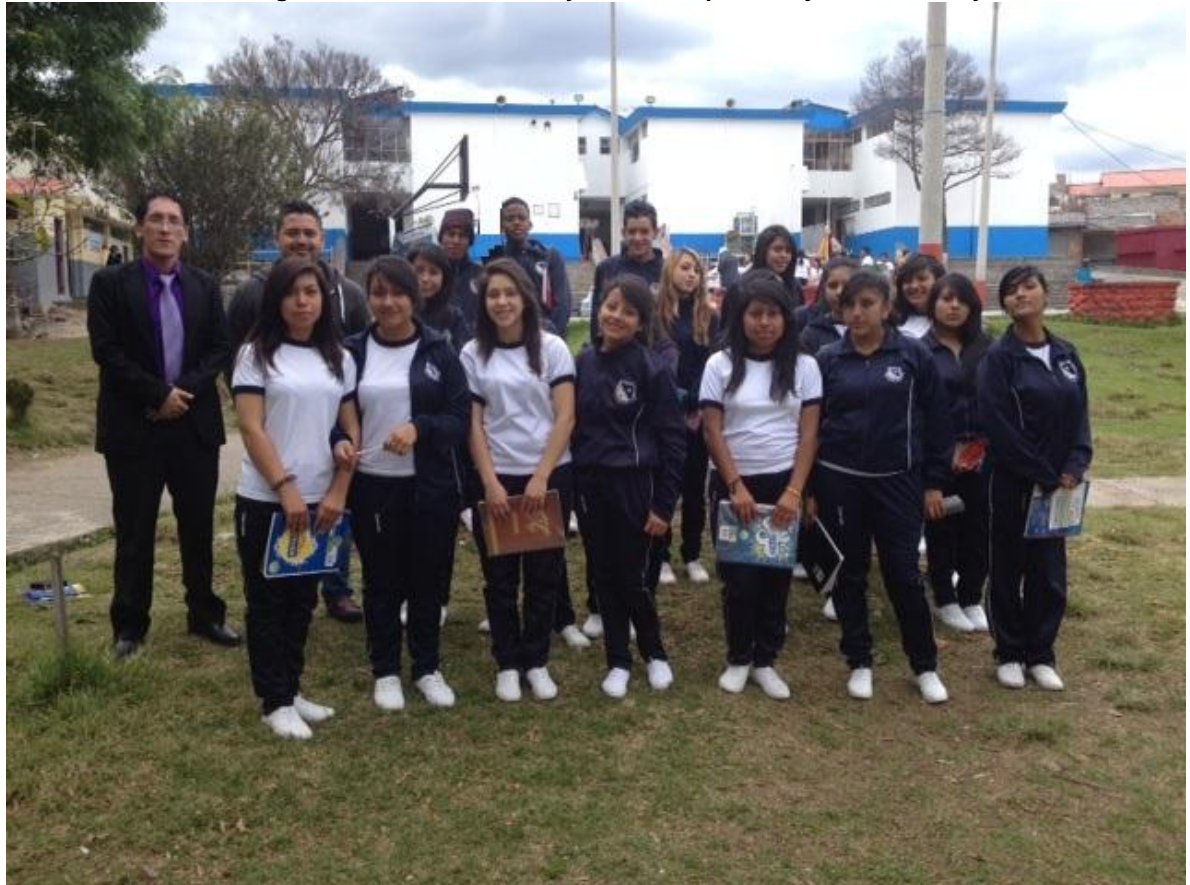

**Anexo 15: Fotografía de los Estudiantes y Maestros que trabajaron en el Proyecto**

**Maestros y Estudiantes que Formaron Parte del Proyecto**

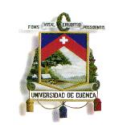

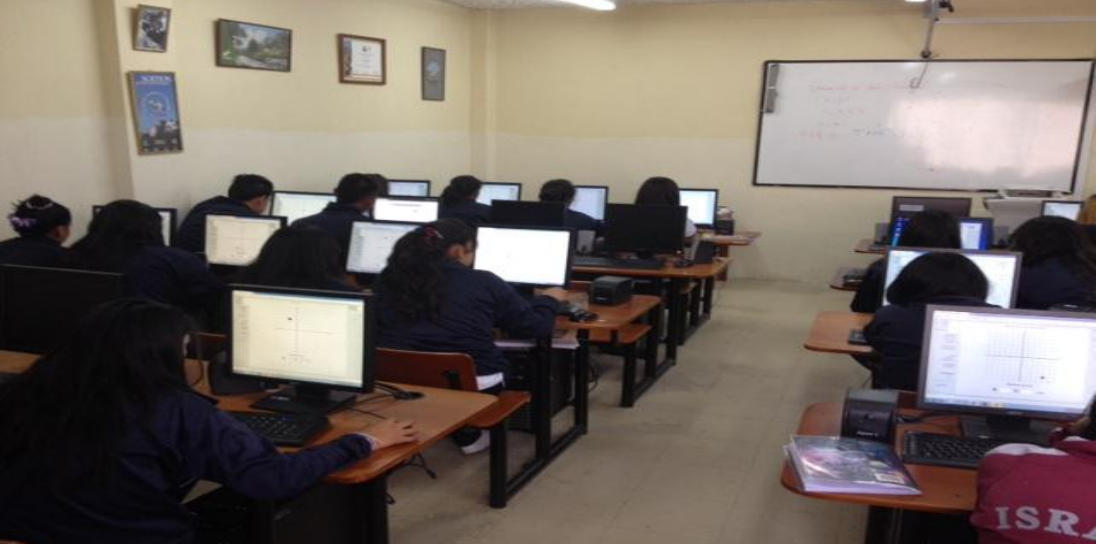

**Anexo 16: Fotografía de los Estudiantes y Maestros que trabajaron en el Proyecto**

**Estudiantes Trabajando en el Laboratorio**

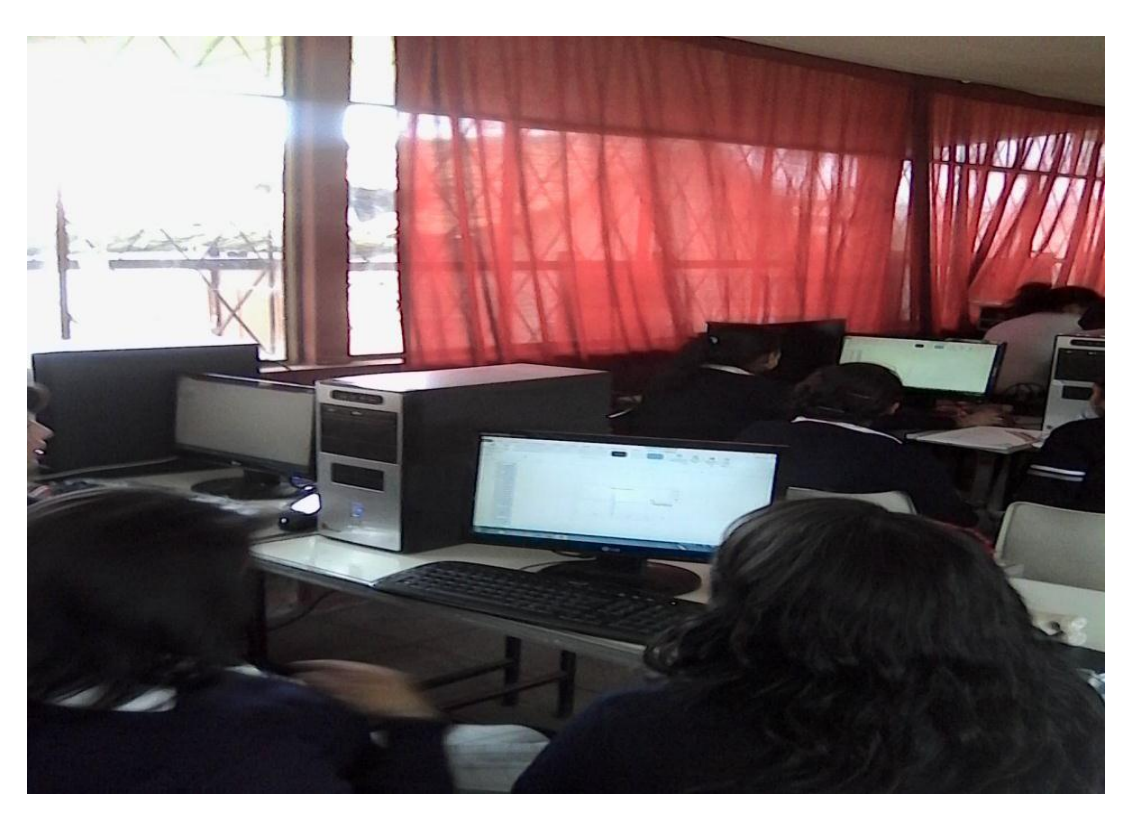

**Estudiantes Trabajando en el Laboratorio**

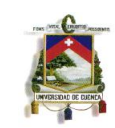

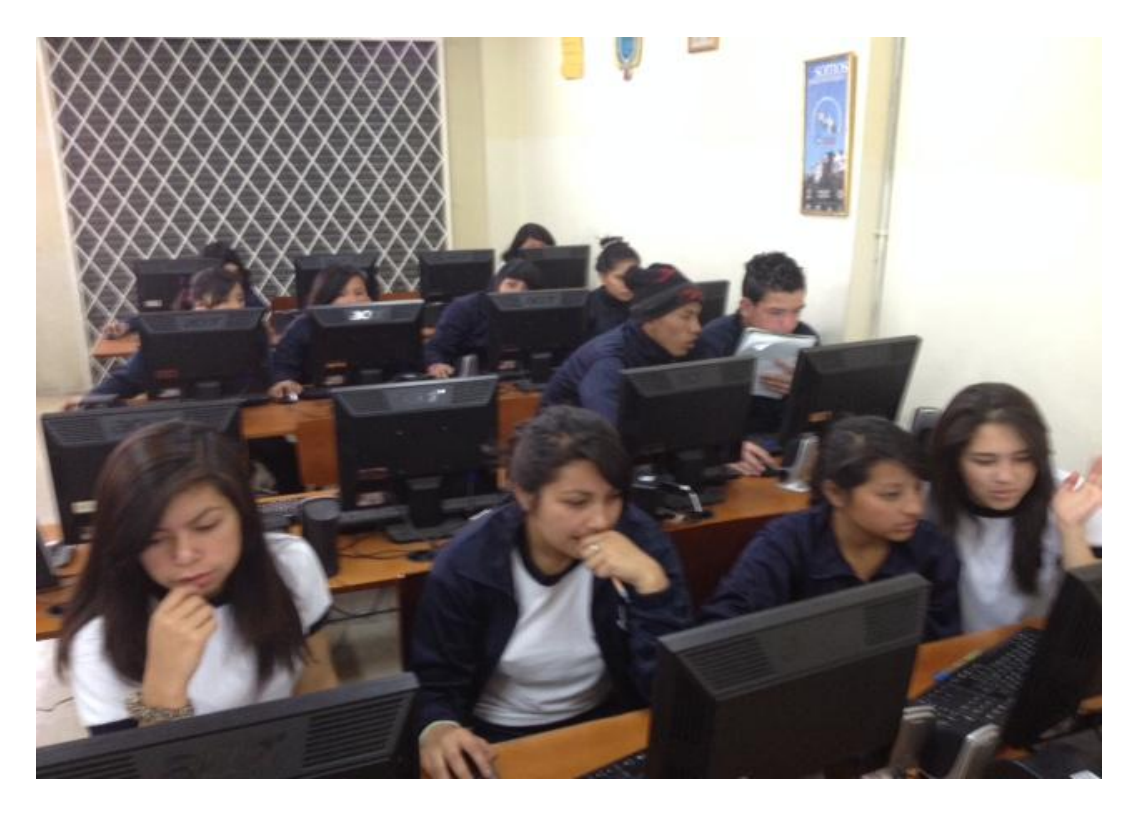

**Estudiantes Trabajando en el Laboratorio**

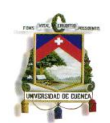

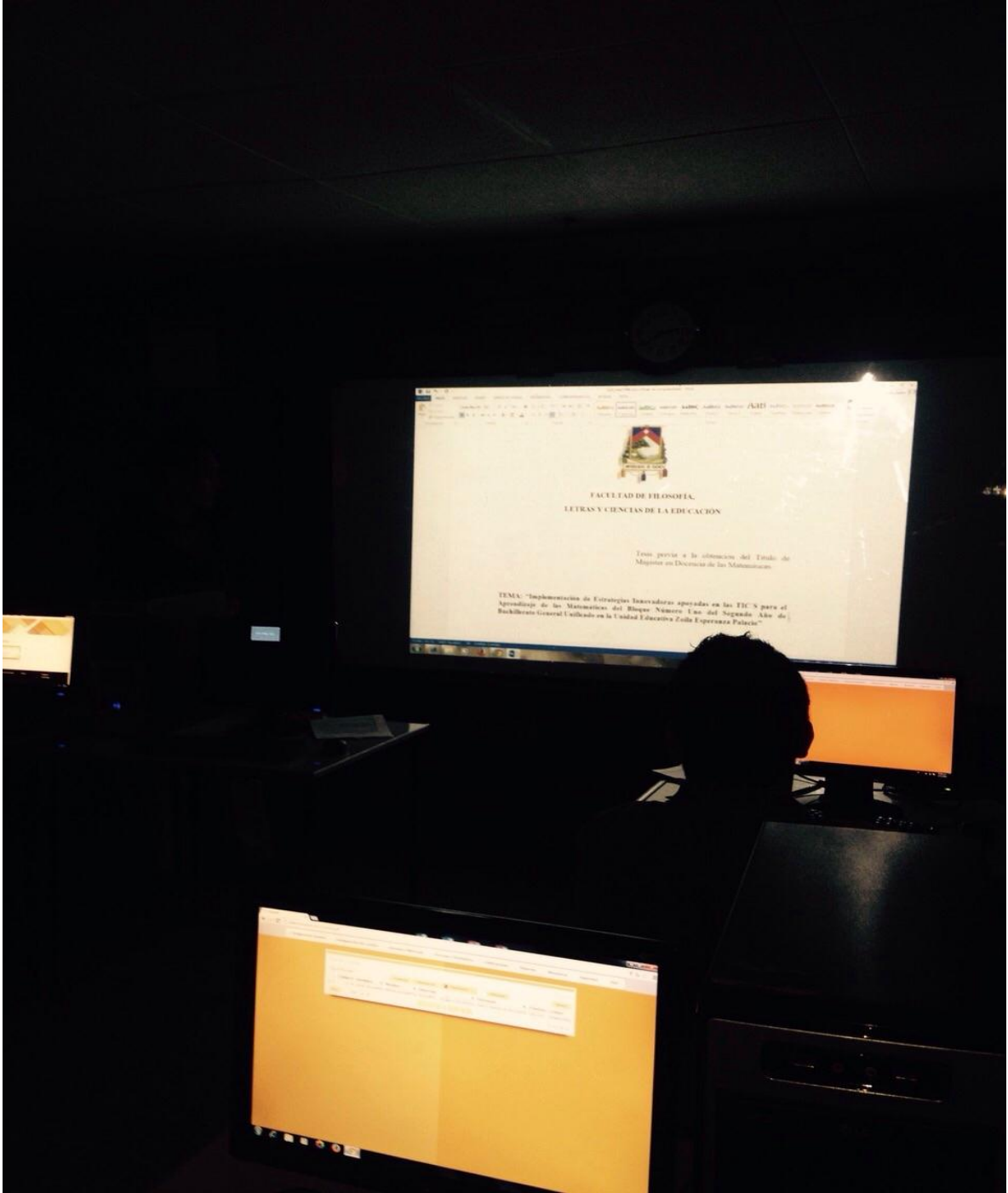

**Anexo 17: Fotografía de los Estudiantes y Maestros que trabajaron en el Proyecto**

# **Socialización del Trabajo de Graduación**

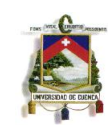

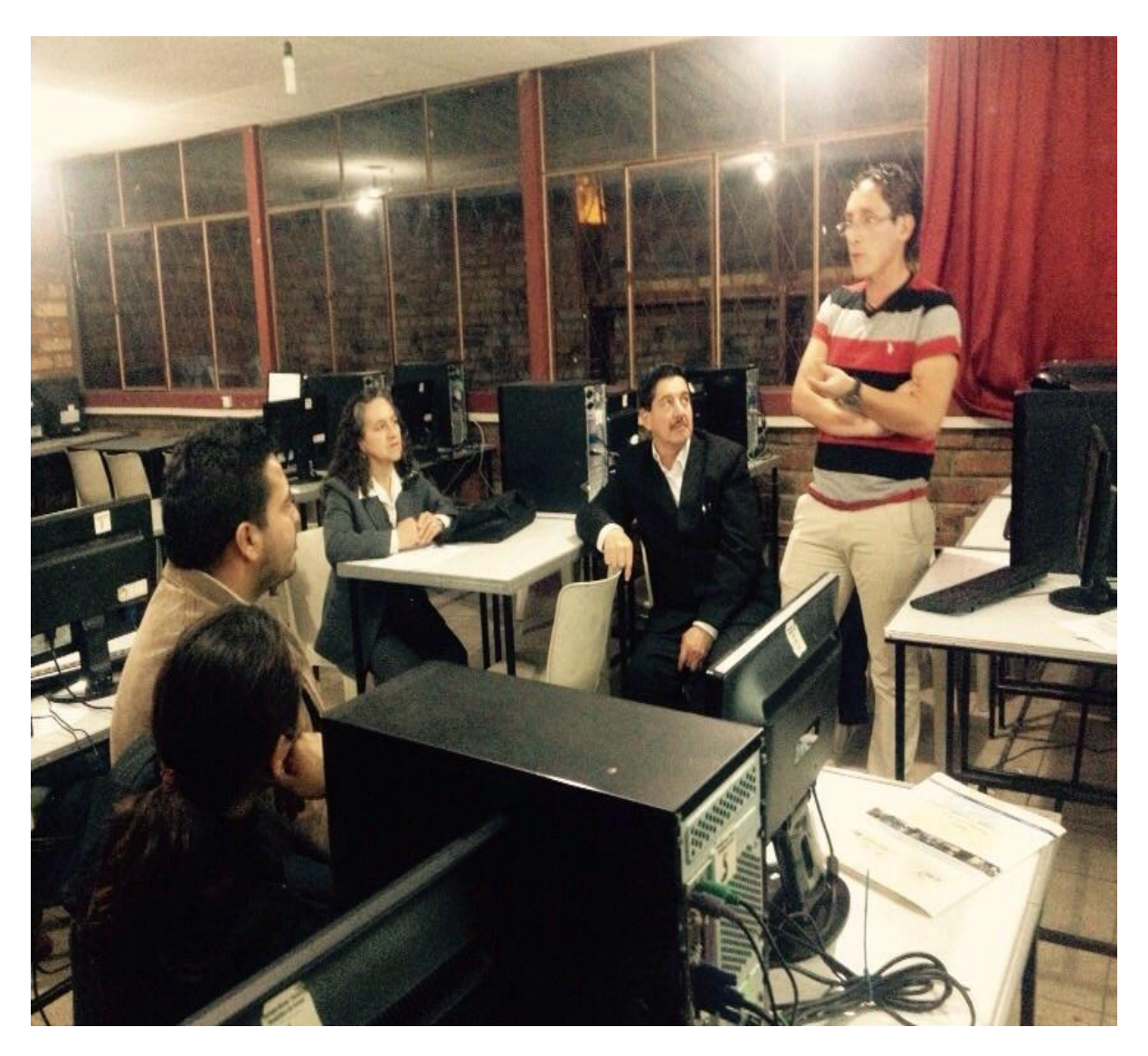

**Socialización a las Autoridades y Compañeros**

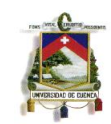

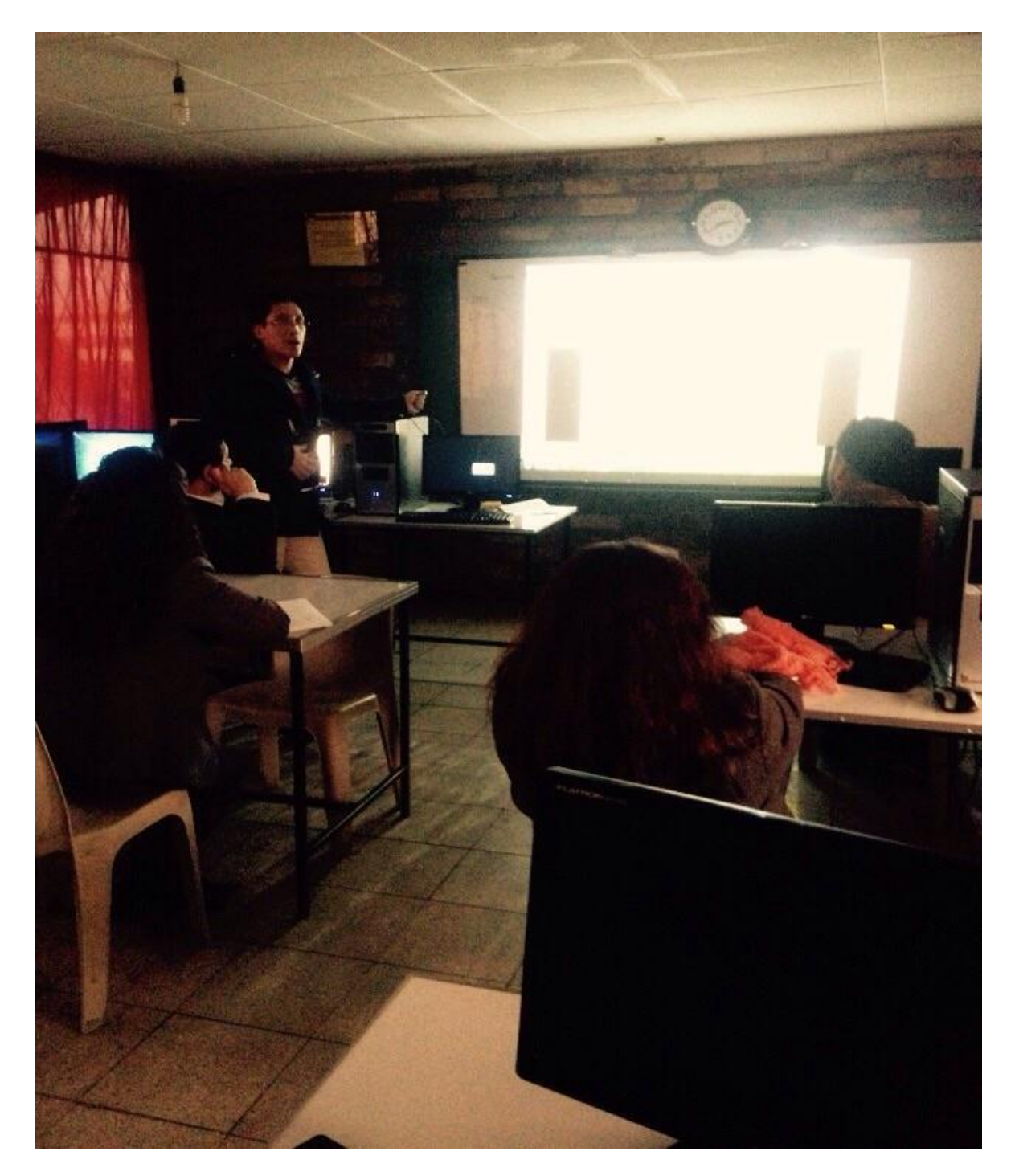

**Exposición Plataforma ThatQuiz**

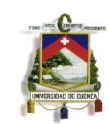

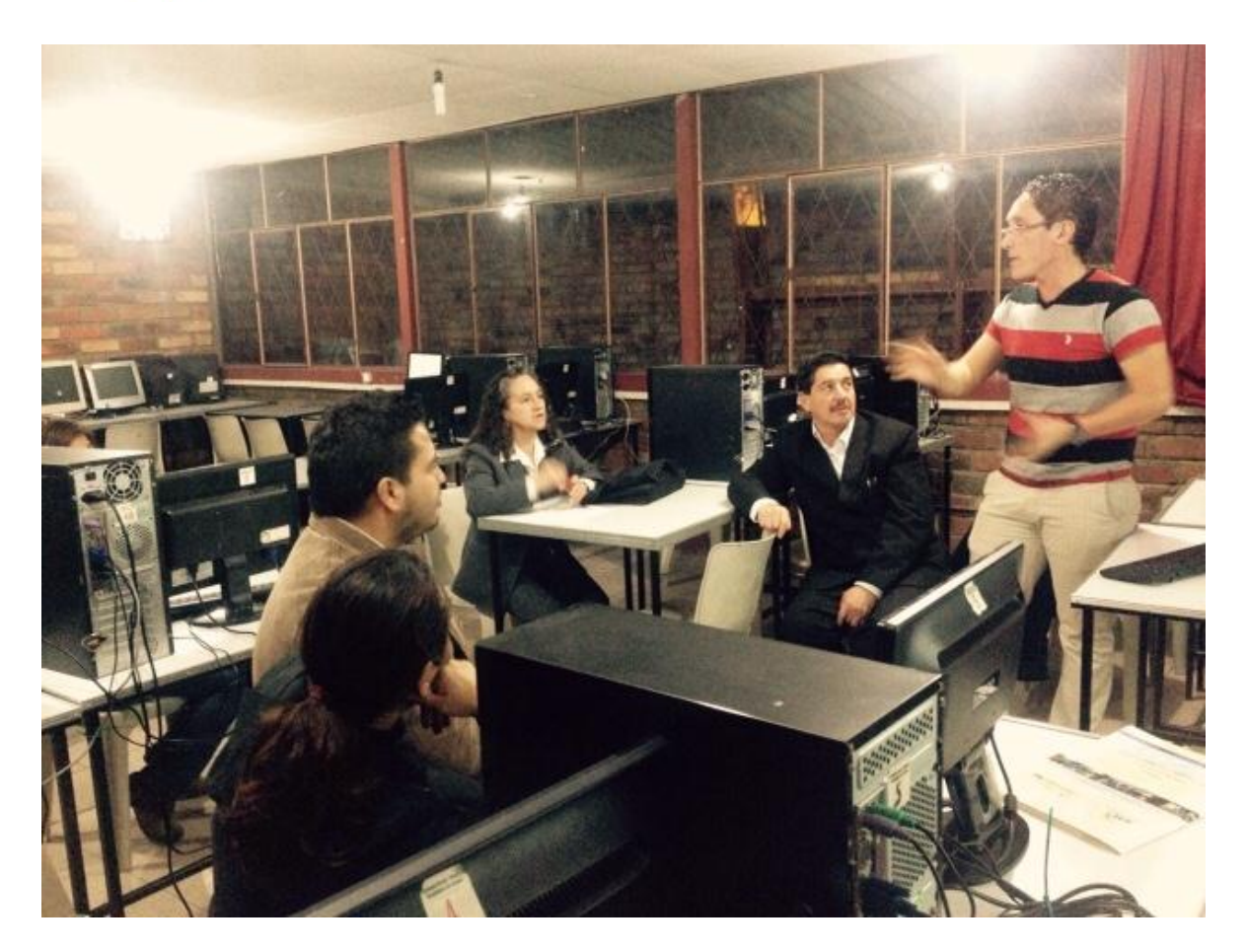

**Explicación Sobre el Uso de la Plataforma**